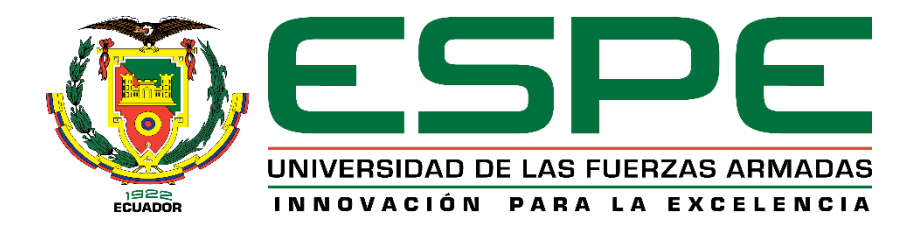

# **DEPARTAMENTO DE CIENCIAS DE LA ENERGÍA Y MECÁNICA**

# **CARRERA DE INGENIERÍA MECÁNICA**

# **TRABAJO DE TITULACIÓN, PREVIO A LA OBTENCIÓN DEL TÍTULO DE INGENIERO MECÁNICO**

**TEMA: REHABILITACIÓN, CALIBRACIÓN, MANTENIMIENTO E INSTRUMENTACIÓN DEL BANCO DE PRUEBAS DE PROPULSIÓN PARA EL LABORATORIO DE MOTORES DE COMBUSTIÓN INTERNA DEL DECEM**

**AUTOR: BÁEZ CALDERÓN, CARLOS DANIEL**

**DIRECTOR: ING. DÍAZ TOCACHI, JUAN**

**SANGOLQUÍ – ECUADOR**

**FEBRERO DEL 2017**

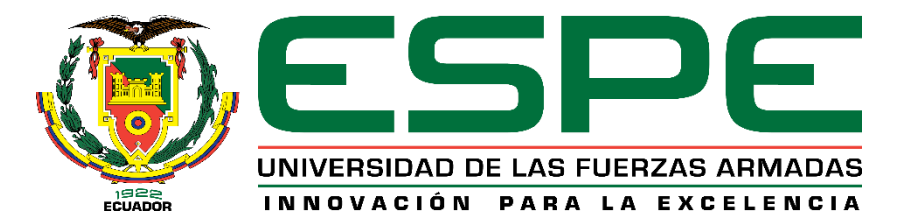

## <span id="page-1-0"></span>**DEPARTAMENTO DE CIENCIAS DE LA ENERGÍA Y MECÁNICA**

## **CARRERA DE INGENIERÍA MECÁNCIA**

## **CERTIFICACIÓN**

Certifico que el trabajo de titulación, "*REHABILITACIÓN, CALIBRACIÓN, MANTENIMIENTO E INSTRUMENTACIÓN DEL BANCO DE PRUEBAS DE PROPULSIÓN PARA EL LABORATORIO DE MOTORES DE COMBUSTIÓN INTERNA DEL DECEM***"** realizado por el señor *BÁEZ CALDERÓN CARLOS DANIEL*, ha sido revisado en su totalidad y analizado por el software anti-plagio, el mismo cumple con los requisitos teóricos, científicos, técnicos, metodológicos y legales establecidos por la Universidad de las Fuerzas Armadas ESPE, por lo tanto me permito acreditar y autorizar el señor *BÁEZ CALDERÓN CARLOS DANIEL* para que lo sustente públicamente.

Sangolqui, 23 de enero de 2017

**MO** ING. JUAN DÍAZ TOCACHI **DIRECTOR** 

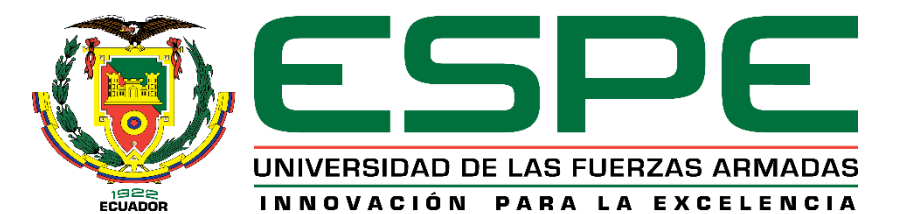

# <span id="page-2-0"></span>**DEPARTAMENTO DE CIENCIAS DE LA ENERGÍA Y MECÁNICA**

**CARRERA DE INGENIERÍA MECÁNCIA**

## **AUTORÍA DE RESPONSABILIDAD**

Yo, *BÁEZ CALDERÓN CARLOS DANIEL*, con cédula de identidad N° 1717325797, declaro que este trabajo de titulación **"***REHABILITACIÓN, CALIBRACIÓN, MANTENIMIENTO E INSTRUMENTACIÓN DEL BANCO DE PRUEBAS DE PROPULSIÓN PARA EL LABORATORIO DE MOTORES DE COMBUSTIÓN INTERNA DEL DECEM***"**, ha sido desarrollado considerando los métodos de investigación existentes, así como también se ha respetado los derechos intelectuales de terceros considerándose en las citas bibliográficas.

Consecuentemente declaro que este trabajo es de autoría, en virtud de ello me declaro responsable del contenido, veracidad y alcance de la investigación mencionada.

Sangolquí, 23 de enero de 2017

**CARLOS DANÍEL BÁEZ CALDERÓN** 

**CI: 1717325797**

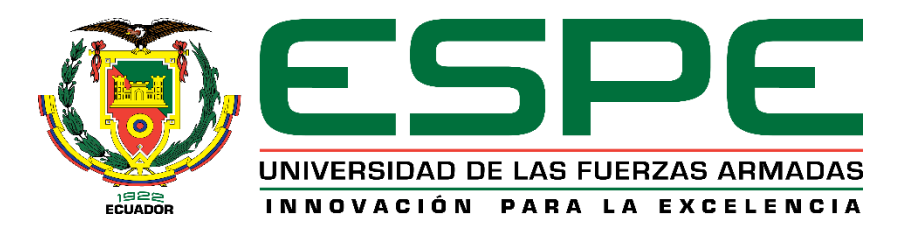

# **DEPARTAMENTO DE CIENCIAS DE LA ENERGÍA Y MECÁNICA CARRERA DE INGENIERÍA MECÁNCIA**

## **AUTORIZACIÓN**

<span id="page-3-0"></span>Yo, *BÁEZ CALDERÓN CARLOS DANIEL*, autorizo a la Universidad de las Fuerzas Armadas ESPE publicar en la biblioteca Virtual de la institución el presente trabajo de titulación "**REHABILITACIÓN, CALIBRACIÓN, MANTENIMIENTO E INSTRUMENTACIÓN DEL BANCO DE PRUEBAS DE PROPULSIÓN PARA EL LABORATORIO DE MOTORES DE COMBUSTIÓN INTERNA DEL DECEM"**, cuyo contenido, ideas y criterios son de mi autoría y responsabilidad.

Sangolquí, 23 de enero de 2017.

**CARLOS DANIEL BAEZ CALDERON** 

**CI: 1717325797**

## **DEDICATORIA**

<span id="page-4-0"></span>*Este proyecto va dedicado a mis padres Fabián y Libia, porque han sido, son y siempre serán mi luz y mi fortaleza, ya que a su lado he podido alcanzar todas mis metas gracias a su gran ejemplo, sus cuidados, su apoyo, su paciencia y su infinito cariño. Este, y todos mis logros serán de ustedes y para ustedes*.

*Daniel Báez C.*

### **AGRADECIMIENTO**

<span id="page-5-0"></span>*Quiero agradecer a mis hermanos Fabián y Adriana, y a mis tíos Edwin y Nora, por toda su ayuda, y por regalarme siempre ese empujón lleno de ánimo, de alegría y cariño incondicional de familia.*

*A los Ingenieros Juan Díaz, Alberto Naranjo y German Ayala, gracias por brindarme toda su experiencia, consejos, apoyo y guías, pero por sobre todo por su invaluable amistad.*

*Por último pero no menos importante, agradecer a la Escuela Politécnica del Ejército por abrirme sus puertas para alcanzar este objetivo personal.* 

*Daniel Báez C.*

## ÍNDICE DE CONTENIDO

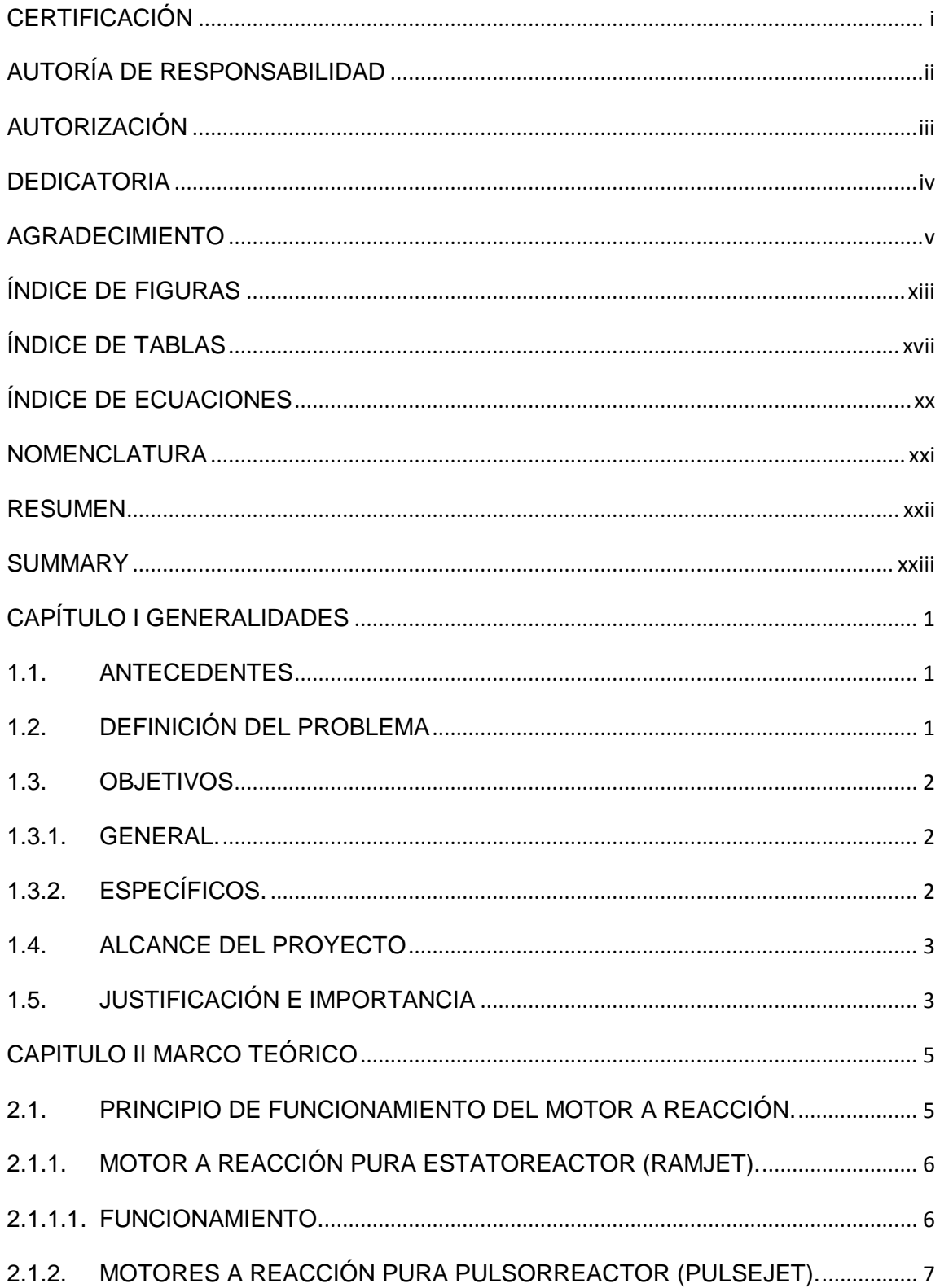

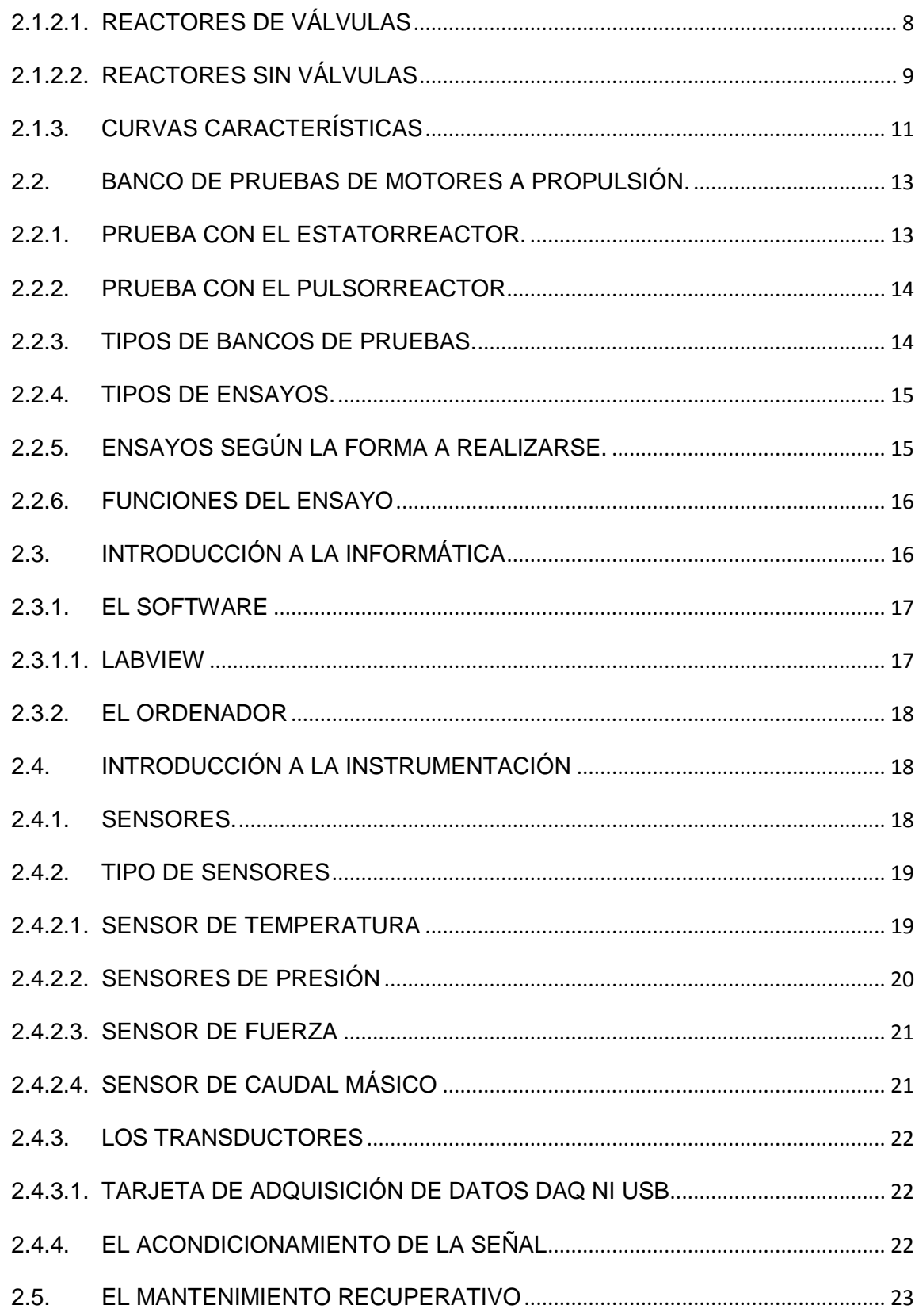

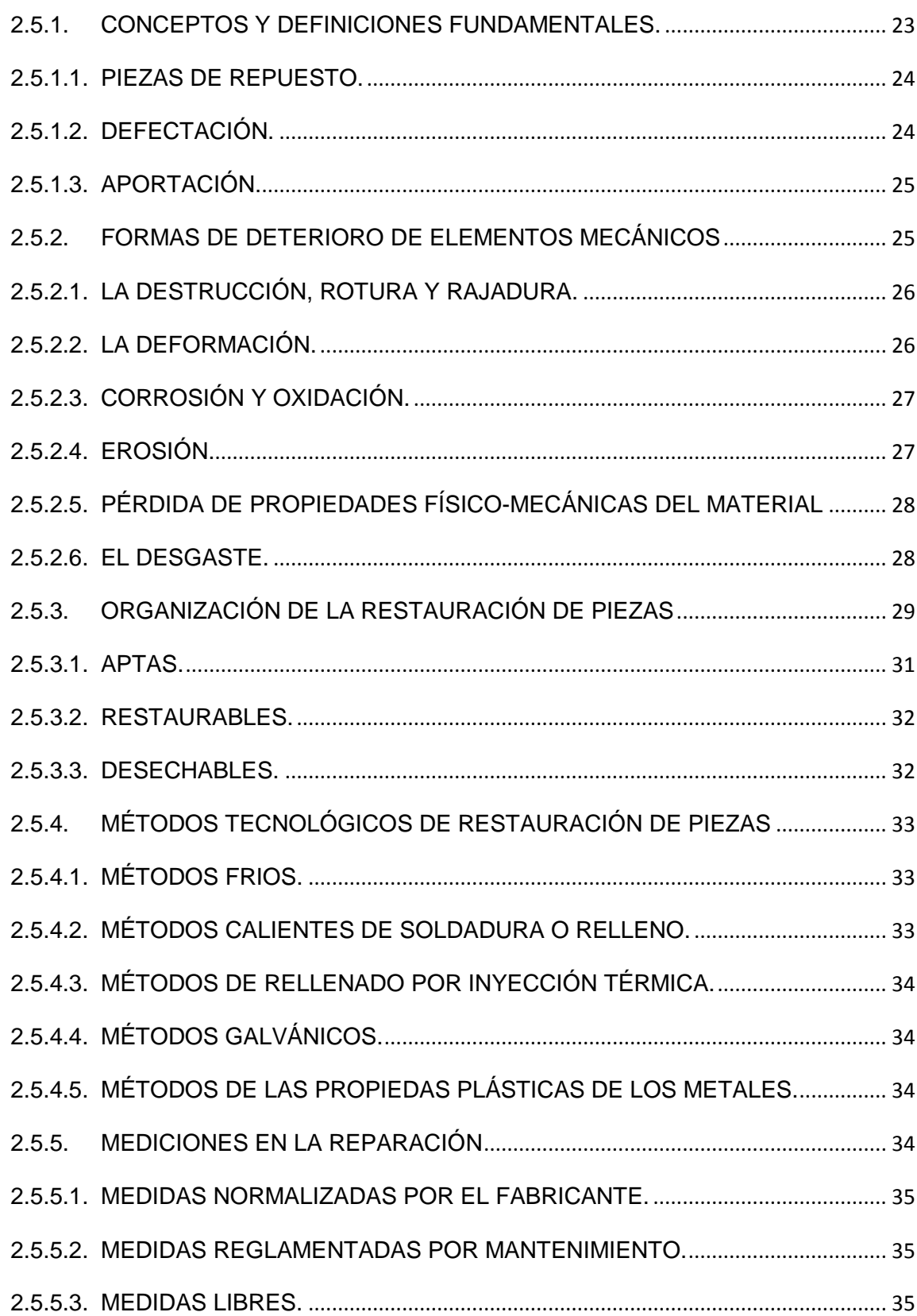

viii

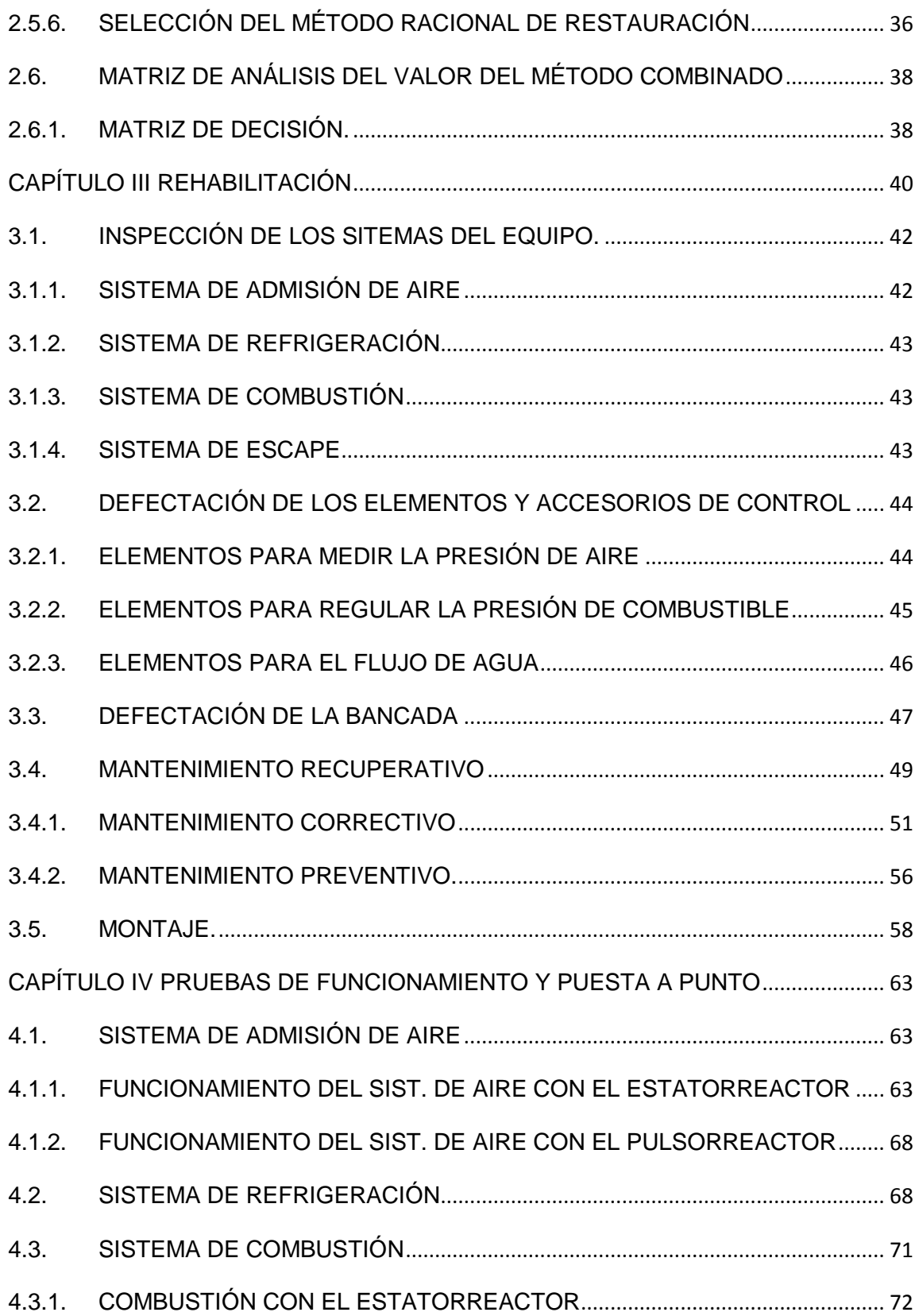

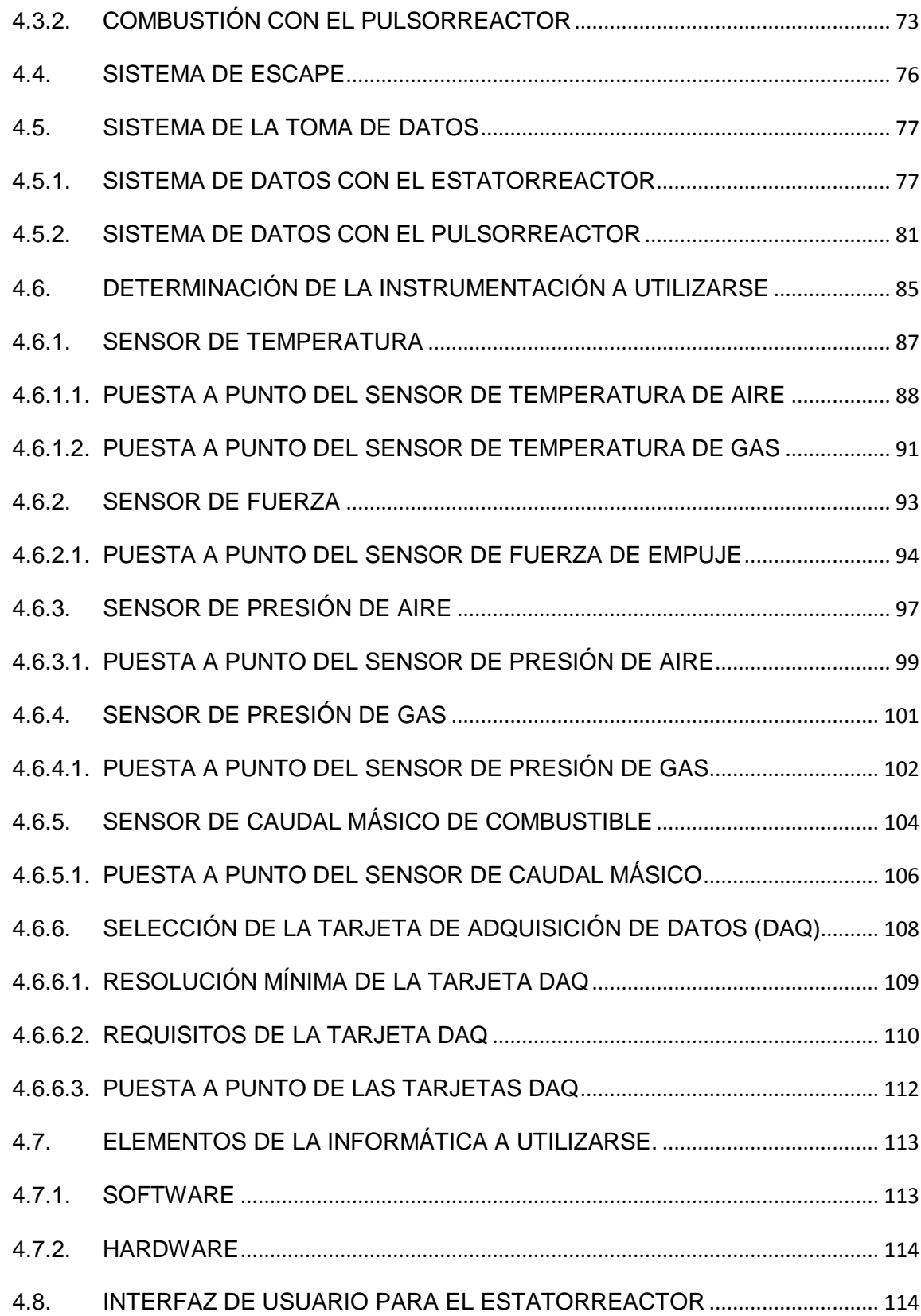

x

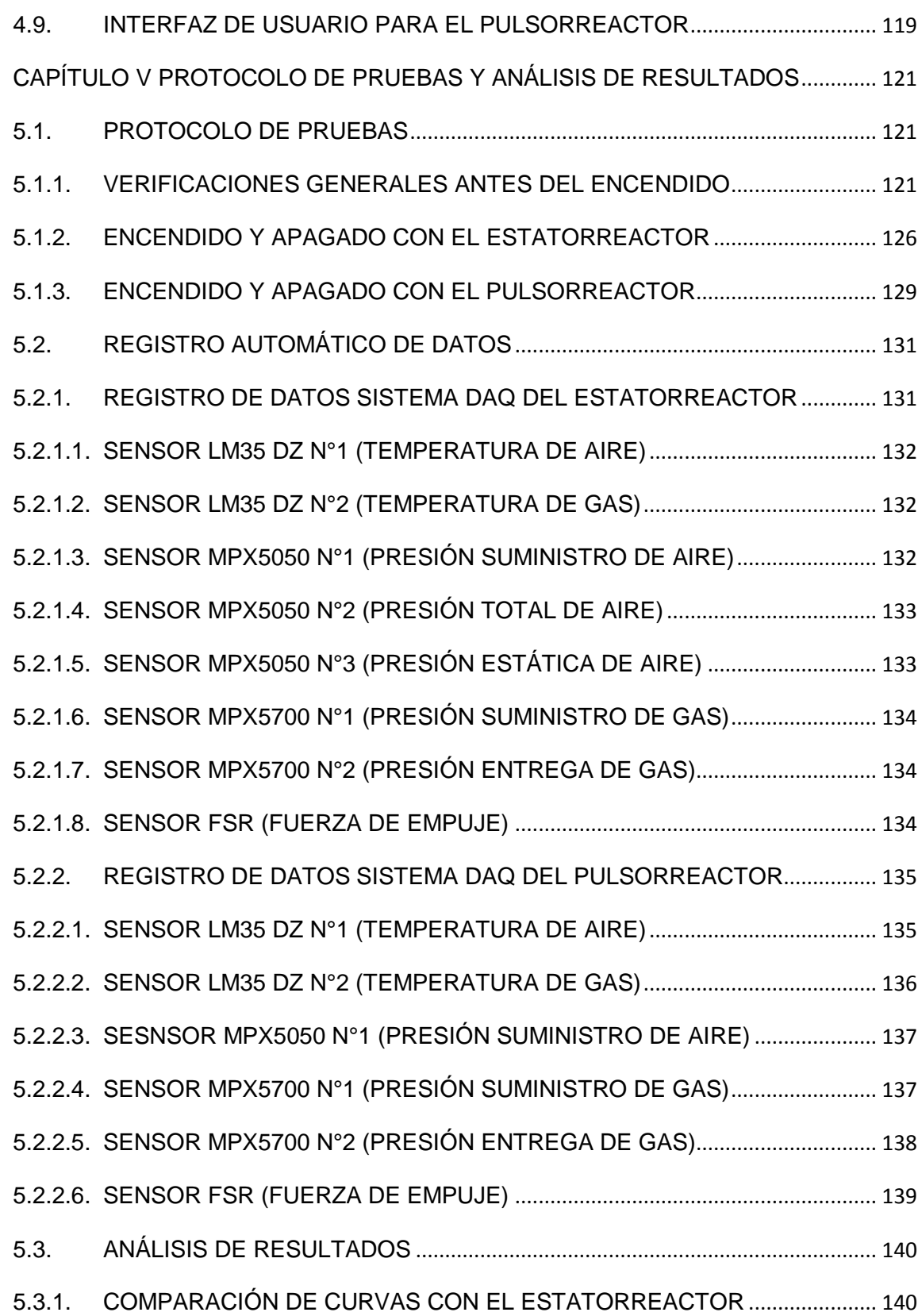

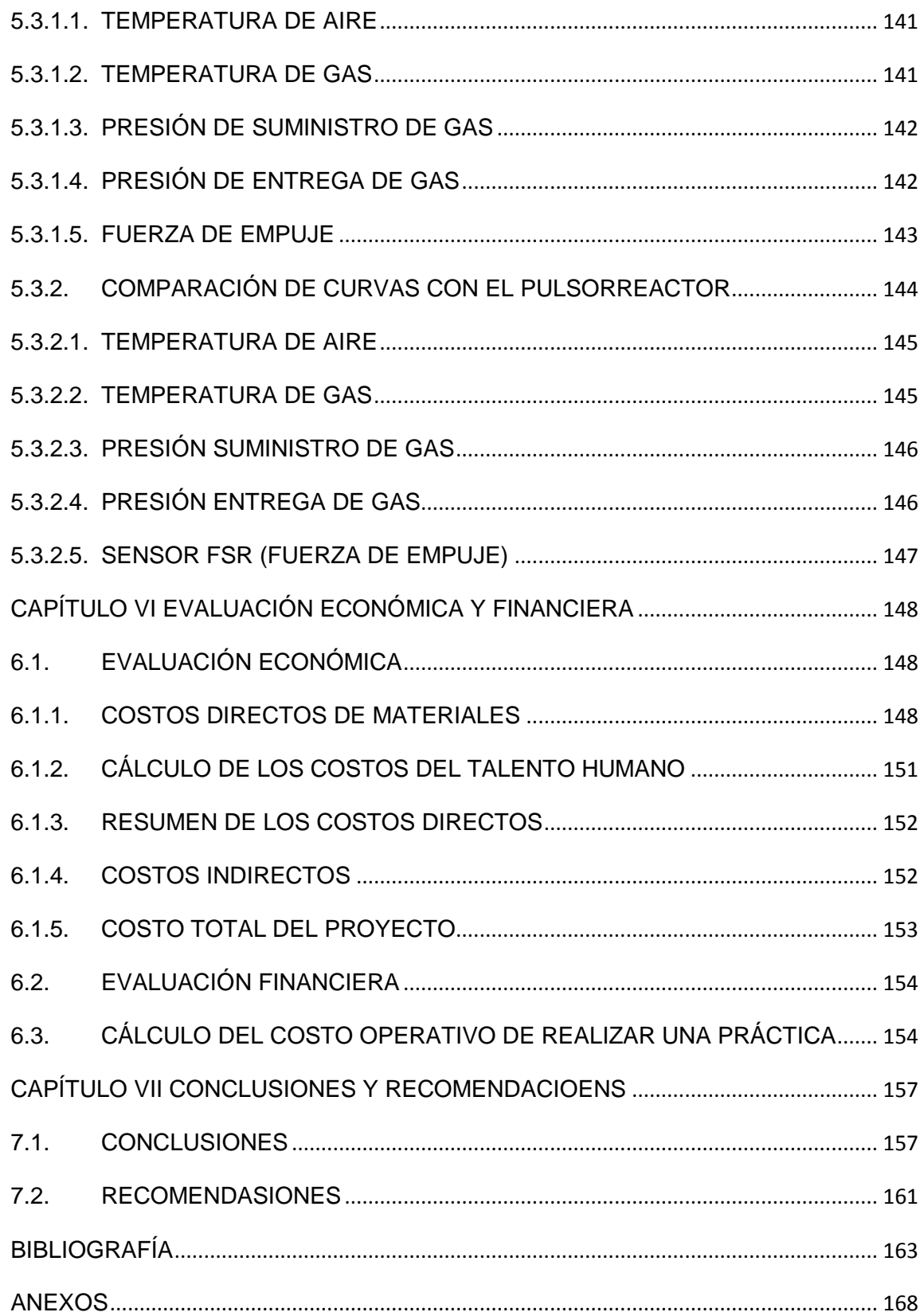

xii

# **ÍNDICE DE FIGURAS**

<span id="page-13-0"></span>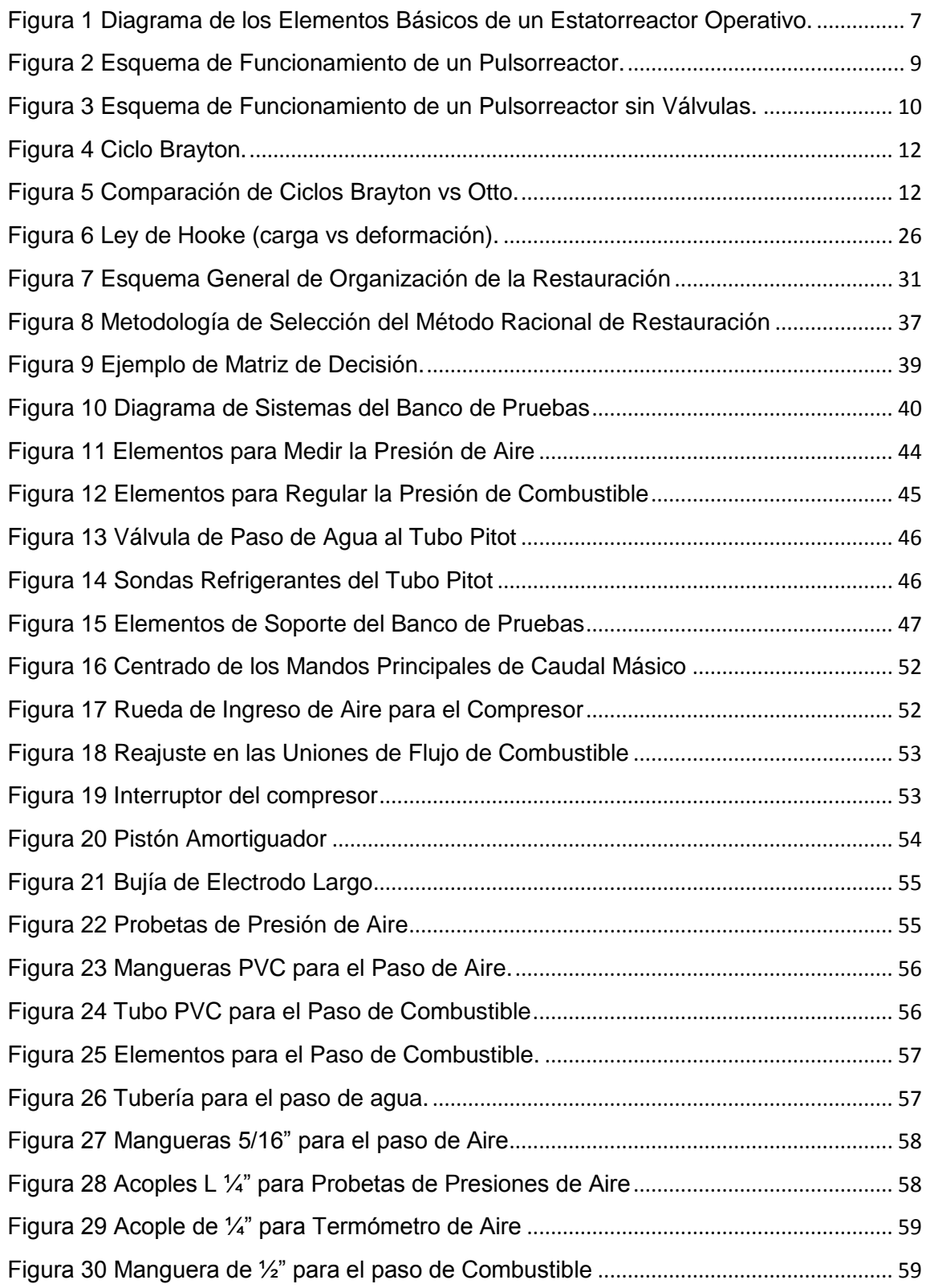

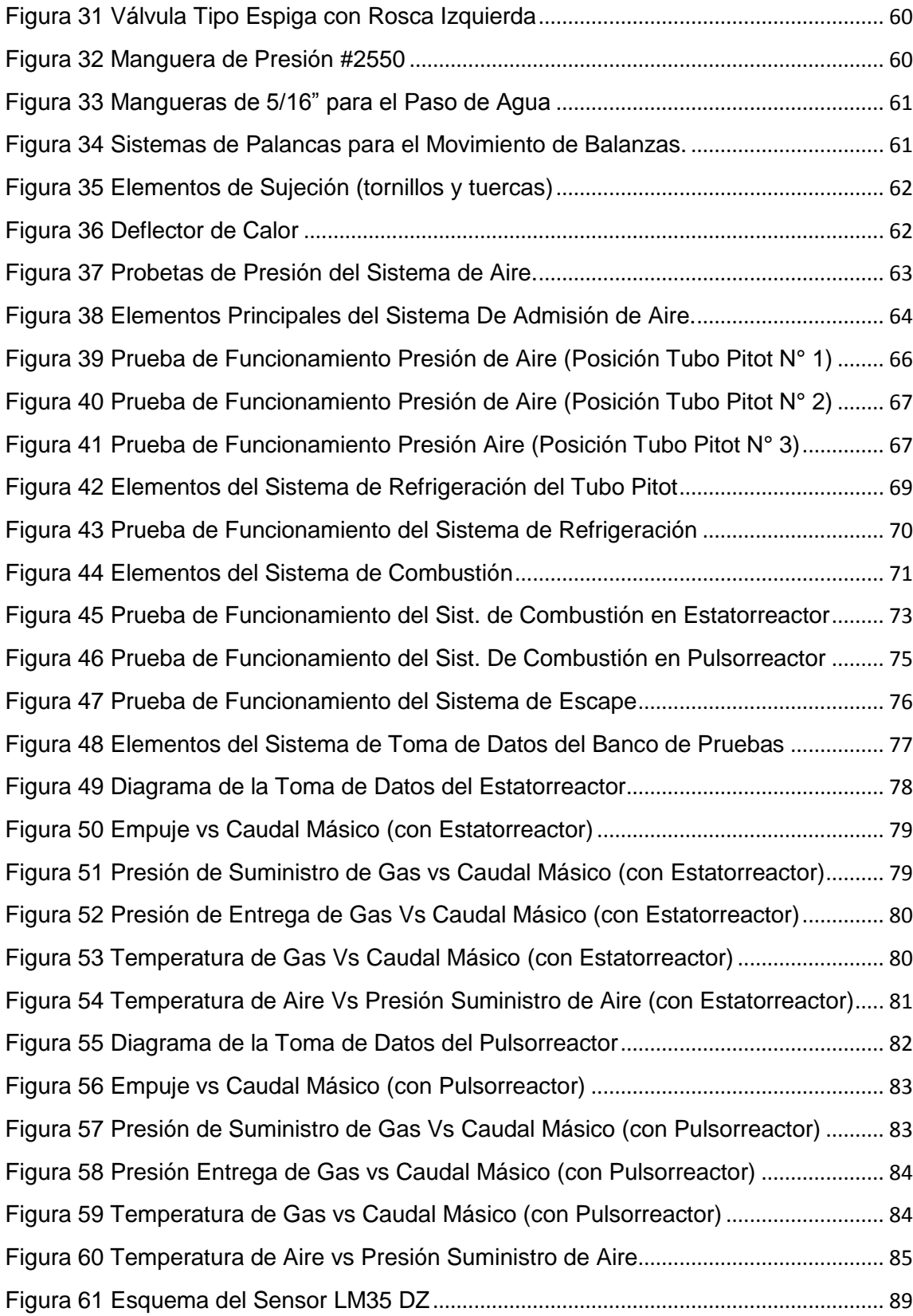

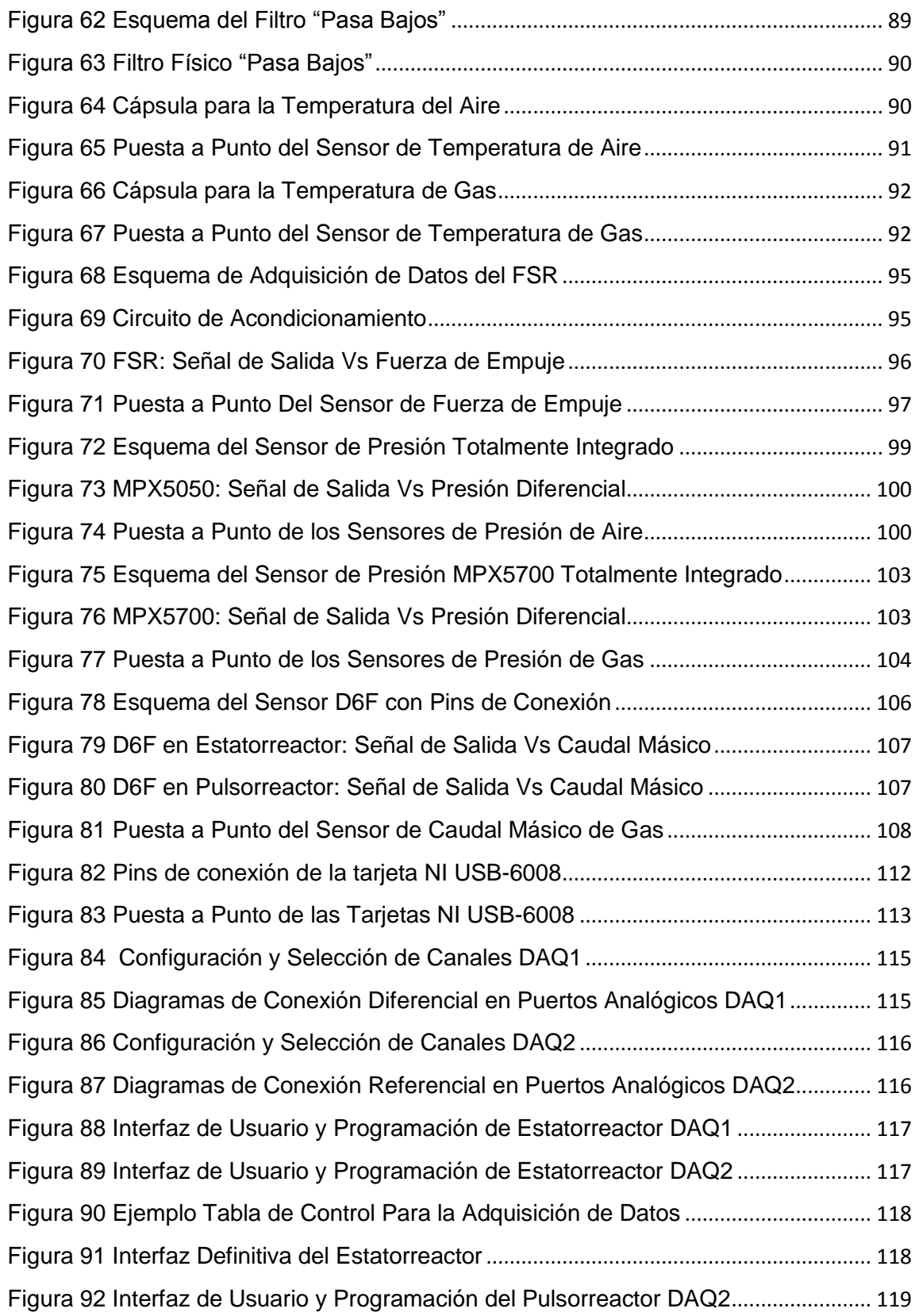

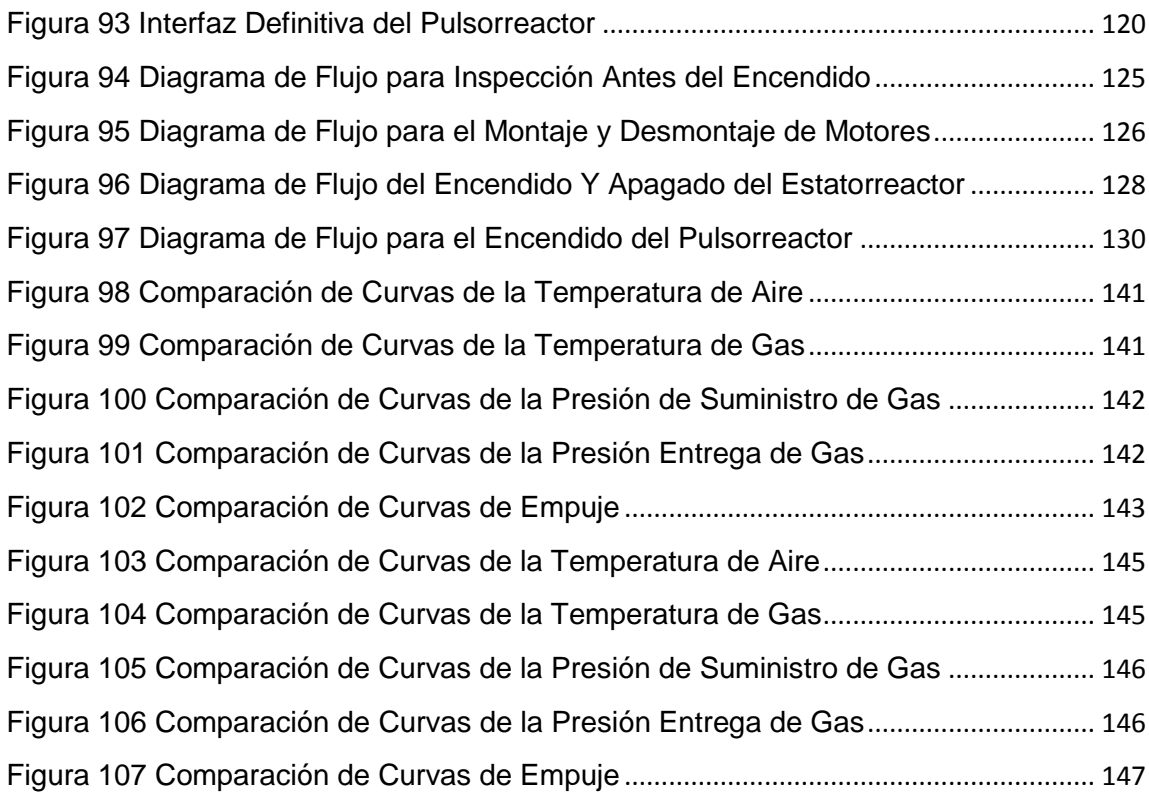

## **ÍNDICE DE TABLAS**

<span id="page-17-0"></span>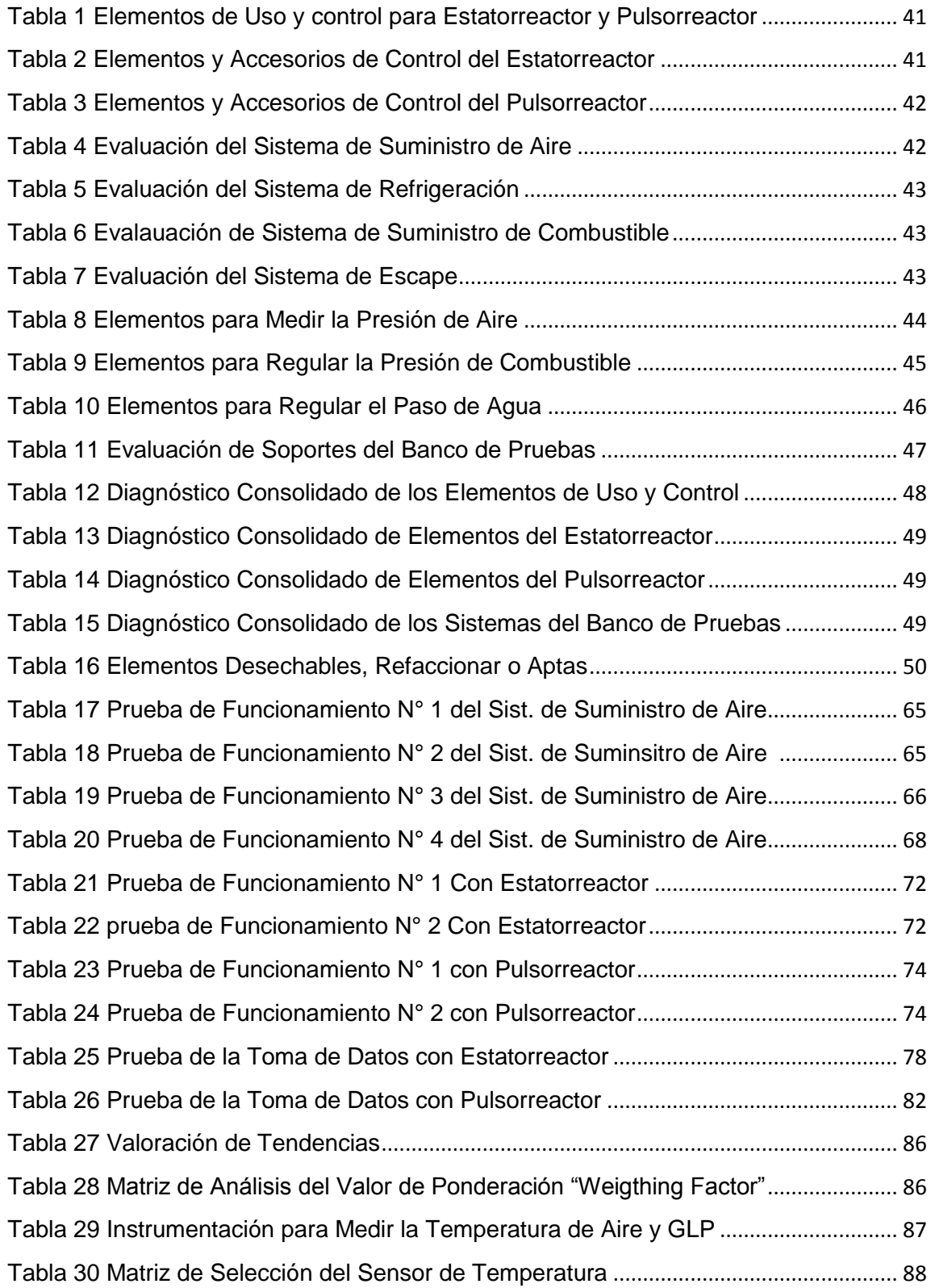

## xviii

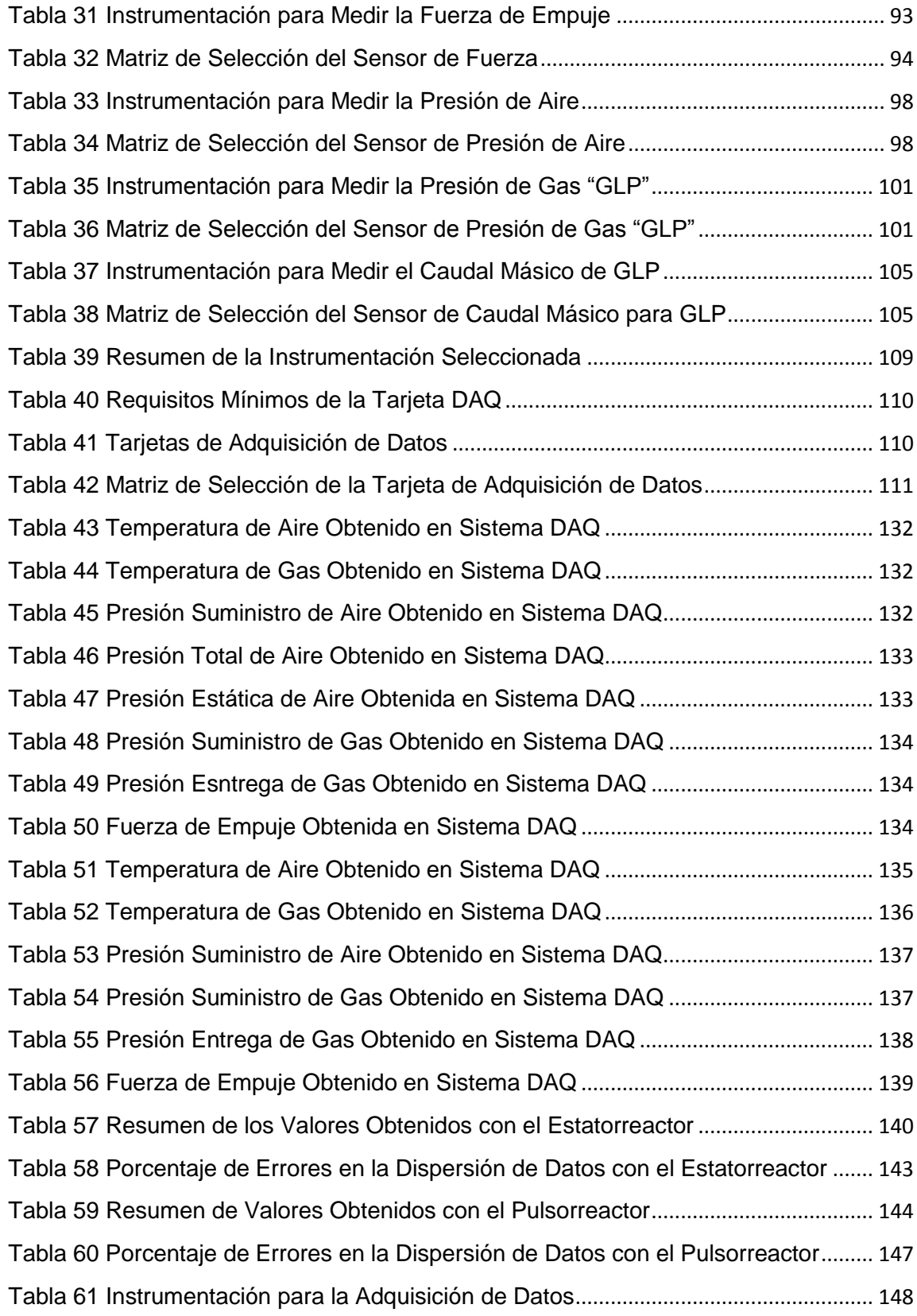

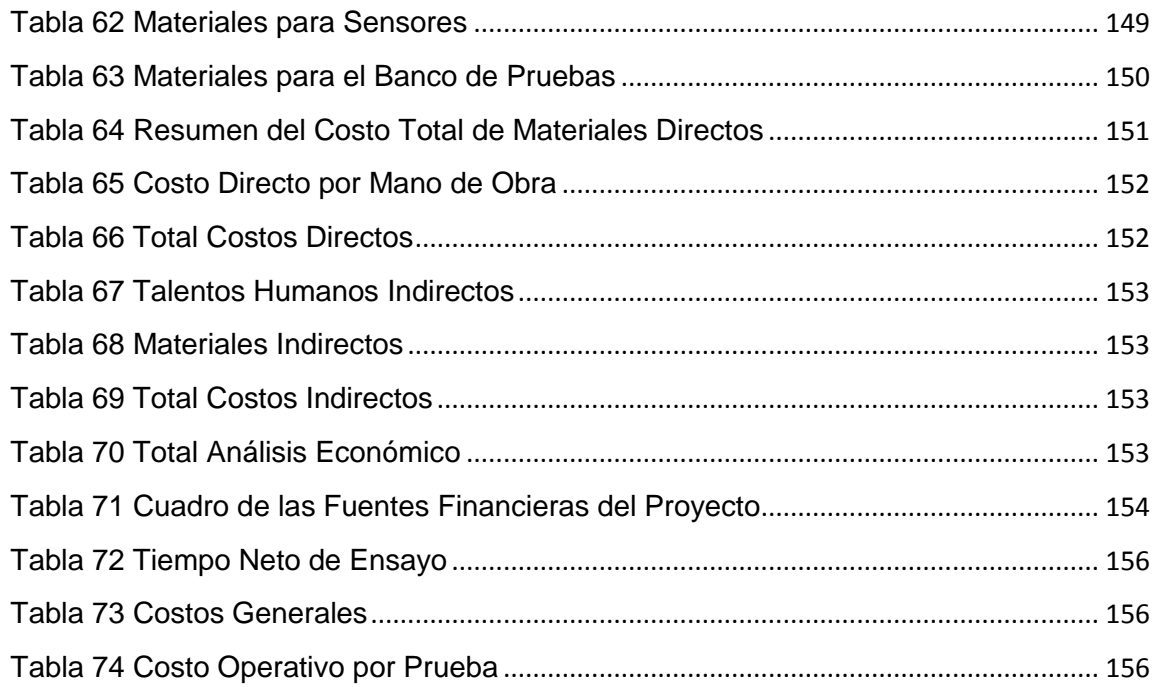

# ÍNDICE DE ECUACIONES

<span id="page-20-0"></span>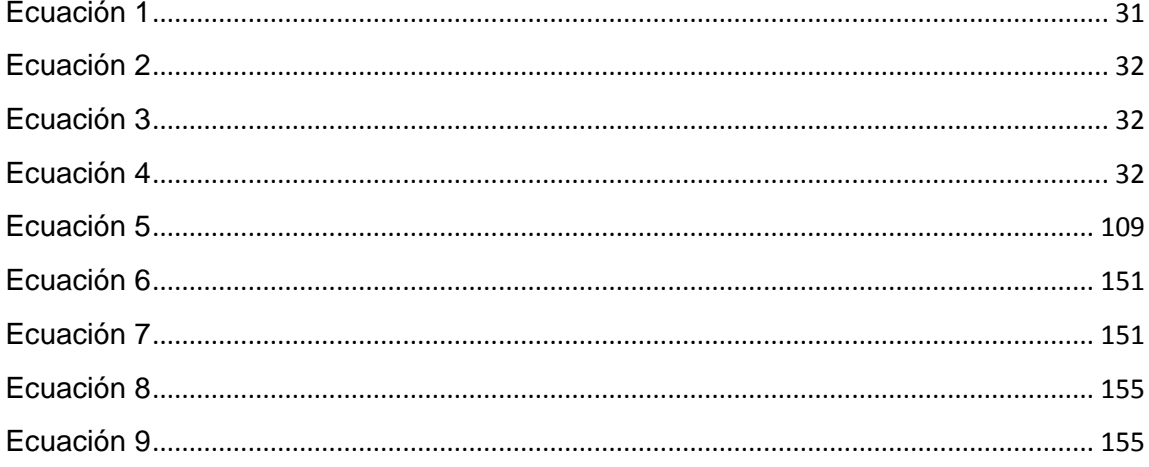

## **NOMENCLATURA**

<span id="page-21-0"></span>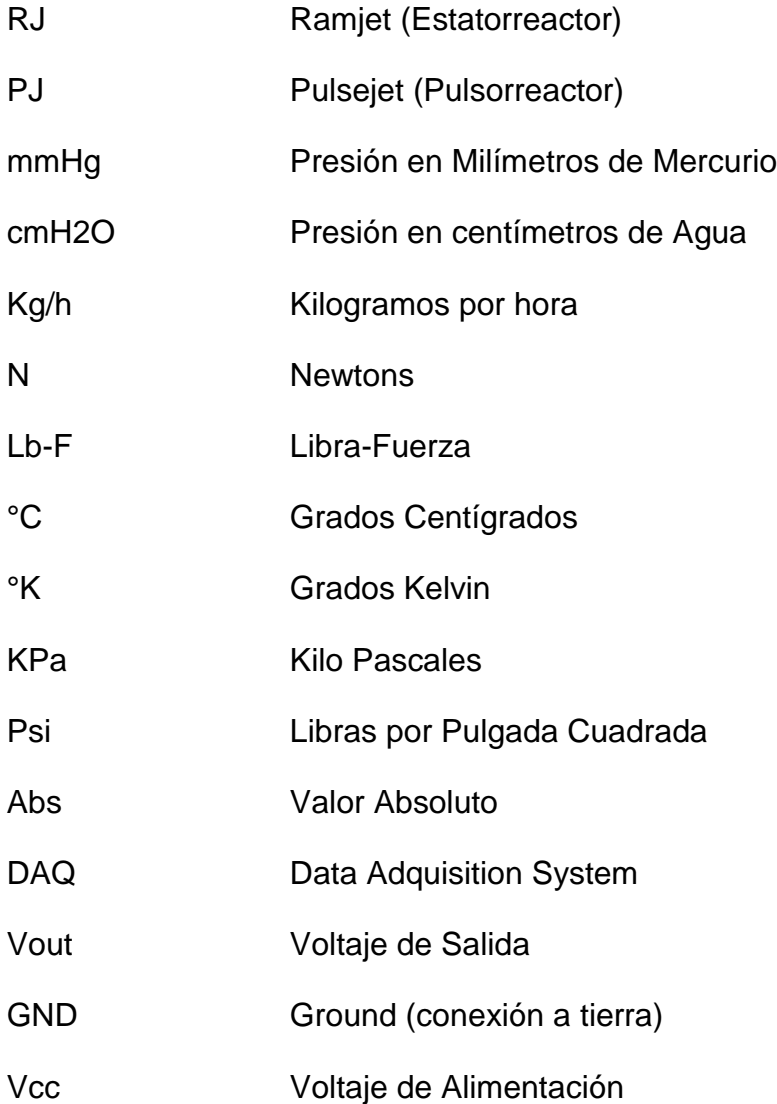

#### **RESUMEN**

<span id="page-22-0"></span>El banco de Pruebas de Propulsión, es una herramienta de investigación que permite interactuar de forma directa con los motores a reacción. Por medio de este equipo, se puede complementar los conocimientos con respecto a los Motores de Combustión. Teniendo en cuenta el avance tecnológico de la instrumentación, es necesario actualizar el equipo para adquirir los datos de forma digital y en tiempo real. Por tanto, se rehabilitó el banco de pruebas, realizando un mantenimiento recuperativo de todos los elementos y sistemas que componen el banco de pruebas. Seguidamente, se puso a punto el banco de pruebas mediante una serie de pruebas de funcionamiento con los dos motores Estatorreactor y Pulsorreactor. Luego, se realizó una investigación sobre toda la instrumentación necesaria (sensores), para estructurar el sistema de adquisición de datos de acuerdo a las variables físicas a medir como son la temperatura, caudal másico de gas, presiones de gas, presiones de aire y empuje. La nueva instrumentación permitió obtener los resultados en forma clara y en tiempo real. Mediante un protocolo de pruebas se realizó la adquisición de datos para un análisis comparativo y de validación de los resultados obtenidos entre los instrumentos analógicos del banco de pruebas y el sistema de adquisición de datos automático. Finalmente se hizo el análisis económico para evidenciar los gastos realizados en el desarrollo del proyecto, así como el costo operativo por realizar una prueba o ensayo. Adicional, se implementaron guías de práctica para el Estatorreactor y Pulsorreactor, como material didáctico para futuros ensayos en el banco de pruebas.

PALABRAS CLAVE:

- REHABILITACIÓN.
- PUESTA A PUNTO.
- INSTRUMENTACIÓN.
- ADQUISICIÓN DE DATOS.
- VALIDACIÓN DE RESULTADOS.

#### **SUMMARY**

<span id="page-23-0"></span>The Propulsion Test Bench is a research tool that allows direct interaction with jet engines, such as the Ramjet and Pulsejet. By means of this equipment, the knowledge regarding the Combustion Engines can be supplemented. Taking into account the technological progress of the instrumentation, it is necessary to update the equipment to acquire the data in digital form and in real time. Therefore, the test bench was rehabilitated, performing a recuperative maintenance of all the elements and systems that compose the test bench. Subsequently, the test bench was set up by a series of test runs with the two Ramjet and Pulsejet engines. Then, a research was done on all the necessary instrumentation (sensors), to structure the data acquisition system according to the physical variables to be measured such as temperature, gas mass flow, gas pressures, air pressures and thrust . The new instrumentation allowed the results to be obtained clearly and in real time. Data acquisition was performed through a test protocol for a comparative analysis and validation of the results obtained between the analog instruments of the test bench and the automatic data acquisition system. Finally, the economic analysis was done to show the expenses incurred in the development of the project, as well as the operational cost of carrying out a test or trial. In addition, practice guides were implemented for the Ramjet and Pulsejet, as didactic material for future tests on the test bench

KEYWORDS:

- REHABILITATION.
- SET UP
- INSTRUMENTATION.
- DATA ACQUISITION.
- VALIDATION OF RESULTS.

## **CAPÍTULO I**

#### **GENERALIDADES**

#### <span id="page-24-1"></span><span id="page-24-0"></span>1.1.ANTECEDENTES

El motor a reacción es un tipo de motor que descarga un chorro fluido a gran velocidad para generar un empuje de acuerdo con las leyes físicas de Newton.

El laboratorio de Motores de Combustión Interna de la Universidad de las Fuerzas Armadas - ESPE, dispone de un Banco de Pruebas de Propulsión Subsónica (Ramjet y Pulsejet), que data del año de 1980, para motores estatorreactor y pulsorreactor respectivamente. En la parte frontal dispone de un compresor de aspas que hace la función de un turbofan. Detrás de la tobera dispone de un túnel para reducir el ruido y permitir la salida de gases de combustión.

El banco de pruebas se encontraba en desuso y a su vez técnicamente obsoleto. Con estos antecedentes y tomando en cuenta el desarrollo tecnológico de la electrónica e informática, se pone como objetivo rehabilitar el banco de pruebas para su uso como fuente de investigación del empuje en función del caudal másico de combustible, presión y temperatura y obtener los datos característicos del motor a reacción, en sus dos formas: Estatorreactor y **Pulsorreactor** 

### <span id="page-24-2"></span>1.2.DEFINICIÓN DEL PROBLEMA

Los motores a reacción pura, son parte del estudio e investigación de la Ingeniería Mecánica, y para una mejor comprensión del tema, es necesario disponer de un equipo que permita interactuar de la manera más real entre el investigador y los motores de combustión externa. En este caso los motores a reacción pura.

El equipo denominado Banco de Pruebas de Propulsión que se encuentra en el Laboratorio de Motores de Combustión Interna del DECEM, se encuentra en línea muerta por falta de mantenimiento. Este estado técnico no permite el funcionamiento de los diferentes sistemas que lo conforman, así como la obtención de datos que debe generar por medio de los instrumentos de medición dispuestos en dicho equipo.

Por consiguiente su uso como equipo de investigación, no proporciona los resultados requeridos.

Es así, que se procura ponerlo en funcionamiento mediante la implementación de un sistema instrumentalizado, que nos permita obtener resultados característicos de los motores a reacción (temperatura, empuje, presión, caudal másico de gas), ya que son parte importante para la formación de futuros profesionales.

### <span id="page-25-0"></span>1.3.OBJETIVOS

<span id="page-25-1"></span>1.3.1. GENERAL.

- Rehabilitar, e instrumentar el Banco de Pruebas de Propulsión del laboratorio de Motores de Combustión Interna, mediante la modificación de la toma de datos digitalizados, para la obtener y registrar los mismos en forma confiable y en tiempo real.
- <span id="page-25-2"></span>1.3.2. ESPECÍFICOS.
	- Diagnosticar la falla en los diferentes sistemas y elementos de funcionamiento del Banco de Pruebas a Propulsión.
	- Realizar la reparación de los elementos y sistemas de funcionamiento.
	- Instrumentalizar el equipo para la obtención de datos digitalizados (temperatura, empuje, presión, caudal másico de gas) en tiempo real.
- Realizar la validación de los resultados obtenidos mediante la ejecución de pruebas con los motores pulsorreactor y estatorreactor.
- Realizar la evaluación económica del proyecto.
- Proponer guías de prácticas con el equipo en recuperación

### <span id="page-26-0"></span>1.4.ALCANCE DEL PROYECTO

Entregar el banco de pruebas de propulsión en operación con la instrumentalización de la toma de datos calibrados y digitalizados (temperatura de entrada del aire, empuje y presión del aire, caudal volumétrico del combustible) que expongan las reacciones características de un motor pulsorreactor y estatorreactor de una forma ordenada y comprensible.

#### <span id="page-26-1"></span>1.5.JUSTIFICACIÓN E IMPORTANCIA

El Laboratorio de Motores de Combustión Interna posee un banco de pruebas de propulsión para pulsorreactor y estatorreactor que da la facilidad al practicante del estudio e investigación de dichos motores verificando, analizando e interactuando con los mismos en tiempo real para obtener resultados acorde a la teoría.

Debido a esto, el Laboratorio de Motores de Combustión Interna, pone a prioridad la rehabilitación del banco de pruebas de propulsión para motores pulsorreactor y estatorreactor con la implementación de instrumentos que permitan la obtención de datos de las reacciones características de dichos motores (temperatura de entrada del aire, empuje y presión del aire, caudal volumétrico del combustible) de forma digital, ordenada y comprensible.

Al rehabilitar el banco de pruebas de propulsión, los estudiantes de la Carrera de Ingeniería Mecánica tendrán a su alcance un equipo de estudio e investigación para poner en práctica sus conocimientos y desarrollar un mejor

entendimiento acerca del funcionamiento, mantenimiento y calibración de los equipos de trabajo

Así mismo, el proyecto en cuestión estará sujeto a las normas y reglamentos de funcionamiento que predominan en los laboratorios del DECEM en referencia a medio ambiente, seguridad y salud ocupacional.

La puesta en marcha del banco de pruebas de propulsión es de suma importancia en el área de estudio e investigación dentro de la Carrera de Ingeniería Mecánica, ya que se pueden desarrollar los conocimientos teóricos y combinarlos con la práctica ofreciendo una formación más técnica, tecnológica e innovadora para mejorar las habilidades profesionales y brindar un servicio de calidad.

## **CAPITULO II**

## **MARCO TEÓRICO**

### <span id="page-28-1"></span><span id="page-28-0"></span>2.1.PRINCIPIO DE FUNCIONAMIENTO DEL MOTOR A REACCIÓN.

Un motor de reacción, reactor o *jet* (del [inglés](http://es.wikipedia.org/wiki/Idioma_ingl%C3%A9s) *jet engine*), es un tipo de motor que descarga un chorro de [fluido](http://es.wikipedia.org/wiki/Fluido) a gran velocidad para generar un [empuje,](http://es.wikipedia.org/wiki/Empuje) realizando una serie de transformaciones termodinámicas a un fluido (aire). (Motores de Reacción, 2015)

Las leyes físicas que rigen el funcionamiento de un motor de reacción, se basa en la 2ª y 3ª ley de Newton:

- La  $2^a$  Ley: El aumento en la cantidad de movimiento es igual al impulso de la fuerza aplicada; es decir, F=m·a la fuerza que se aplica a un cuerpo es igual a su masa por la aceleración que desarrolla al aplicarle dicha fuerza.
- La 3ª Ley: A toda acción le corresponde una reacción igual y de sentido contrario. Esto implica que cuando se aplica una fuerza a algo, ese algo devuelve una fuerza igual y de sentido contrario. (Principio de Funcionamiento del Motor a Reacción, 2009)

Esta definición generalizada del motor de reacción incluye [turborreactores,](http://es.wikipedia.org/wiki/Turborreactor) [turbofanes,](http://es.wikipedia.org/wiki/Turbof%C3%A1n) [cohetes,](http://es.wikipedia.org/wiki/Cohete) [estatorreactores,](http://es.wikipedia.org/wiki/Estatorreactor) pulsorreactores y [motores de agua,](http://es.wikipedia.org/wiki/Motor_de_agua) pero, en su uso común, el término se refiere generalmente a una [turbina de gas](http://es.wikipedia.org/wiki/Turbina_de_gas) utilizada para producir un chorro de gases para propósitos de propulsión. (Motores de Reacción, 2015)

### <span id="page-29-0"></span>2.1.1. MOTOR A REACCIÓN PURA ESTATOREACTOR (RAMJET).

Un estatorreactor es un tipo de [motor de reacción](http://es.wikipedia.org/wiki/Reactor_%28motor%29) que carece de [compresores](http://es.wikipedia.org/wiki/Compresor_%28m%C3%A1quina%29) y [turbinas,](http://es.wikipedia.org/wiki/Turbina) pues la compresión se efectúa debido a la [alta](http://es.wikipedia.org/wiki/N%C3%BAmero_Mach)  [velocidad](http://es.wikipedia.org/wiki/N%C3%BAmero_Mach) a la que ha de funcionar. El aire ya comprimido se somete a un proceso de [combustión](http://es.wikipedia.org/wiki/Combusti%C3%B3n) en la [cámara de combustión](http://es.wikipedia.org/wiki/C%C3%A1mara_de_combusti%C3%B3n) y una expansión en la [tobera](http://es.wikipedia.org/wiki/Tobera) de escape. El régimen de trabajo de este motor es continuo. También conocido por su nombre inglés "*ramjet"* si el estatorreactor es de velocidad subsónica, y "*[scramjet"](http://es.wikipedia.org/wiki/Scramjet)* si el estatorreactor es de velocidad supersónica.

Tecnológicamente, el estatorreactor es el más sencillo de los [motores de](http://es.wikipedia.org/wiki/Reactor_%28motor%29)  [reacción,](http://es.wikipedia.org/wiki/Reactor_%28motor%29) ya que no contiene ninguna pieza móvil, a excepción de la [bomba de](http://es.wikipedia.org/wiki/Bomba_de_combustible)  [combustible.](http://es.wikipedia.org/wiki/Bomba_de_combustible) Éste está abierto por ambos extremos y sólo tiene [toberas](http://es.wikipedia.org/wiki/Tobera) de combustible en la parte central.

Los componentes principales de los estatorreactores desde la entrada hasta el escape son:

- El difusor de entrada (admisión).
- La cámara de combustión
- Tobera de escape

-

<span id="page-29-1"></span>2.1.1.1. FUNCIONAMIENTO.

En primer lugar, el aire se dirige hacia la entrada del [reactor,](http://es.wikipedia.org/wiki/Motor_de_reacci%C3%B3n) que está en movimiento a gran velocidad, donde resulta parcialmente comprimido y aumenta su [temperatura](http://es.wikipedia.org/wiki/Temperatura) por el efecto de [presión dinámica.](http://es.wikipedia.org/wiki/Presi%C3%B3n_din%C3%A1mica) Si la velocidad a la que entra el aire en el motor es lo bastante alta, esta compresión puede ser suficiente y el reactor podría funcionar sin [compresor](http://es.wikipedia.org/wiki/Compresor_%28m%C3%A1quina%29) ni [turbina.](http://es.wikipedia.org/wiki/Turbina)

El siguiente paso es el de la combustión del aire, cuyo proceso se realiza en la cámara de combustión, donde hay una serie de inyectores que pulverizan el combustible de manera continua. Cuando el combustible y el aire se mezclan en la cámara de combustión una serie de bujías encienden la mezcla y comienza la combustión, alcanzándose altas temperaturas (unos 700º C), por lo que es necesario aislar la [cámara de combustión](http://es.wikipedia.org/wiki/C%C3%A1mara_de_combusti%C3%B3n) con un recubrimiento [cerámico](http://es.wikipedia.org/wiki/Cer%C3%A1mica) especial.

Finalmente, los gases resultantes de la combustión salen a gran velocidad por la [tobera](http://es.wikipedia.org/wiki/Tobera) de escape, la cual puede tener dos formas: [convergente](http://es.wikipedia.org/wiki/Convergente) o [divergente.](http://es.wikipedia.org/wiki/Divergente) La principal diferencia está en su utilización: las convergentes son utilizadas para la propulsión [subsónica](http://es.wikipedia.org/w/index.php?title=Subs%C3%B3nica&action=edit&redlink=1) y las divergentes para velocidades [supersónicas.](http://es.wikipedia.org/wiki/Supers%C3%B3nica)

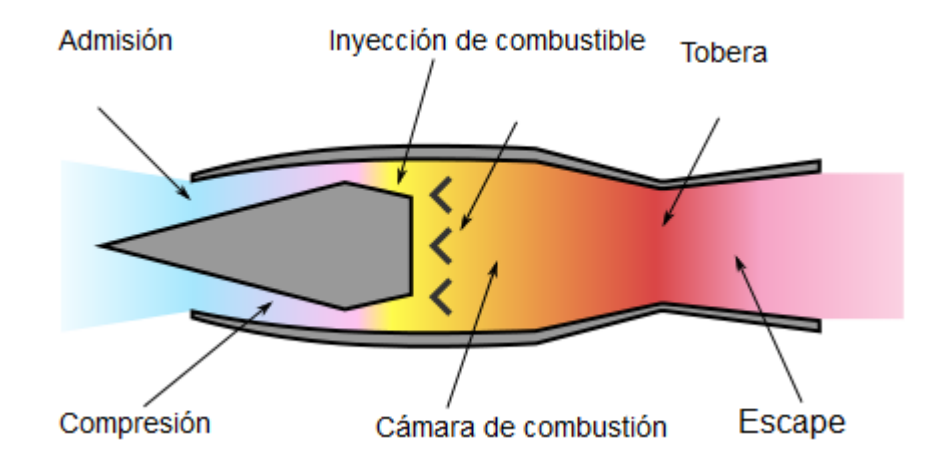

<span id="page-30-1"></span>Figura 1 Diagrama de los Elementos Básicos de un Estatorreactor Operativo. Fuente: (Motor a Reacción Pura Estatorreactor, 2014)

## <span id="page-30-0"></span>2.1.2. MOTORES A REACCIÓN PURA PULSORREACTOR (PULSEJET).

Un motor de propulsión a chorro es un tipo de motor a reacción en el que la combustión se produce en pulsos.

Motores pulsorreactor se pueden hacer con pocos o sin partes móviles, y son capaces de ejecutar estáticamente.

Motores pulsorreactores son una forma ligera de propulsión a chorro, pero por lo general tienen una relación de compresión pobres, y por lo tanto dar un bajo impulso específico.

Una línea notable de la investigación de los motores de pulsorreactor incluye el motor de detonación de impulsos que implica repetidas detonaciones en el motor, y que potencialmente puede dar de alta compresión y buena eficiencia. (Motor a Reacción Pura Pulsorreactor, 2014)

Existen dos clases de pulsorreactores: el pulsorreactor de válvulas y el pulsorreactor sin válvulas.

### <span id="page-31-0"></span>2.1.2.1. REACTORES DE VÁLVULAS

Su estructura consta de tres partes fundamentales:

- sistema de válvulas
- cámara de [combustión](http://es.wikipedia.org/wiki/Combusti%C3%B3n)
- tubo de salida de gases,

Su funcionamiento depende de un flujo de aire que entra a través de las válvulas situadas en la parte frontal del reactor donde se mezcla con el combustible que sale de un conjunto de [inyectores](http://es.wikipedia.org/wiki/Inyector) situados en el sistema de válvulas. Una [bujía](http://es.wikipedia.org/wiki/Buj%C3%ADa) hace explotar la mezcla, haciendo que la fuerza de la explosión acelere los gases en ambas direcciones lo cual provoca que las válvulas de admisión de aire se cierren haciendo que el gas se vea forzosamente obligado a salir por el tubo de salida de gases, produciendo el [empuje,](http://es.wikipedia.org/wiki/Empuje) luego crea un vacío haciendo que las válvulas de admisión vuelvan a abrirse para posteriormente repetir la operación.

Una vez iniciada la ignición parte de la energía de la explosión se transforma en calor que calienta el cuerpo del reactor, lo cual facilita después la tarea de la ignición pulsátil haciendo innecesario después tener que utilizar la bujía como fuente de ignición, lo cual hace que el reactor tenga un funcionamiento autosostenido sin la intervención de ningún mecanismo de ignición externa luego del encendido.

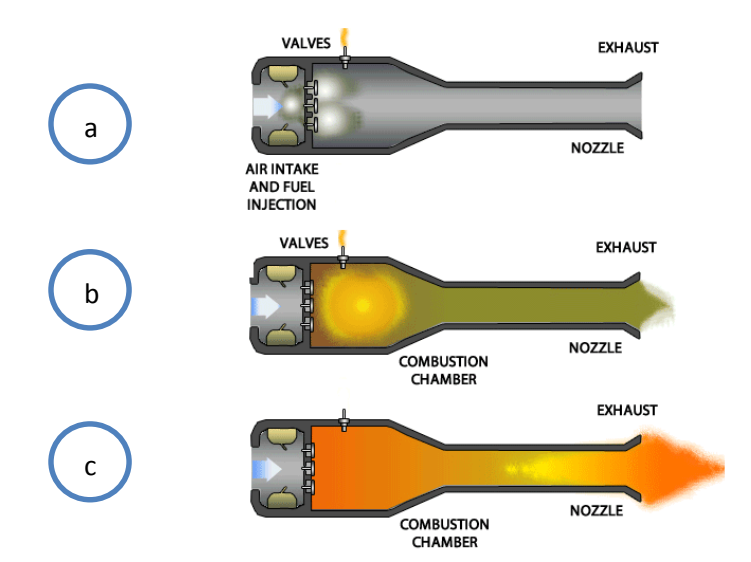

<span id="page-32-1"></span>*a.Ingreso de Aire y Gas; b.Combustión de la Mezcla; c.Exhautación de la Combustión* Figura 2 Esquema de Funcionamiento de un Pulsorreactor.

Fuente: (Wikipedia,2014)

## <span id="page-32-0"></span>2.1.2.2. REACTORES SIN VÁLVULAS

El más eficiente y el más conocido es el denominado *Lockwood Hiller* que aunaba en su diseño la sencillez y una magnífica relación peso[/empuje,](http://es.wikipedia.org/wiki/Empuje) también siendo estos reactores de gran fiabilidad al no poseer ninguna pieza móvil. Además son reactores, comparativamente hablando, más seguros que sus predecesores con válvulas. El funcionamiento de estos reactores a grandes rasgos es similar, sólo que al no poseer sensibles juegos de válvulas, estas han sido sustituidas por un método de retorno de gases calientes. La explicación es la siguiente:

El pulsorreactor es en realidad una tubería doblada en forma de *U* en la parte central, de uno de los dos lados hay un abultamiento visible que es donde se encuentra la cámara de combustión, donde se alojan el inyector de combustible y la bujía de encendido. El proceso de encendido empieza cuando desde la tobera del lado de la U donde está situada la cámara de combustión se inyecta una corriente de aire que ha de iniciar el correcto ciclo de combustión. Acto seguido se inicia la inyección del combustible y se procede a quemarlo mediante la bujía de encendido. En ese momento se produce una explosión que hace que el aire dentro del reactor empiece a expandirse rápidamente, por toda la U, produciendo así el empuje del reactor

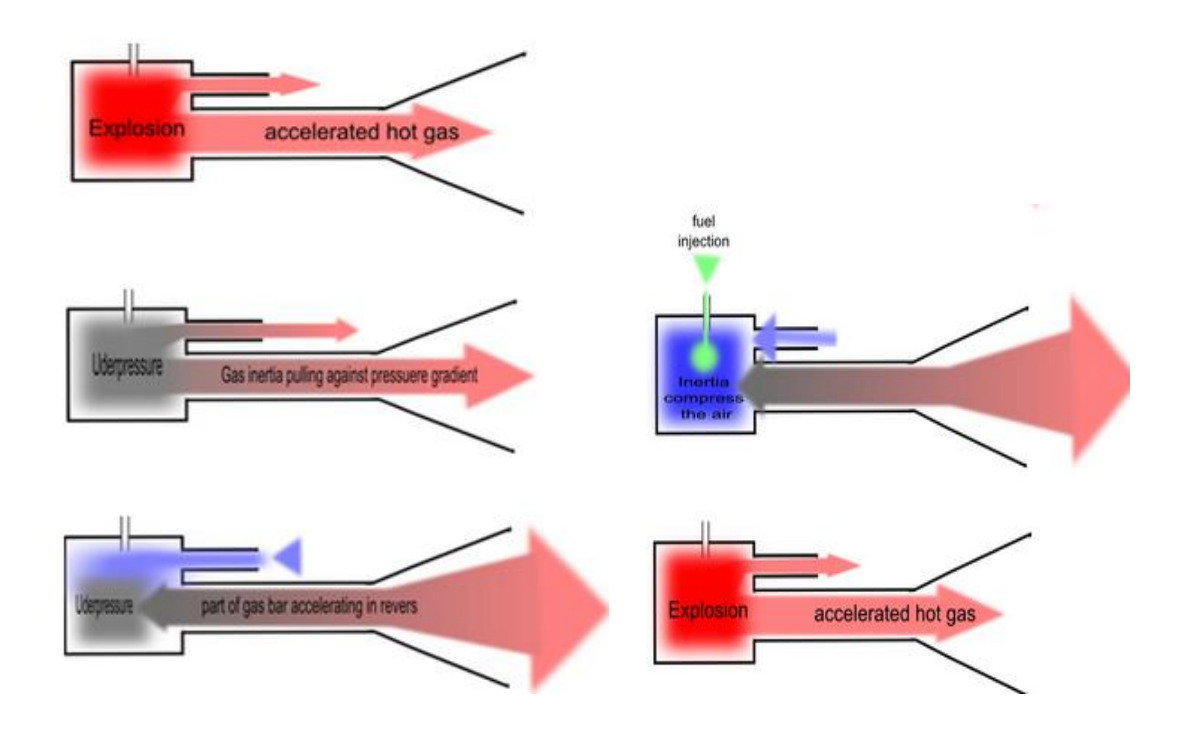

<span id="page-33-0"></span>Figura 3 Esquema de Funcionamiento de un Pulsorreactor sin Válvulas. Fuente: (Esquema de Funcionamiento del Pulsorreactor sin Válvulas, 2014)

El recorrido del aire en las dos direcciones es desigual en distancias lo que provoca que en el momento en el cual la explosión da lugar al vacío parte de los gases calientes que han tenido que atravesar el camino más largo por el arco de la U retornen a la cámara de combustión mientras el lado de la cámara de combustión absorbe aire fresco del exterior, obteniendo así el retorno de una parte del gas caliente de la explosión inicial, lo cual provoca la siguiente explosión en la cámara de combustión, y finalmente la combustión se convierte en autosostenida sin falta alguna de válvulas, ni de continuos chispazos de la bujía.

## <span id="page-34-0"></span>2.1.3. CURVAS CARACTERÍSTICAS

El ciclo de trabajo de motores a reacción es conocido como ciclo Brayton, el cual inicia con la admisión y compresión (A-B) de una gran cantidad de aire. Mientras está en curso este proceso, la presión del fluido aumenta y el volumen del mismo disminuye. Cuando termina el proceso de compresión el aire se mezcla con el combustible en la cámara de combustión manteniendo la presión constante y aumentando su volumen y temperatura (B-C). Cuando el fluido sale de esta etapa da inicio al proceso de expansión del mismo, aumentando el volumen y disminuyendo la presión (C-D), este proceso continúa en los ductos de escape hasta lograr la expansión total de los gases e igualar a la presión atmosférica. La energía de los gases de combustión es utilizada en parte para mover el compresor a través de la turbina y generar empuje gracias a la alta velocidad de los mismos.

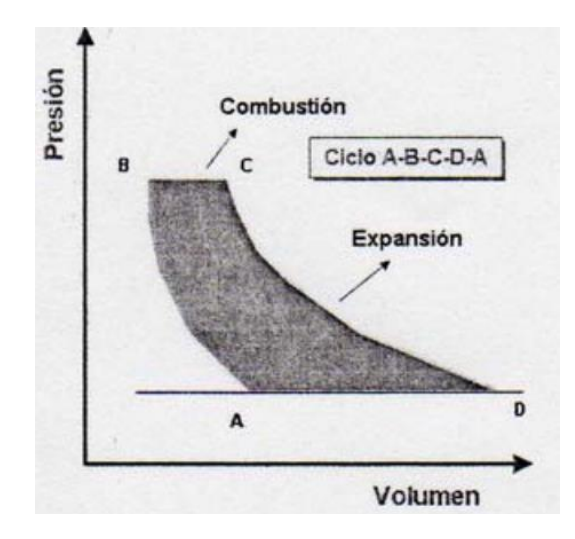

Figura 4 Ciclo Brayton.

Fuente: (Curvas Caracterísiticas, 2014)

<span id="page-35-0"></span>En la curva de la figura N°5 se muestra el ciclo del motor alternativo o ciclo OTTO. Como puede verse, la diferencia fundamental con el Brayton, es que en el OTTO, la explosión (combustión) se realiza a volumen constante y en el Brayton a presión constante.

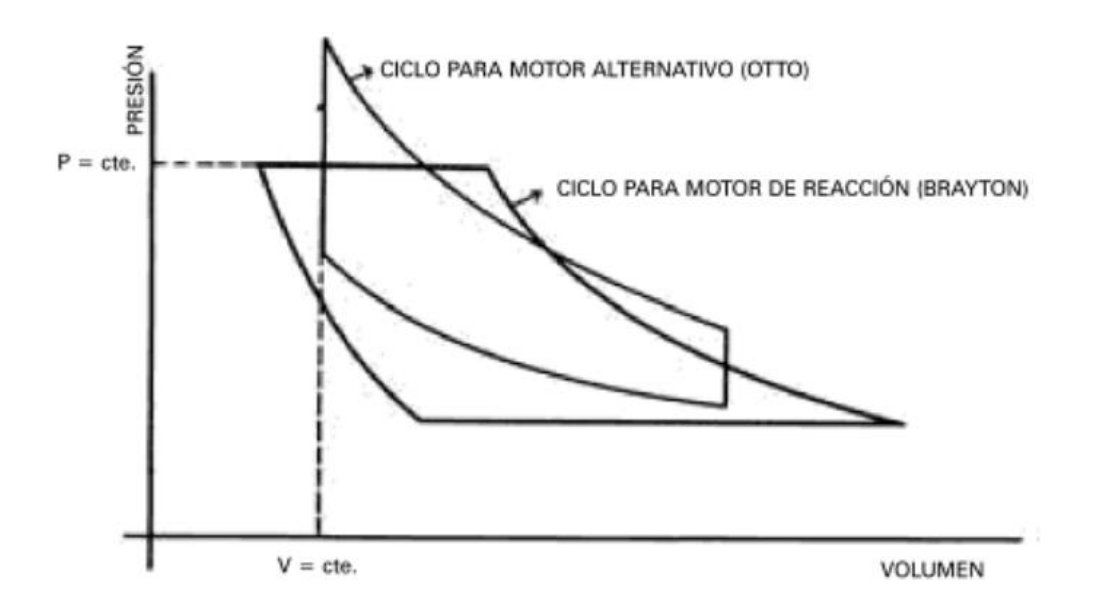

Figura 5 Comparación de Ciclos Brayton vs Otto.

<span id="page-35-1"></span>Fuente: (Comparación de Curvas Caracterísitcas, 2014)
#### 2.2. BANCO DE PRUEBAS DE MOTORES A PROPULSIÓN.

El estudio de la propulsión a chorro sigue siendo una parte importante de la ingeniería mecánica aplicado a todos los estudios aeronáuticos y militares.

Las turbinas de gas son el aspecto más comúnmente enseñado de esta tecnología, pero ambos, estatorreactor y pulsorreactor permanecen en particular interés dada la evolución de vuelo hipersónico y supersónico.

Al no tener partes móviles, los dos tipos de motor representan un bajo costo capital y mantenimiento, además de un centro de pruebas de turbinas de gas. (Banco de Pruebas de Motores a Propulsión, 2014)

#### 2.2.1. PRUEBA CON EL ESTATORREACTOR.

Para el funcionamiento del estatorreactor se requiere aire entrante para tener una velocidad de aproximación significativa con el fin de mantener la combustión. La velocidad de avance se simula mediante un único soplador de entrega de aire a través de una boquilla montado en frente de la entrada de aire. El uso de combustible gaseoso produce una velocidad de funcionamiento baja y por lo tanto se requiere de un buen suministro de aire moderado dentro del alcance de cualquier laboratorio de ingeniería.

El motor estatorreactor está fabricado de una aleación resistente al calor y no requiere mantenimiento, incluso después de muchos años de funcionamiento.

El GLP es un combustible particularmente adecuado para uso en laboratorio. Un sistema de encendido, enciende la mezcla de combustible / aire en el inicio de la operación. El gas combustible fluye en el interior del motor a través de un colector diseñado para este propósito y se mide usando un medidor de flujo de gas. Un único deflector sirve para crear turbulencia local y conservar la llama de combustión dentro de la cámara, que permite el funcionamiento en una amplia gama de velocidades.

El motor está montado en una articulación amortiguada y es libre de moverse entre dos paradas a lo largo del eje de flujo de aire. Las cargas se aplican a dos balanzas de lectura directa para que coincida en cualquiera de las dos, empuje o arrastre, de modo que la posición del estatorreactor se mantiene constante respecto a la boquilla de suministro de aire.

El enfriamiento por agua de tubo Pitot, permite la distribución de presión a través del motor para ser probado o examinado en diversas condiciones de operación.

#### 2.2.2. PRUEBA CON EL PULSORREACTOR

La versatilidad de la prueba del Estatorreactor-Hilton RIG, se incrementa con el uso de un motor de pulsorreactor. Al igual que el estatorreactor el motor pulsorreactor está fabricado a partir de materiales resistentes al calor.

El pulsorreactor, permite al investigador explorar las características de un dispositivo capaz de generar empuje estático. Utilizando los mismos elementos de medición, el motor pulsorreactor puede ser utilizado en la Prueba de Propulsión, en lugar del motor estatorreactor. (Pruebas con el Estatorreactor y Pulsorreactor, 2015)

#### 2.2.3. TIPOS DE BANCOS DE PRUEBAS.

- Bancos de pruebas dinamométricas. Producen un frenado del motor por acción de un dispositivo activo que disipa la energía entregada en forma de calor.
- Bancos de pruebas inerciales. No poseen elementos que produzcan una carga, sino que cuentan con una masa inercial que opone resistencia al motor o vehículo, solamente mientras esté acelerándose.

 Bancos de pruebas híbridos. Este es un banco de pruebas que posee una masa inercial importante y al mismo tiempo cuenta con un dinamómetro para producir carga en régimen.

### 2.2.4. TIPOS DE ENSAYOS.

- Ensayo de investigación y desarrollo. Su principal objetivo es el estudio y comprensión del comportamiento de un motor de combustión interna. La metodología y la instrumentación a emplear para este tipo de ensayo, depende del fenómeno a estudiar y la información que se requiera
- Ensayo de control de calidad. Su objetivo principal es verificar los problemas relacionados a nivel de acabados y fiabilidad en las prestaciones de los motores de combustión interna recién ensamblados, antes de llegar al usuario.
- Ensayo de repetición. Este tipo de ensayo se realiza a petición del futuro usuario y tiene como finalidad cumplir alguna norma específica o clausula en particular del contrato.
- Ensayo de homologación. Su fin es de demostrar a los organismos oficiales y también a su futuro usuario, las prestaciones y emisiones del motor. (Tipos de Bancos de Pruebas y Ensayos, 2014)

## 2.2.5. ENSAYOS SEGÚN LA FORMA A REALIZARSE.

- Ensayo sobre modelos. El objetivo de este tipo de ensayo es la realización de pruebas en condiciones controladas en un modelo físico de algún proceso del motor, este es el caso que se ajusta al estudio en el presente trabajo.
- Ensayos con combustión. Este ensayo se realiza a motores con combustión interna, que estén en buen estado de funcionamiento, con el fin de obtener las curvas de rendimiento bien sea en régimen estacionario en estado transitorio, sin embargo este ensayo tiene

complicaciones cuando se trata de medir algunas variables específicas que tienen que ver con fenómenos del motor.

#### 2.2.6. FUNCIONES DEL ENSAYO

- Medir. Es conocer el valor ya sea instantáneo o medir de una variable específica a estudiar, utilizando un dispositivo que recibe la energía de un sensor mecánico, electromagnético o acústico y la trasmite a otro, en una señal digital o analógica.
- Regular. Mantener la variable medida, en un tiempo determinado.
- Registrar. Recoger los valores de las variables en una tabla, cuyos datos son obtenidos de las repeticiones del ensayo, para analizar y obtener la información requerida. (Rueda & Ortega, 2011)

## 2.3.INTRODUCCIÓN A LA INFORMÁTICA

En la actualidad la utilización de ordenadores se hace indispensable en cualquier campo de la industria, como cadenas de producción, las comunicaciones, el transporte, los laboratorios de investigación y los sistemas de test y medida, dependen de la ayuda de los ordenadores. Esto hace referencia es al proceso de los diferentes datos que el ordenador adquiere de un sistema físico que es objeto de estudio, mediante un software especializado y el control propio sobre el mismo sistema, por otra parte también es importante como se adquieren de la mejor manera posible los datos procedentes del sistema físico y hacerlos llegar al PC (ordenador). El sistema físico es el punto de inicio (desde donde se recogen los datos) y final (sobre el cual se actúa a partir de las ordenes de control). Dentro desde este sistema se produce un proceso físico, que se puede definir como una combinación de operaciones que se ejecuten con el fin de efectuar alguna actuación o cambio sobre el sistema.

El proceso físico se puede caracterizar por una serie de elementos de entrada y salida de materiales, energía e información.

### 2.3.1. EL SOFTWARE

Los programas transforman el PC y la instrumentación en un sistema completo de adquisición de datos, análisis y presentación de resultados, en que también es factible implementar un algoritmo de control. Es más, la instrumentación de adquisición sin los software pertinentes es inadecuado.

#### 2.3.1.1. LABVIEW

LabVIEW (acrónimo de Laboratory Virtual Instrumentation Engineering Workbench) es una plataforma y entorno de desarrollo para diseñar [sistemas,](http://es.wikipedia.org/wiki/Sistema) con un lenguaje de [programación](http://es.wikipedia.org/wiki/Programaci%C3%B3n) visual gráfico. Recomendado para sistemas hardware y software de pruebas, control y diseño, simulado o real y embebido, pues acelera la productividad. El lenguaje que usa se llama [lenguaje G,](http://es.wikipedia.org/w/index.php?title=Lenguaje_G&action=edit&redlink=1) donde la G simboliza que es lenguaje Gráfico. Su principal característica es la facilidad de uso. Los programas en LabView son llamados instrumentos virtuales (VIs), y presentar facilidades para el manejo de:

- Interfaces de comunicaciones:
- Capacidad de interactuar con otros lenguajes y aplicaciones:
- Herramientas gráficas y textuales para el procesado digital de señales.
- Visualización y manejo de gráficas con datos dinámicos.
- Adquisición y tratamiento de imágenes.
- Control de movimiento (combinado incluso con todo lo anterior).
- Tiempo Real estrictamente hablando.
- Programación de FPGAs para control o validación.
- Sincronización entre dispositivos. (LabView, 2015)

#### 2.3.2. EL ORDENADOR

El PC que se utilice en el sistema de adquisición determinará la velocidad del proceso del sistema. Las aplicaciones que requieran un proceso en tiempo real de señales de alta frecuencia necesitarán ordenadores potentes.

### 2.4.INTRODUCCIÓN A LA INSTRUMENTACIÓN

La instrumentación electrónica se aplica en el [sensado](https://es.wikipedia.org/wiki/Sensor) y procesamiento de la información proveniente de variables físicas y químicas, a partir de las cuales realiza el monitoreo y control de procesos, empleando dispositivos y tecnologías electrónicas. (Introducción a la Instrumentación, 2015)

El esquema debe tener por lo menos una tarjeta que se encargue de la adquisición de datos análogos y que realice la conversión digital. Las características más relevantes de las tarjetas de adquisición se centran en los aspectos siguientes:

- Entradas analógicas: hace referencia al número de canales analógicos de entrada que soporta la placa.
- Salidas analógicas: Es la instrumentación que se necesita para poder proveer de estímulos el sistema de adquisición de datos.
- Entradas y salidas digitales: Hacen referencia al número de entradas y salidas digitales que soporta la placa. Las interfaces de entrada y salida digitales se utilizan en los sistemas de adquisición de datos basados en ordenador para realizar el control de procesos, generar patrones de test y posibilitar la comunicación con el equipamiento periférico.

#### 2.4.1. SENSORES.

Un sensor es un dispositivo que realiza una conversión de un valor físico, como una temperatura, distancia o presión, en un valor diferente que resulte más fácil de medir. Este valor será un parámetro eléctrico, como por ejemplo una tensión, una corriente, una variación de carga o una variación de impedancia. El sensor proporciona una magnitud eléctrica que es función de los cambios que se producen en él, debido a la variación del fenómeno físico. Se debe establecer una relación entre la variación física y la variación eléctrica, y si es necesario adaptar esta última de manera que se pueda leer un valor exacto de la magnitud física que se quiere.

#### 2.4.2. TIPO DE SENSORES

Los sensores pueden clasificarse según la magnitud física que quiere medir y según su principio de funcionamiento: (Sensores, 2015)

#### 2.4.2.1. SENSOR DE TEMPERATURA

Los sensores de temperatura son dispositivos que transforman los cambios de temperatura en señales eléctricas, que son procesados por equipo eléctrico o electrónico. Hay tres tipos de sensores de temperatura, los termistores, los RTD y los termopares. (Sensor de Temperatura)

- TERMISTOR. Un termistor es un [sensor](https://es.wikipedia.org/wiki/Sensor) de [temperatura](https://es.wikipedia.org/wiki/Temperatura) por resistencia. Su funcionamiento se basa en la variación de la [resistividad](https://es.wikipedia.org/wiki/Resistividad) que presenta un [semiconductor](https://es.wikipedia.org/wiki/Semiconductor) con la temperatura. Existen dos tipos de termistor:
	- o [NTC](https://es.wikipedia.org/w/index.php?title=Negative_Temperature_Coefficient&action=edit&redlink=1) (Negative Temperature Coefficient) coeficiente de temperatura negativo
	- o [PTC](https://es.wikipedia.org/w/index.php?title=Positive_Temperature_Coefficient&action=edit&redlink=1) (Positive Temperature Coefficient) coeficiente de temperatura positivo (también llamado posistor).

Cuando la temperatura aumenta, los tipo PTC aumentan su resistencia y los NTC la disminuyen. (Termistor, 2015)

- RTD (*resistance temperature detector*). Es un detector de temperatura resistivo, es decir, un [sensor](https://es.wikipedia.org/wiki/Sensor) de [temperatura](https://es.wikipedia.org/wiki/Temperatura) basado en la variación de la resistencia de un conductor con la temperatura. (RTD, 2015)
- TERMOPARES. Un termopar es un [transductor](https://es.wikipedia.org/wiki/Transductor) formado por la unión de dos [metales](https://es.wikipedia.org/wiki/Metal) distintos que produce una [diferencia de potencial](https://es.wikipedia.org/wiki/Tensi%C3%B3n_(electricidad)) muy pequeña (del orden de los mil[ivoltios\)](https://es.wikipedia.org/wiki/Voltio) que es función de la diferencia de [temperatura](https://es.wikipedia.org/wiki/Temperatura) entre uno de los extremos denominado "punto caliente" o "unión caliente" o de "medida" y el otro llamado "punto frío" o "unión fría" o de "referencia" [\(efecto Seebeck\)](https://es.wikipedia.org/wiki/Efecto_Seebeck). (Termopar, 2015)

### 2.4.2.2. SENSORES DE PRESIÓN

Los sensores de presión o transductores de presión, son muy habituales en cualquier proceso industrial o sistema de ensayo. Su objetivo es transformar una magnitud física en una eléctrica, en este caso transforman una fuerza por unidad de superficie en un voltaje equivalente a esa presión ejercida. Los formatos son diferentes, pero destacan en general por su robustez, ya que en procesos industriales están sometidos a todo tipo de líquidos, existiendo así sensores de presión para agua, sensores de presión para aceite, líquido de frenos, etc. Los dos tipos de sensores de presión más comunes son: de Membrana y Piezoeléctricos. (Sensor de Fuerza, 2015)

- DE MEMBRANA. están basados en el mismo principio que las galgas extensiométricas, que son estructuras de rejillas conductoras que cambian su resistencia en función de las variaciones de expansión o grosor inducidos por el cambio de presión. (Sensor de Membrana, 2015)
- PIEZOELÉCTRICOS. Es un fenómeno que ocurre en determinados cristales que, al ser sometidos a una tensión mecánica, en su masa adquiere una polarización eléctrica y aparece una diferencia de potencial y cargas eléctricas en su superficie. (Piezoelectricidad, 2015)

#### 2.4.2.3. SENSOR DE FUERZA

Estos sensores de fuerza transforman la magnitud mecánica en magnitud eléctrica, fuerza ejercida en voltaje. La tecnología depende principalmente de como estén montadas las bandas extensiométricas que se instalan en los sensores, así pues, hay sensores de fuerza a tracción, sensores a compresión, células de carga a flexión, células de carga a cortadura, etc. Entre las más comunes están las Galgas extensiométricas. (Sensor de Presión, 2015)

 GALGA EXTENSIOMÉTRICA. Es un [sensor,](https://es.wikipedia.org/wiki/Sensor) que mide la [deformación,](https://es.wikipedia.org/wiki/Deformaci%C3%B3n) presión, carga, par, posición, etc. y se basa en el [efecto piezorresistivo,](https://es.wikipedia.org/wiki/Efecto_piezorresistivo) que es la propiedad que tienen ciertos materiales de cambiar el valor nominal de su resistencia cuando se les somete a ciertos esfuerzos y se deforman en dirección de los ejes mecánicos. (Galga Extensiométrica, 2015)

#### 2.4.2.4. SENSOR DE CAUDAL MÁSICO

Un caudalímetro es un [instrumento p](http://es.wikipedia.org/wiki/Instrumento_de_medida)ara la medición de [caudal](http://es.wikipedia.org/wiki/Caudal_%28fluido%29) o gasto volumétrico de un [fluido](http://es.wikipedia.org/wiki/Fluido) o para la medición del [gasto másico.](http://es.wikipedia.org/wiki/Gasto_m%C3%A1sico) Estos aparatos suelen colocarse en línea con la [tubería](http://es.wikipedia.org/wiki/Tuber%C3%ADa) que transporta el fluido. También suelen llamarse medidores de caudal, medidores de flujo o flujómetros. Existen versiones mecánicas y eléctricas. El medidor de flujo másico permite la medida rápida de flujos de gas sobre un rango dinámico amplio. Entre los más comunes están los caudalímetros magnéticos. (Sensor de Caudal Másico, 2015)

 CAUDALÍMETROS MAGNÉTICOS. La tecnología del medidor de flujo es basada en la combinación de un elemento de sensor con la amplificación y el circuito convertidor A/D sobre un solo chip, montado en un alojamiento rugoso, químicamente inerte. (Sensor de Caudal Másico, 2015)

#### 2.4.3. LOS TRANSDUCTORES

Es capaz de sensar el fenómeno físico y suministrar una señal eléctrica que pueda ser aceptada por el sistema de adquisición.

#### 2.4.3.1. TARJETA DE ADQUISICIÓN DE DATOS DAQ NI USB

El NI USB brinda funcionalidad DAQ básica para aplicaciones como registro de datos simple, medidas portátiles y experimentos académicos de laboratorio. Es accesible para uso de estudiantes y lo suficientemente poderoso para aplicaciones de medida más sofisticadas.

Los módulos DAQ USB son compatibles con las siguientes versiones (o posteriores) de software de aplicación de NI: LabVIEW 7.x, LabWindows/CVI 7.x o Measurement Studio 7.x. Los módulos DAQ USB también son compatibles con Visual Studio .NET, C/C++ y Visual Basic 6.0. (Introducción a la Instrumentación, 2015)

### 2.4.4. EL ACONDICIONAMIENTO DE LA SEÑAL

Casi siempre, la señal eléctrica generada por el transductor tiene que ser tratada, convertida o escalada de forma que pueda ser aceptada por el sistema de adquisición. Las formas más comunes de condicionamiento de la señal son la amplificación, la linealización y el aislamiento.

- La amplificación: Para tener una resolución máxima, la señal tiene que ser amplificada de manera que la tensión máxima alcanzable sea igual al valor máximo del rango de entrada de AC.
- La linealización: Muchos transductores presentan una respuesta no lineal a los cambios de la magnitud física bajo medida. En casos así, para lograr una medida suficientemente significativa, hay que realizar un

proceso de linealización mediante módulos circuitales específicos o bien mediante programas adecuados.

 El aislamiento: Otra aplicación común de los circuitos de condicionamiento es el aislamiento de las señales procedentes del transductor para la seguridad del ordenador. El sistema físico que se tiene que monitorear puede presentar transitorios de alto voltaje que podrían estropear el sistema de adquisición o dañar el operador. Una razón adicional para el uso del aislamiento es asegurarse que las lecturas realizadas por el sistema de adquisición no queden afectadas por posibles diferencias de voltajes en modo común.

#### 2.5.EL MANTENIMIENTO RECUPERATIVO

La restauración y recuperación de elementos mecánicos es toda actividad tecnológica o proceso tecnológico al que se somete una pieza que ha perdido sus parámetros admisibles y mediante el cual ésta los recupera, ya sean nominales o admisibles, para poder reincorporarse al servicio de la explotación del equipo de donde proviene.

#### 2.5.1. CONCEPTOS Y DEFINICIONES FUNDAMENTALES.

La propia acción de restaurar es denominada también como recuperar, reacondicionar, rehabilitar, remanufacturar y reparar, existiendo a veces confusión en el alcance de uno u otro concepto:

- RESTAURAR. Arreglar los desperfectos de una obra de arte, un edificio u otra cosa. Poner una cosa en el estado o estimación que antes tenía.
- RECUPERAR. Volver a tener lo que antes se poseía. Volver a poner en servicio algo que ya se consideraba inservible, especialmente los materiales usados para someterlos al reciclaje.
- REACONDICIONAMIENTO. El reacondicionamiento es el proceso de mantenimiento o menor reparación de un objeto, sea estéticamente o mecánicamente.
- REHABILITACIÓN. Habilitar de nuevo o restituir una persona o cosa a su antiguo estado.
- REPARAR. Hacer los cambios necesarios a una cosa que está estropeada, rota o en mal estado para que deje de estarlo. Remediar un daño o desagraviar una ofensa.
- REMANUFACTURAR. La noción de remanufactura no forma parte del diccionario de la Real Academia Española**.** Podemos encontrar, en cambio, el término manufactura, que se refiere al producto fabricado de manera manual o con la asistencia de una máquina

### 2.5.1.1. PIEZAS DE REPUESTO.

Es el elemento básico de un mecanismo, de metal o de otro material, que se utiliza para sustituir a otro similar a él que no puede continuar realizando su función por haber perdido total o parcialmente sus parámetros de trabajo, sea por desgaste, rotura, deformación u otras causas.

#### 2.5.1.2. DEFECTACIÓN.

Es el proceso que determina, a través de instrumentos de medición o inspección sensorial, si las cualidades físicas y mecánicas de una pieza se encuentra dentro de los parámetros admisibles de trabajo o no, lo cual permitirá definir si éste podría seguir con su explotación, si hay método de restauración para el defecto que presenta o si va por desecho. De aquí se desprenden los conceptos de pieza apta, restaurable y desechable, respectivamente.

### 2.5.1.3. APORTACIÓN.

Es el procedimiento de restauración por el cual se incorpora material a las superficies de trabajo desgastadas de las piezas. Se puede clasificar en dos grandes grupos:

- Restauración con aportación de material. Abarca a los procesos que mediante la aportación de material devuelven los parámetros nominales o admisibles a las superficies de trabajo defectuosas de la pieza. Entre ellas se pueden mencionar: soldadura y relleno, proyección térmica, procesos galvanizados, resinas y pegamientos.
- Restauración sin aportación de material. Abarcan los procesos que permiten recobrar los parámetros nominales o admisibles de las superficies de las piezas defectuosas. Entre ellos se pueden mencionar: maquinado, adición de partes, deformación plástica, tratamientos térmicos.

Es importante dejar en claro que un parámetro es admisible cuando garantiza que la pieza o elemento se puede volver a montar en su equipo para cumplir un nuevo ciclo de trabajo hasta la próxima acción de mantenimiento prevista.

## 2.5.2. FORMAS DE DETERIORO DE ELEMENTOS MECÁNICOS

Una clasificación bastante general de los defectos de las piezas, presenta los siguientes tipos:

- Destrucción (violación de la integridad física), rotura o rajadura.
- Deformación (alteración de la figura geométrica y de la posición relativa de las superficies de la pieza)
- Corrosión y oxidación
- Erosión
- Pérdida de propiedades físico-mecánicas del material

Desgaste

## 2.5.2.1. LA DESTRUCCIÓN, ROTURA Y RAJADURA.

Se produce en general por la fatiga del metal, la superación casual delas cargas admisibles o violación de las reglas de explotación. Las rajaduras en particular con producto de la existencia de elevadas tensiones residuales en piezas de fundición.

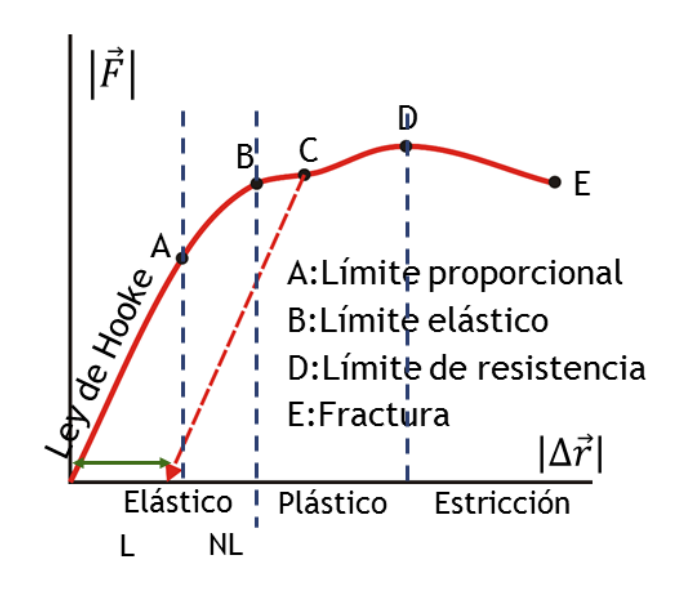

Figura 6 Ley de Hooke (carga vs deformación).

Fuente: (Ley de Hook, 2014)

### 2.5.2.2. LA DEFORMACIÓN.

Se produce cuando esta supera el límite elástico del material y no tiene lugar la recuperación de la forma original de la pieza. Se arriba entonces a la zona plástica y las deformaciones provocadas por la carga "se quedan" ya permanente en el material.

En este caso varían las dimensiones y forma del cuerpo de la pieza. No obstante, hay otras causas que puedan provocar deformaciones, entre ellas:

- Tensiones residuales al conformarse la pieza. Durante la obtención de la pieza, sobretodo en las fundidas, se quedan tensiones residuales que poco a poco van modificando la red cristalina del metal, provocando deformaciones que a veces duran meses en desarrollarse.
- Altas temperaturas o gradientes elevados durante la explotación. Temperaturas elevadas por encima de los niveles normales provocan deformaciones en las piezas sobretodo en piezas de cuerpo fundidos. Los gradientes de temperaturas a lo largo de las secciones de las piezas también motivan diferencias en las tenciones y con ello deformaciones y hasta rajaduras si el material el frágil.
- Tratamientos térmicos y procesos de soldadura y rellenado. El tratamiento térmico que se da a algunas piezas provocan fuertes tensiones en la estructura que desencadena en deformaciones.

## 2.5.2.3. CORROSIÓN Y OXIDACIÓN.

Consiste en la destrucción de los metales y aleaciones bajo la influencia de la actividad química y electroquímica del medio ambiente.

## 2.5.2.4. EROSIÓN.

Es la separación de las partículas bajo la acción del movimiento de un líquido o gas respecto al cuerpo.

## 2.5.2.5. PÉRDIDA DE PROPIEDADES FÍSICO-MECÁNICAS DEL MATERIAL

Durante la explotación varían diversas propiedades físico-mecánicas en las piezas, entre las que se destacan la rugosidad superficial, la dureza y la resistencia a la fatiga:

- La pérdida de la calidad de la superficie (rugosidad, dureza, etc) afecta el correcto trabajo del par conjugado y acelera la aparición de otros defectos como desgaste, destrucción y en general un mal funcionamiento del equipo.
- La fatiga es el proceso de destrucción paulatina y prolongada del metal en condiciones de carga alternativas.
- La formación de grietas se observa en la superficie del material en los lugares de concentración de tensiones pero pueden surgir dentro del material

### 2.5.2.6. EL DESGASTE.

Es el defecto más importante de los elementos mecánicos, no sólo por ser el predominante, sino por sus características de comportamiento. Se expresa por la variación de la dimensiones, de la forma, del volumen y del peso de las piezas conjugadas.

Por proceso de desgaste se conoce la variación paulatina de estos parámetros durante el rozamiento. Una clasificación más moderna del desgaste ofrece tres grupos:

- Desgaste por partículas (en flujo de fluidos): desgaste abrasivo; desgaste por pulido; erosión por partículas sólidas; erosión por cavitación; erosión por choque de líquidos; erosión aguda (Slurry).
- Desgaste por rodadura: desgaste adhesivo y deslizante; desgaste calado (Fretting); Desgaste por contacto rodante; Desgaste por impacto.

 Desgaste asistido químicamente: desgaste corrosivo; desgaste por oxidación.

## 2.5.3. ORGANIZACIÓN DE LA RESTAURACIÓN DE PIEZAS

Para hablar de restauración de piezas tienen que ocurrir dos cosas: la presencia de una pieza que ha perdido sus parámetros permisibles de trabajo y la existencia de un proceso tecnológico con el cual sea posible restituírselo.

La organización de la restauración consiste en enlazar ambos aspectos, dándole determinado carácter al proceso productivo. Cualquiera que sea el proceso organizativo de recuperación, debe alcanzar los siguientes objetivos:

- Detectar bien los defectos y clasificar correctamente las piezas.
- Definir los procesos tecnológicos más racionales para la corrección de cada defecto.
- Correcta organización de los grupos y/o tandas de producción y sus secuencias de acuerdo con cada defecto o la combinación de ellos.
- Garantizar la calidad y durabilidad de la pieza restaurada sea lo más cercana a la nueva, o incluso superior si se justifica.
- Hacer de esta producción un hecho económicamente ventajoso.
- Dar respuesta productiva en el momento que se necesite.

La organización general de la restauración de piezas se puede observar en el siguiente esquema.

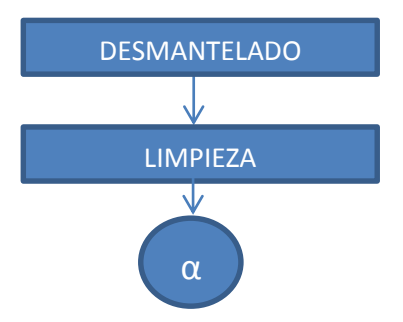

.

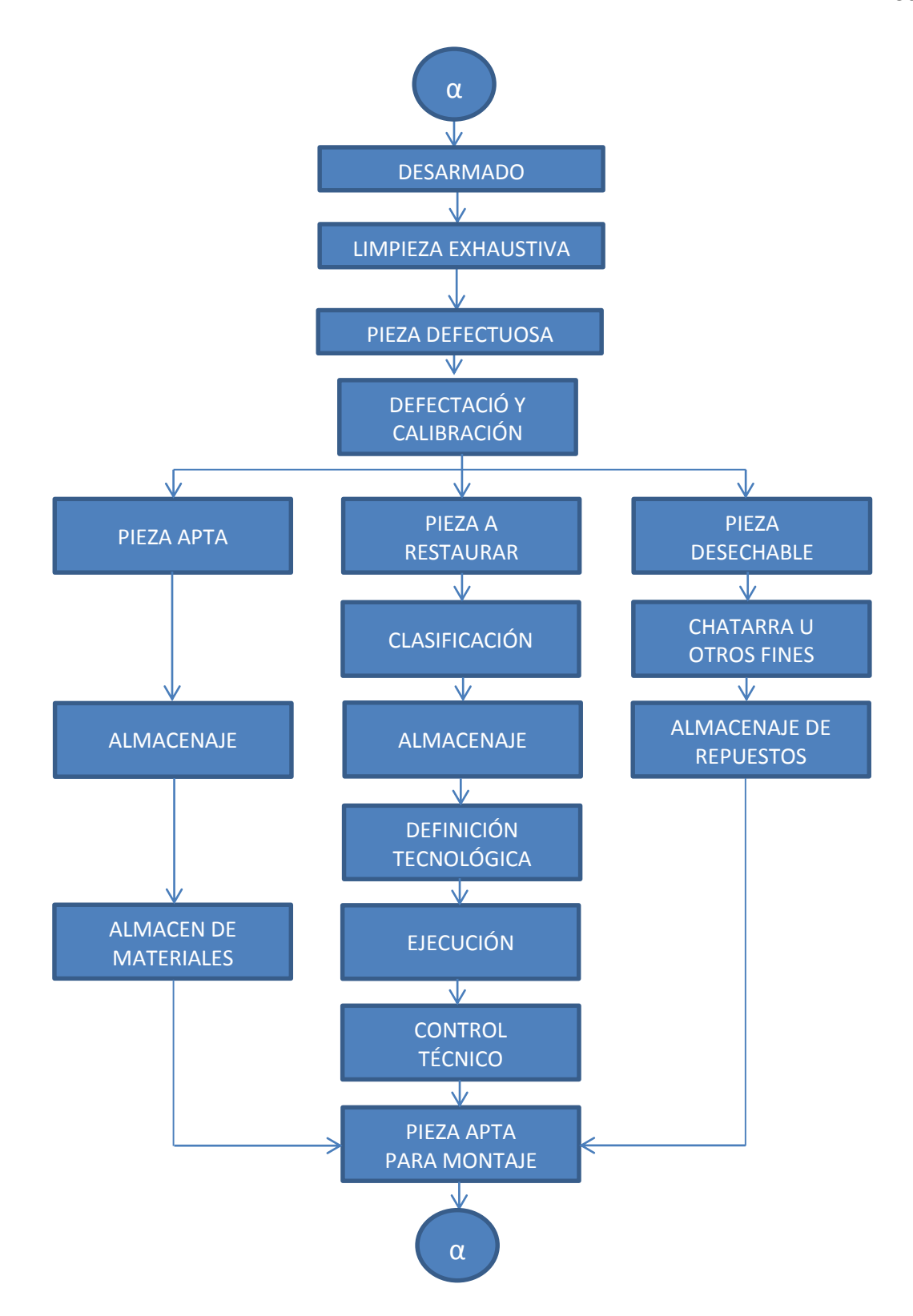

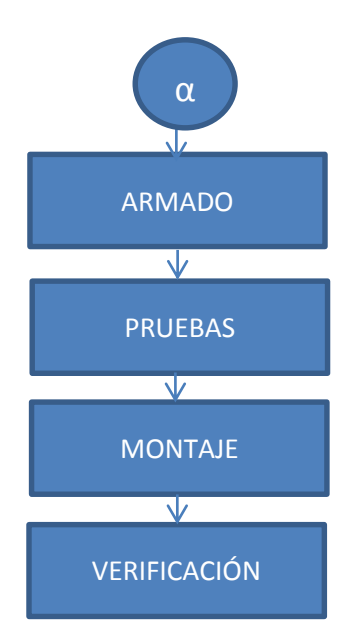

Figura 7 Esquema General de Organización de la Restauración

## 2.5.3.1. APTAS.

Las que después de su almacenaje transitorio pueden ir a montaje y garantizar un próximo ciclo de trabajo

Índice de piezas aptas:

$$
I_a = \frac{N_a}{N} \times 100 \, (\%)
$$
 *Ecuación 1*

Donde:

Na – cantidad de piezas que resultan aptas.

N – cantidad de piezas defectadas del sistema.

#### 2.5.3.2. RESTAURABLES.

Las que no están aptas, pueden estarlos si se les aplica una tecnología de restauración dada. Se aplica solo a piezas reparables.

Índice de restauración:

$$
I_r = \frac{N_r}{N} \times 100 \, (\%)
$$
 *Ecuación 2*

Donde:

Nr – cantidad de piezas que son restaurables.

N – cantidad de piezas defectadas.

#### 2.5.3.3. DESECHABLES.

No aptas y no hay tecnología posible para restaurarlas. Se sustituyen por nuevas piezas o repuestos.

• Índice piezas desechables:

$$
I_d = \frac{N_d}{N} \times 100 \, (\%)
$$
 *Ecuación 3*

Donde:

Nd – cantidad de piezas que son desechables.

N – cantidad de piezas defectadas

Cuando la pieza se desmonta es restaurable, pero no puede esperarse por su retorno, se define un cuarto indicador.

• Índice repuestos (sustitución de piezas):

$$
I_s = \frac{N_r + N_d}{N} \times 100 \, (\%)
$$
 *Ecuación 4*

# 2.5.4. MÉTODOS TECNOLÓGICOS DE RESTAURACIÓN DE PIEZAS

Los métodos aplicables son:

- Métodos Fríos
- Métodos Calientes
- Métodos de Relleno
- Métodos Galvánicos
- Métodos de las Propiedades Plásticas

## 2.5.4.1. MÉTODOS FRIOS.

Con los cuales la pieza no sufre calentamiento alguno y el maquinado aparece como la acción o una de las acciones más importantes. Entre ellos se encuentran las medidas de reparación, las partes adicionales, las resinas, la colocación de parches, tornillos, etc.

Con estos métodos no se altera la estructura metalográfica de las piezas (de forma significativa) y los problemas fundamentales están relacionados con la pérdida de resistencia mecánica o de las propiedades superficiales ante la eliminación de capas.

### 2.5.4.2. MÉTODOS CALIENTES DE SOLDADURA O RELLENO.

Se basa en la fusión tanto del metal base de la pieza como el material de aportación, los cuales al solidificar garantizan una unión o agarre elevado.

Aquí el problema central radica en la posible alteración de la estructura metalográfica dela pieza. Entre ellos se destaca la soldadura manual autógena y eléctrica, la soldadura semiautomática bajo gases protectores y los rellenados bajo fundente alrededor, bajo gases, por arco vibrátil y con polvos metálicos.

### 2.5.4.3. MÉTODOS DE RELLENADO POR INYECCIÓN TÉRMICA.

Se basa en la proyección del metal de aporte en estado plástico a elevada temperatura sobre la superficie desgastada previamente preparada. Aquí la pieza no se calienta significativamente y no hay cambios en su estructura metalográfica.

### 2.5.4.4. MÉTODOS GALVÁNICOS.

Resuelven adecuadamente el problema del agarre que ha planteado la proyección térmica, mantiene la ventaja de no afectar la estructura metalográfica y no afecta significativamente la resistencia de la pieza. Pueden mencionarse las disposiciones de hierro (aceradas), de cromo (cromadas), de níquel (niqueladas), cadmio y otros materiales.

### 2.5.4.5. MÉTODOS DE LAS PROPIEDAS PLÁSTICAS DE LOS METALES.

Utilizando las propiedades plásticas de los metales con determinadas cargas obtener deformaciones útiles que restituyan las dimensiones perdidas por las superficies de trabajo. Estos métodos producen tensiones residuales de compresión y con ello mejoran la resistencia a la fatiga. Puede ejecutarse en frio y no altera significativamente la estructura metalográfica.

Entre las variantes, que se definen acorde con la relación que exista entre la dirección y sentido de la fuerza y el desplazamiento, están el recalado, el estirado, el expansionado, el enderezado, el moleteado, etc.

#### 2.5.5. MEDICIONES EN LA REPARACIÓN

Este método tiene variantes bien definidas:

Medidas normalizadas por el fabricante

- Medidas determinadas y reglamentadas por mantenimiento
- Medidas libres.

#### 2.5.5.1. MEDIDAS NORMALIZADAS POR EL FABRICANTE.

En el primer caso es el fabricante quien determina, sobre todo la base de su experiencia, las medidas a que se debe llevar la pieza base y ofertar en el mercado las piezas conjugadas correspondientes.

La problemática fundamental consiste en que el fabricante al determinar las medidas, no puede tener en cuenta todo el diapasón de diferentes condiciones de explotación en que trabajarán sus máquinas y por ello desconoce la intensidad del desgaste que se manifestará en la pieza básica.

#### 2.5.5.2. MEDIDAS REGLAMENTADAS POR MANTENIMIENTO.

Después de estudiar la intensidad del desgaste en el par y teniendo en cuenta la frecuencia del accionar, puede determinar las medidas a que se deben llevar las piezas básicas, de manera que la eliminación inútil de material sea mínima. En estos casos debe construirse la pieza conjugada acorde con las medidas establecidas.

Las medidas que dicta mantenimiento tienen que ser cumplidas estrictamente para facilitar los procesos posteriores de desarme, ajuste, arme, etc.

#### 2.5.5.3. MEDIDAS LIBRES.

Las medidas libres se establecen para pares conjugados donde el requisito es obtener una correcta forma geométrica para el buen trabajo.

Por ejemplo, la planitud de tapas, la configuración de levas, ángulos de biseles en válvulas, etc.

## 2.5.6. SELECCIÓN DEL MÉTODO RACIONAL DE RESTAURACIÓN

Elegir el método racional para restauración es de suma importancia puesto que la restauración no se reduce solo a devolver a la pieza ni cualquier capacidad de trabajo ni a cualquier costo. O sea, se buscará la mayor calidad al más bajo costo.

La metodología para alcanzar este objetivo se presenta en la figura N°8. Su desarrollo se basa en la utilización de cuatro criterios:

- a) Aplicabilidad. Su objetivo es determinar cuáles métodos son aplicables tecnológicamente para la solución del defecto que se trata.
- b) Durabilidad. Su objetivo es determinar la durabilidad de los métodos aplicables y detectar y excluir a aquellos métodos cuya durabilidad no satisface.
- c) Económico. Su objetivo es calcular el costo que implica la ejecución de cada método no excluido.
- d) Técnico-económico. Establece la relación entre el criterio económico y el de durabilidad y describe perfectamente al método que posee la menor relación costo/durabilidad, es decir, el método más racional.

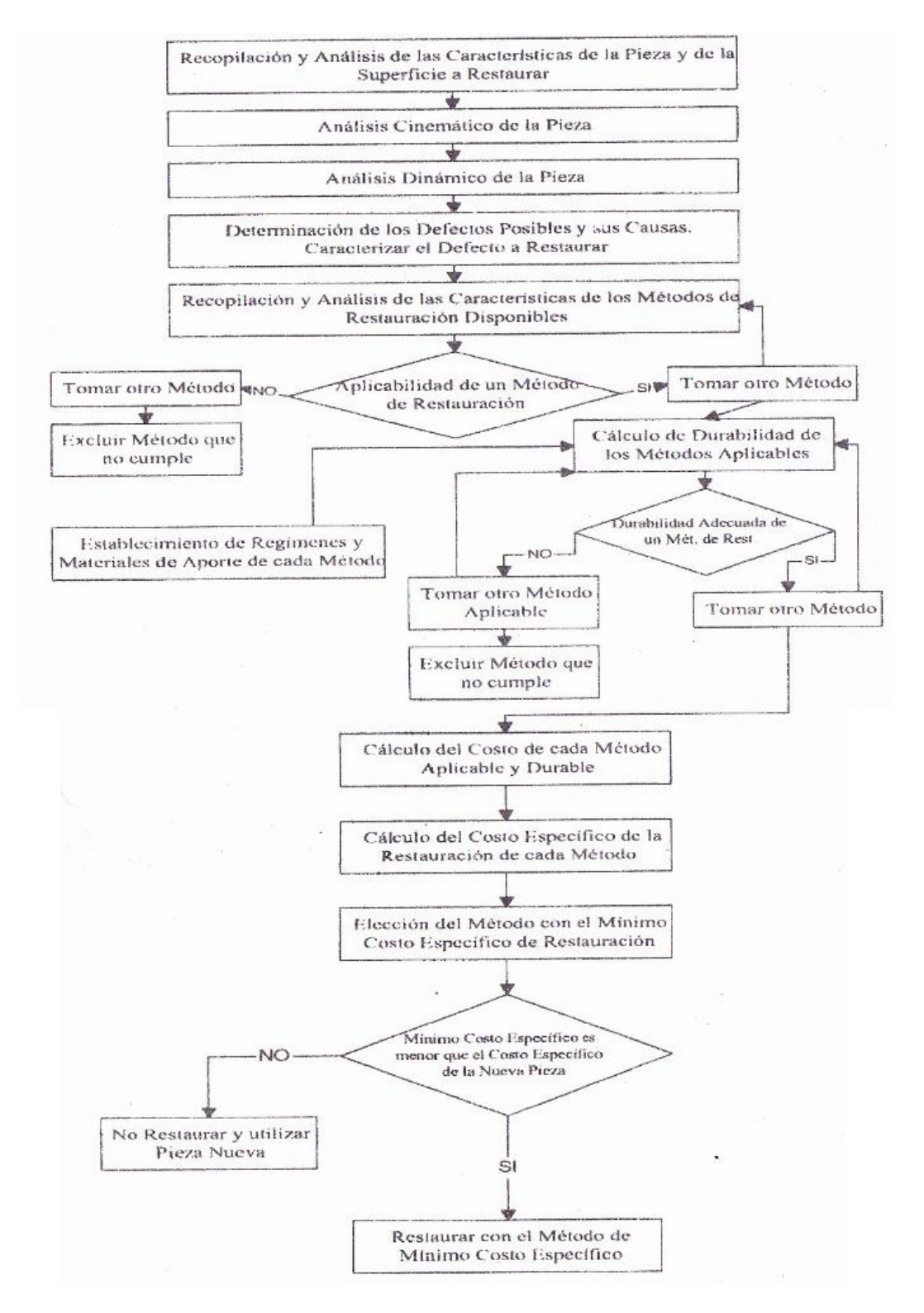

Figura 8 Metodología de Selección del Método Racional de Restauración Fuente: (Robelo, 2001)

### 2.6.MATRIZ DE ANÁLISIS DEL VALOR DEL MÉTODO COMBINADO

Las alternativas no tienen que ser elaboradas en detalle, sino que deben tener la mejor oportunidad de éxito. El proceso de la conceptualización es el mismo, ya sea en el diseño de un juguete educativo, un audífono de tamaño pequeño o un sistema de lanzamiento.

Una técnica excelente para la toma de la mejor decisión con respecto a una serie de alternativas, es una matriz de puntuación, que obliga a un estudio más enriquecedor de cada alternativa con respecto a los criterios especificados.

#### 2.6.1. MATRIZ DE DECISIÓN.

Una vez que se han generado una serie de conceptos, se debe tomar la decisión de que concepto o conceptos entran en la etapa siguiente del proceso de diseño.

La matriz de decisión en la figura N° 9, muestra los seis conceptos alternativos que se enumeran a la izquierda del gráfico y los criterios de diseño listados en la parte superior. A cada criterio se le da ahora un factor de ponderación (Weigthing Factor) de 0 a 1, basado en la medida de importancia relativa de cada criterio para alcanzar la meta de diseño.

La suma de todos los factores de ponderación debe ser 1. Si se está familiarizado con los criterios de acuerdo a la experiencia del diseñador, se puede asumir los números inmediatamente, de lo contrario se divide el número 1 por el número de criterios (1/C = 1/9 = 0,11) y luego la variante resultante 0.11 se toma como la importancia relativa de cada criterio de acuerdo a su influencia en el diseño global, manteniendo la suma igual a 1.

Cada alternativa es ahora calificada dada un factor de calificación (Rating Factor) sobre la base de 0 a 10 en contra de los criterios de diseño. Es importante notar que al tratar con el costo, los factores de ponderación y de

calificación se puntúan a la baja de las respectivas escalas para indicar un alto costo.

Una vez que se clasifica cada alternativa, el factor de calificación se multiplica por factores de ponderación y se realiza una suma para indicar cuál es la alternativa que mejor se adapta a la meta.

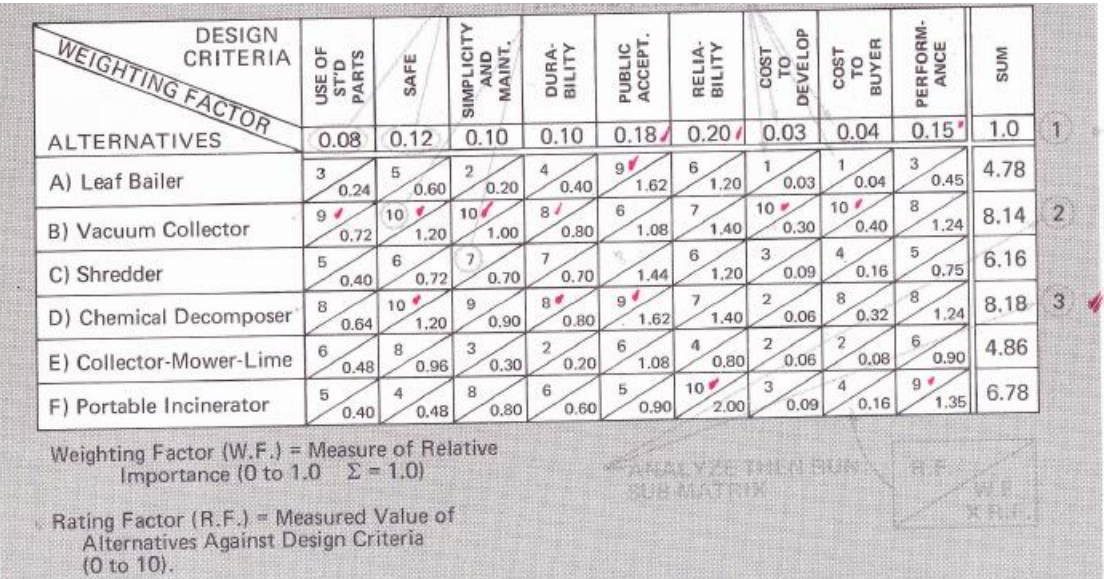

Figura 9 Ejemplo de Matriz de Decisión.

Fuente: (Hill, 1970)

## **CAPÍTULO III**

## **REHABILITACIÓN**

En este capítulo se desarrollará la defectación de todos y cada uno de los elementos y accesorios del banco de pruebas, por sistemas del mismo, dentro del proceso tecnológico de lo que constituye el mantenimiento recuperativo del mismo, hasta obtener como resultado, un banco completamente funcional.

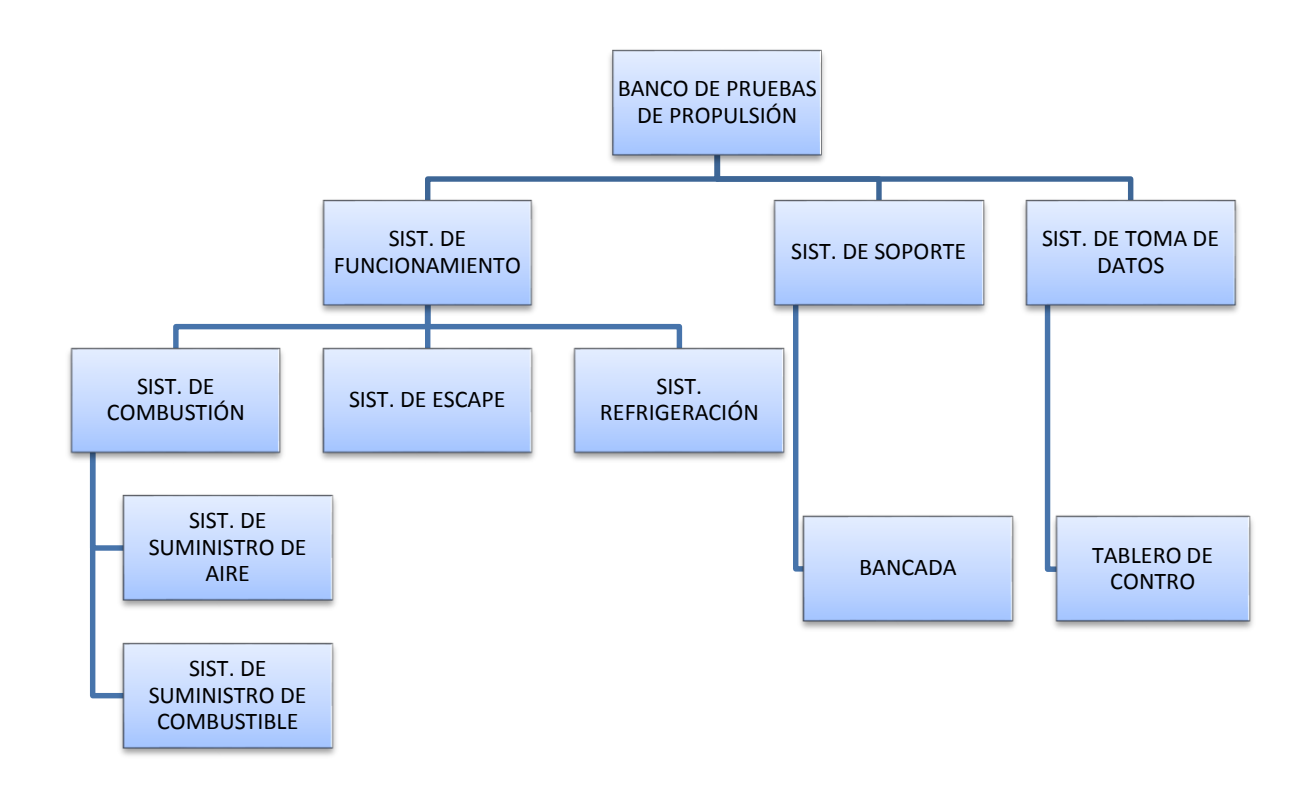

Figura 10 Diagrama de Sistemas del Banco de Pruebas

A continuación se listan los diferentes elementos y accesorios que componen el banco de pruebas de propulsión:

## Tabla 1

## Elementos de Uso y Control para Estatorreactor y Pulsorreactor

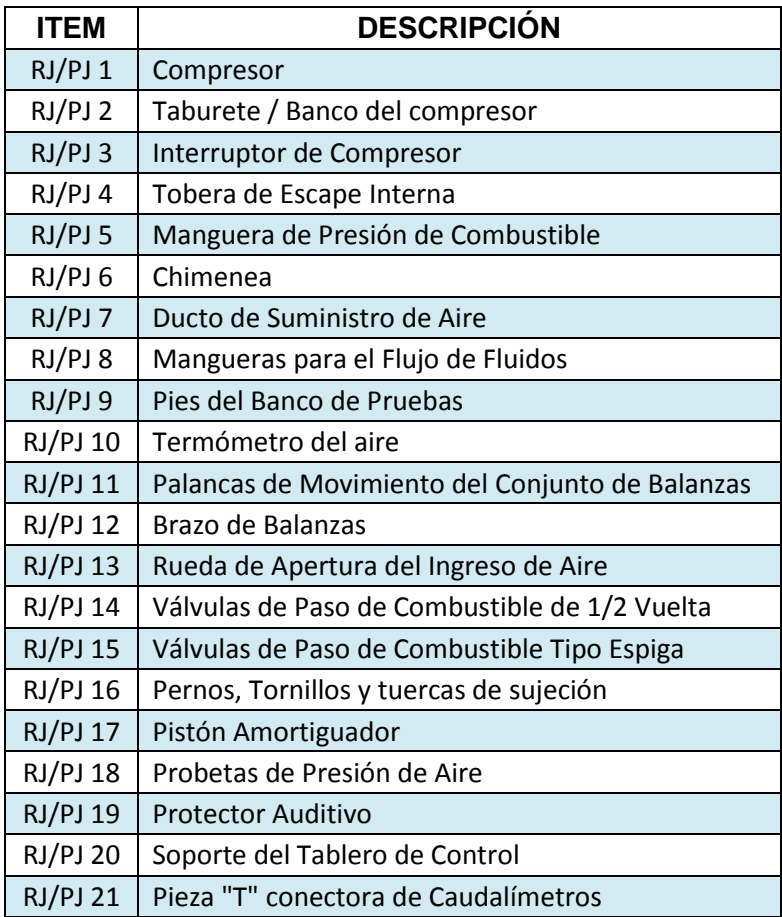

## Tabla 2

## Elementos y Accesorios de Control del Estatorreactor

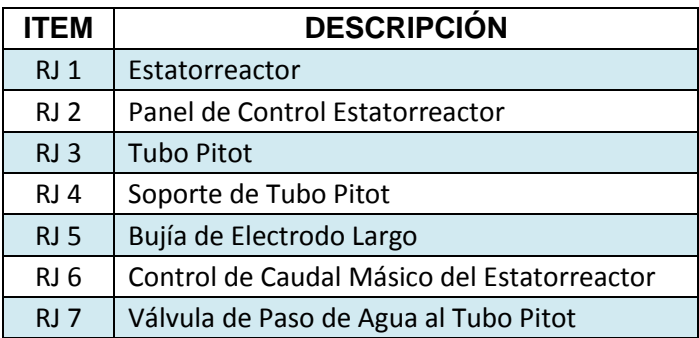

## Tabla 3

## Elementos y Accesorios de Control del Pulsorreactor

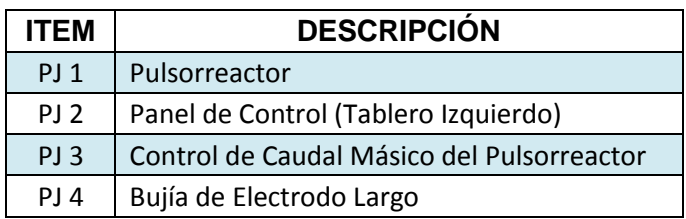

## 3.1.INSPECCIÓN DE LOS SITEMAS DEL EQUIPO.

Para realizar un análisis del banco de pruebas, se procedió a inspeccionar el equipo tal y como se encuentra al tiempo actual y se dividió en los diferentes sistemas que componen el equipo.

Se evaluó el estado de cada uno de los sistemas del banco de pruebas de acuerdo a una inspección visual y de funcionamiento individual:

- Mal Estado.
- Estado Regular.
- Operable.

## 3.1.1. SISTEMA DE ADMISIÓN DE AIRE

## Tabla 4

Evaluación del Sistema de Suministro de Aire

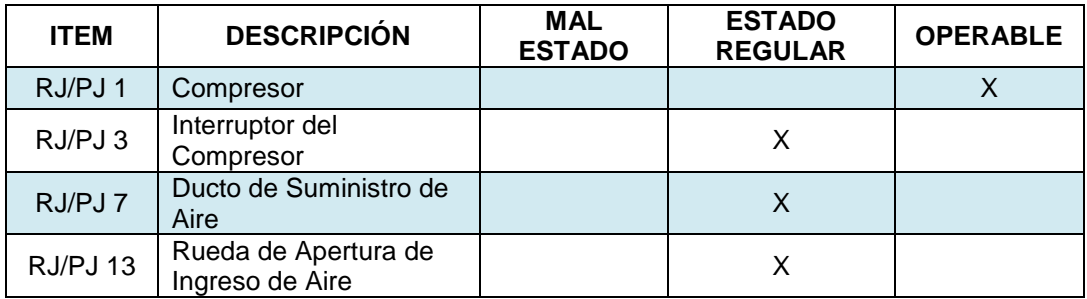

## 3.1.2. SISTEMA DE REFRIGERACIÓN

El sistema de Refrigeración corresponde solo al uso exclusivo del tubo Pitot.

Tabla 5

Evaluación del Sistema de Refrigeración

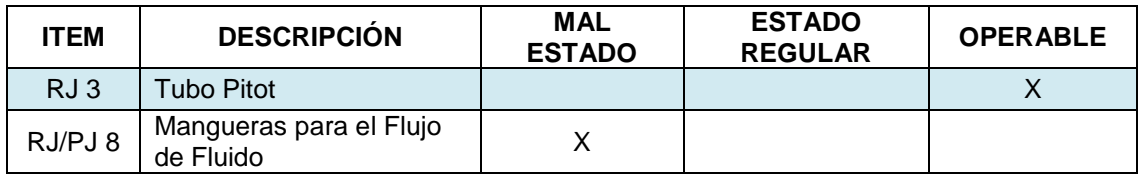

## 3.1.3. SISTEMA DE COMBUSTIÓN

Tabla 6

Evaluación del Sistema de Suministro de Combustible

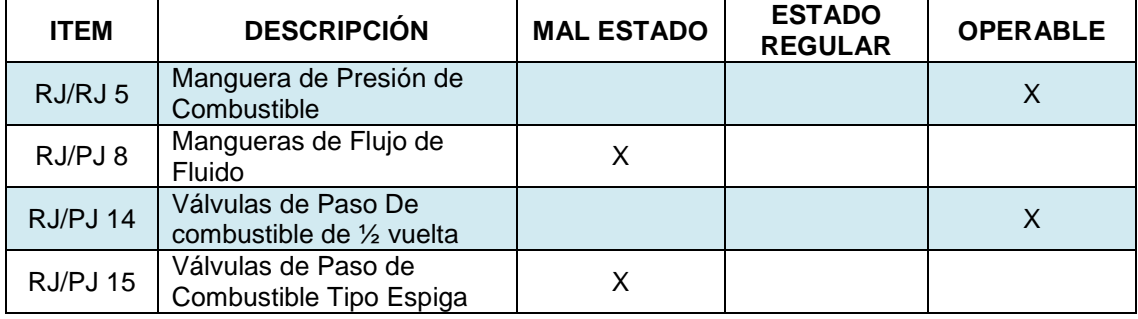

## 3.1.4. SISTEMA DE ESCAPE

Tabla 7

Evaluación del Sistema de Escape

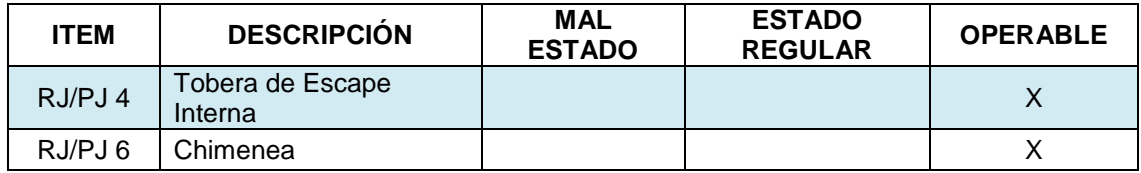

## 3.2.DEFECTACIÓN DE LOS ELEMENTOS Y ACCESORIOS DE CONTROL

Se procedió a inspeccionar el equipo tal y como se encuentra al tiempo actual y se dividió en los diferentes elementos que componen el equipo.

Se valoró el estado de cada uno de los elementos de acuerdo a los siguientes términos:

- Piezas desechables.
- Piezas restaurables.
- Piezas Aptas.

## 3.2.1. ELEMENTOS PARA MEDIR LA PRESIÓN DE AIRE

Tabla 8

Elementos para Medir la Presión de Aire.

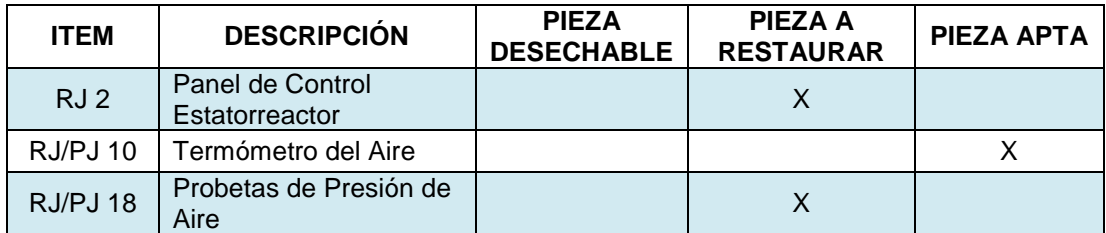

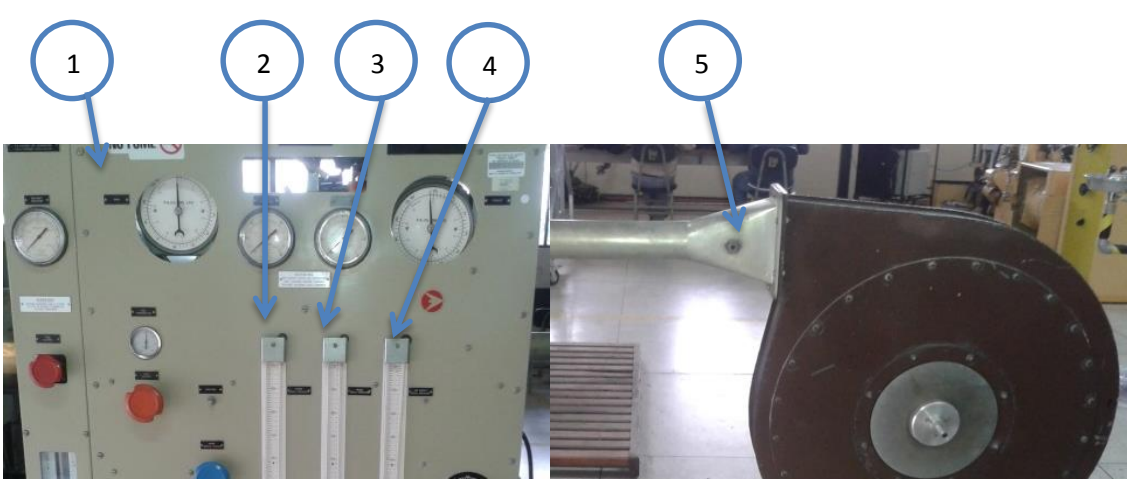

*1.RJ 2 ; 2.Probeta de Presión Estática de Aire; 3.Probeta de Presión total de Aire; 4.Probeta de Presión de Suministro de Aire; 5. RJ/PJ 10.*

Figura 11 Elementos para Medir la Presión de Aire

## 3.2.2. ELEMENTOS PARA REGULAR LA PRESIÓN DE COMBUSTIBLE

### Tabla 9

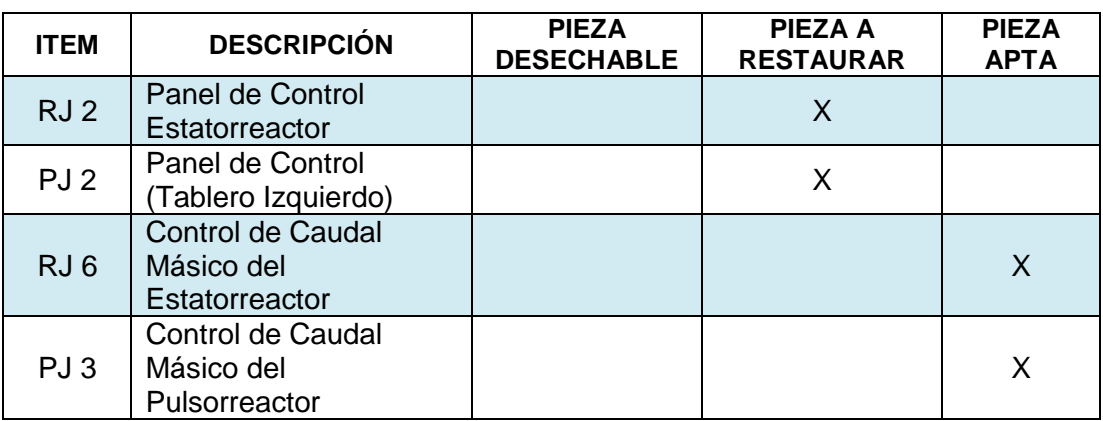

Elementos para Regular la Presión de Combustible

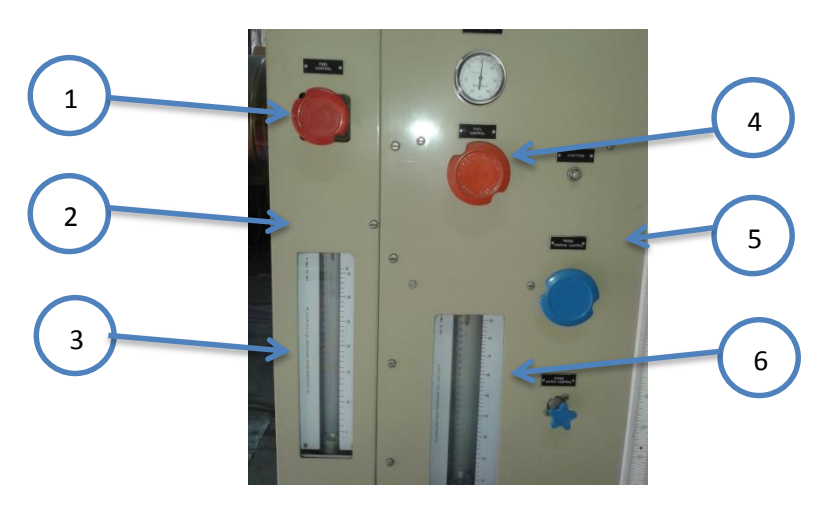

1.PJ 3; 2.PJ 2; 3.Caudalímetro del Pulsorreactor; 4.RJ 6; 5.RJ 2; 6.Caudalímetro del *Estatorreactor*

Figura 12 Elementos para Regular la Presión de Combustible

## 3.2.3. ELEMENTOS PARA EL FLUJO DE AGUA

#### Tabla 10

Elementos Para Regular el Paso de Agua

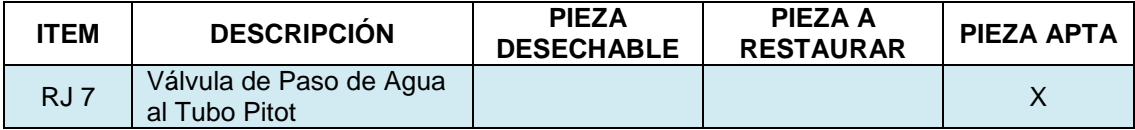

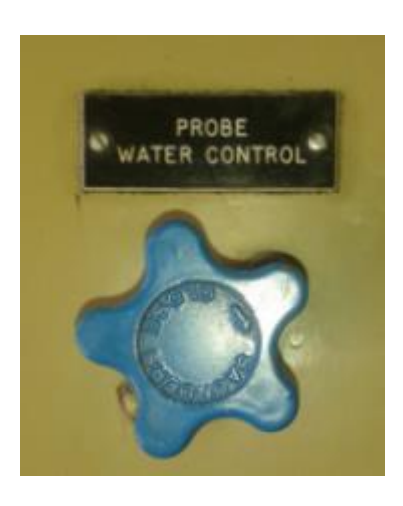

Figura 13 Válvula de Paso de Agua al Tubo Pitot

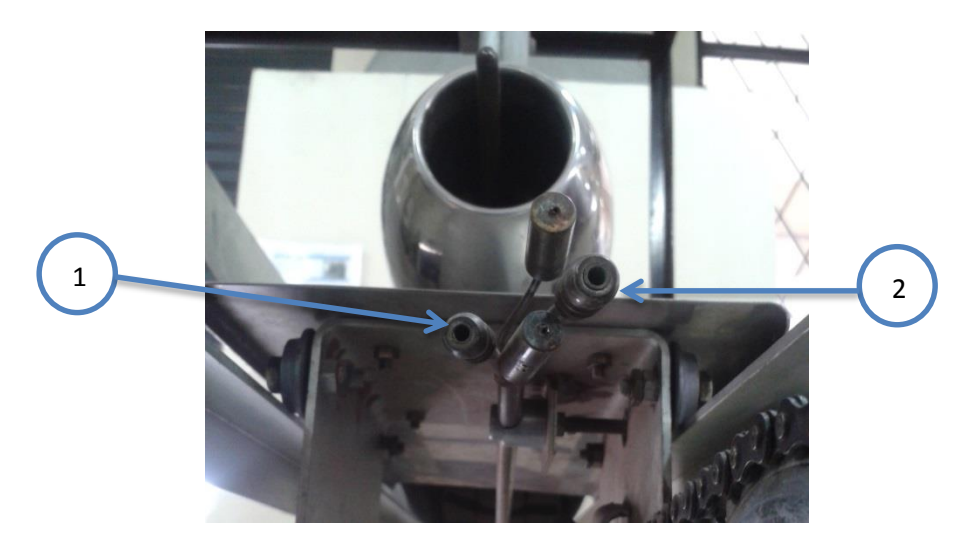

*1.Sonda de Salida de Agua del Tubo Pitot; 2.Sonda de Ingreso de Agua al Tubo Pitot*

Figura 14 Sondas Refrigerantes del Tubo Pitot

## 3.3.DEFECTACIÓN DE LA BANCADA

Para el análisis de los elementos de soporte, se realizó una evaluación de acuerdo a al estado actual del banco de pruebas, utilizando los siguientes criterios:

- Mal estado.
- Restaurar.
- Buen estado.

## Tabla 11

Evaluación de Soportes del Banco de Pruebas

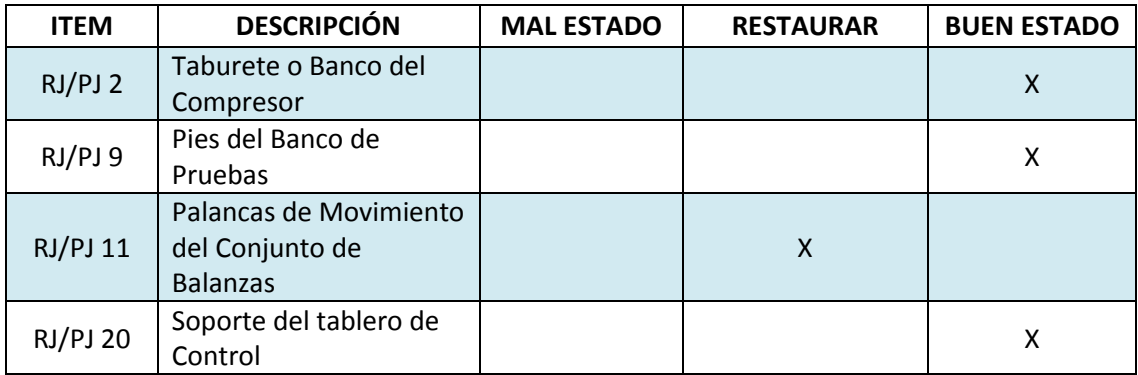

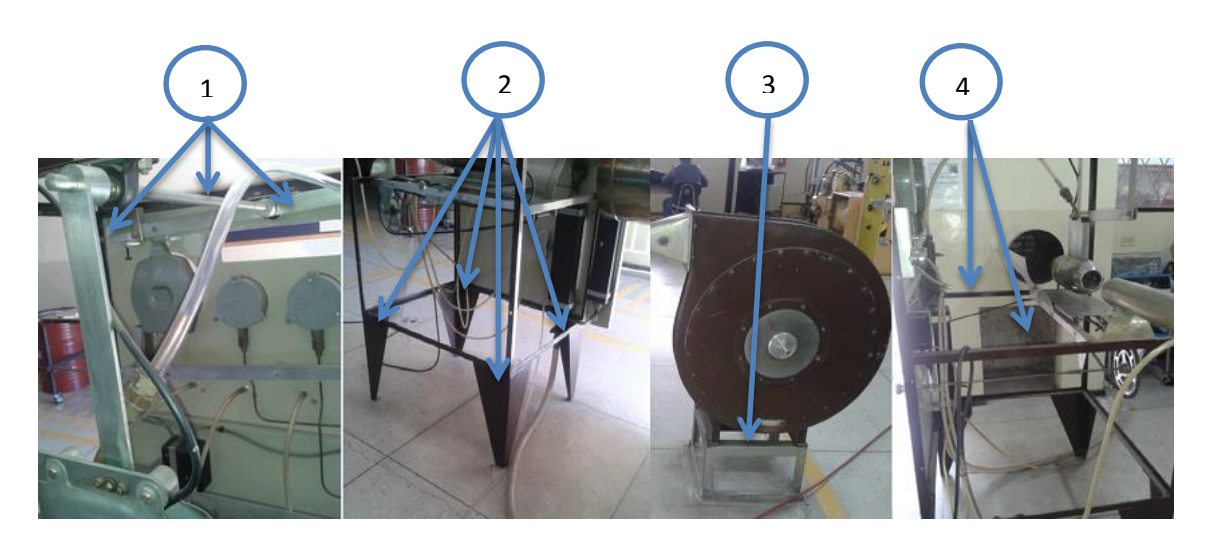

*1.RJ/PJ 11; 2.RJ/PJ 9; 3.RJ/PJ 2; 4.RJ/PJ 20*

Figura 15 Elementos de Soporte del Banco de Pruebas

A continuación se presentan cuadros consolidados de los diagnósticos realizados a los elementos y sistemas del banco de pruebas.

## Tabla 12

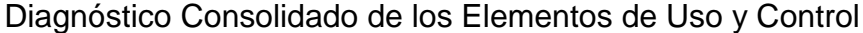

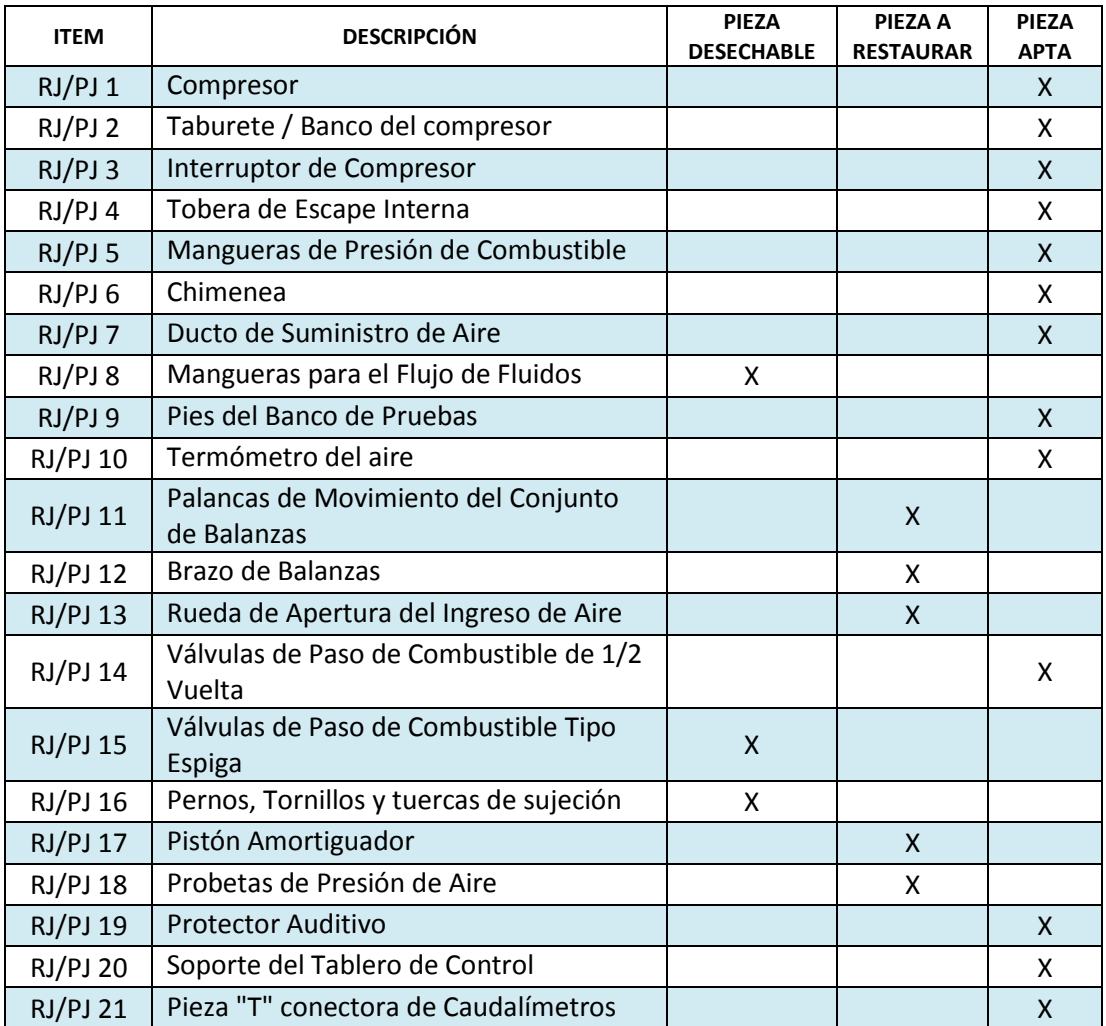
# Tabla 13

### Diagnóstico Consolidado de Elementos del Estatorreactor

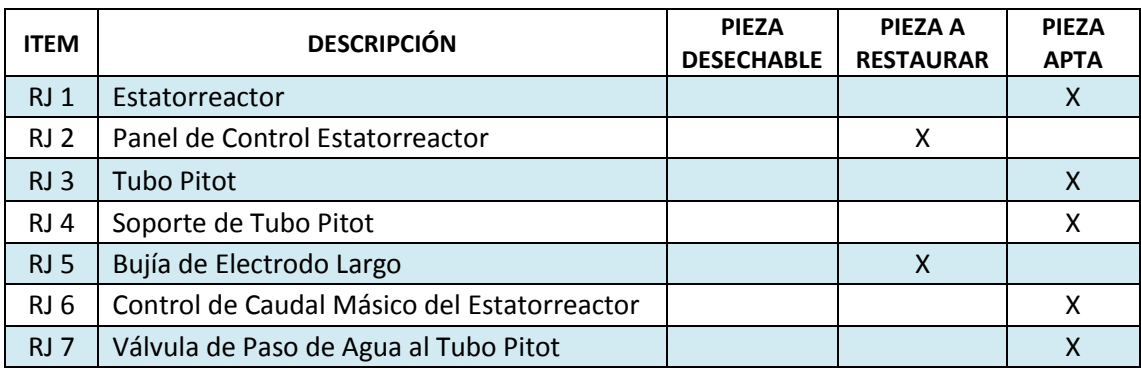

# Tabla 14

### Diagnóstico Consolidado de Elementos del Pulsorreactor

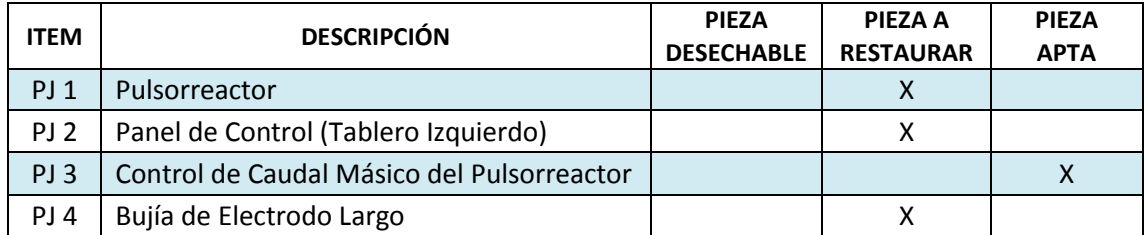

# Tabla 15

Diagnóstico Consolidado de los Sistemas del Banco de Pruebas

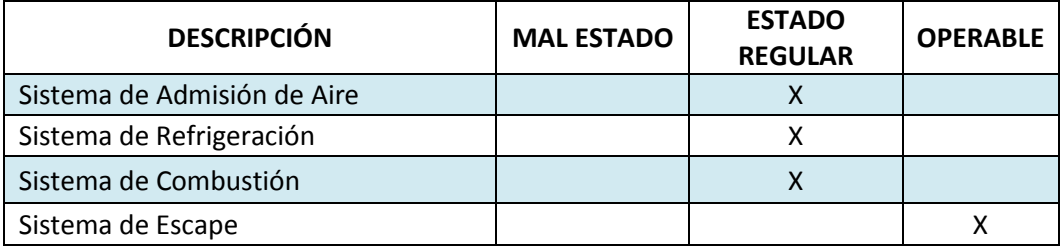

# 3.4.MANTENIMIENTO RECUPERATIVO

Por medio de las ecuaciones 1, 2, y 3 se obtuvo un porcentaje de las piezas a ser restituidas, refaccionadas o piezas aptas del banco de pruebas:

• Piezas Aptas:

$$
I_a = \frac{N_a}{N} x 100 \, (\%) = \frac{21}{83} x 100; I_a = 25.30 \, (\%)
$$

Piezas Restaurables:

$$
I_r = \frac{N_r}{N} x 100 \, (\%) = \frac{16}{83} x 100 \, ; \, I_r = 19.28 \, (\%)
$$

Piezas Desechables:

$$
I_d = \frac{N_d}{N} \times 100 \, (\%) = \frac{46}{83} \times 100 \, ; \ I_d = 55.42 \, (\%)
$$

### Tabla 16

Elementos Desechables, Refaccionar o Aptas.

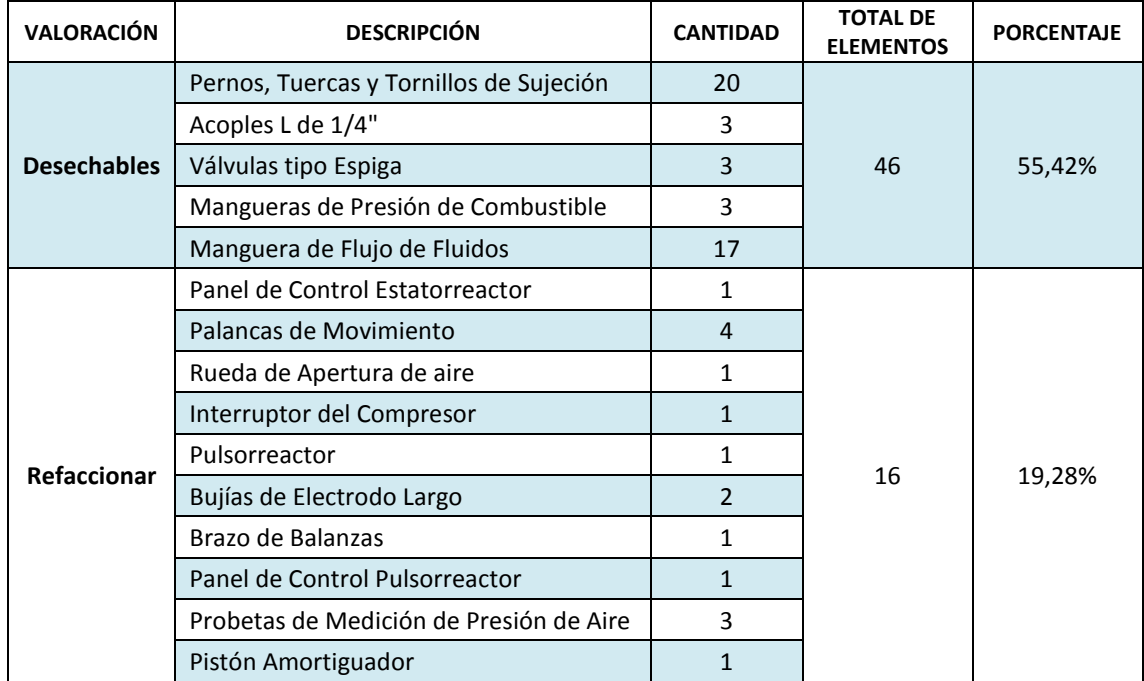

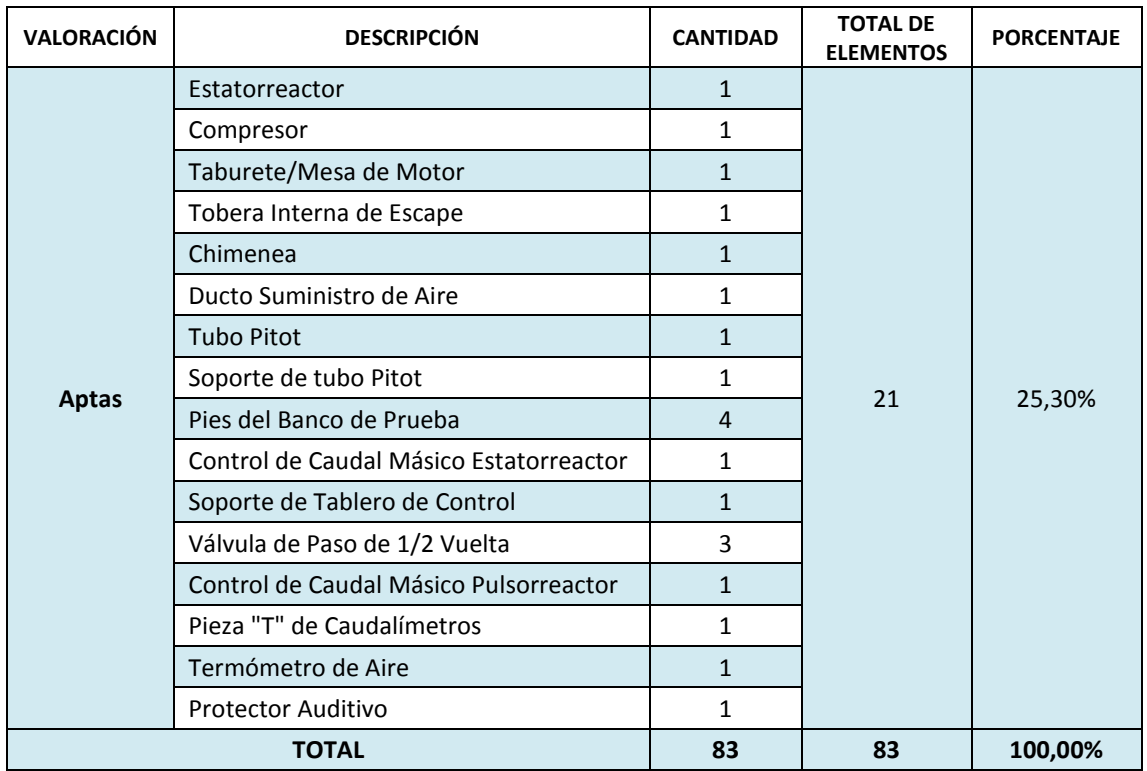

# 3.4.1. MANTENIMIENTO CORRECTIVO

Con el mantenimiento correctivo se pretende evitar o mitigar las posibles fallas y de esta manera preservar el quipo y sus elementos. De acuerdo a la Tabla N°16, se corrigen:

 **Banco de Pruebas "tablero de control"**. Se ajustó adecuadamente los mandos de control de caudal másico tanto del estatorreactor como del pulsorreactor en sus lugares correspondientes. Así mismo con las probetas de presión de aire.

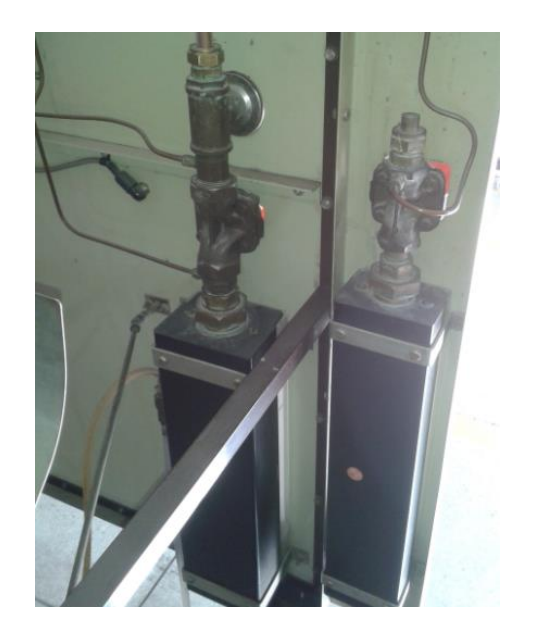

Figura 16 Centrado de los Mandos Principales de Caudal Másico

 **Rueda de Apertura de Aire.** Se procedió a readecuar el soporte de la rueda de apertura, puesto que se encontraba con una ligera fisura. Para la toma de aire en el compresor, se hizo un ligero levantamiento del regulador de ingreso de aire.

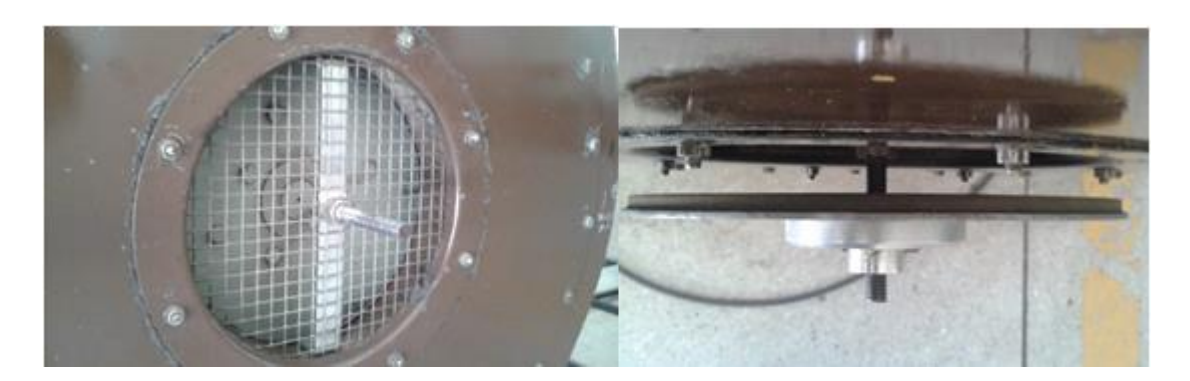

Figura 17 Rueda de Ingreso de Aire para el Compresor

 **Flujo de combustible.** Se realizó un reajuste de las tuberías de alimentación de combustible

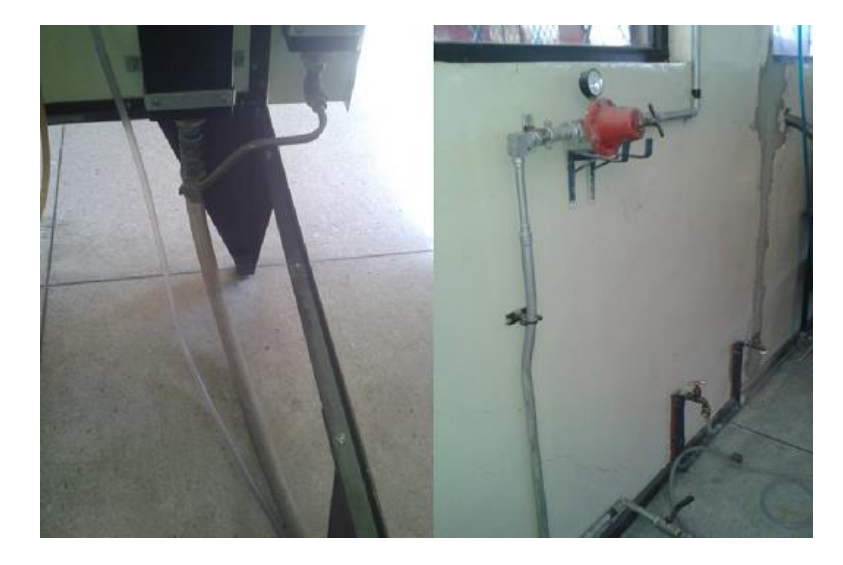

Figura 18 Reajuste en las Uniones de Flujo de Combustible

 **Interruptor del compresor.** Se realizó un desbobinaje del contactor con la intención de que no exista un zumbido proveniente de la mala inducción eléctrica del interruptor.

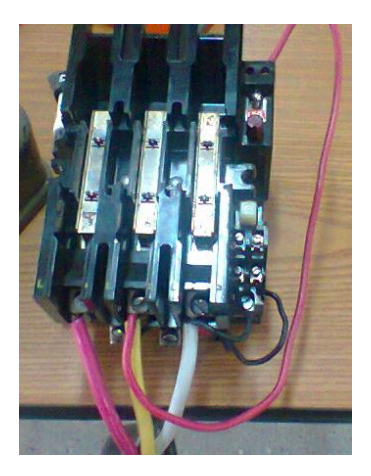

Figura 19 Interruptor del compresor

 **Pistón amortiguador.** Se realizó la reinserción del aceite hidráulico para el amortiguamiento de las balanzas para la medición de empuje de aire.

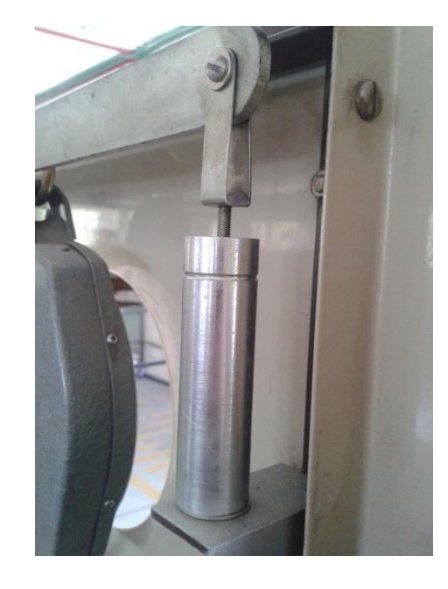

Figura 20 Pistón Amortiguador

 **Bujías de electrodo largo**. Se realizó el desacople de las bujías tanto del pulsorreactor como del estatorreactor para limpieza y limado del electrodo así como del tope o terminal de contacto para realizar la chispa de ignición.

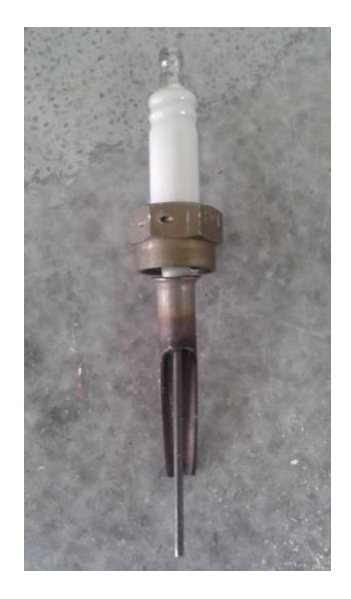

Figura 21 Bujía de Electrodo Largo

 **Probetas de Medición de Presión de Aire**. Se hizo una limpieza y verificación de las probetas de presión para encontrar fisuras que puedan existir en las mismas.

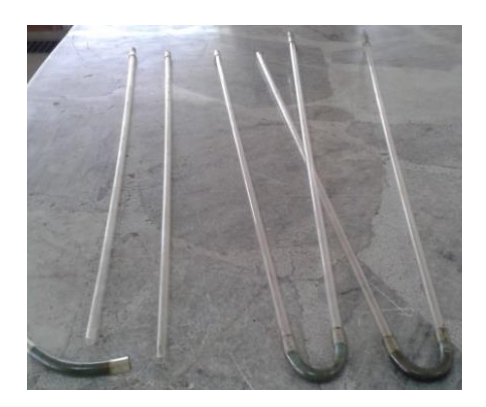

Figura 22 Probetas de Presión de Aire

# 3.4.2. MANTENIMIENTO PREVENTIVO.

Con el mantenimiento preventivo se pretende realizar el cuidado y puesta a punto del equipo con el objetivo de mantenerlo en condiciones satisfactorias de operación mediante el reemplazo de elementos que se encuentren en mal estado. De acuerdo a la Tabla N°16 se remplaza:

 **Mangueras para medir la presión del aire**. Debido al paso del tiempo, las mangueras para el paso de aire se han visto afectadas por óxidos e impurezas, lo cual implica un cambio de mangueras de conexión hacia el tablero de control.

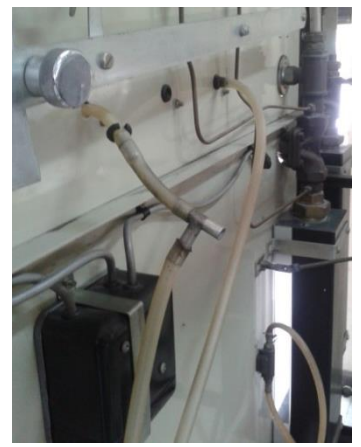

Figura 23 Mangueras PVC para el Paso de Aire.

 **Mangueras para el flujo de combustible**. Debido a un corte, se requiere de un cambio de tubería para el paso de combustible.

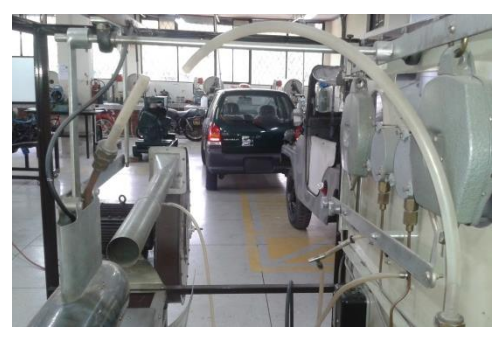

Figura 24 Tubo PVC para el Paso de Combustible

 **Mangueras y Válvulas de Presión de Combustible**. Al igual que las mangueras para el flujo de fluidos, las mangueras de presión de gas han sufrido un desgaste lo cual requiere un cambio de dichas mangueras. De igual manera que las válvulas de paso tipo espiga (rosca izquierda)

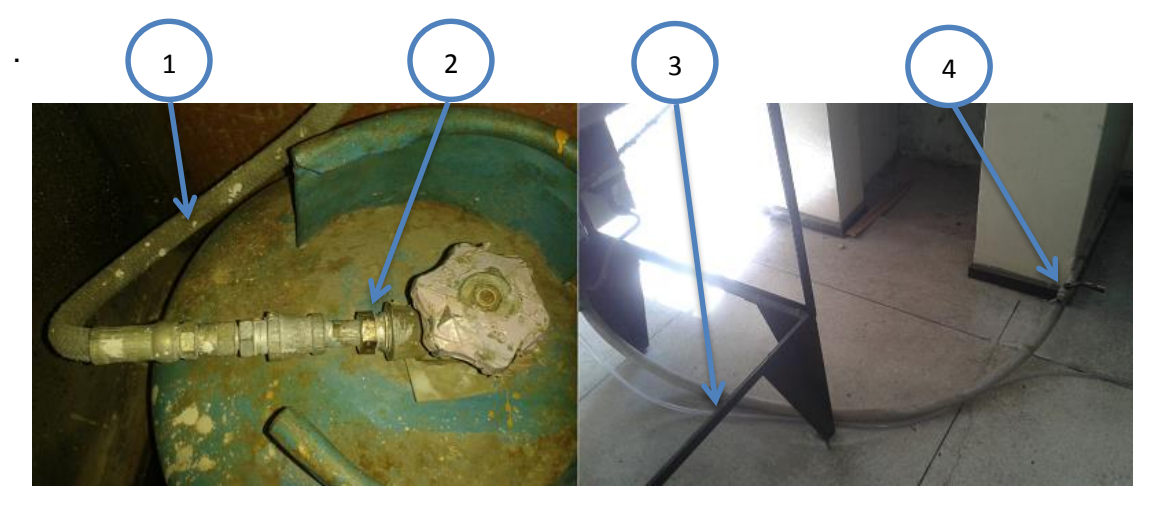

*1.RJ/PJ 5; 2. RJ/PJ 15 "Válvulas tipo Espiga"; 3.RJ/PJ 8; 4. RJ/PJ 14 "válvulas de media vuelta"*

Figura 25 Elementos para el Paso de Combustible.

 **Manguera para el paso de agua**. Al igual que la tubería del aire, se debe realizar un cambio en la manguera para el paso de agua al existir óxidos e impurezas.

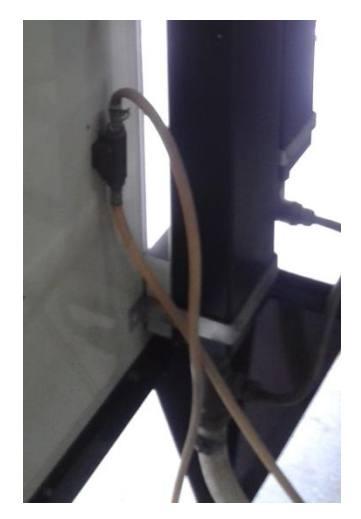

Figura 26 Tubería para el paso de agua.

### 3.5.MONTAJE.

Una vez realizado el proceso de mantenimiento al equipo, tomando en cuenta los correctivos necesarios en el proceso de mantenimiento, se procede a realizar el montaje de los elementos del banco de pruebas.

 **Mangueras para el control de presión de aire:** Se realizó el cambio de las mangueras para el suministro de aire hacia los instrumentos de control de presión estática, total y de entrega de aire.

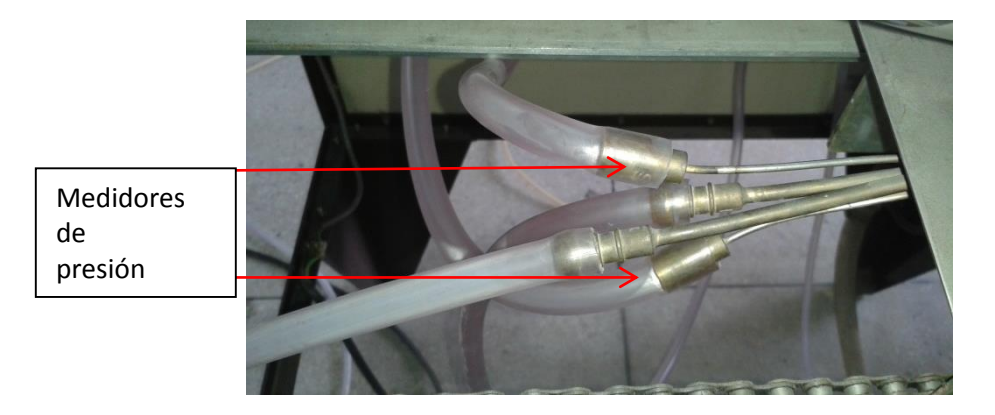

Figura 27 Mangueras 5/16" para el paso de Aire

 **Probetas de Presión de Aire**. Se realizó el montaje de la probetas y se restituyeron los acoples en L de ¼".

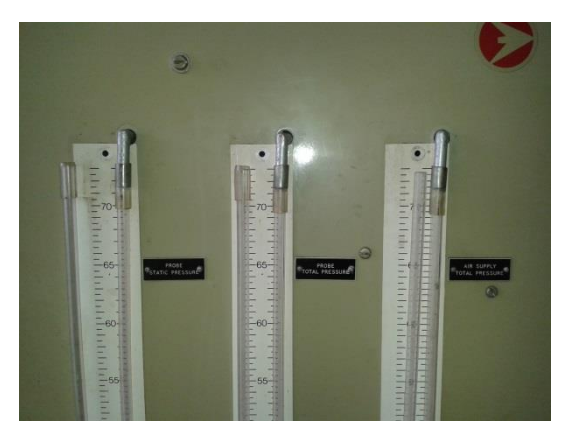

Figura 28 Acoples L ¼" para Probetas de Presiones de Aire

 **Termómetro de aire.** Se realizó la implementación de un acople neplo de ¼" para el montaje del termómetro de aire en la tobera del compresor.

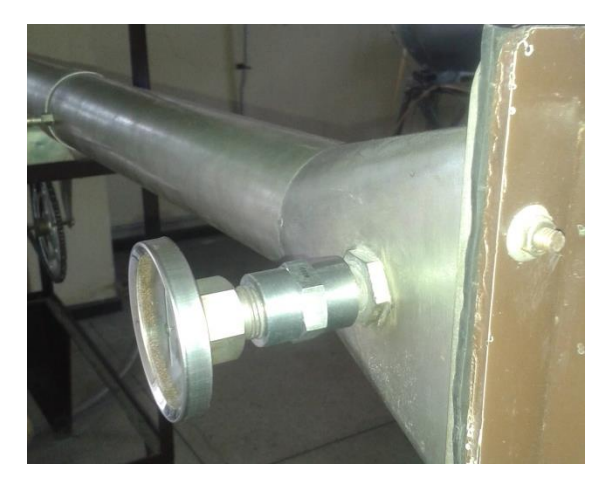

Figura 29 Acople de ¼" para Termómetro de Aire

 **Manguera para flujo de combustible:** Se realizó el cambio de manguera que permite el paso de combustible hacia los motores pulsorreactor y estatorreactor,

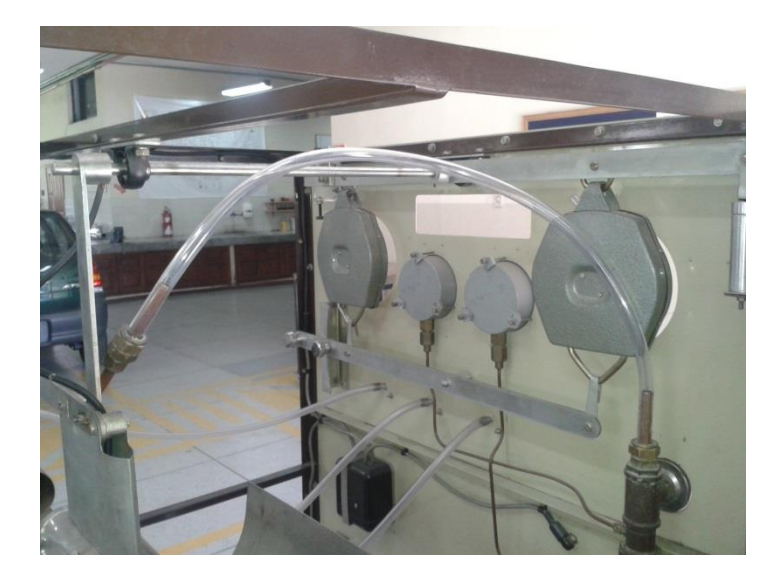

Figura 30 Manguera de ½" para el paso de Combustible

 **Manguera y Válvulas de Presión**. Se hizo la implementación de nuevas válvulas (tipo espiga rosca izquierda) y mangueras de presión para los tanques de 45kg.

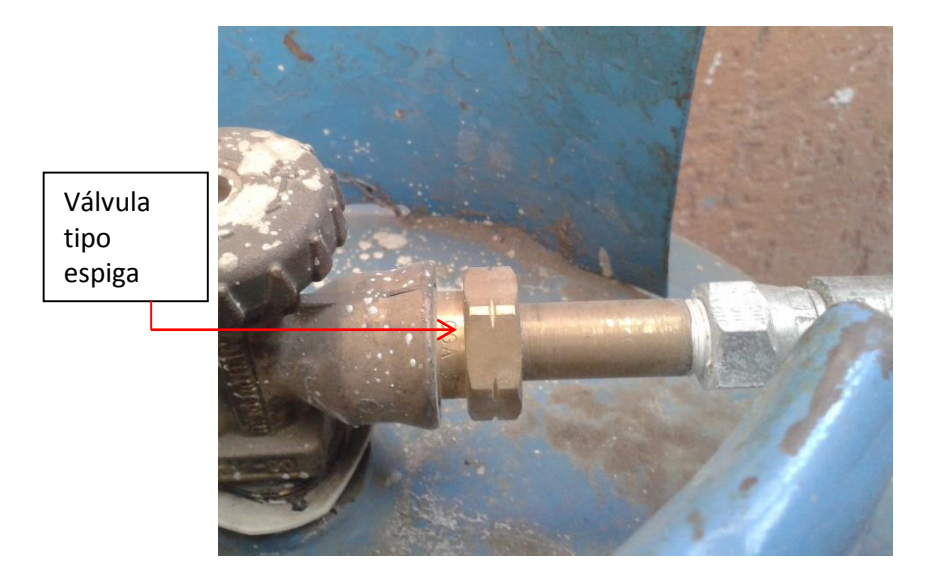

Figura 31 Válvula Tipo Espiga con Rosca Izquierda

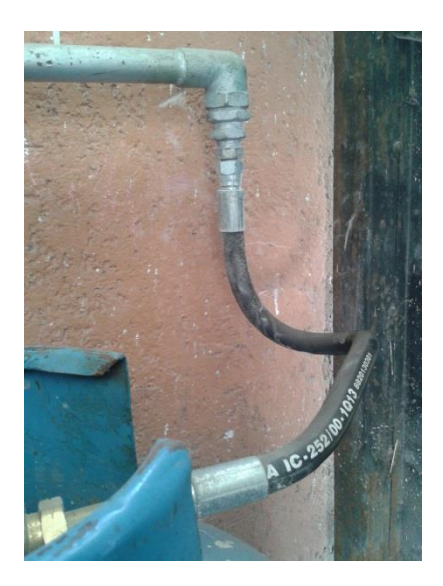

Figura 32 Manguera de Presión #2550

 **Mangueras para el paso de agua:** Se realizó el cambio de las mangueras que permiten el flujo de agua hacia el tubo Pitot.

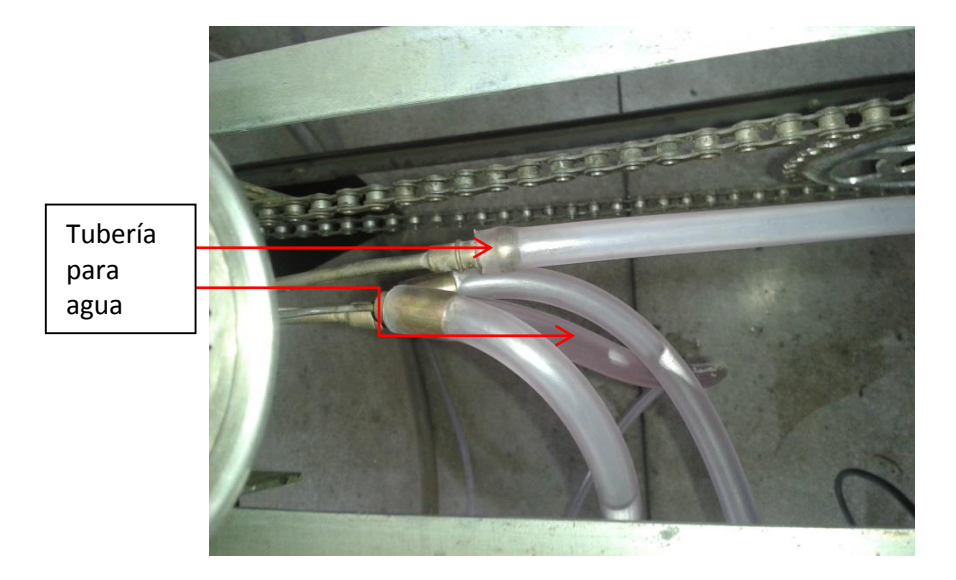

Figura 33 Mangueras de 5/16" para el Paso de Agua

 **Palancas de Movimiento:** Se realizó la limpieza y mantenimiento del juego de palancas que permite la medición del empuje.

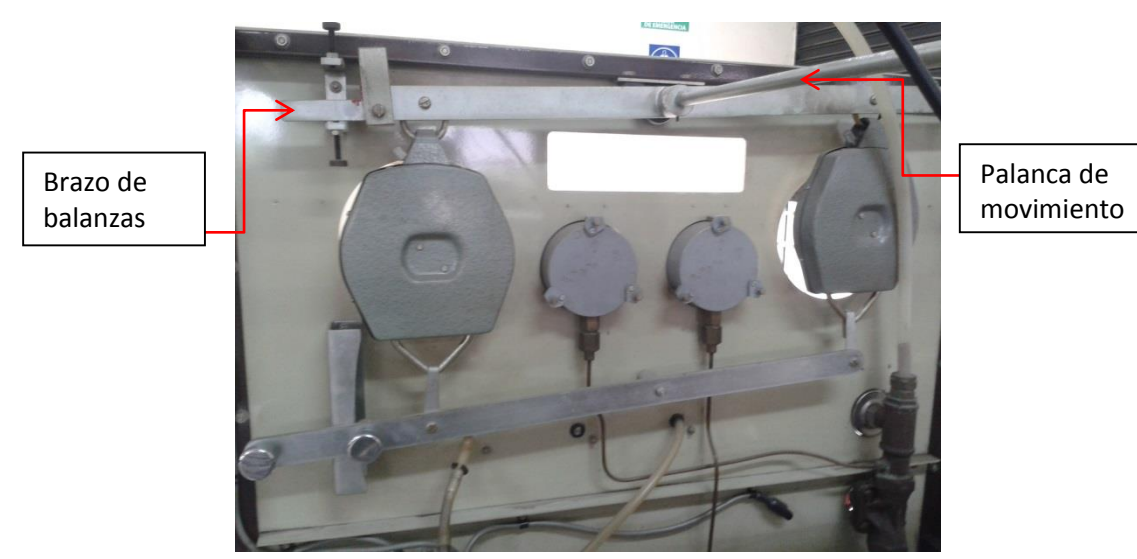

Figura 34 Sistemas de Palancas para el Movimiento de Balanzas.

 **Tablero de control:** Se realizó la sustitución de los elementos de sujeción (tornillos)

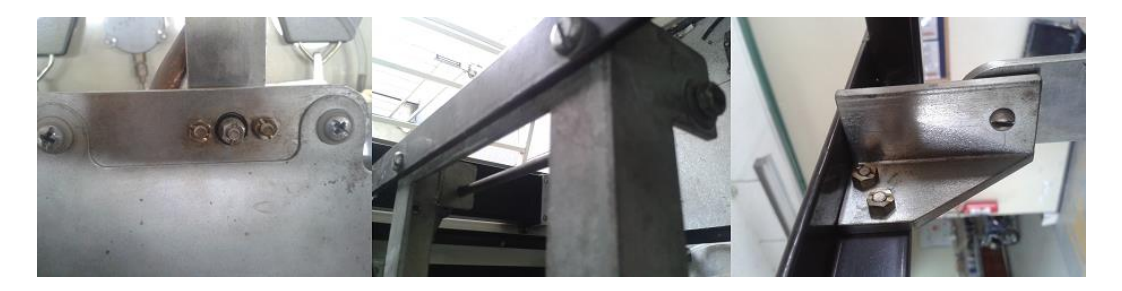

Figura 35 Elementos de Sujeción (tornillos y tuercas)

 **Deflector de Calor:** Se realizó la implementación de un deflector de calor, para retener el calor irradiado por parte de los motores.

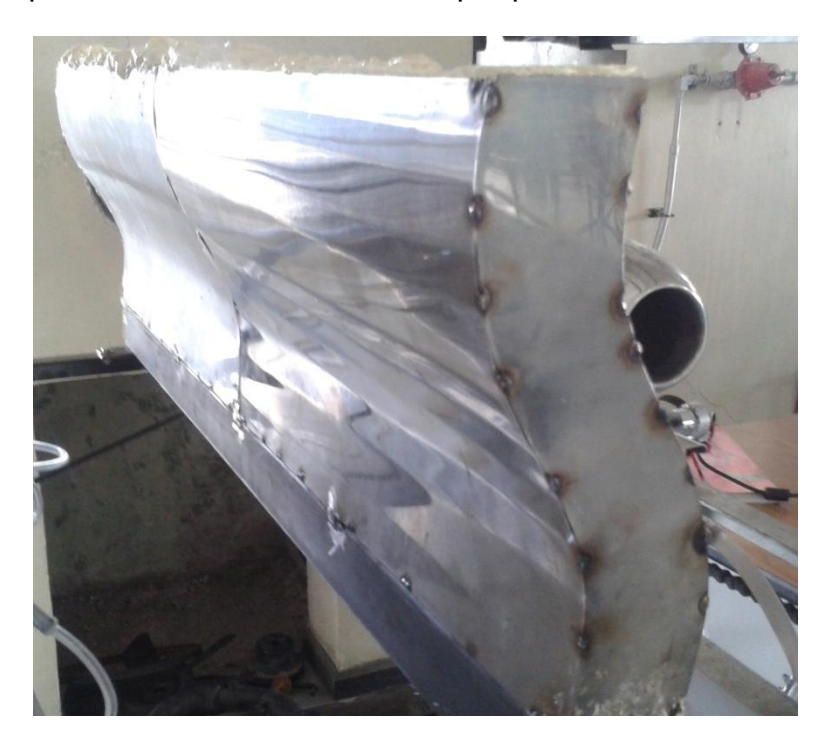

Figura 36 Deflector de Calor

# **CAPÍTULO IV**

# **PRUEBAS DE FUNCIONAMIENTO Y PUESTA A PUNTO**

# 4.1. SISTEMA DE ADMISIÓN DE AIRE

Para el proceso de admisión de aire, se toma en cuenta la presión de aire que ingresa (cm de H2O) por medio del compresor hacia los motores. Estas mediciones varían tanto con el estatorreactor como el pulsorreactor.

# 4.1.1. FUNCIONAMIENTO DEL SIST. DE AIRE CON EL ESTATORREACTOR

En lo que se refiere al estatorreactor, éste cuenta con un tubo Pitot, que está diseñado para mostrar la cantidad de presión de aire de forma estática y total a través del proceso de encendido y combustión.

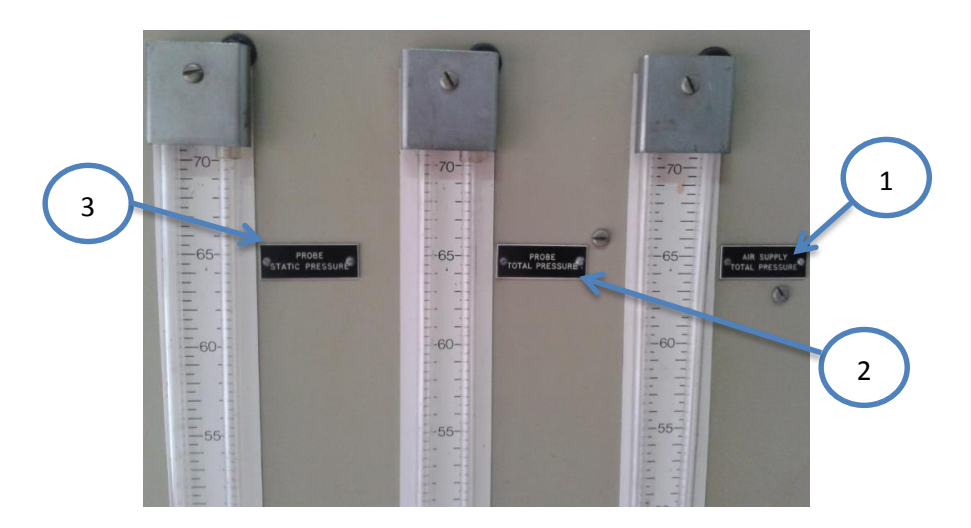

*1. Probeta de Presión de Suministro de Aire para Estatorreactor y Pulsorreactor; 2. Probeta de Presión Total; 3. Probeta de Presión Estática*

Figura 37 Probetas de Presión del Sistema de Aire.

Del tubo principal de suministro de aire, se extiende una manguera que conecta a la consola del banco de pruebas, para marca la presión de suministro/admisión de aire

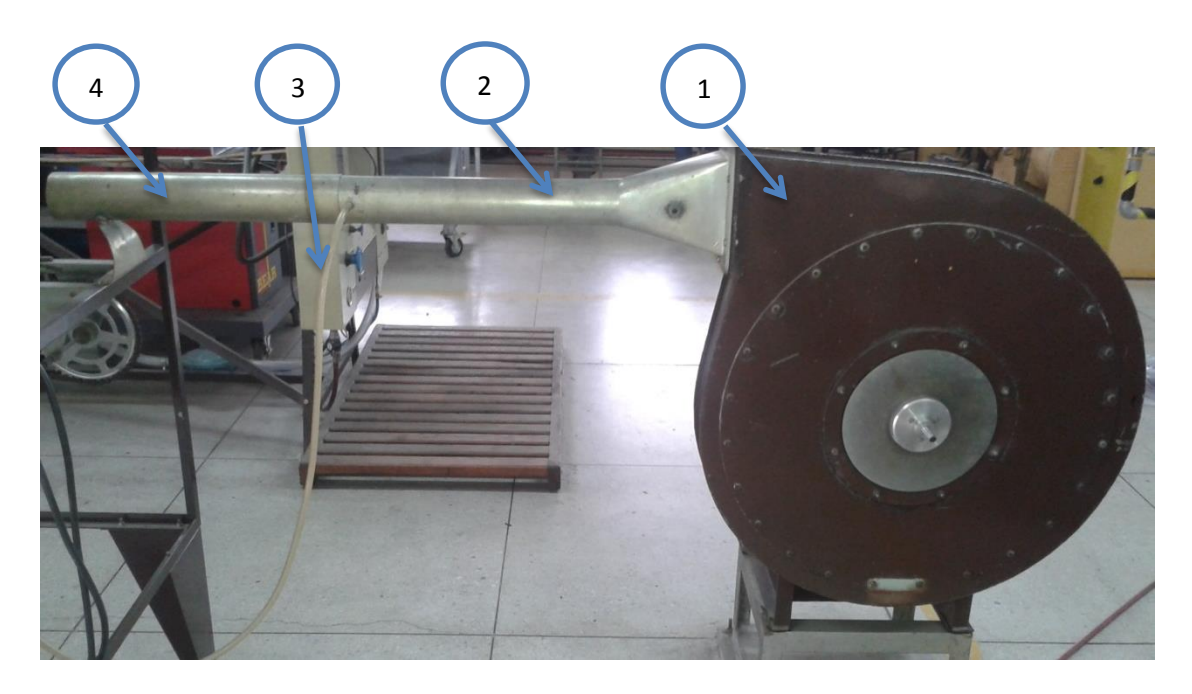

*1. Compresor; 2. Tubería de Principal de Suministro de Aire; 3. Manguera de conexión para medición de Presión de Suministro de Aire; 4. Extensión de la Tubería Principal de Suministro de Aire*

Figura 38 Elementos Principales del Sistema De Admisión de Aire.

Se pueden tomar lecturas diferentes de la presión estática y total del banco de pruebas con el estatorreactor, debido a que el tubo Pitot puede moverse libremente a lo largo del banco de pruebas. Esto con la intención de establecer las diferentes presiones dentro y fuera del estatorreactor. Dichas posiciones están especificadas en el diagrama que se encuentra en el ANEXO N°1

Una vez establecidos los sistemas de control de presiones y las posiciones de lectura del tubo Pitot en el estatorreactor, se procede a realizar una serie de pruebas de encendido del compresor, con diferentes presiones de suministro de aire y en las diferentes posiciones mencionadas anteriormente. Esto con la finalidad de establecer el funcionamiento y calibración de las probetas de presión de aire, así como del sistema general de suministro de aire.

#### Tabla 17

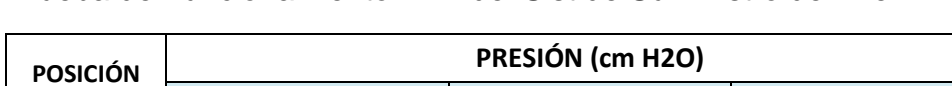

Prueba de Funcionamiento N° 1 del Sist de Suministro de Aire

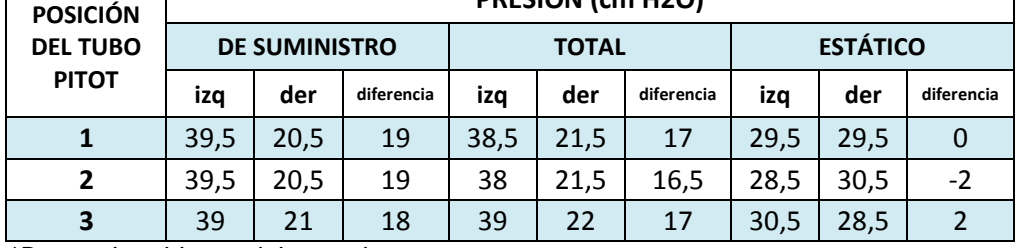

*\*Datos obtenidos en laboratorio*

Promedios de Presión:

- Presión de Suministro = 18.67 cm  $H_2O$
- Presión total = 16.833 cm  $H_2O$
- Presión Estática =  $0$  cm  $H_2O$

### Tabla 18

Prueba de Funcionamiento N° 2 del Sist de Suministro de Aire

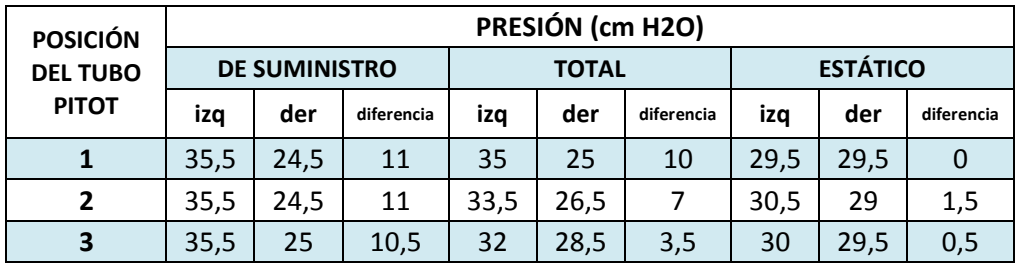

*\*Datos obtenidos en laboratorio*

Promedios de Presiones:

- Presión de Suministro = 10.83 cm  $H_2O$
- Presión total = 6.83 cm  $H_2O$

• Presión Estática =  $0.667$  cm  $H<sub>2</sub>O$ 

### Tabla 19

Prueba de Funcionamiento N° 3 del Sist de Suministro de Aire

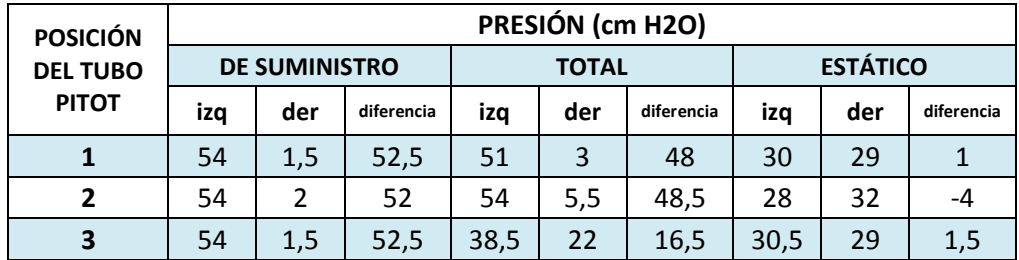

*\*Datos obtenidos en laboratorio*

Promedios de Presiones:

- Presión de Suministro = 53.33 cm  $H_2O$
- Presión total = 37.667  $cm H<sub>2</sub>O$
- Presión Estática =  $-0.5$  cm  $H_2O$

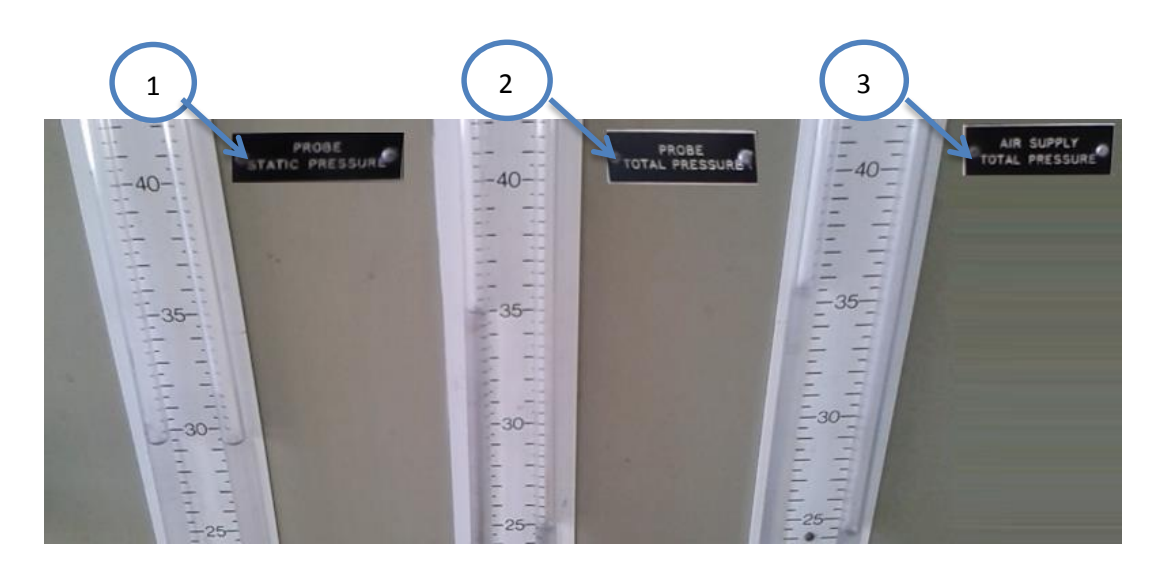

*1. Presión Estática de Aire; 2. Presión Total de Aire; 3. Presión de Suministro de Aire*

Figura 39 Prueba de Funcionamiento Presión de Aire (Posición Tubo Pitot N° 1)

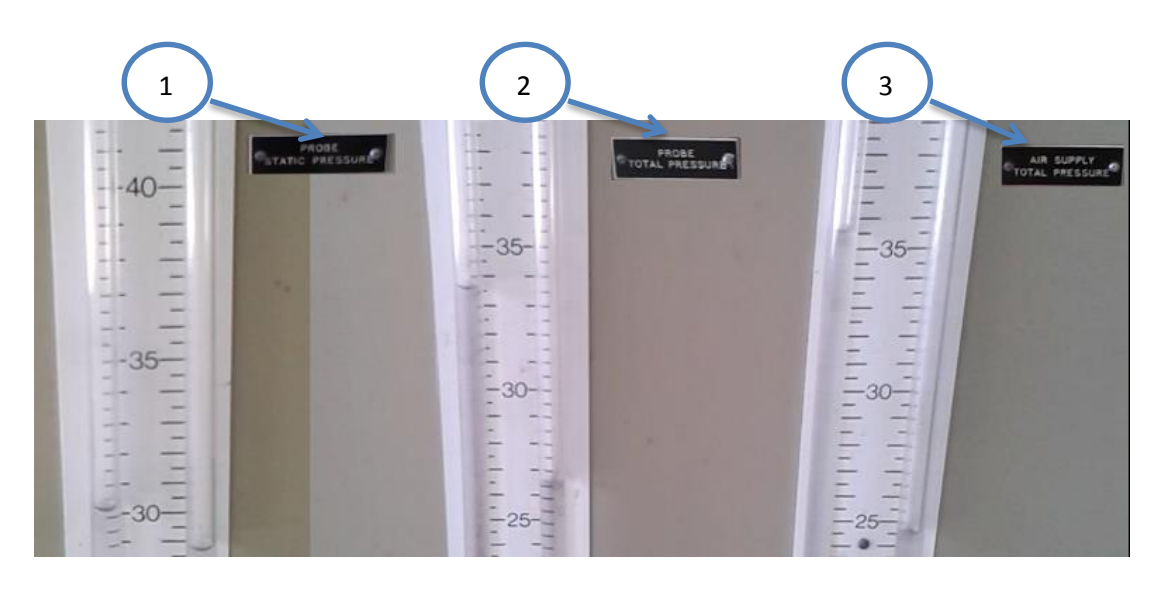

*1. Presión Estática de Aire; 2. Presión Total de Aire; 3. Presión de Suministro de Aire*

Figura 40 Prueba de Funcionamiento Presión de Aire (Posición Tubo Pitot N° 2)

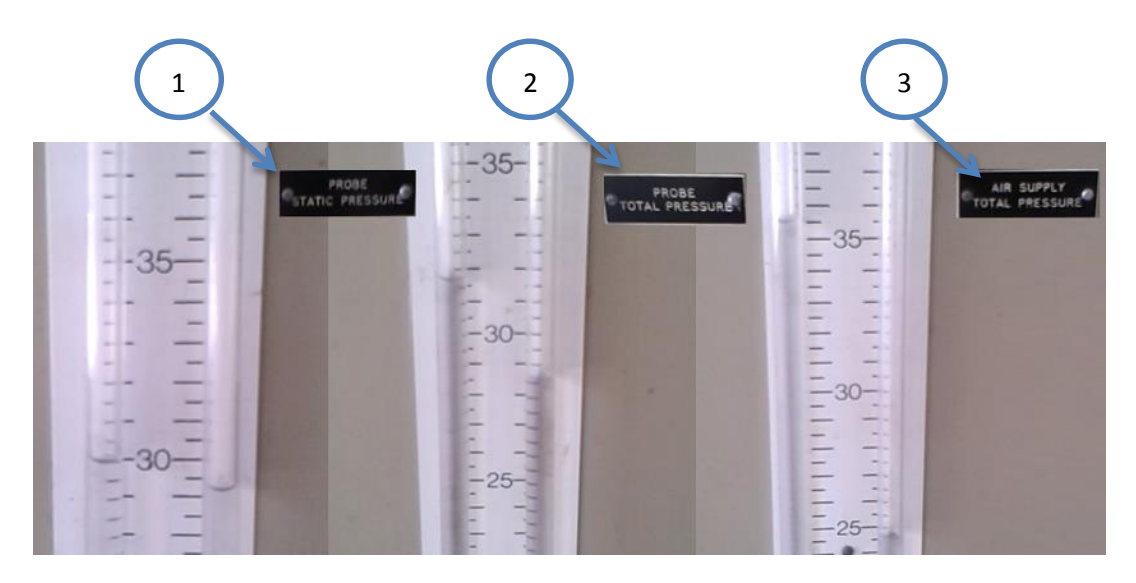

*1. Presión Estática de Aire; 2. Presión Total de Aire; 3. Presión de Suministro de Aire*

Figura 41 Prueba de Funcionamiento Presión Aire (Posición Tubo Pitot N° 3)

#### 4.1.2. FUNCIONAMIENTO DEL SIST. DE AIRE CON EL PULSORREACTOR

En lo que se refiere al pulsorreactor, este no cuenta con un tubo Pitot para medir las presiones total y estática. Esto, debido al diseño estructural del motor pulsorreactor, que impide la colocación de un tubo Pitot para realizar dichas mediciones.

Por tal motivo, las pruebas de funcionamiento que se realizarán con el pulsorreactor serán solo con la presión de suministro de aire.

#### Tabla 20

Prueba de Funcionamiento N° 4 del Sist de Suministro de Aire

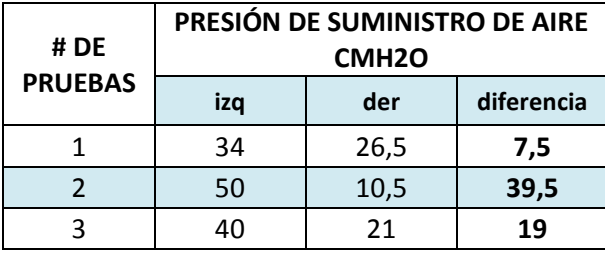

*\*Datos obtenidos en laboratorio*

De acuerdo a las pruebas de funcionamiento del punto anterior, muestra que el compresor brinda una variedad de presiones de suministro de aire para producir un adecuado funcionamiento del motor, ya sea este un estatorreactor o un pulsorreactor

### 4.2. SISTEMA DE REFRIGERACIÓN

El tubo Pitot del Estatorreactor está constituido de una serie de tuberías que llevan agua hacia el interior del tubo con el fin de realizar la refrigeración en el mismo, puesto que este se encuentra dentro de la masa de combustión.

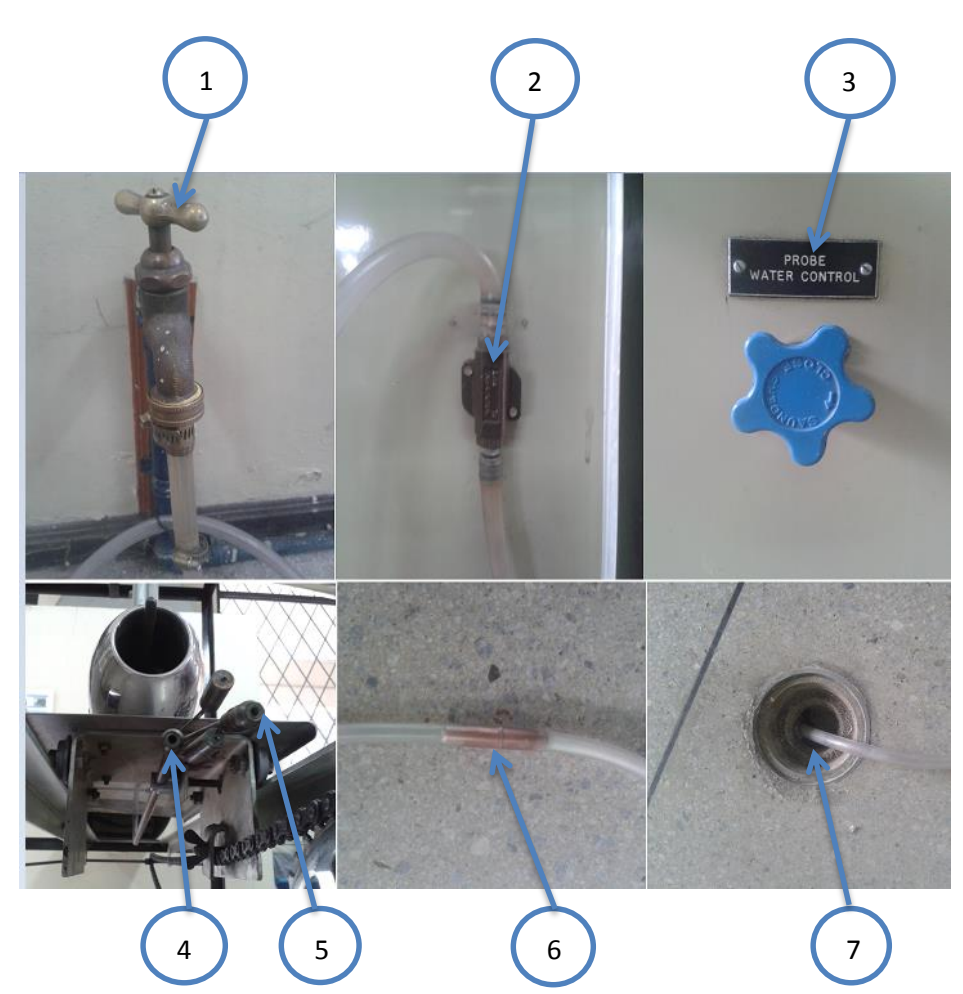

*1. Toma de Agua para Refrigeración; 2. Válvula de paso de Agua; 3. Control de Paso de Agua; 4. Punto de Salida del Agua del Tubo Pitot; 5. Punto de Ingreso del Agua al Tubo Pitot; 6. Acople para el paso de Agua; 7. Sifón de Desagüe.*

Figura 42 Elementos del Sistema de Refrigeración del Tubo Pitot

Una vez establecidos los sistemas de control y regulación para el paso de agua, se procede a realizar una serie de pruebas con la finalidad de establecer el funcionamiento y correcta circulación del agua como refrigerante a través del Tubo Pitot, así como la cantidad de agua que pasa a través del mismo.

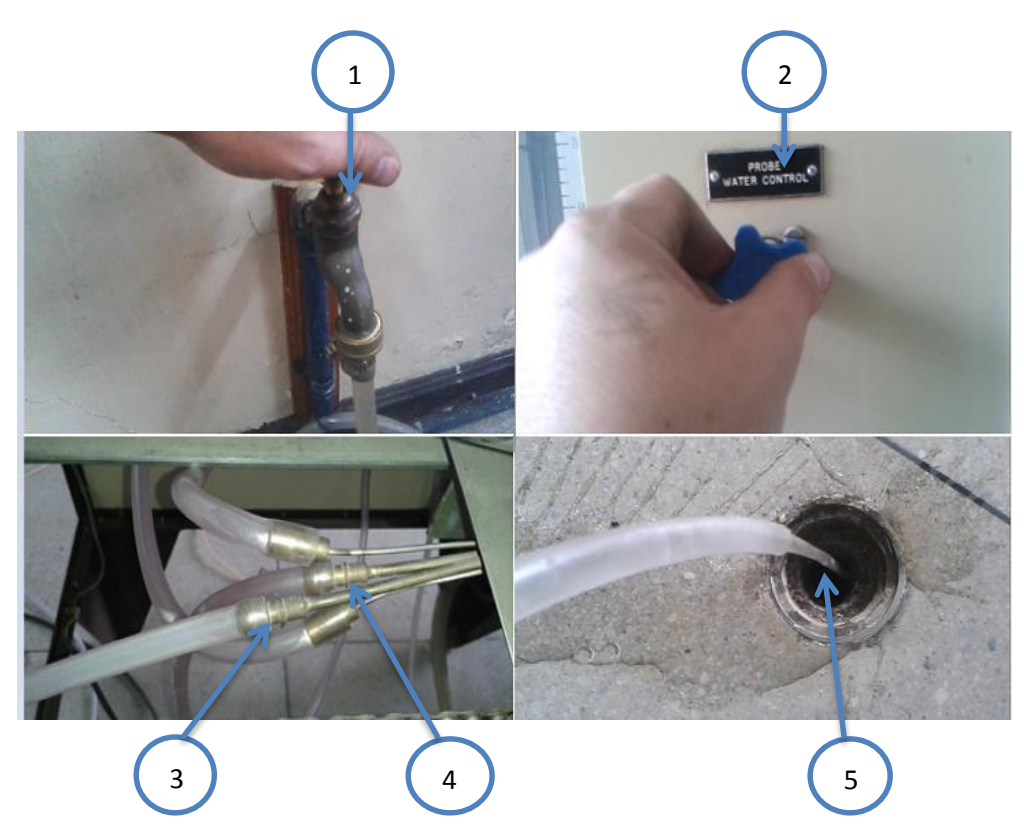

*1. Apertura del Paso de Agua; 2. Regulación del paso de Agua hacia el Tubo Pitot; 3. Salida del Agua del Tubo Pitot; 4. Ingreso del Agua al Tubo Pitot; 5. Desfogue de Agua en Sifón*

Figura 43 Prueba de Funcionamiento del Sistema de Refrigeración

Se toma en consideración el tiempo que tarda en llenar un galón (3.785 litros) para establecer el volumen de líquido que pasa a través del tubo Pitot:

1 galón en 27 seg

$$
Volumen de Agua = 0.0374 \frac{gal}{seg} = 8.4935 \frac{lit}{min}
$$

Como se puede apreciar, se cuenta con un volumen constante de 8.4935 lit/min Para refrigerar el tubo Pitot.

# 4.3. SISTEMA DE COMBUSTIÓN

El sistema de combustión tanto del estatorreactor como del pulsorreactor, poseen los mismos elementos:

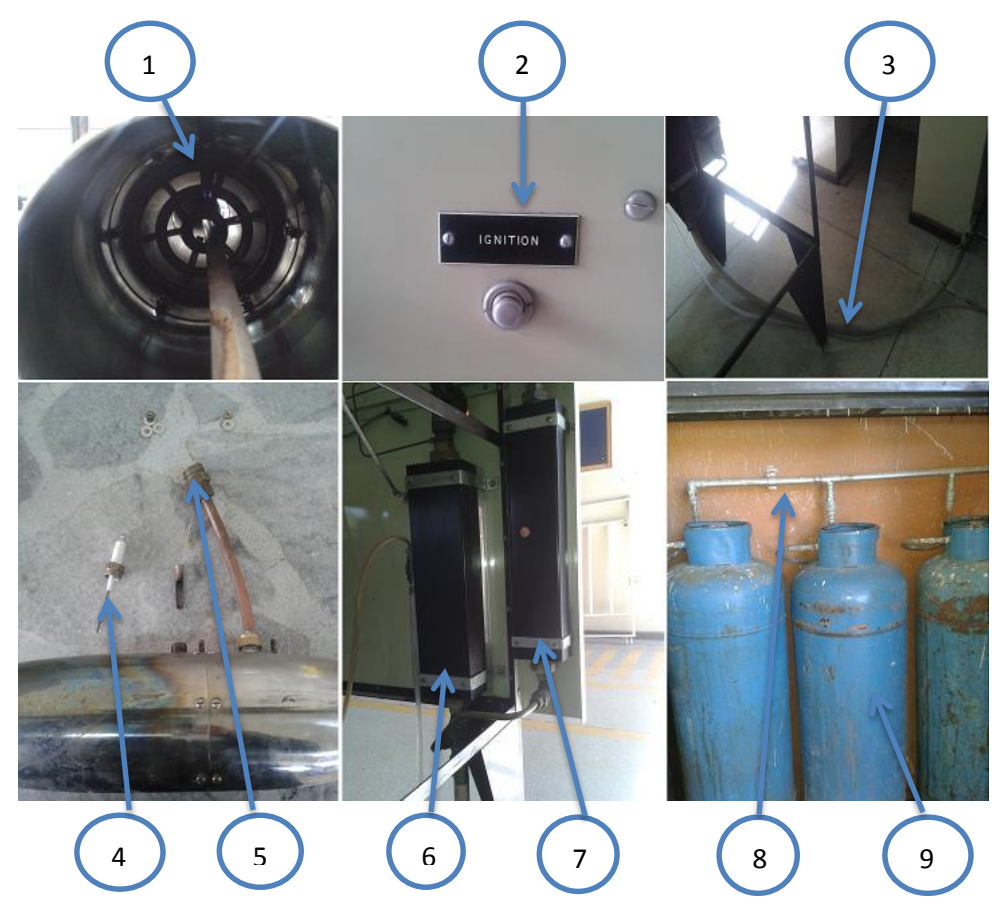

*1. Disco Inyector de Gas; 2. Botón de Encendido de Bujía; 3. Manguera de Flujo de Gas; 4. Bujía de Electrodo Largo; 5. Tubería de ingreso de Gas hacia el motor; 6. Caudalímetro para Estatorreactor; 7. Caudalímetro para Pulsorreactor; 8. Tubería de Conducción de Gas; 9. Tanques de Suministro de Gas de 45Kg*

Figura 44 Elementos del Sistema de Combustión

# 4.3.1. COMBUSTIÓN CON EL ESTATORREACTOR

Una vez establecidos los sistemas de control y regulación para el paso de gas "GLP", se procede a realizar una serie de pruebas con la finalidad de establecer el funcionamiento del sistema de combustión.

### Tabla 21

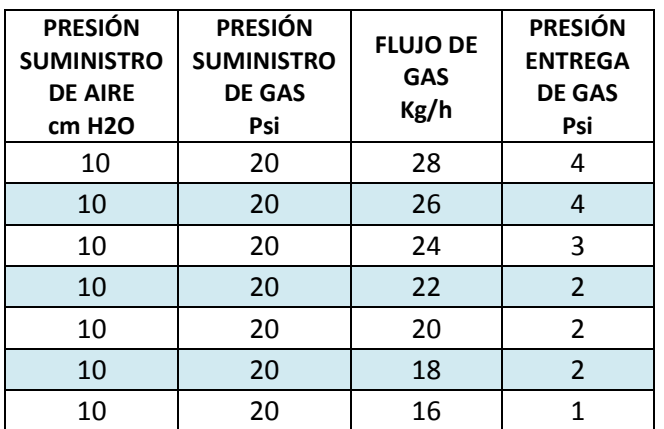

Prueba de Funcionamiento N° 1 Con Estatorreactor

*\*Datos obtenidos en laboratorio*

# Tabla 22

# Prueba de Funcionamiento N°2 Con Estatorreactor

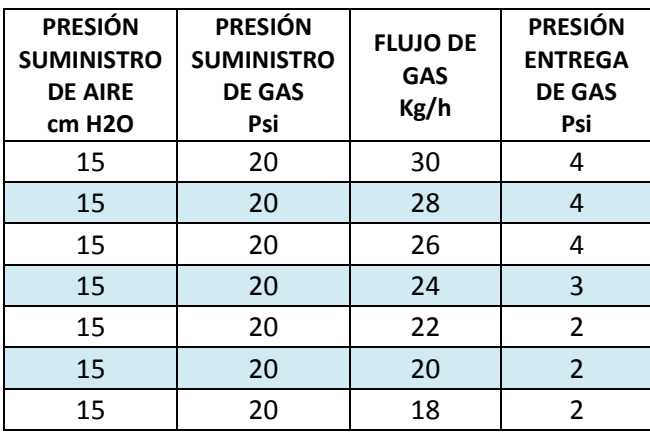

*\*Datos obtenidos en laboratorio*

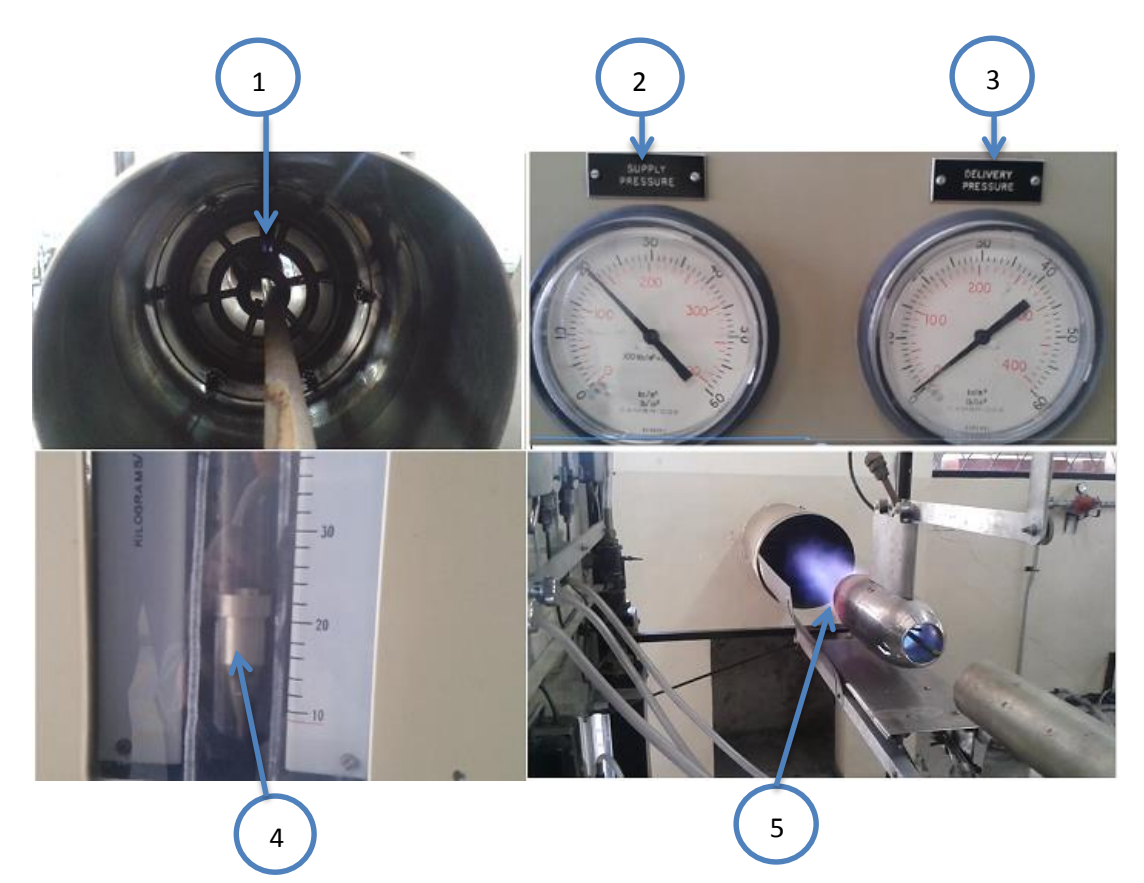

*1. Comprobación de la chispa en Bujía; 2. Presión de Suministro de Gas "GLP"; 3. Presión de Entrega de Gas "GLP"; 4. Caudal Másico de Gas "GLP" (Kg/h); 5. Encendido del Estatorreactor* Figura 45 Prueba de Funcionamiento del Sist. de Combustión en Estatorreactor

Como se puede apreciar en las tablas N°21 y N°22, se muestra una combustión entre máximos y mínimos de caudal másico de gas, antes de que se apague la llama de la combustión debido a que solo hay una presión de suministro de aire.

# 4.3.2. COMBUSTIÓN CON EL PULSORREACTOR

Para el pulsorreactor, se utiliza el mando principal para el paso de combustible que se encuentran en el panel izquierdo del tablero de control.

Una vez establecidos los sistemas de control y regulación para el paso de gas "GLP", se procede a realizar una serie de pruebas con la finalidad de establecer el funcionamiento del sistema de combustión

Tabla 23

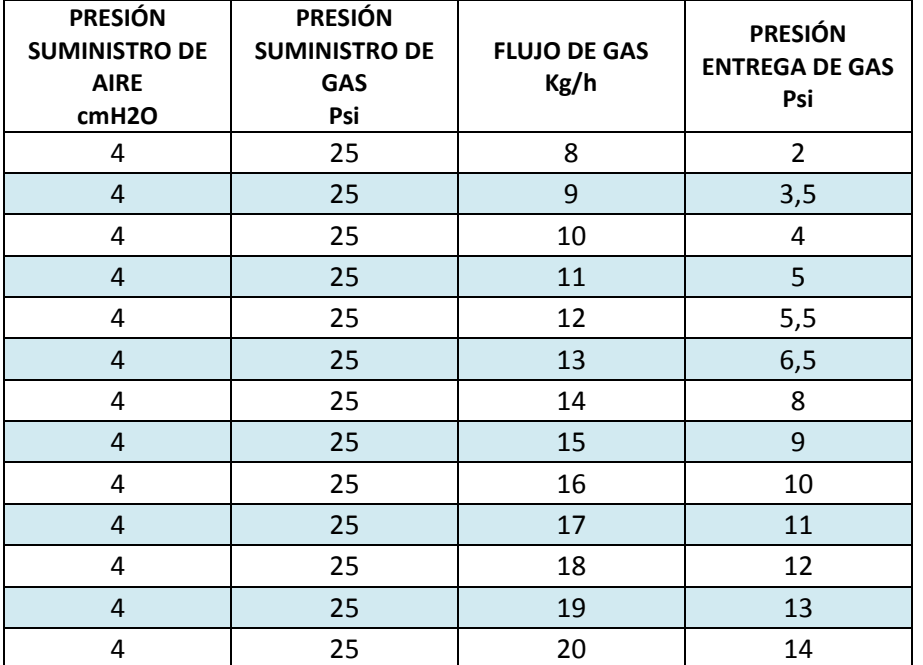

Prueba de Funcionamiento N° 1 con Pulsorreactor

*\*Datos obtenidos en laboratorio*

Tabla 24

Prueba de Funcionamiento N° 2 con Pulsorreactor

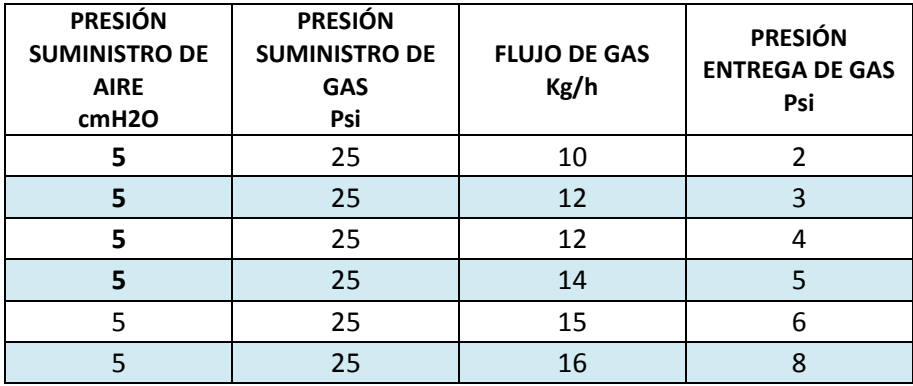

CONTINUA

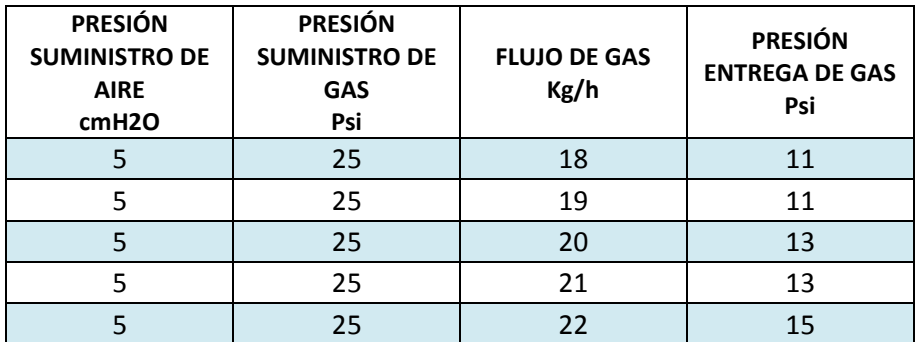

*\*Datos obtenidos en laboratorio*

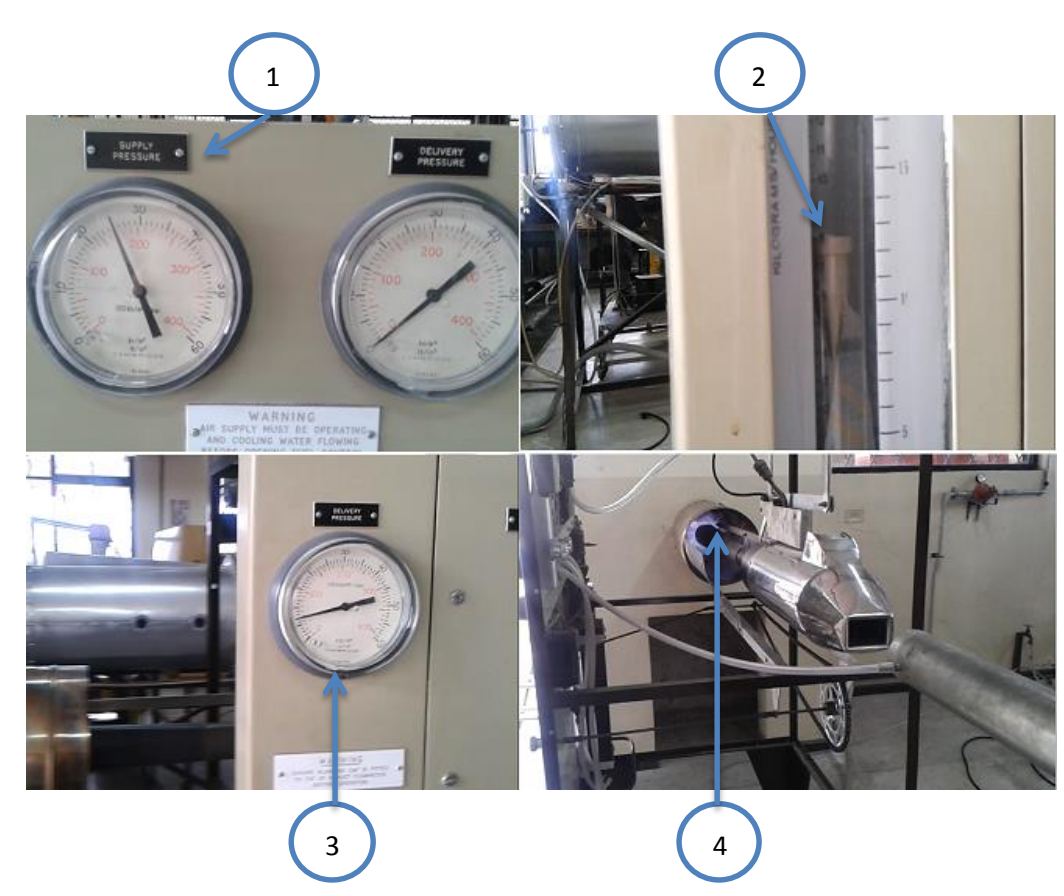

*1. Presión de Suministro de Gas "GLP"; 2. Caudal Másico de Gas "GLP (Kg/h); 3. Presión de Entrega de Gas "GLP"; 4. Encendido del Pulsorreactor*

Figura 46 Prueba de Funcionamiento del Sist. De Combustión en Pulsorreactor

Como se puede apreciar en las tablas N°23 y N°24, se requiere de poca presión de aire para realizar la combustión del pulsorreactor, y de igual manera se muestra una combustión entre máximos y mínimos de caudal de gas, antes de que se apague la llama de la combustión debido a que solo hay una presión de suministro de aire

### 4.4. SISTEMA DE ESCAPE

Para la evacuación de los gases de escape provenientes de la combustión, se tiene una chimenea diseñada para absorber todos los gases resultantes de la combustión ya sea del estatorreactor o del pulsorreactor.

El diseño de la chimenea se encuentra especificado en el ANEXO N°15

Mediante las pruebas de combustión se puede apreciar el escape de gases a través de la chimenea.

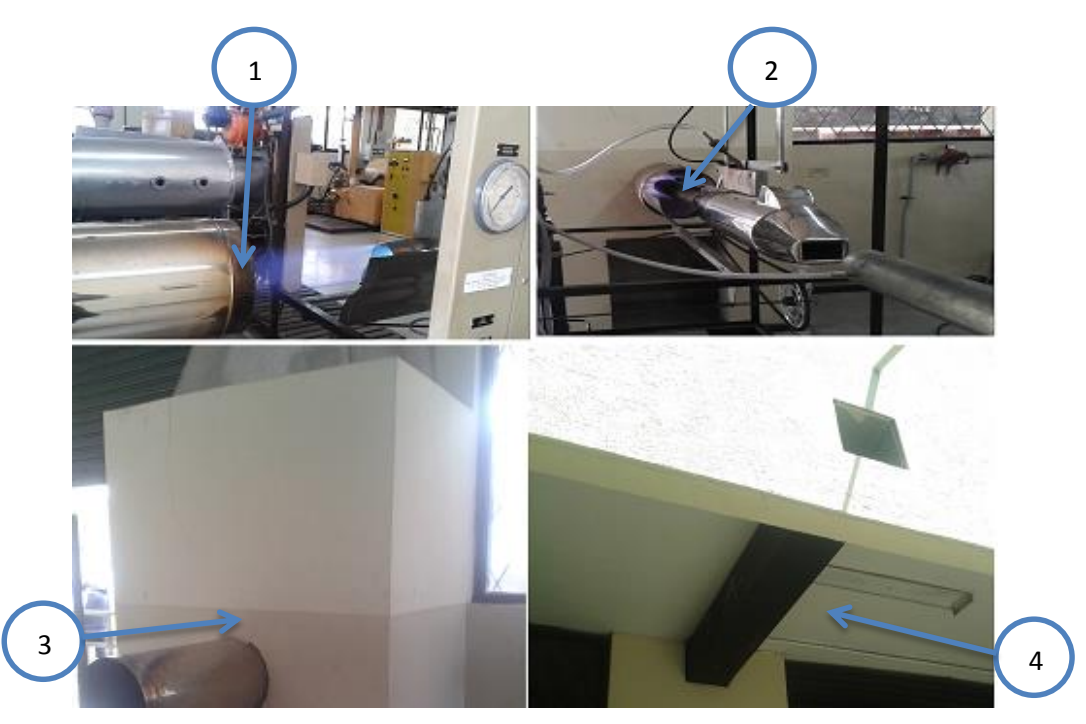

*1. Combustión y Escape de Gases del Estatorreactor; 2. Combustión y Escape de Gases del Pulsorreactor; 3. Armazón de Chimenea para Conducción de Gases de Combustión; 4. Tubería para Escape de Gases de Combustión.*

Figura 47 Prueba de Funcionamiento del Sistema de Escape

### 4.5. SISTEMA DE LA TOMA DE DATOS

Se presentan los elementos del tablero de control que se utilizaron en las primeras pruebas de funcionamiento tanto del estatorreactor como del pulsorreactor.

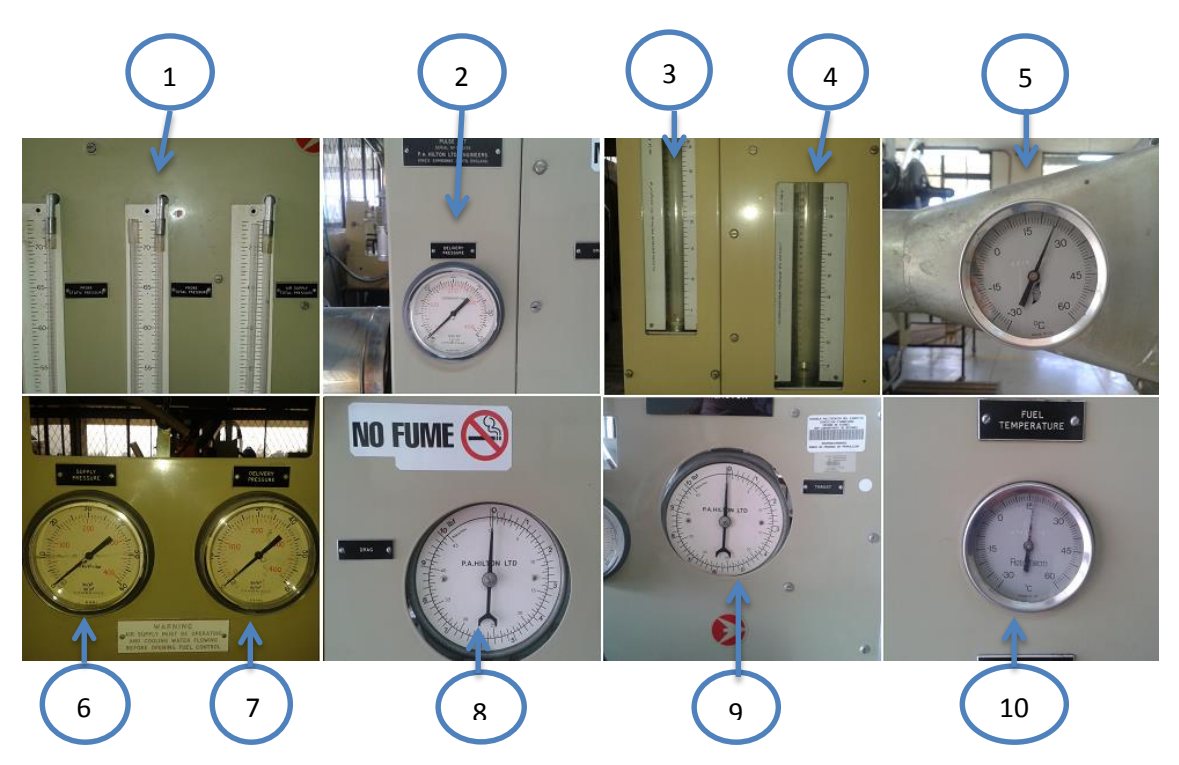

*1. Medidores de Presión Estática, Total y Suministro de Aire (cm H2O); 2.Manómetro de Presión de Entrega de Gas Pulsorreactor (Psi, Pascales); 3.Caudalímetro Pulsorreactor (Kg/h); 4. Caudalímetro Estatorreactor (kg/h); 5. Termómetro de Aire (°C); 6. Manómetro de Presión de Suministro de Gas Estatorreactor y Pulsorreactor (Psi, Pascales); 7. Manómetro de Presión de Entrega de Gas Estatorreactor (Psi, Pascales); 8. Balanza de Arrastre (lbf, N); 9. Balanza de Empuje (lbf, N); 10. Termómetro de Gas (°C)*

Figura 48 Elementos del Sistema de Toma de Datos del Banco de Pruebas

# 4.5.1. SISTEMA DE DATOS CON EL ESTATORREACTOR

A continuación se muestra un esquema del sistema para la toma de datos del estatorreactor con los instrumentos del banco de pruebas.

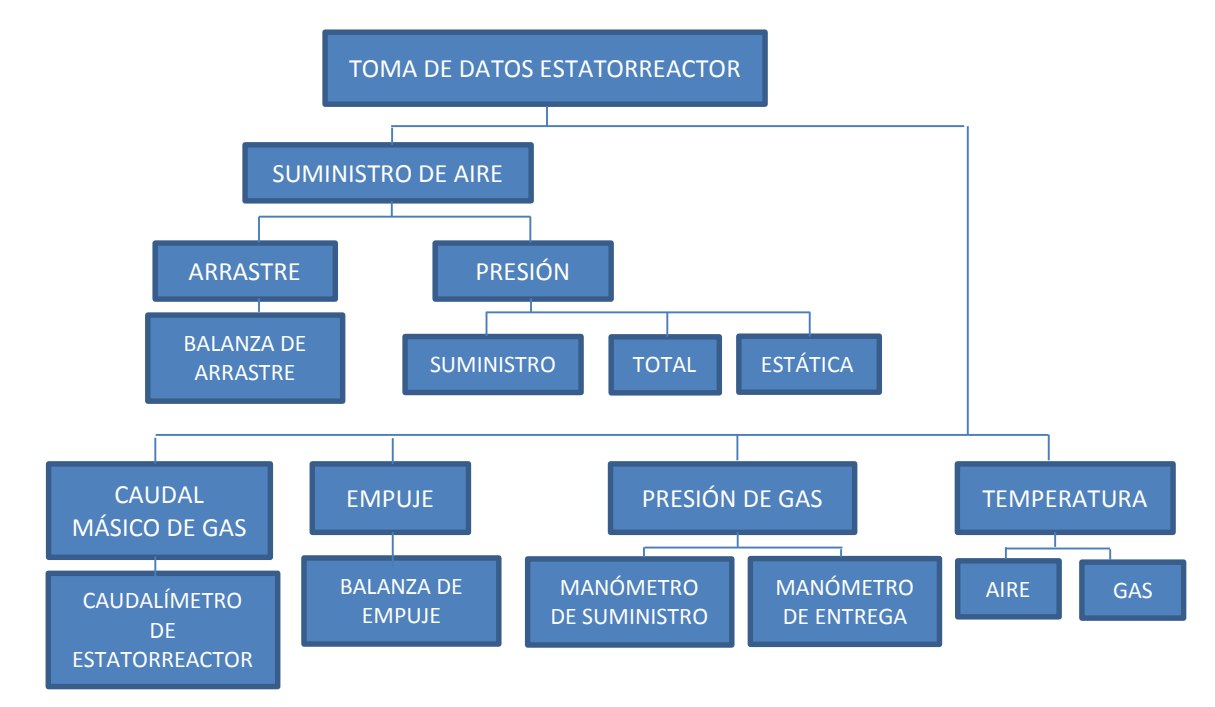

Figura 49 Diagrama de la Toma de Datos del Estatorreactor

Una vez definidos los elementos para la medición y control de la toma de datos, se procede a realizar una serie de pruebas para establecer el funcionamiento de los mismos, aumentando progresivamente el caudal másico y el suministro de aire para producir una relación aire/combustible adecuada.

### Tabla 25

Prueba de la toma de Datos con Estatorreactor

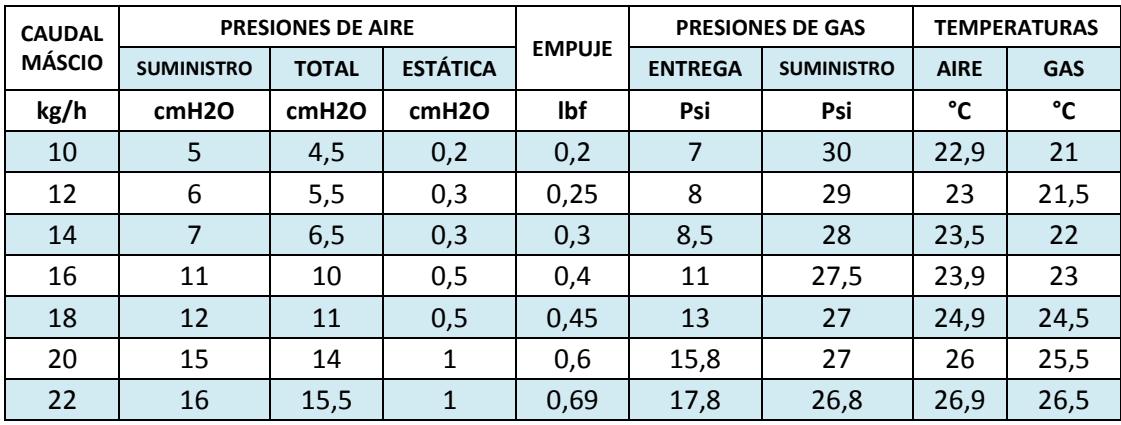

*\*Datos obtenidos en laboratorio*

Mediante las pruebas de funcionamiento de la tabla N°25, se puede obtener una serie de gráficos que demuestran el comportamiento del Estatorreactor.

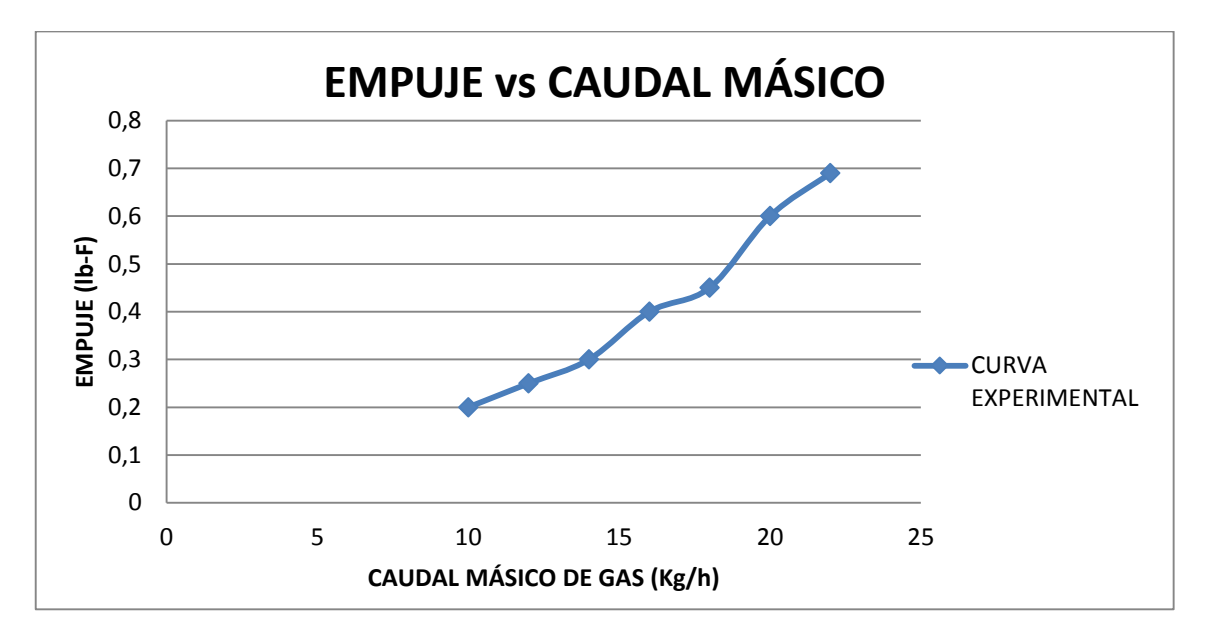

Figura 50 Empuje vs Caudal Másico (con Estatorreactor)

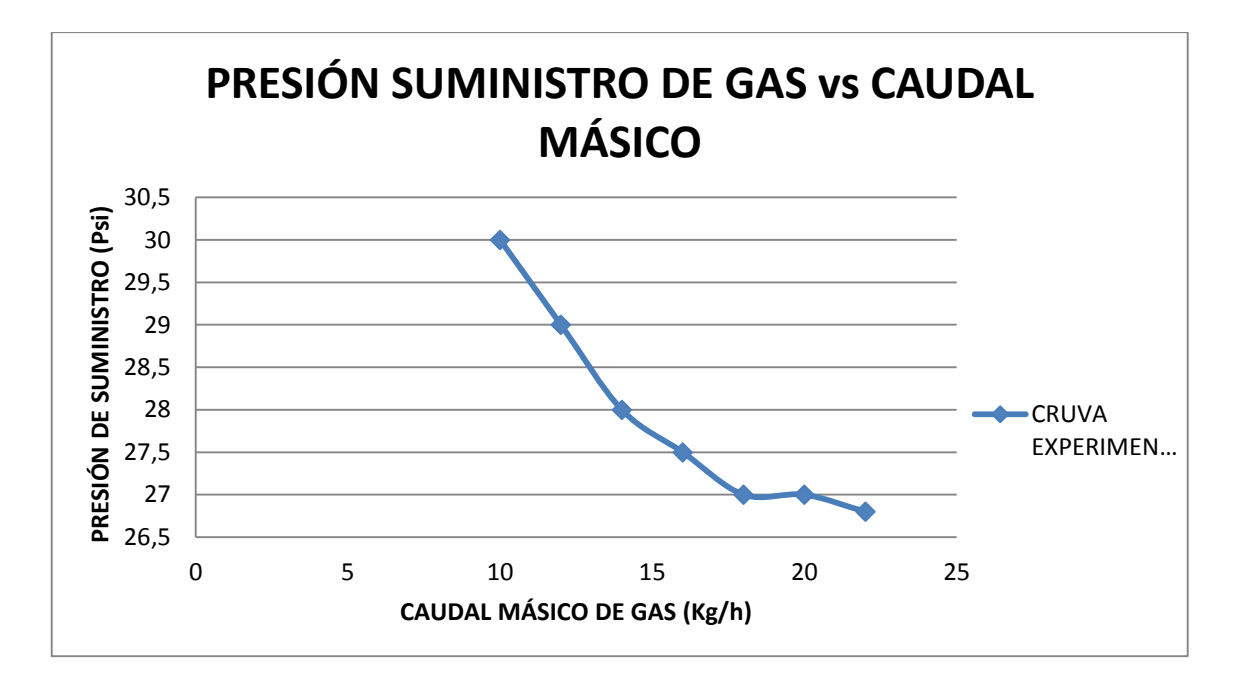

Figura 51 Presión de Suministro de Gas vs Caudal Másico (con Estatorreactor)

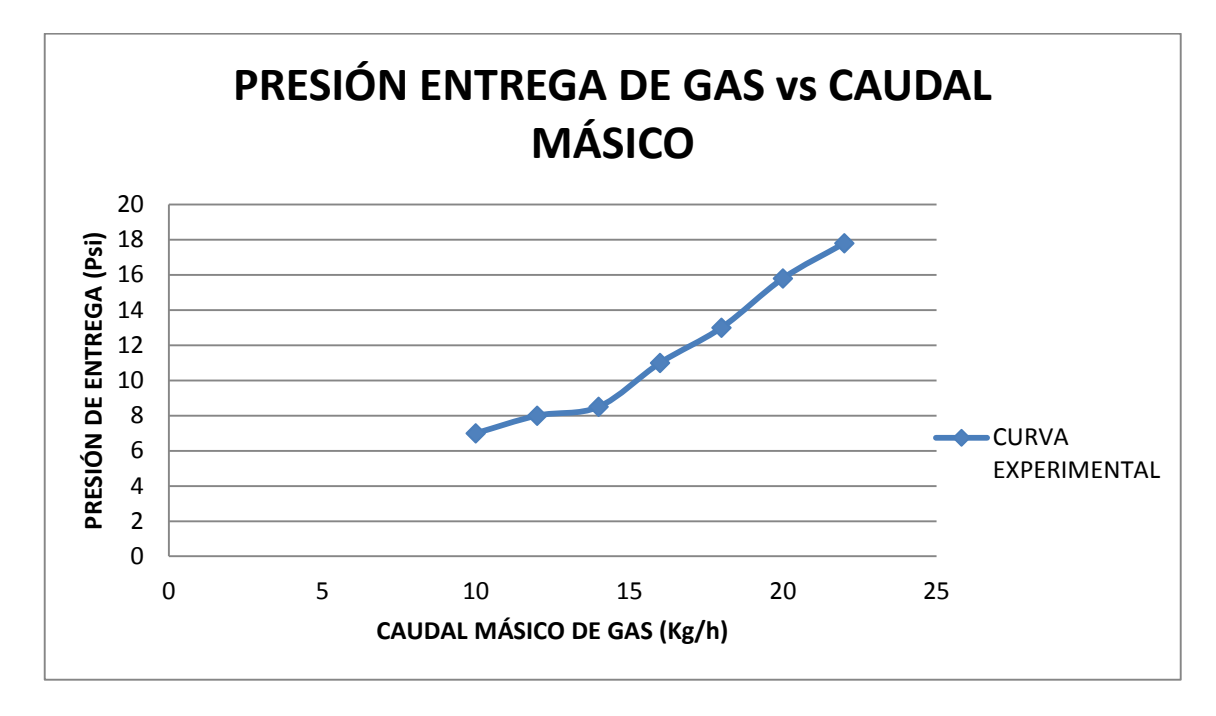

Figura 52 Presión de Entrega de Gas Vs Caudal Másico (con Estatorreactor)

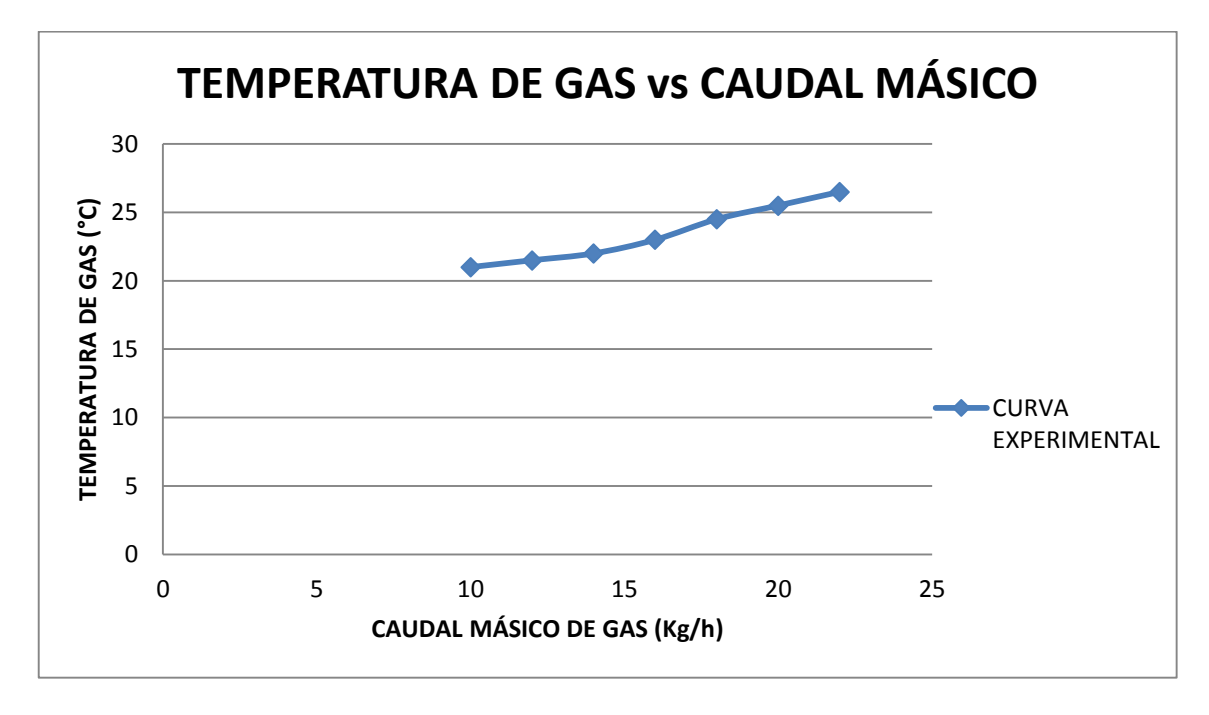

Figura 53 Temperatura de Gas Vs Caudal Másico (con Estatorreactor)

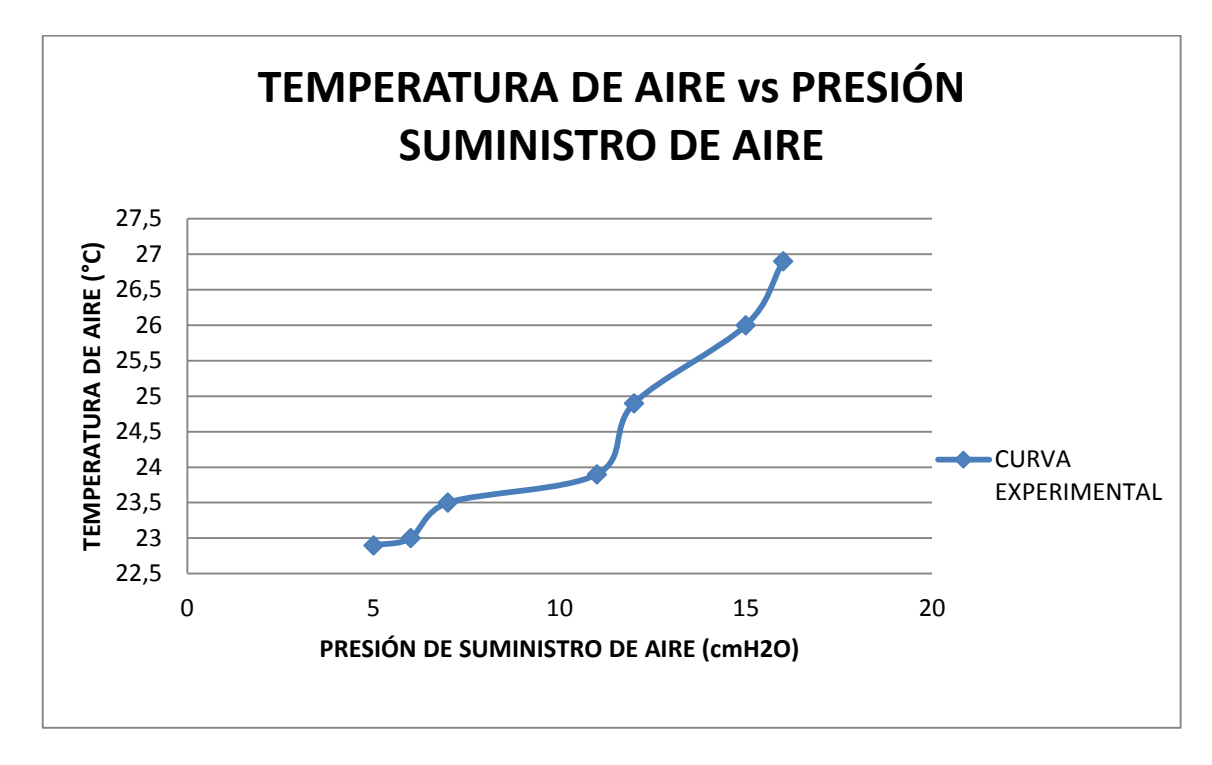

Figura 54 Temperatura de Aire Vs Presión Suministro de Aire (con Estatorreactor)

# 4.5.2. SISTEMA DE DATOS CON EL PULSORREACTOR

De la misma forma, se presenta un esquema del sistema para la toma de datos del pulsorreactor con los instrumentos del banco de pruebas.

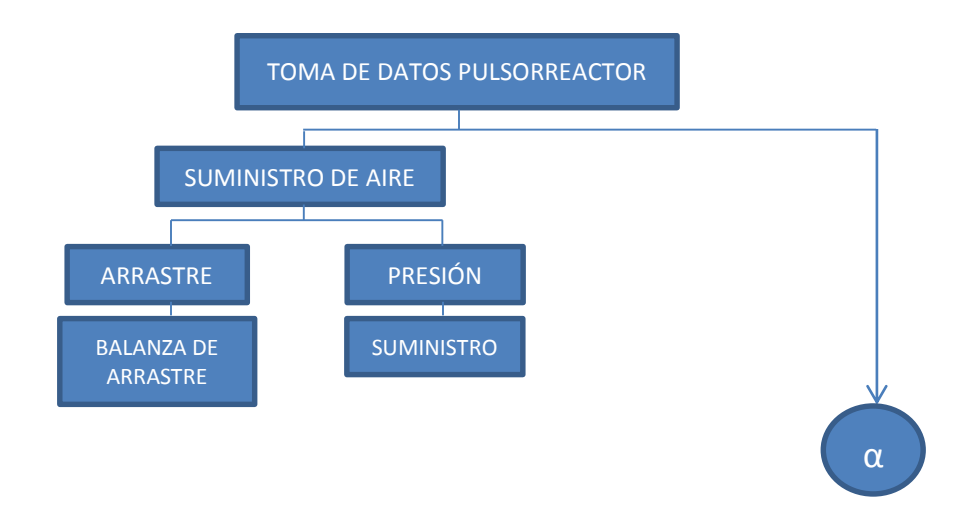

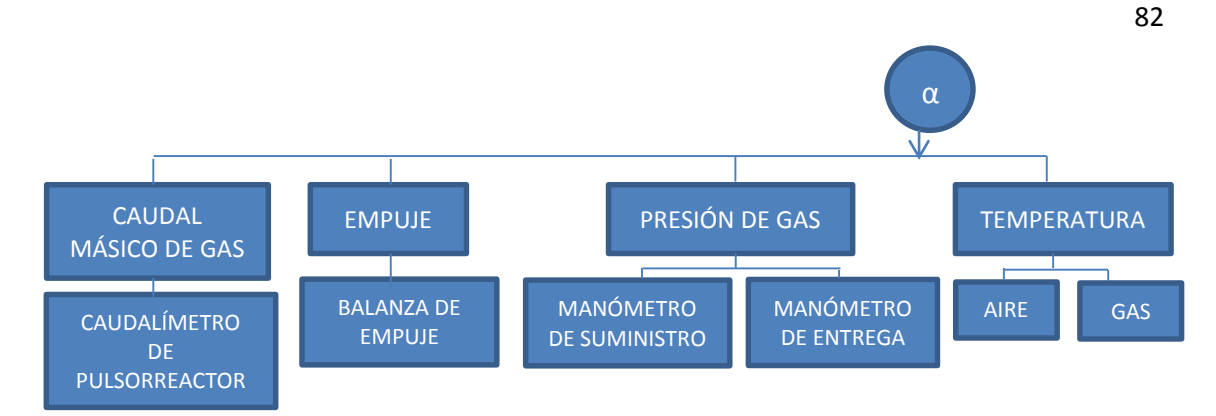

Figura 55 Diagrama de la Toma de Datos del Pulsorreactor

Una vez definidos los elementos para la medición y control de la toma de datos, se procede a realizar una serie de pruebas para establecer el funcionamiento de los mismos, aumentando progresivamente el caudal másico y el suministro de aire para producir una relación aire/combustible adecuada

# Tabla 26

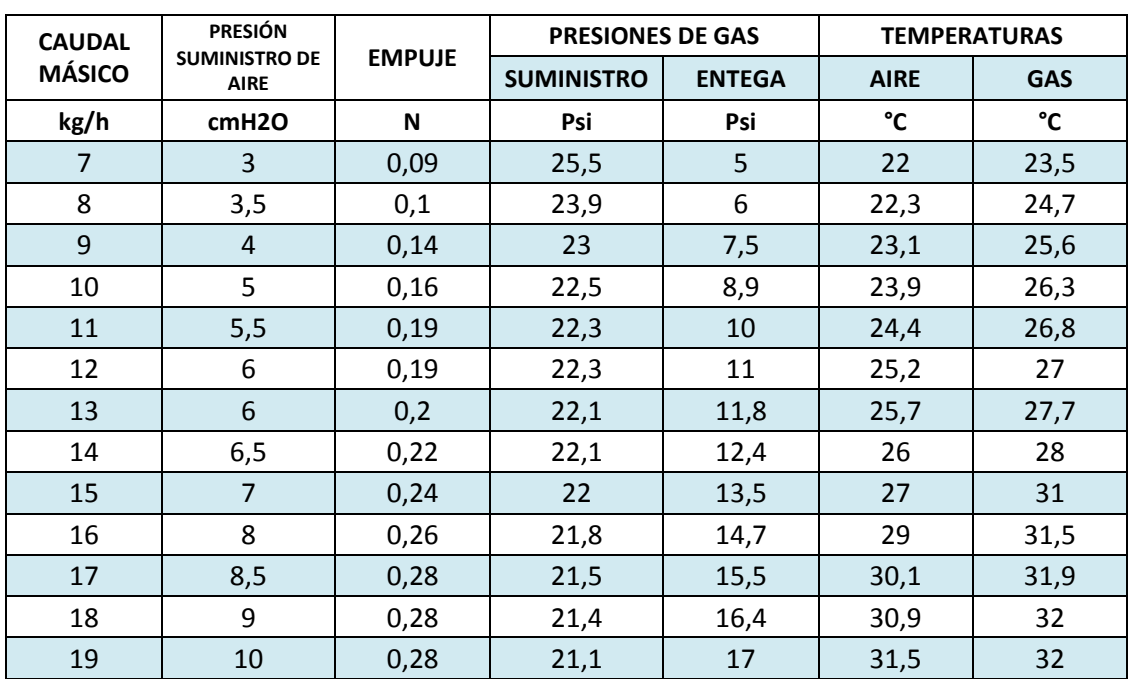

Prueba de la toma de Datos con Pulsorreactor.

*\*Datos obtenidos en laboratorio*

Mediante estas pruebas de funcionamiento de la tabla N°26, se puede obtener una serie de gráficos que demuestran el comportamiento del Pulsorreactor.

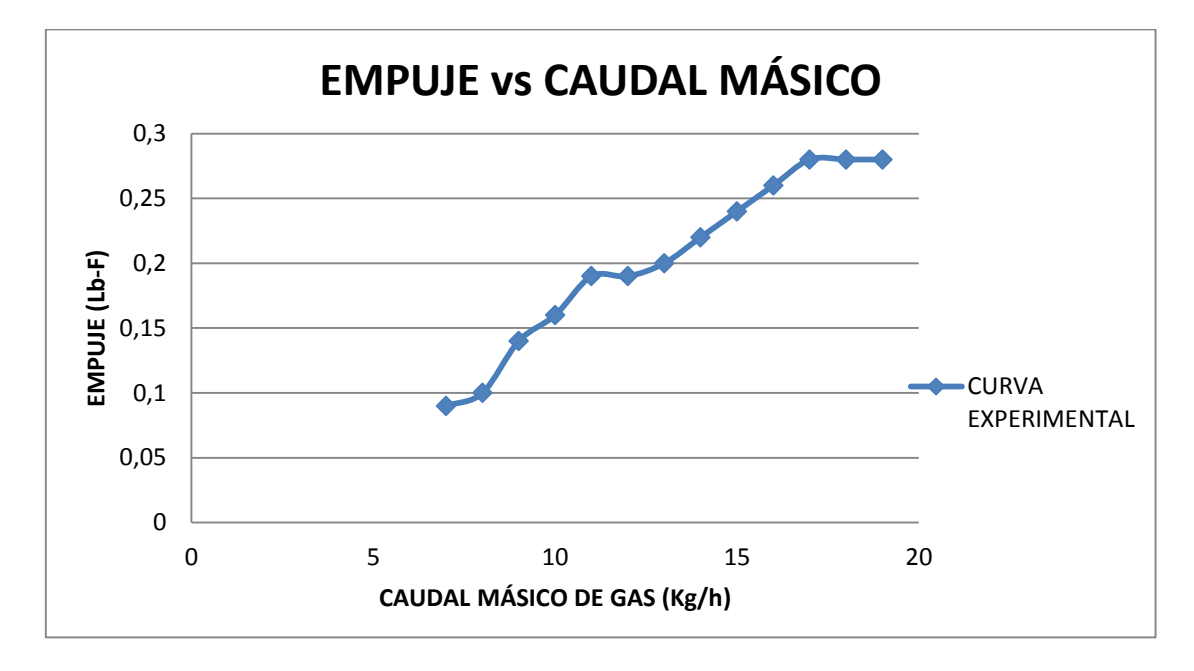

Figura 56 Empuje vs Caudal Másico (con Pulsorreactor)

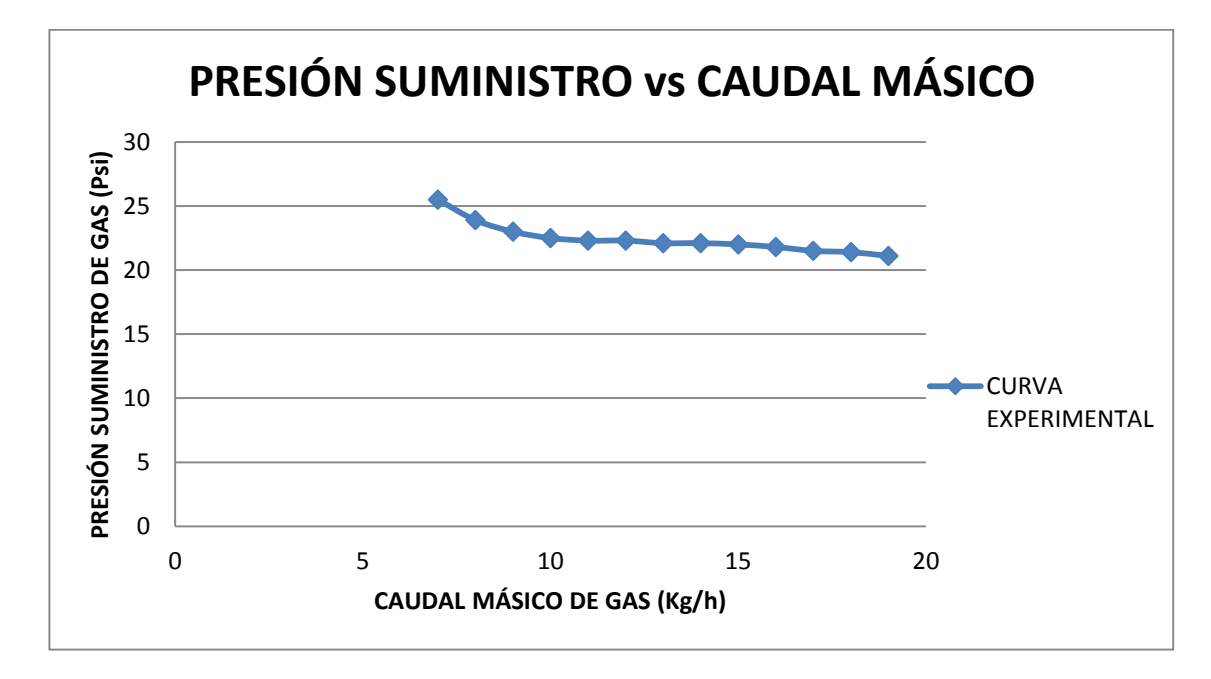

Figura 57 Presión de Suministro de Gas Vs Caudal Másico (con Pulsorreactor)

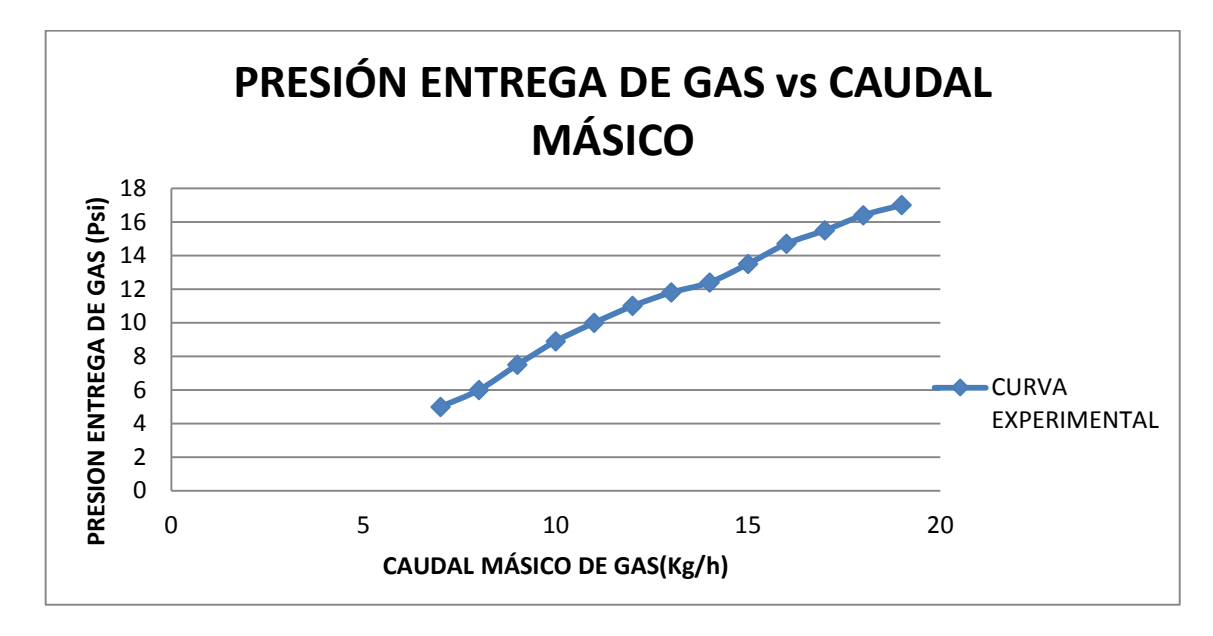

Figura 58 Presión Entrega de Gas vs Caudal Másico (con Pulsorreactor)

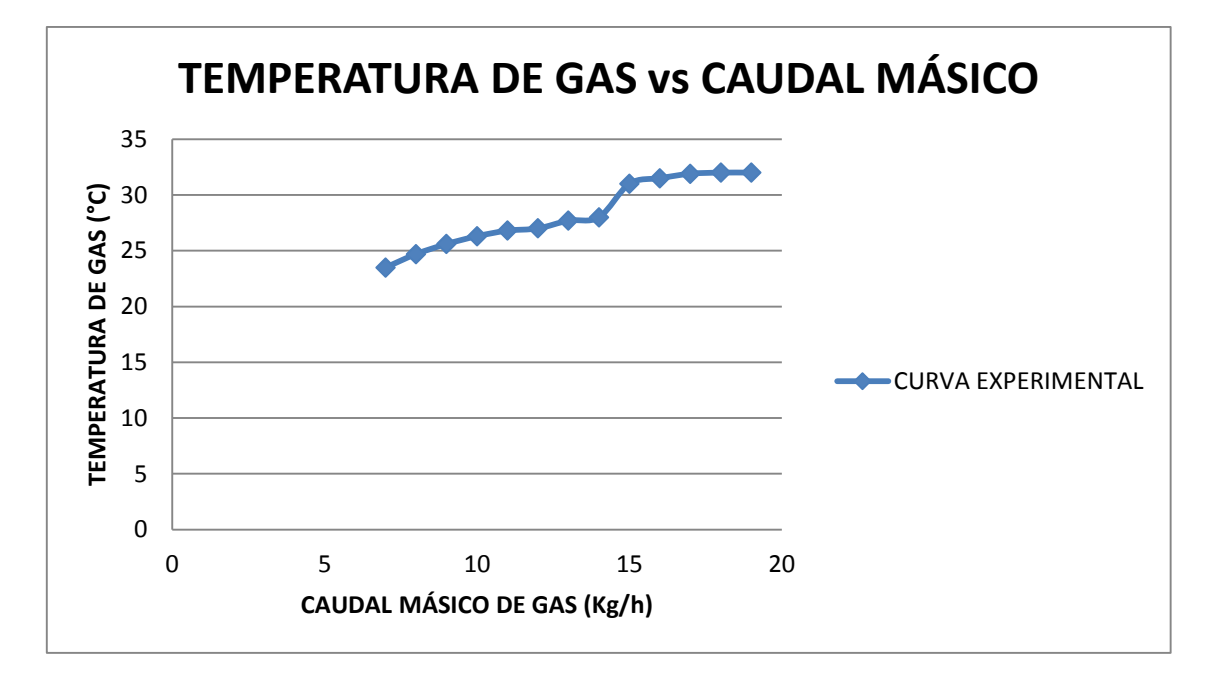

Figura 59 Temperatura de Gas vs Caudal Másico (con Pulsorreactor)
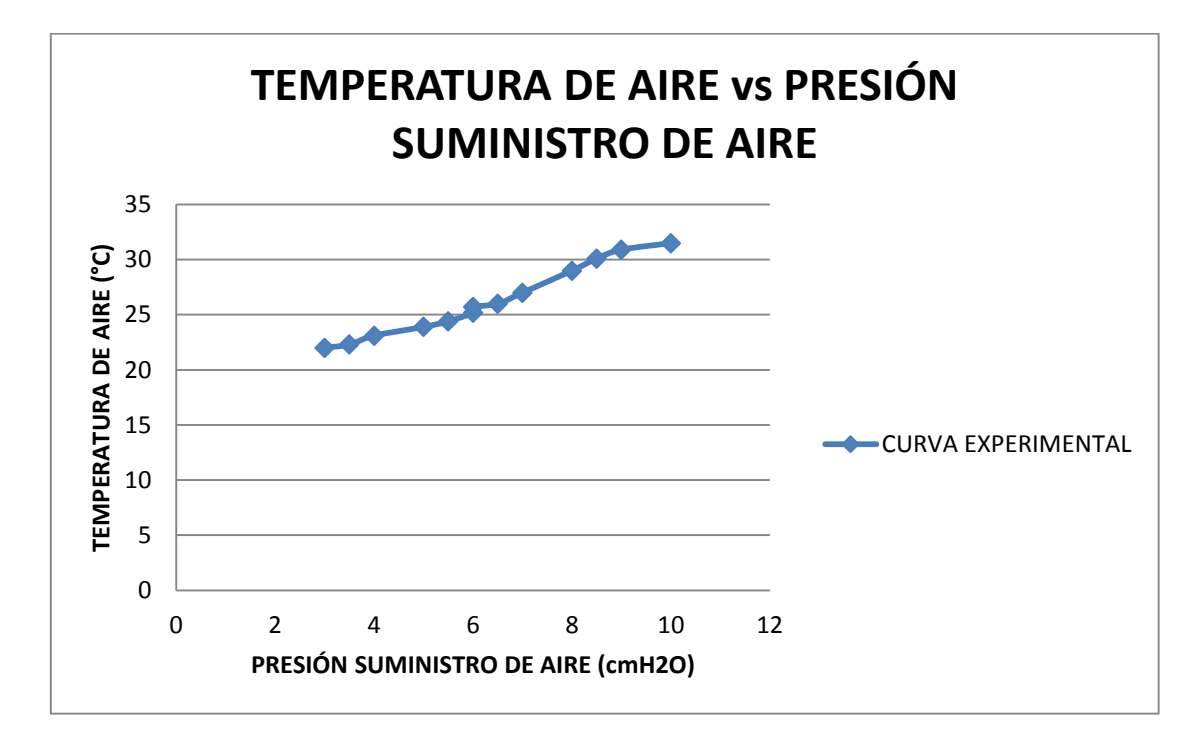

Figura 60 Temperatura de Aire vs Presión Suministro de Aire

Una vez concluidas las pruebas de control y funcionamiento en el estatorreactor y pulsorreactor, se toman en cuenta los resultados obtenidos para analizar las mejores opciones de instrumentación (sensores) y tarjetas DAQ, que son las bases principales para el sistema de adquisición de Datos

### 4.6. DETERMINACIÓN DE LA INSTRUMENTACIÓN A UTILIZARSE

La selección adecuada de la instrumentación a utilizarse en un sistema automático de adquisición de datos, es un proceso que involucran diferentes aspectos a tomar en cuenta como calidad, costo, disponibilidad, etc. los mismos que deben ser analizados en una tabla comparativa o matriz de decisión, de acuerdo a las siguientes valoraciones:

#### Tabla 27

Valoración de Tendencias

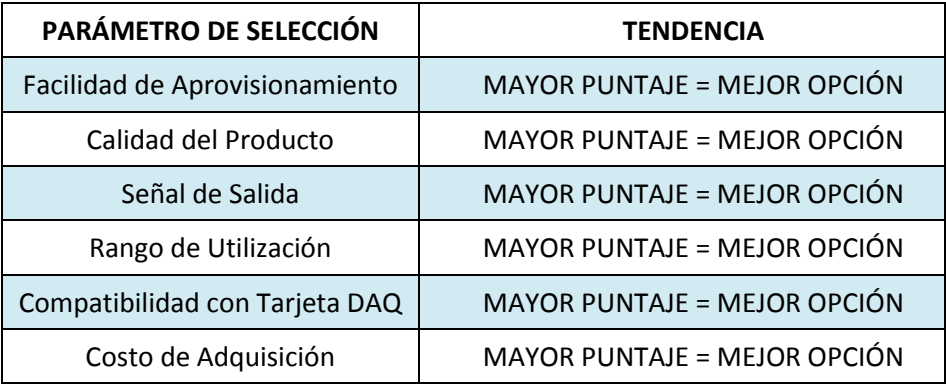

Se procede a investigar varias opciones de instrumentación, en donde se escogerá la opción con mayor puntuación.

Mediante un factor de calificación (Rating Factor), se pretende evaluar a cada parámetro de selección, en cada una de las opciones de instrumentación. Esta calificación tendrá un valor de 1 a 10, para de esta forma obtener la decisión que más se ajuste a las necesidades del proyecto.

Estos valores estarán acorde a un factor de ponderación (Weigthing Factor), que se representan en la siguiente tabla:

#### Tabla 28

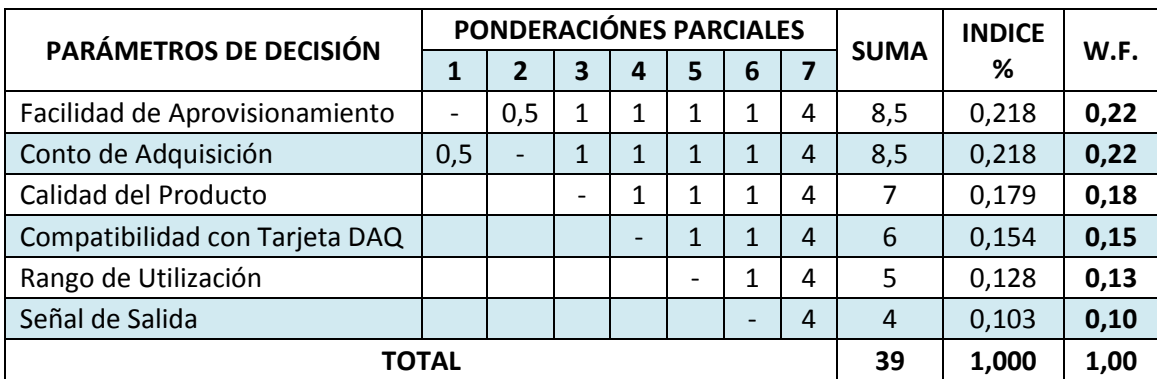

Matriz de Análisis del Valor de Ponderación "Weigthing Factor"

#### 4.6.1. SENSOR DE TEMPERATURA

Para la selección del instrumento de temperatura, hay que tomar en cuenta los tipos de fluidos que se van a medir como parámetro adicional de la tabla N°26. Siendo así, los fluidos a medirse son aire y gas "GLP".

De acuerdo a las pruebas de funcionamiento y de calibración, las temperaturas de entrada de aire varían entre 21 y 31 °C. De igual manera las temperaturas de suministro de gas "GLP" varían entre 21 y 29°C. Por tanto, el rango de medición tanto para la temperatura del aire como la temperatura de gas "GLP", debe estar entre los 20 a 30°C

Teniendo en cuenta estas observaciones, se realiza una investigación de los instrumentos más adecuados para la obtención de datos de temperatura del banco de pruebas de propulsión.

#### Tabla 29

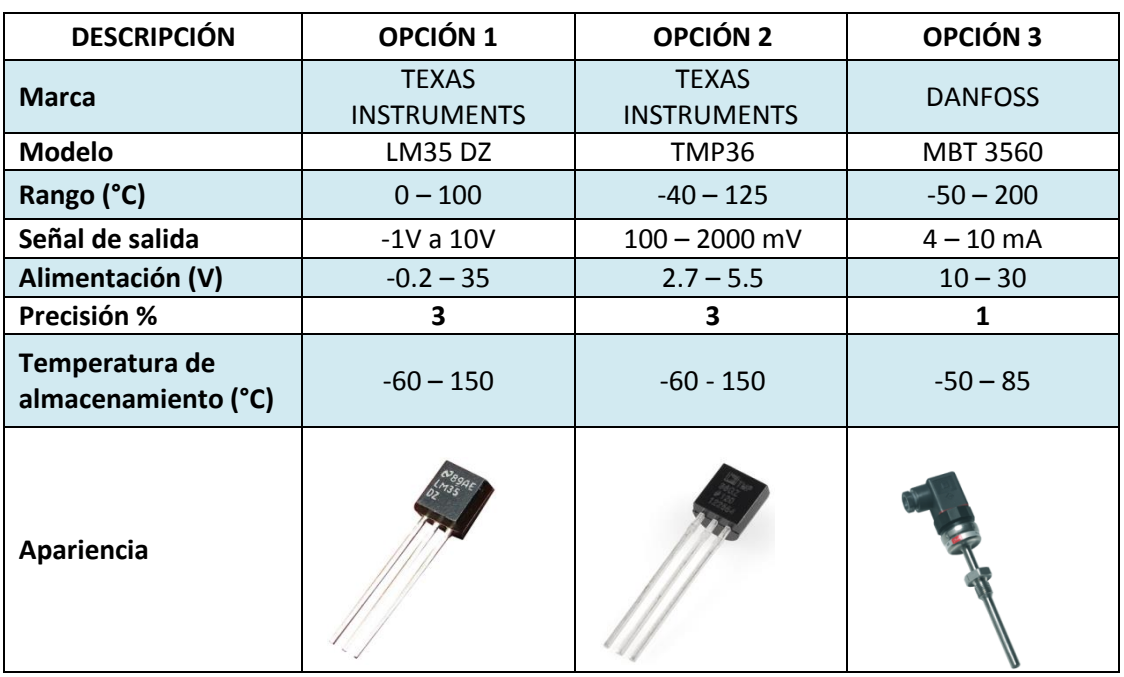

Instrumentación para Medir la Temperatura de Aire y GLP

Fuente: opción 1 y 2 (Sensores para Medir la Temperatura opción 1 y 2 , 2015) Fuente: opción 3 (Sensor para Medir la Temperatura opción 3, 2015)

#### Tabla 30

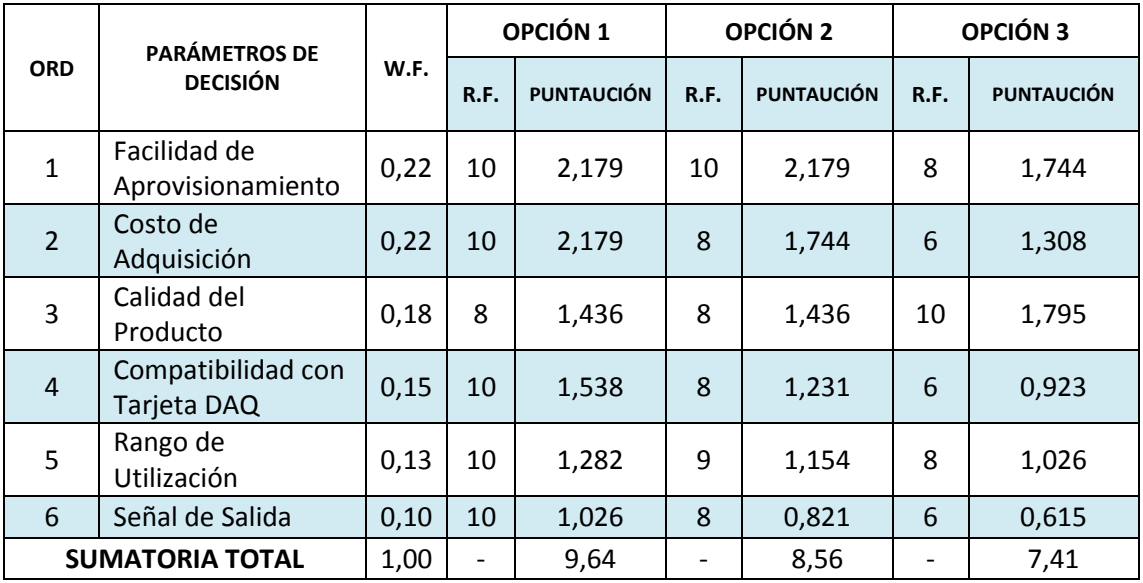

Matriz de Selección del Sensor de Temperatura.

*\*R.F. = Rating Factor*

*\*\* W.F. = Weigthing Factor*

Como se puede apreciar en la Tabla N°30, el sensor que tuvo la mayor puntuación fue la opción 1: **LM35 DZ**. En este caso, el sensor LM35 DZ también es útil para medir la temperatura de gas "GLP". La descripción técnica del sensor (Datasheet) se encuentra en el ANEXO N°2

#### 4.6.1.1. PUESTA A PUNTO DEL SENSOR DE TEMPERATURA DE AIRE

El LM35 DZ es un sensor que posee un circuito integrado calibrado directamente en grados Celsius con una tensión de salida lineal de 10 mV / ° C. La baja impedancia de salida, su salida lineal y su precisa calibración hace posible que el integrado sea instalado fácilmente en un circuito de control. Debido a su baja corriente de alimentación se produce un efecto de auto calentamiento muy reducido.

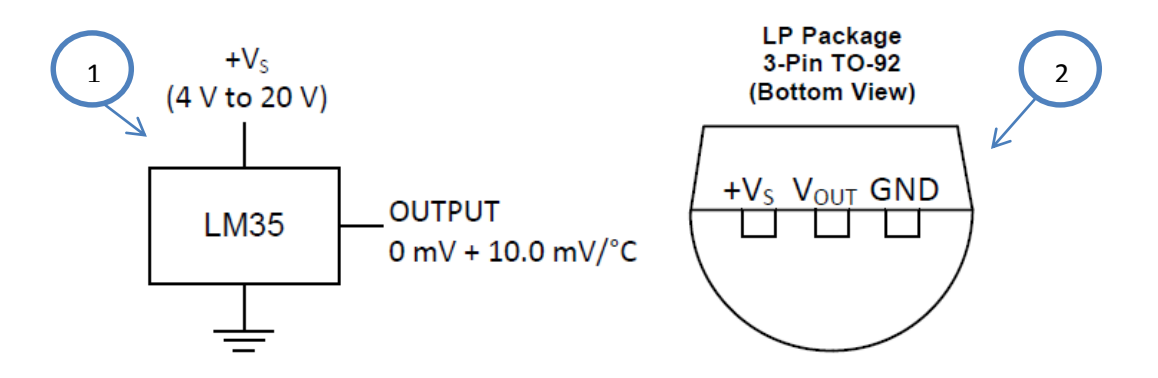

*1.Diagrama de Conexión Física; 2. Pines de Conexión*

Figura 61 Esquema del Sensor LM35 DZ

La salida de señal del sensor es de 10mV/°C; es decir que por cada 10mV nos da un 1°C, por tanto al ser una señal de salida muy pequeña es necesario implementar un filtro para mejorar y modular la adquisición del dato.

Este filtro será de carácter pasivo simple "Pasa Bajos", construido con varios elementos que existan en el mercado. Los filtros pasa bajo se llama así porque solo dejan pasar la parte baja de la frecuencia. Están representados por el siguiente circuito.

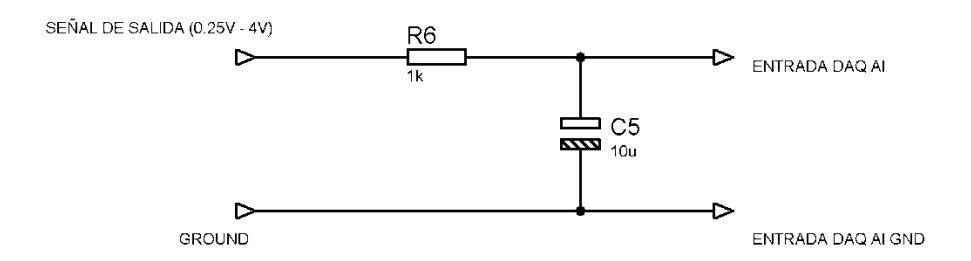

Figura 62 Esquema del Filtro "Pasa Bajos" Fuente: (Filto Pasa Bajos, 2015)

Los elementos a utilizar en el filtro serán:

- Capacitor de 10uF
- Resistencia de 27kΩ
- Borneras de dos patas para conexión

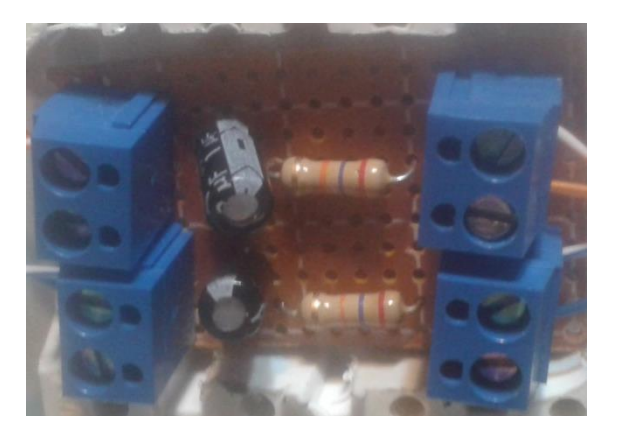

Figura 63 Filtro Físico "Pasa Bajos"

Se implementó una cápsula para el sensor de temperatura utilizando varios elementos de acople PVC para encerrar el aire proveniente del compresor.

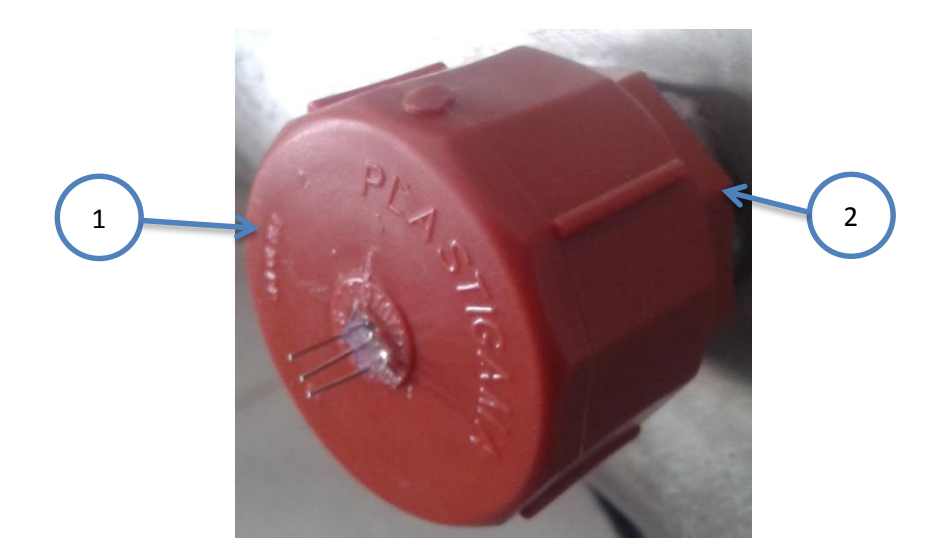

*1.Tapón hembra de 1"; 2.Neplo mixto 1" – ½"*

Figura 64 Cápsula para la Temperatura del Aire

Una vez obtenidos los elementos necesarios, se procede a conectar al sensor para la adquisición de datos.

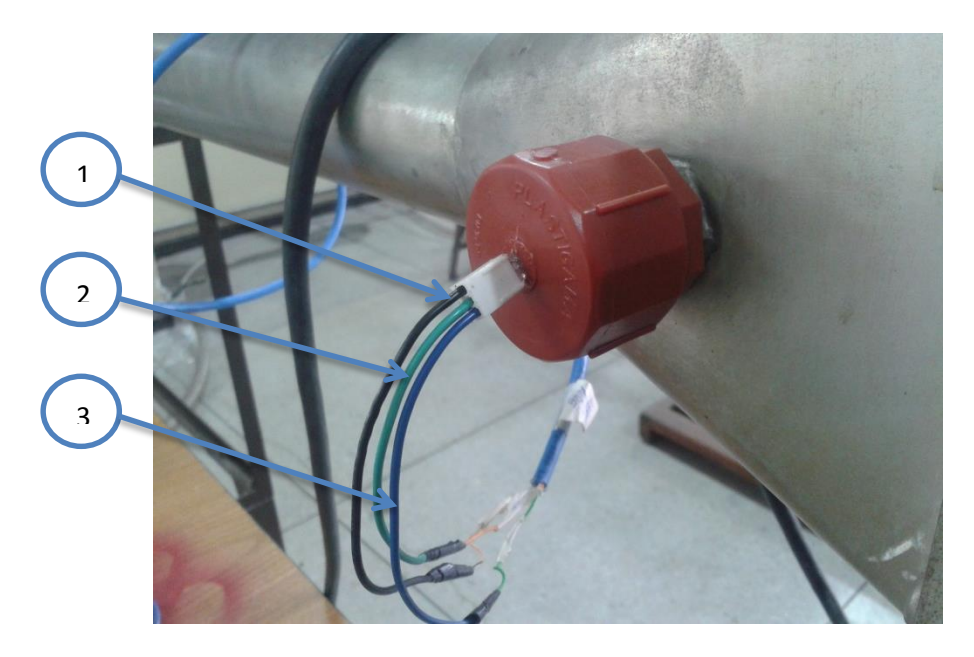

*1.Cable Negro "GND"; 2.Cable Verde "Vout"; 3.Cable Azul "Vcc"* Figura 65 Puesta a Punto del Sensor de Temperatura de Aire

### 4.6.1.2. PUESTA A PUNTO DEL SENSOR DE TEMPERATURA DE GAS

Este sensor es del mismo modelo LM35 DZ utilizado para la medición de temperatura de aire. Por tanto utiliza los mismos datos técnicos, diagramas de conexión física y un filtro "Paso Bajo" de modulación de señal. Todo esto especificado en el punto anterior.

De igual manera, se implementa una cápsula para el sensor de temperatura de gas utilizando varios elementos de acople PVC para encerrar el gas proveniente del mando principal del tablero de control.

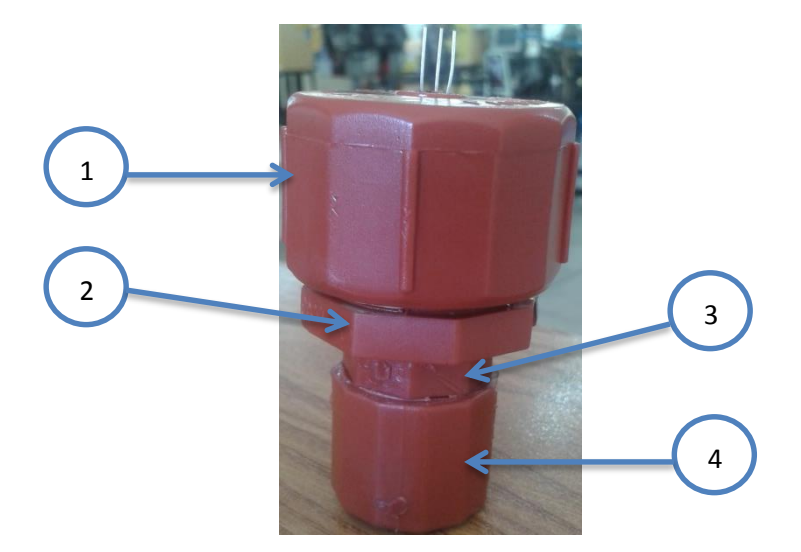

*1.Tapón hembra de 1"; 2.Neplo mixto 1" – ½"; 3.Neplo doble de ½"; 4.Tapón hembra de ½"* 1

Figura 66 Cápsula para la Temperatura de Gas

Una vez obtenidos los elementos necesarios, se procede a conectar al sensor para la adquisición de datos.

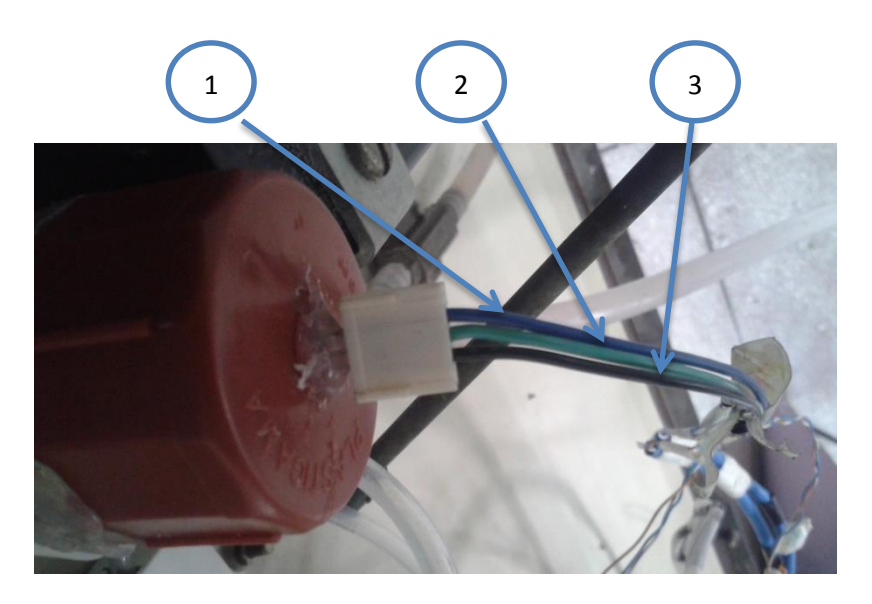

*1.Cable Azul "Vcc"; 2.Cable Verde "Vout"; 3.Cable Negro "GND"*

Figura 67 Puesta a Punto del Sensor de Temperatura de Gas

#### 4.6.2. SENSOR DE FUERZA

De acuerdo a las apreciaciones de funcionamiento del banco de pruebas, al momento del encendido del estatorreactor o pulsorreactor, se genera un empuje por la combustión. Este empuje se encuentra dentro de un rango de 0 – 45 N (0  $-$  10 lbf).

Teniendo en cuenta estas observaciones, se realiza una investigación de los instrumentos más adecuados para la obtención de datos de fuerza del banco de pruebas de propulsión.

#### Tabla 31

Instrumentación para Medir la Fuerza de Empuje

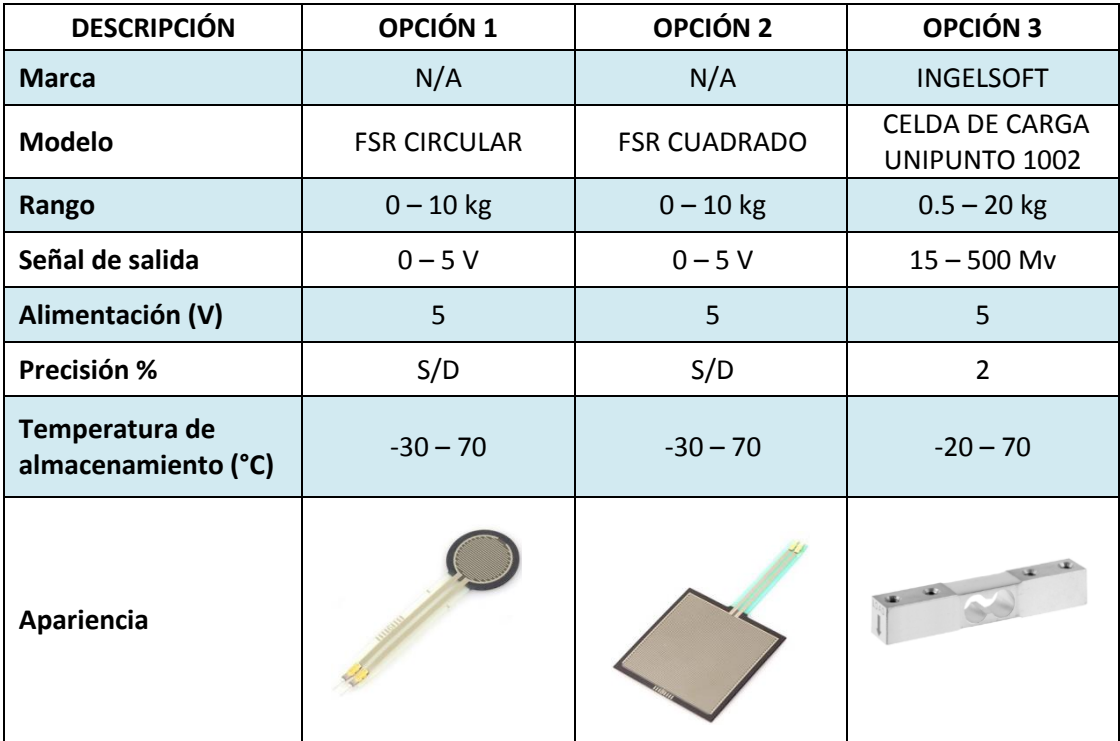

Fuente: opción1 y 2 (Sensores FSR, 2015) Fuente: opción 3 (Instrumentación para Medir la Fuerza de Empuje, 2015)

#### Tabla 32

| <b>ORD</b>     | <b>PARÁMETROS DE</b>              | W.F. |      | OPCIÓN 1          |      | OPCIÓN <sub>2</sub> | OPCIÓN <sub>3</sub> |                   |  |
|----------------|-----------------------------------|------|------|-------------------|------|---------------------|---------------------|-------------------|--|
|                | <b>DECISIÓN</b>                   |      | R.F. | <b>PUNTAUCIÓN</b> | R.F. | <b>PUNTAUCIÓN</b>   | R.F.                | <b>PUNTAUCIÓN</b> |  |
| $\mathbf{1}$   | Facilidad de<br>Aprovisionamiento | 0,22 | 10   | 2,179             | 10   | 2,179               | 5                   | 1,09              |  |
| $\overline{2}$ | Conto de<br>Adquisición           | 0,22 | 10   | 2,179             | 10   | 2,179               | 5                   | 1,09              |  |
| 3              | Calidad del Producto              | 0,18 | 5    | 0,897             | 5    | 0,897               | 10                  | 1,795             |  |
| $\overline{a}$ | Compatibilidad con<br>Tarjeta DAQ | 0,15 | 6    | 0,923             | 6    | 0,923               | 6                   | 0,923             |  |
| 5              | Rango de Utilización              | 0,13 | 8    | 1,026             | 8    | 1,026               | 7                   | 0,897             |  |
| 6              | Señal de Salida                   | 0,10 | 5    | 0,513             | 5    | 0,513               | 5                   | 0,513             |  |
|                | <b>SUMATORIA TOTAL</b>            | 1,00 |      | 7,72              |      | 7,72                |                     | 6,31              |  |

Matriz de Selección del Sensor de Fuerza

*\*R.F. = Rating Factor*

*\*\* W.F. = Weigthing Factor*

Como se puede apreciar en la Tabla N°32, el sensor que tuvo la mayor puntuación fue la opción 1 y 2: **FSR CIRCULAR o FSR CUADRADO**. La descripción técnica del sensor (Datasheet) se encuentra en el ANEXO N°3

### 4.6.2.1. PUESTA A PUNTO DEL SENSOR DE FUERZA DE EMPUJE

Los Resistores de Detección de Fuerza, o FSR, son dispositivos robustos de película gruesa de polímero (PTF) que muestran una disminución de la resistencia con un aumento de la fuerza aplicada a la superficie del sensor. Esta sensibilidad de la fuerza está optimizada para su uso en el control del tacto humano de dispositivos electrónicos tales como la electrónica automotriz, sistemas médicos y Aplicaciones industriales y robóticas. (Adquisición de Datos Fuerza de Empuje, 2015)

La sensibilidad de la fuerza depende de la mecánica que se aplique al FSR, así como su resolución depende de la electrónica de medición. De acuerdo a la selección del sensor en la tabla N°32, se utilizará un FSR modelo Circular.

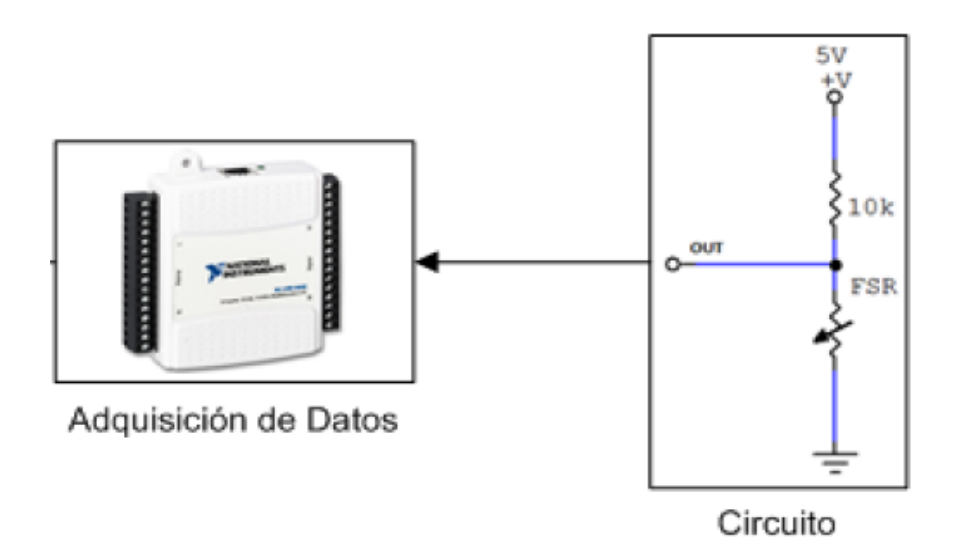

Figura 68 Esquema de Adquisición de Datos del FSR

En la figura N°68 podemos apreciar un esquema básico para la utilización de un FSR. El circuito de acondicionamiento es un partidor de tensión simple, con lo cual la salida va a ser un voltaje analógico de 0-5V que varía de acuerdo a la fuerza ejercida sobre el FSR.

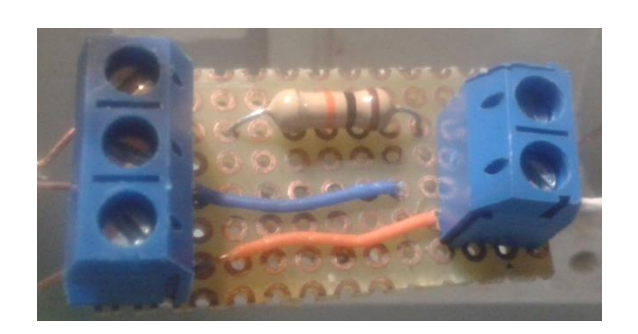

Figura 69 Circuito de Acondicionamiento

Se realizó una serie de pruebas con el objetivo de encontrar la ecuación de salida del sensor para las mediciones de empuje del banco de pruebas de acuerdo a los máximos y mínimos permitidos, teniendo el siguiente resultado:

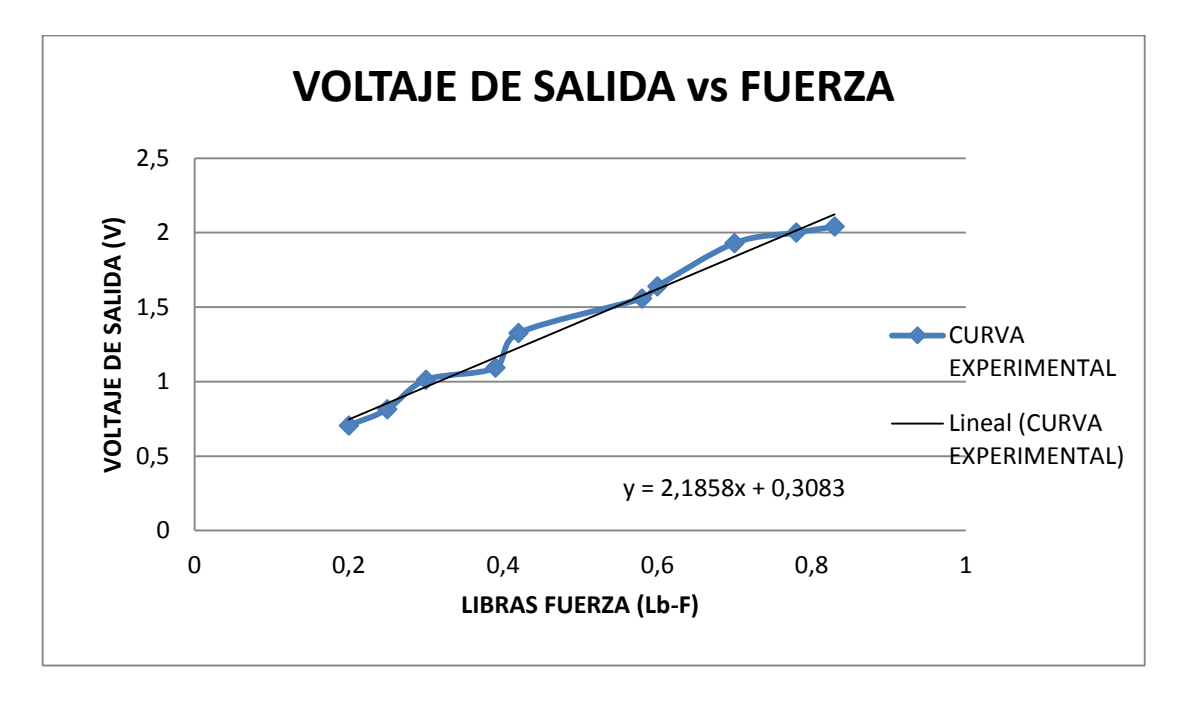

Figura 70 FSR: Señal de Salida Vs Fuerza de Empuje

La ecuación mostrada en la figura N°70 será la que maneje la señal de salida para la adquisición de datos. Una vez obtenidos los elementos necesarios, se procede a conectar el sensor para la adquisición de datos:

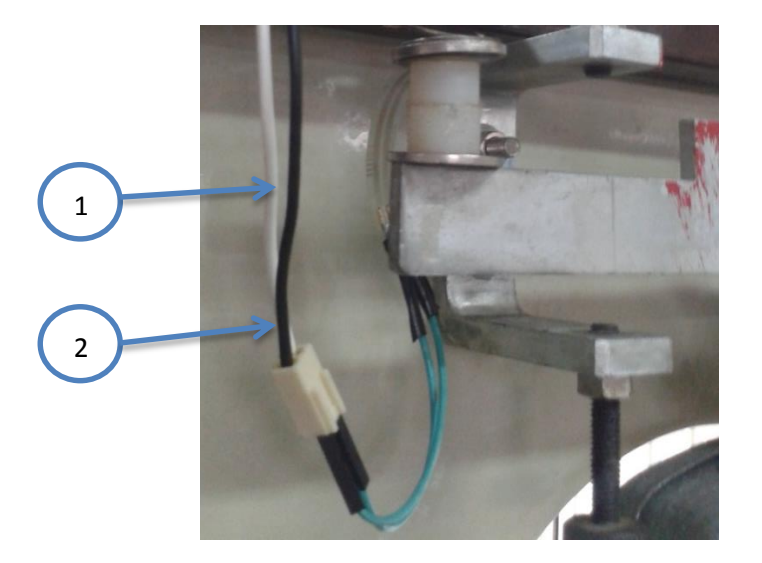

*1.Cable Negro "Vout/GND"; 2.Cable Blanco "Vcc"*

Figura 71 Puesta a Punto Del Sensor de Fuerza de Empuje

### 4.6.3. SENSOR DE PRESIÓN DE AIRE

El banco de pruebas consta con tres indicadores de presión de aire los cuales marcan la presión en centímetros de columna de agua, y se tiene dos manómetros para medir la presión de gas "GLP" en escala de Psi o KPa. De acuerdo al proceso de funcionamiento del banco de pruebas, se tiene que la presión de aire varía en un rango de 0 a 75 cm de columna de agua (0 - 1.06 Psi / 0 - 7.35 KPa). Mientras que la presión de gas "GLP" varía en un rango de 0  $-60$  Psi (0  $-400$  KPa).

Por tanto y tomando en cuenta estas observaciones, se procede a realizar una investigación de los instrumentos más adecuados para la obtención de datos de presión de aire y presión de gas "GLP" del banco de pruebas de propulsión.

## Tabla 33

#### Instrumentación para la Medición la Presión de Aire

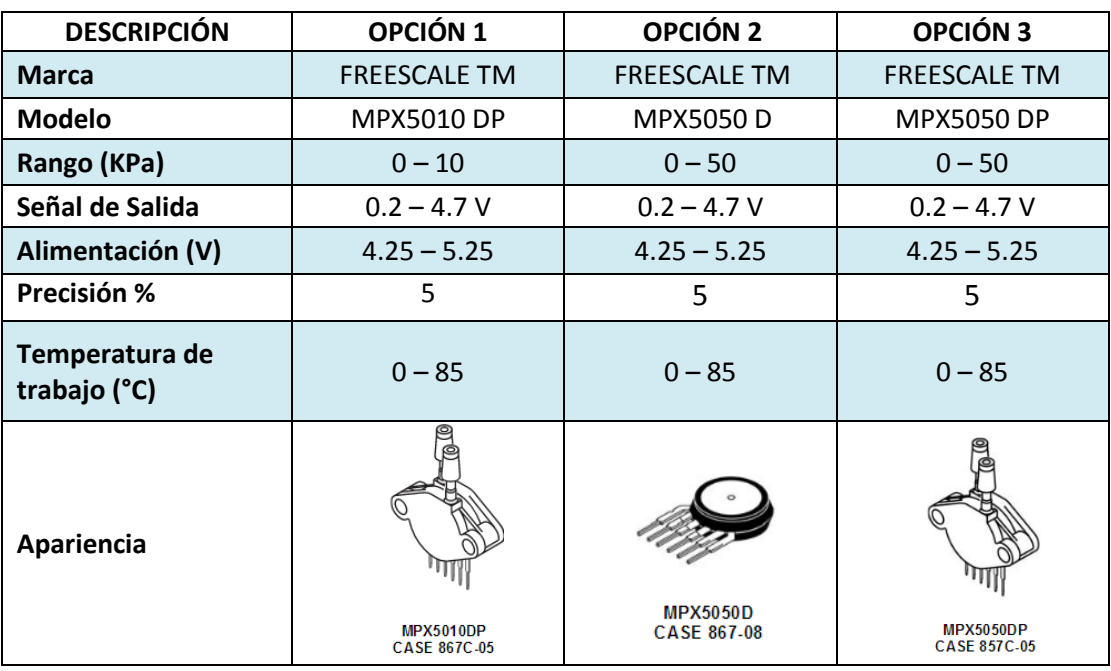

Fuente: opción1 (Sensor para Medir la Presión opción1, 2015) Fuente: opción 2 y 3 (Instrumentación para Medir la presión, 2015)

### Tabla 34

Matriz de Selección del Sensor de Presión de Aire

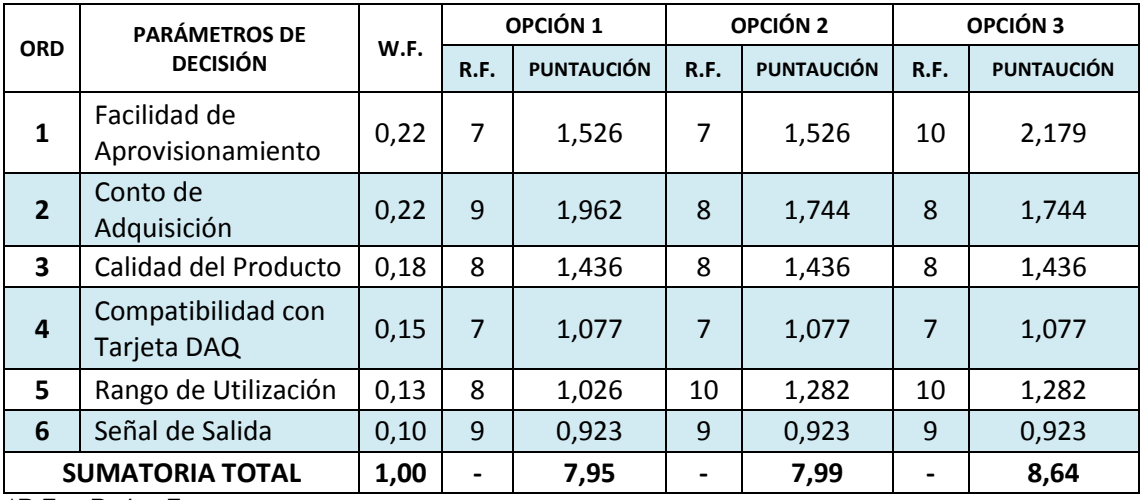

*\*R.F. = Rating Factor*

*\*\* W.F. = Weigthing Factor*

Como se puede apreciar en la Tabla N°34, el sensor que tuvo la mayor puntuación fue la opción 3: **MPX5050 DP**

Las descripciones técnicas del modelo MPX5050 (Datasheets), se encuentran en el ANEXOS N°4

#### 4.6.3.1. PUESTA A PUNTO DEL SENSOR DE PRESIÓN DE AIRE

El transductor piezoresistivo de las series MPX5050 son sensores de presión de silicio monolítico de última generación diseñado para una amplia gama de aplicaciones, pero en particular para aquellos que emplean un microcontrolador o microprocesador con entradas A/D.

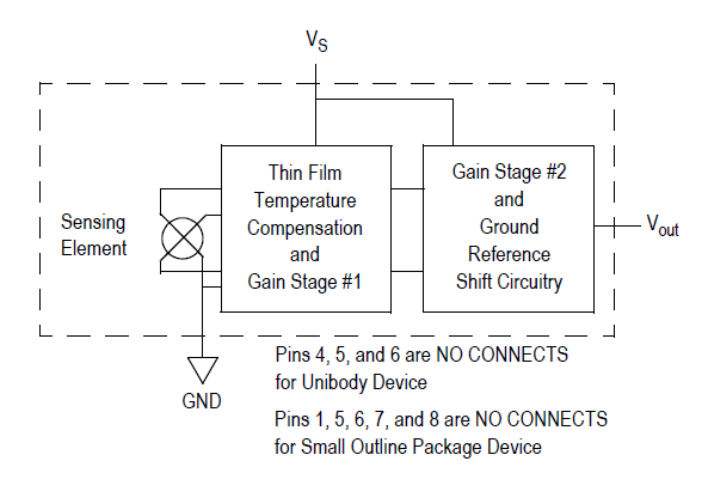

Figura 72 Esquema del Sensor de Presión Totalmente Integrado

Este transductor patentado de un solo elemento combina avanzadas técnicas de micromecanizado, metalización de película delgada y procesamiento bipolar para proporcionar una señal de salida analógica precisa y de alto nivel que es proporcional a la presión aplicada, por lo que no requiere de un filtro externo físico para modular su señal. La figura N°73 muestra la señal de salida del sensor relativa a la entrada de presión, así como su ecuación para el manejo de la señal de salida.

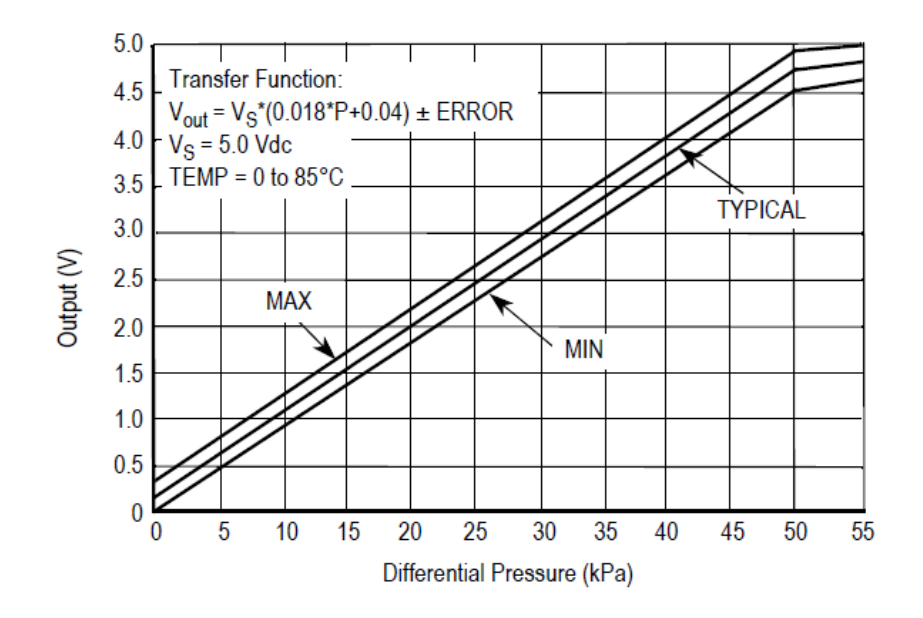

Figura 73 MPX5050: Señal de Salida Vs Presión Diferencial

Este modelo de sensor se utilizará para la medición de: presión de suministro de aire, presión total de aire, presión estática de aire.

Una vez obtenidos los elementos necesarios, se procede a conectar los sensores para la adquisición de datos:

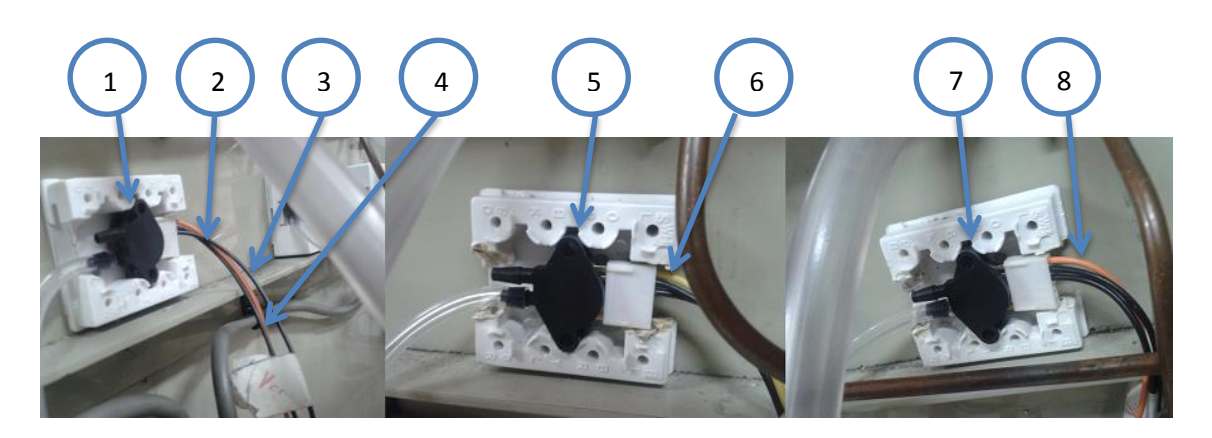

*1.MPX5050 N°1 para Presión de Suministro de Aire; 2.Cable Naranja "Vout"; 3.Cable Negro N°1 "GND"; 4.Cable Negro N°2 "Vcc"; 5.MPX5050 N°2 para Presión Total de Aire; 6.Cable Amarillo "Vout"; 7.MPX5050 N°3 para Presión Estática de Aire; 8.Cable Naranja "Vout"*

Figura 74 Puesta a Punto de los Sensores de Presión de Aire

# 4.6.4. SENSOR DE PRESIÓN DE GAS

En lo que se refiere al sensor para medir la presión de gas "GLP", requiere de una mayor especificación o protección puesto que el GLP es una mezcla de gases. Por lo tanto se tiene las siguientes opciones:

### Tabla 35

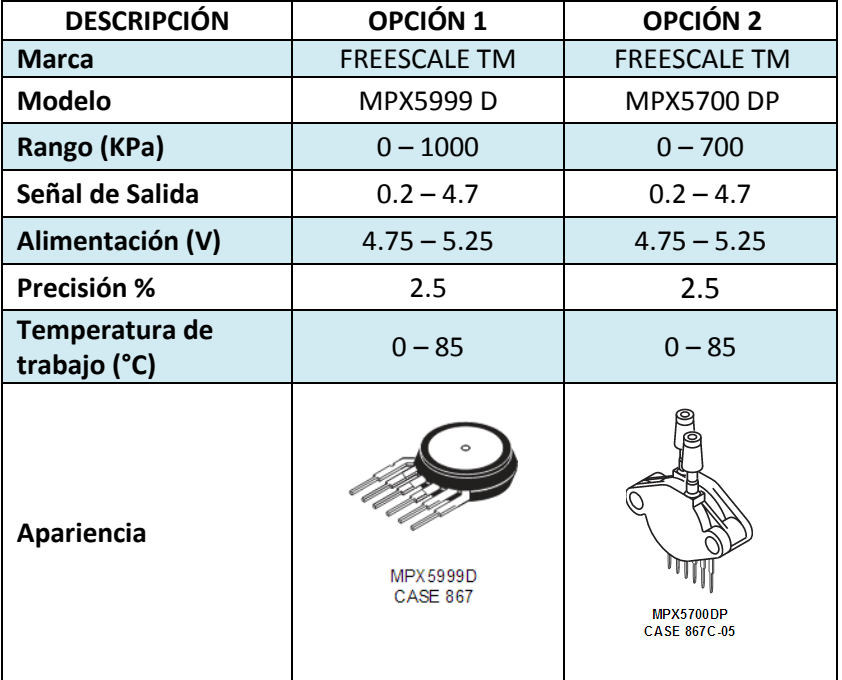

Instrumentación para Medir la Presión de Gas "GLP"

Fuente: opción 1 y 2 (Instrumentación para Medir la Presión de Gas, 2015)

### Tabla 36

Matriz de Selección del Sensor de Presión de Gas "GLP"

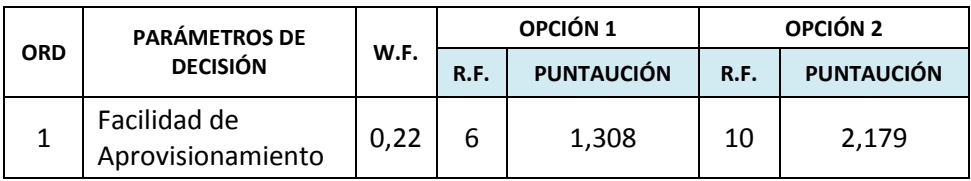

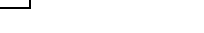

CONTINUA ––

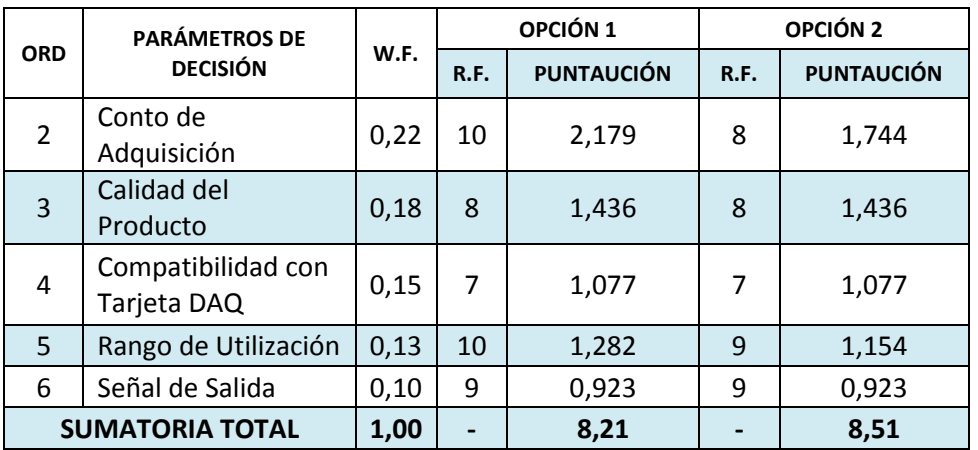

*\*R.F. = Rating Factor*

*\*\* W.F. = Weigthing Factor*

Como se puede apreciar en la Tabla N°36, el sensor que tuvo la mayor puntuación fue la opción 2: **MPX5700 DP.** La descripción técnica del sensor MPX5700 (Datasheets), se encuentra en el ANEXOS N°5.

#### 4.6.4.1. PUESTA A PUNTO DEL SENSOR DE PRESIÓN DE GAS

El transductor piezoresistivo de las series MPX5700 tiene las mismas características físicas de los sensores para la medición de presiones de aire. Son sensores de silicio monolítico de última generación diseñado para una amplia gama de aplicaciones que emplean un microcontrolador o microprocesador con entradas A/D.

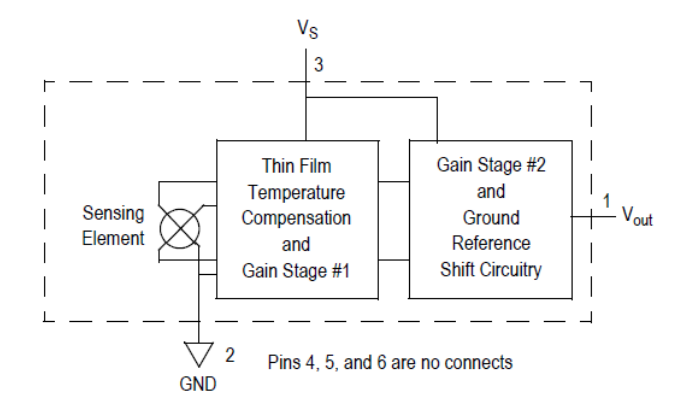

Figura 75 Esquema del Sensor de Presión MPX5700 Totalmente Integrado

Su señal de salida es analógica proporcional a la presión a medir, por lo cual no necesita de filtro externo físico para modular la señal. La figura N°76 muestra la señal de salida del sensor relativa a la entrada de presión, así como su ecuación para el manejo de la señal de salida.

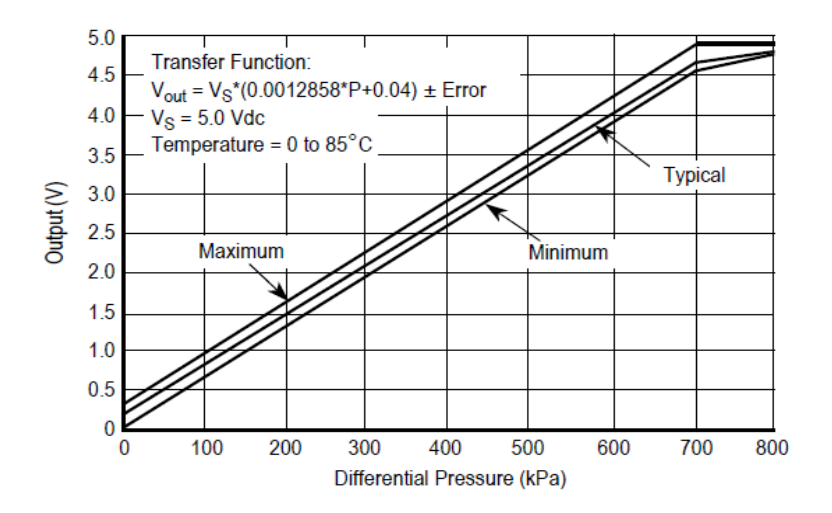

Figura 76 MPX5700: Señal de Salida Vs Presión Diferencial

Este modelo de sensor se utilizará para la medición de: presión de suministro de gas y presión de entrega de gas.

Una vez obtenidos los elementos necesarios, se procede a conectar los sensores para la adquisición de datos.

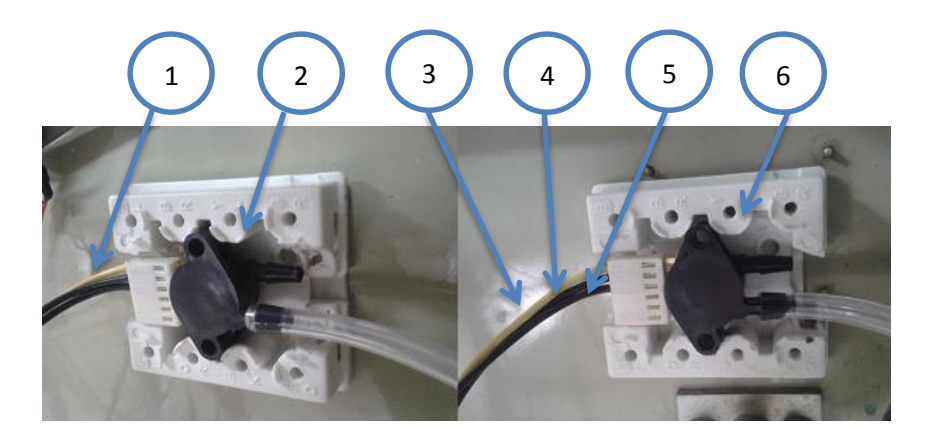

*1.Cable Amarillo "Vout"; 2.MPX5700 N°2 para Presión de Entrega de Gas; 3.Cable Amarillo "Vout"; 4.Cable Negro N°1 "GND"; 5.Cable N°2 "Vcc"; 6.MPX5700 N°1 para Presión de Suministro de Gas*

Figura 77 Puesta a Punto de los Sensores de Presión de Gas

### 4.6.5. SENSOR DE CAUDAL MÁSICO DE COMBUSTIBLE

Los caudalímetros del estatorreactor como del pulsorreactor, indican la cantidad de masa de gas (Kg/h) que ingresa hacia el banco de pruebas para producir la combustión necesaria en el motor.

Es así, que se requiere de un instrumento con un rango entre 0 – 91 Kg/h (0 – 200 lb/h; 2.66 lit/min). Teniendo en cuenta también que se trata del gas GLP.

Por tanto y tomando en cuenta estas observaciones, se procede a realizar una investigación de los instrumentos más adecuados para la obtención de datos del caudal másico de gas "GLP" del banco de pruebas de propulsión

### Tabla 37

### Instrumentación para Medir el Caudal Másico de GLP

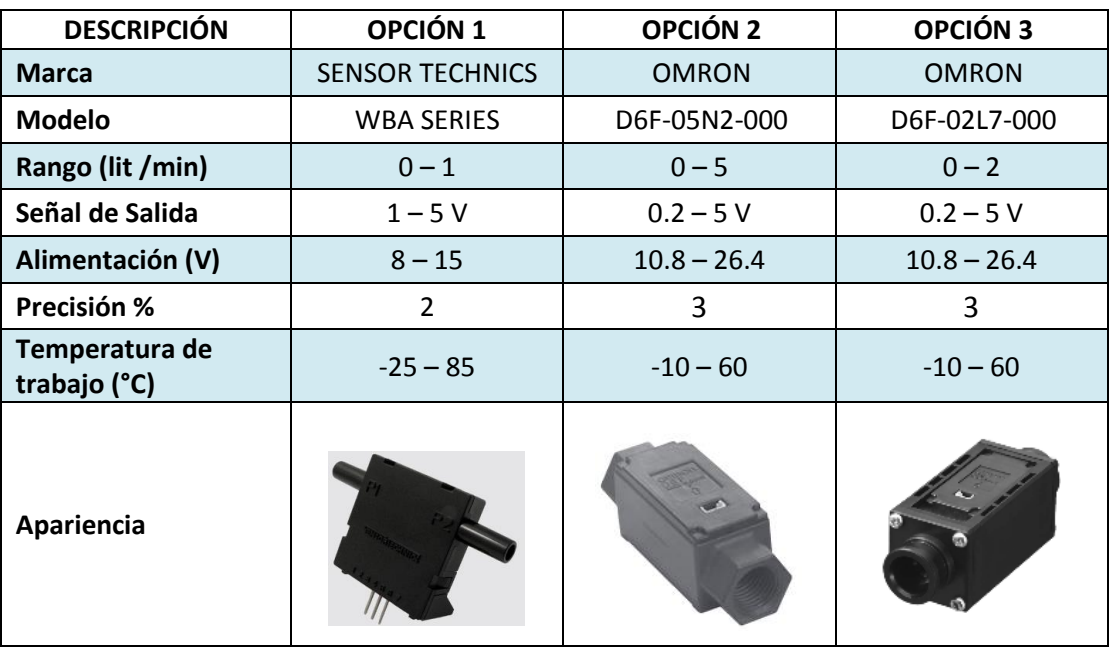

Fuente: opción 1 (Caudalímetro de gas, 2015) Fuente: opción 2 (Sensor para Medir Caudal Másico opció2, 2015) Fuente: opción 3 (Instrumentación para Medir Caudal Másico, 2015)

### Tabla 38

### Matriz de Selección del Sensor de Caudal Másico para GLP

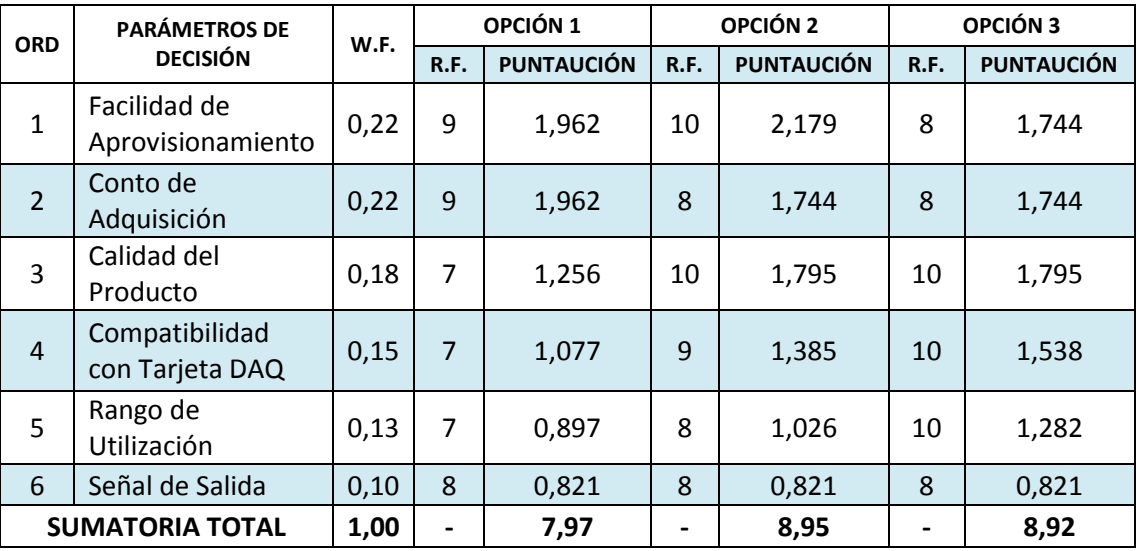

*\*R.F. = Rating Factor*

*\*\* W.F. = Weigthing Factor*

Como se puede apreciar en la Tabla N°38, el sensor que tuvo la mayor puntuación fue la opción 2: **D6F-05N2-000.** Los datos técnicos del sensor (Datasheet) se encuentran en el ANEXO N°6.

### 4.6.5.1. PUESTA A PUNTO DEL SENSOR DE CAUDAL MÁSICO

Los sensores de flujo MEMS de la serie D6F de Omron Electronics son sensores compactos y altamente fiables, con una estructura de flujo de ciclón única que desvía las partículas del elemento sensor. Son sensores de talla pequeña y carcasa de aluminio, respuesta rápida aplicable al aire, gas no corrosivo, gas natural y GLP. Las aplicaciones incluyen: aparatos de análisis, control de combustión. Los caudales pueden medirse sin verse afectados por la temperatura o la presión. (D6F-05N2-00, 2015)

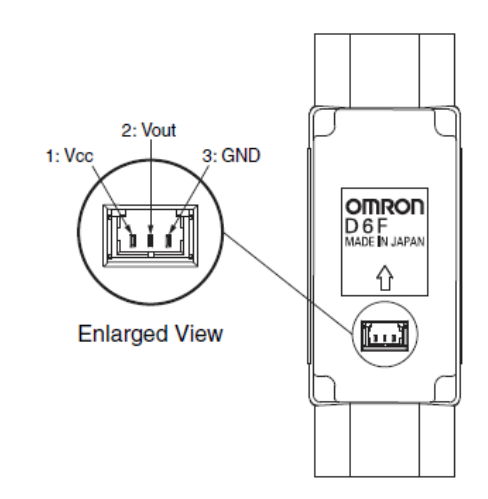

Figura 78 Esquema del Sensor D6F con Pins de Conexión

Se realizó una serie de pruebas con el objetivo de encontrar una ecuación para determinar el voltaje de salida con respecto a los valores máximos y mínimos de los caudalímetros tanto del Estatorreactor como del Pulsorreactor. Por lo tanto se tienen los siguientes resultados:

**Estatorreactor** 

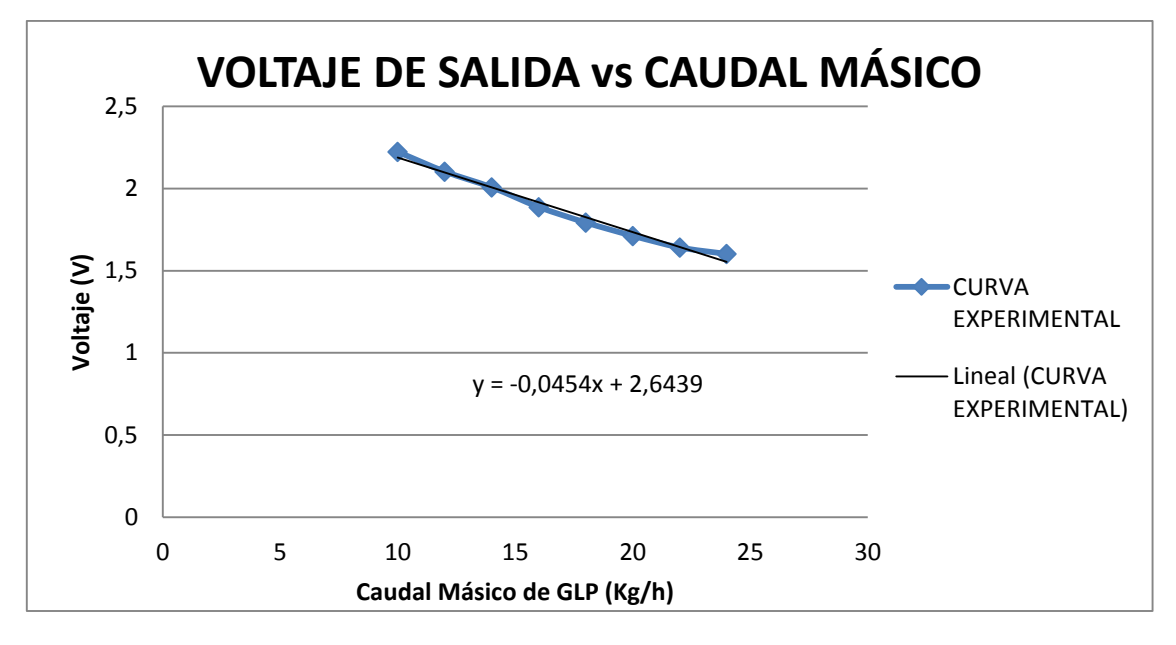

Figura 79 D6F en Estatorreactor: Señal de Salida Vs Caudal Másico

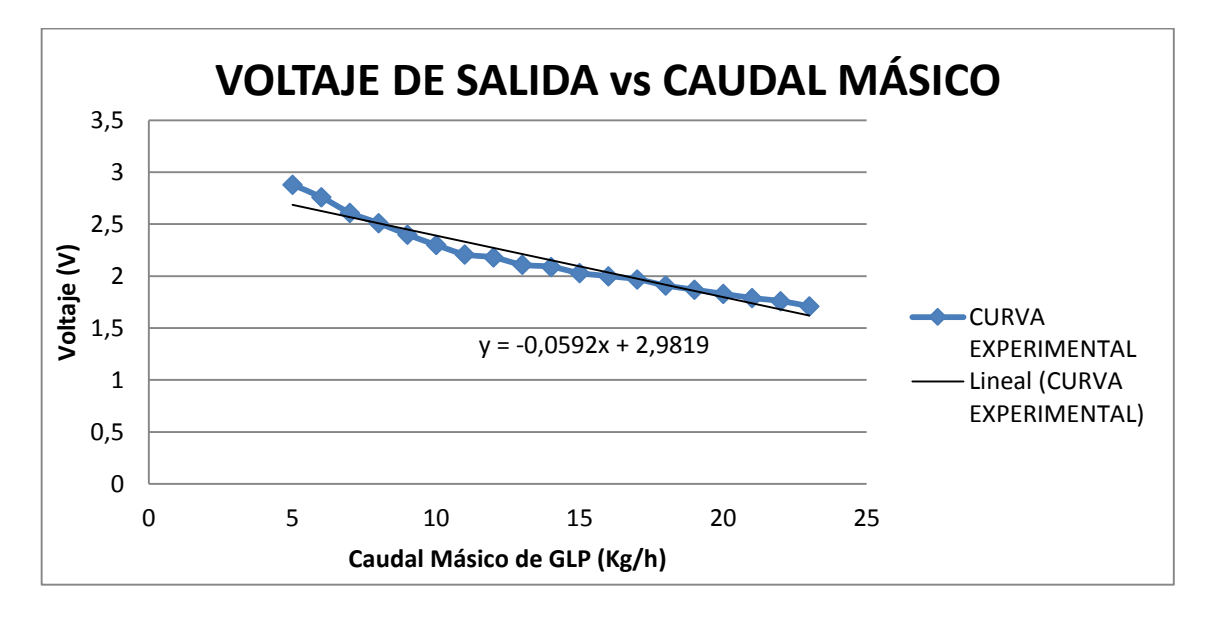

Pulsorreactor.

Figura 80 D6F en Pulsorreactor: Señal de Salida Vs Caudal Másico

Las ecuaciones que se muestran en los gráficos N°79 y N°80 serán las que manejen las señales de salida para la obtención de datos del Estatorreactor y Pulsorreactor respectivamente.

Una vez obtenidos los elementos necesarios, se procede a conectar el sensor para la adquisición de datos.

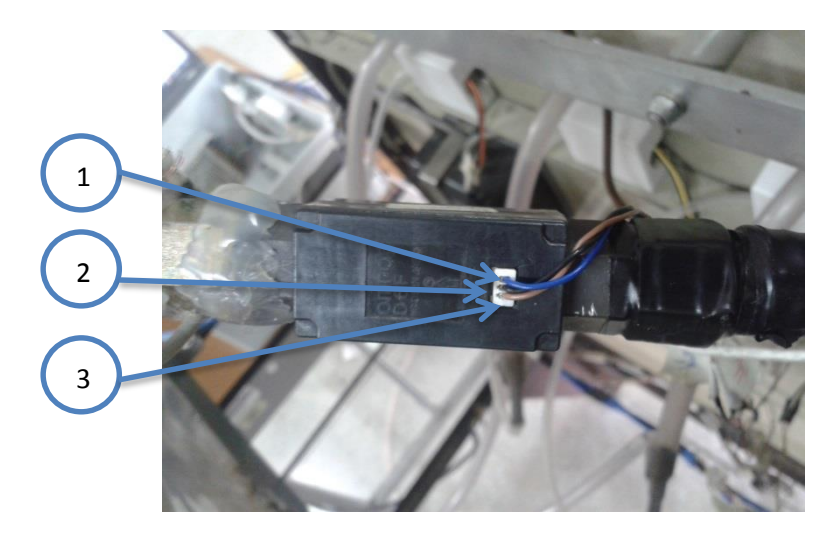

*1.Cable Azul "GND"; 2.Cable Negro "Vout"; 3.Cable Azul "Vcc"* Figura 81 Puesta a Punto del Sensor de Caudal Másico de Gas

### 4.6.6. SELECCIÓN DE LA TARJETA DE ADQUISICIÓN DE DATOS (DAQ)

Se requiere de un dispositivo de adquisición de datos que sea compatible con los sensores. Por tanto, se debe resaltar las características más comunes como son la señal de entrada, la cantidad de entradas analógicas o digitales, diferenciales y/o unitarias y fuentes de alimentación individual.

Se realiza un resumen de la instrumentación previamente seleccionada.

### Tabla 39

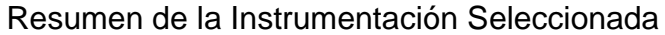

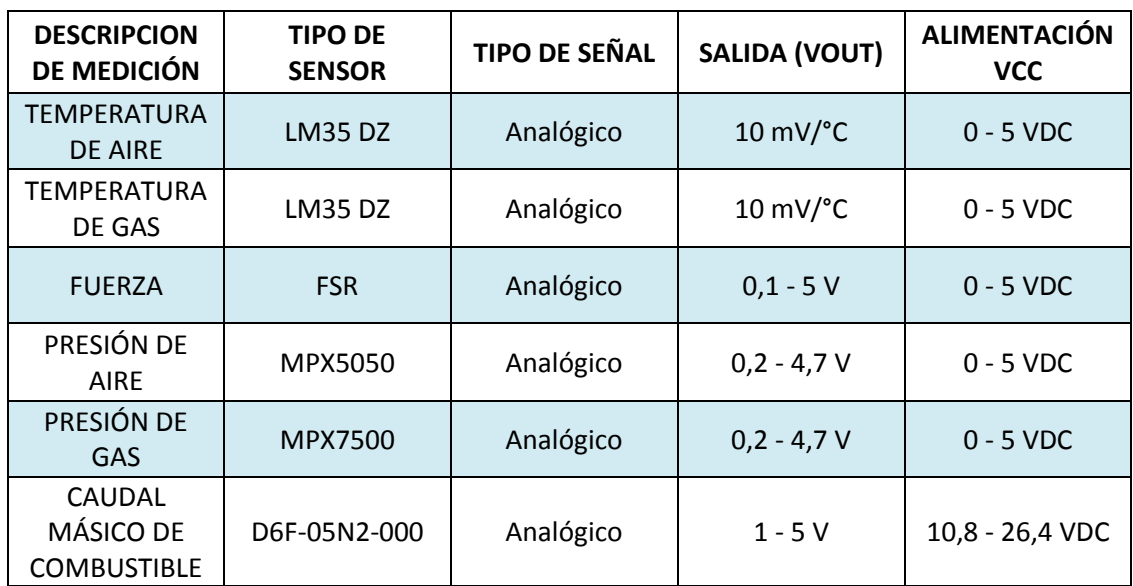

# 4.6.6.1. RESOLUCIÓN MÍNIMA DE LA TARJETA DAQ

$$
n = \frac{\ln \left[\frac{R_{max} - R_{min}}{R_{ms}}\right]}{\ln[2]}
$$

*Ecuación 5*

Donde:

- Rms = Resolución mínima del sensor (Vout)
- Rmax = Rango máximo de operación del sensor
- $\bullet$  R<sub>mim</sub> = Rango mínimo de operación del sensor
- $n =$  número de bits mínimos de funcionamiento

Se toma en consideración al LM35 DZ debido a su mínima resolución de 10mV/°C de salida con un rango de -55 a 150 kg

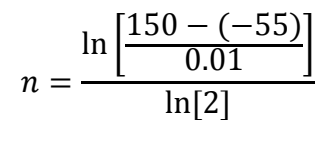

 $n = 14.3233 \; bits$ 

# 4.6.6.2. REQUISITOS DE LA TARJETA DAQ

Tabla 40

Requisitos Mínimos de la Tarjeta DAQ

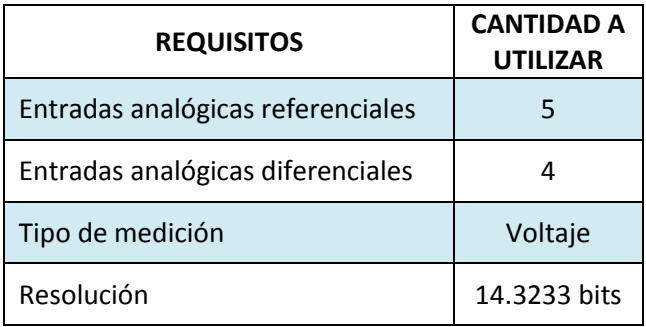

Tomando en cuenta estas observaciones, se procede a realizar una investigación de las tarjetas más adecuadas para la obtención de datos.

### Tabla 41

Tarjetas de Adquisición de Datos

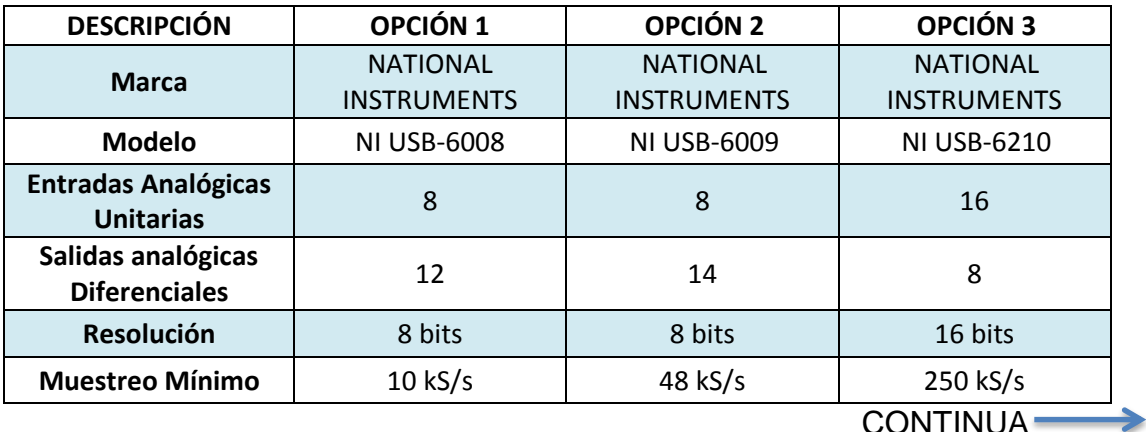

CONTINUA

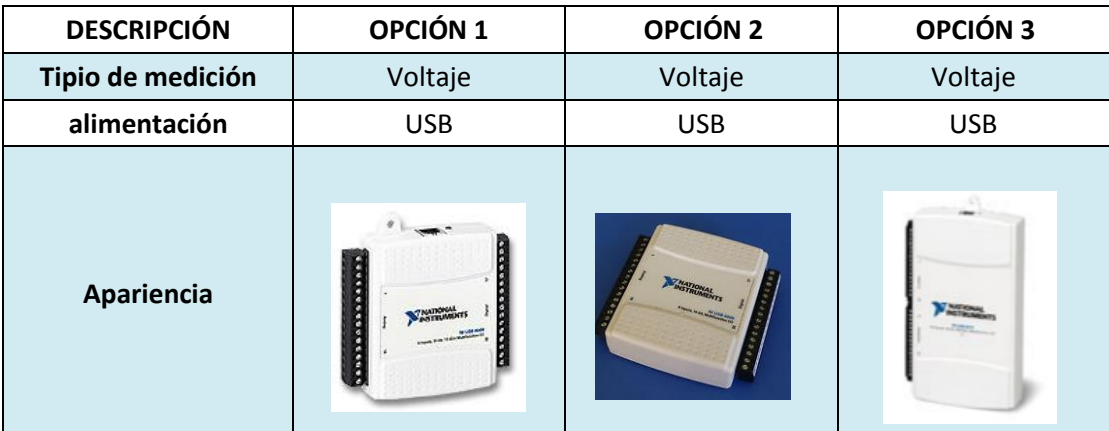

Fuente: opción 1 y 2 (Tarjeta de Adquisición de Datos 6008 y 6009, 2015) Fuente: opción 3 (Tarjeta de Adquisición de Datos 6210, 2015)

#### Tabla 42

Matriz de Selección de la Tarjeta de Adquisición de Datos

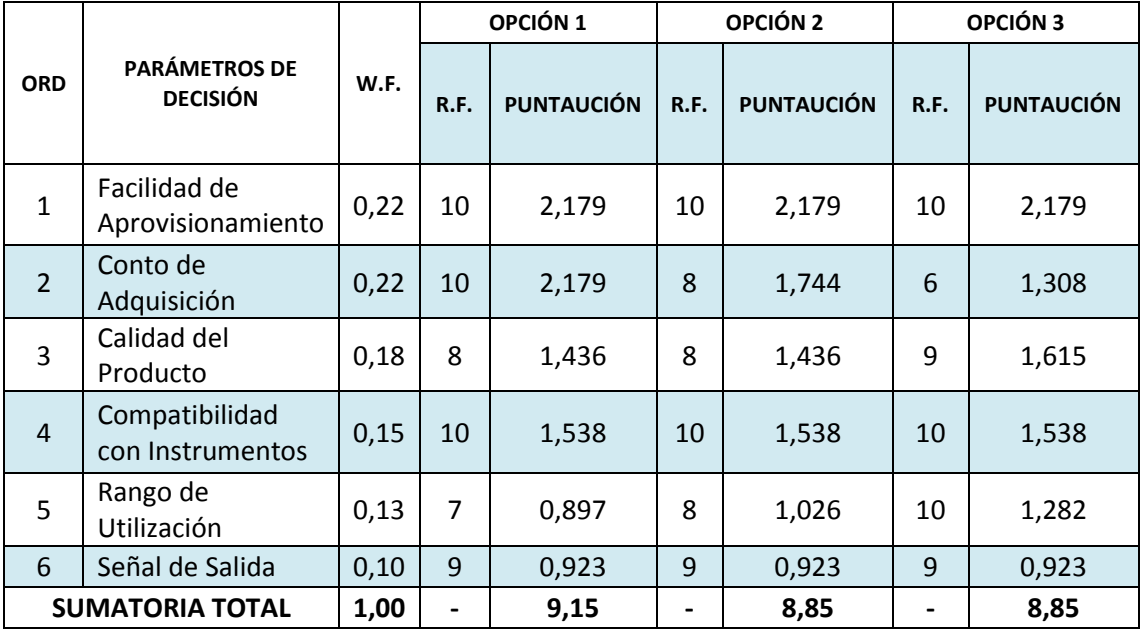

Como se puede apreciar en la Tabla N°42, la tarjeta que tuvo la mayor puntuación fue la opción 1: **NI USB-6008.** Los datos técnicos de la tarjeta (Dtasheet), se encuentran en el ANEXO N°7.

#### 4.6.6.3. PUESTA A PUNTO DE LAS TARJETAS DAQ

Este tipo de tarjeta de datos es energizado por USB para una mayor movilidad y conectividad de señal integrada. Compatible con LabVIEW, LabWindows™/CVI y Measurement Studio para Visual Studio .NET.

De entre sus características más sobresalientes se tiene:

- 4 entradas analógicas diferenciales
- 8 entradas analógicas unitarias
- 12 bits de resolución de salida diferencial
- 11 bits de resolución de salida unitaria
- Máximo de muestras por segundo 10kS/s

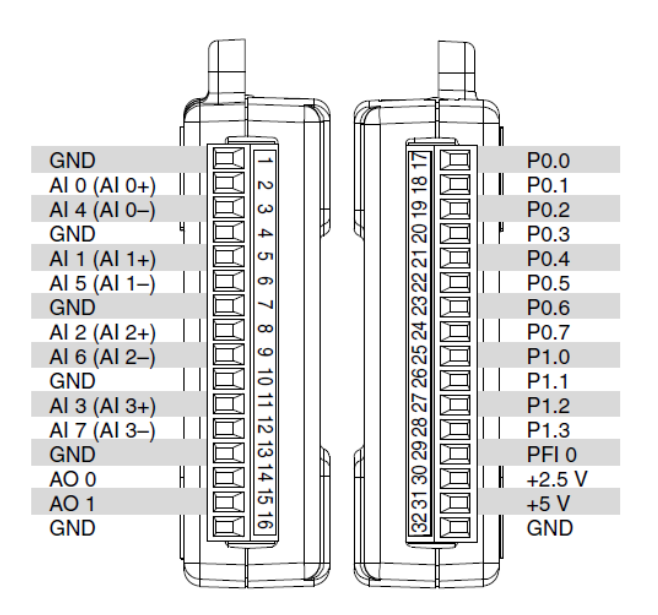

Figura 82 Pins de conexión de la tarjeta NI USB-6008

En consideración con los resultados de la Ecuación 1, se pretende utilizar dos tarjetas NI USB-6008, debido a que esta tarjeta solo cuenta con 8 puertos de entradas analógicas para la conexión de forma diferencial y referencial de los sensores.

Una vez definidos los elementos de las tarjetas DAQ, se procede a conectar las tarjetas para la adquisición de datos.

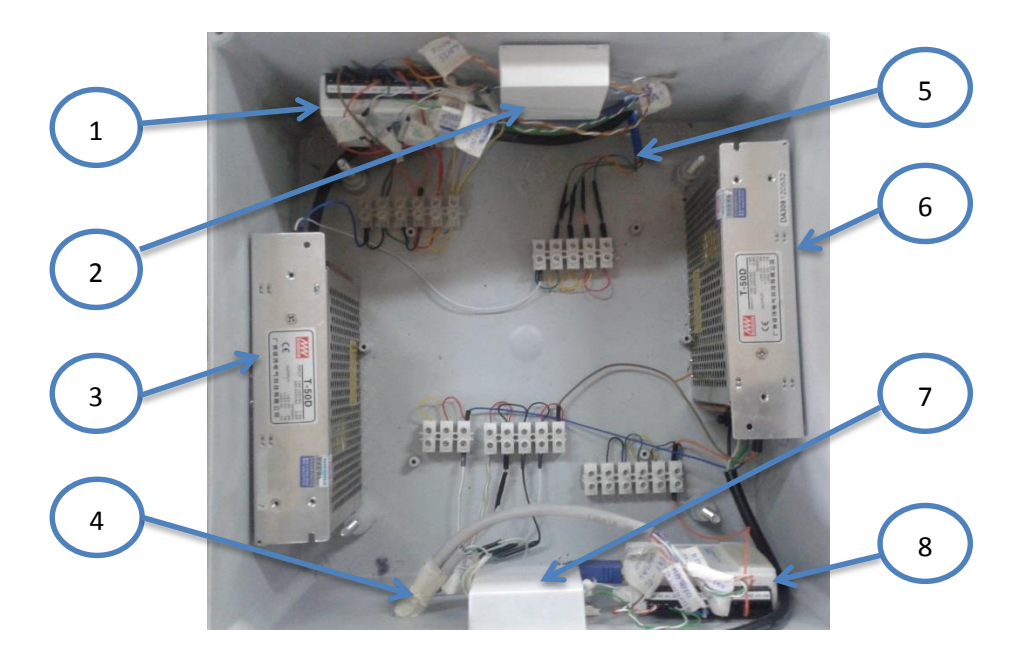

*1.Tarjeta NI USB-6008 N°1; 2.Filtros Pasa Bajos de Sensores LM35; 3.Fuente de Poder; 4. Cable UTP de Conexión para Sensores; 5. Cable UTP para Conexión de Sensores; 6. Fuente de Poder; 7.Circuito de Acondicionamiento del FSR; 8. Tarjeta NI USB-6008 N°2*

Figura 83 Puesta a Punto de las Tarjetas NI USB-6008

### 4.7. ELEMENTOS DE LA INFORMÁTICA A UTILIZARSE.

El hardware y software, son los elementos de la informática necesarios e indispensables para complementar el registro automático de datos.

#### 4.7.1. SOFTWARE

National Instruments, ofrece una variedad de softwares para la facilidad de obtención de datos de la tarjeta. De entre los softwares para la programación de los sensores y la adquisición de datos utilizaremos:

- NI-DAQmx. Para la interfaz de programación y configuraciones de sensores.
- NI LabView. Como software de aplicación para la adquisición de la señal e interpretación de la misma.

#### 4.7.2. HARDWARE

Para una buena capacidad de funcionamiento de las dos tarjetas NI USB-6008, es necesario que se cumplan los siguientes requisitos mínimos del sistema:

- Procesador Pentium 4 de 1 GHZ
- 1 GB RAM
- 20 GB disco duro
- Puertos USB 2.0
- Windows XP 32 bits

#### 4.8. INTERFAZ DE USUARIO PARA EL ESTATORREACTOR

Toda la descripción del algoritmo que se realizará a continuación, se desarrollará en el *Block Diagram*. La programación en LabView para la adquisición de datos, estará de acuerdo al procedimiento del ANEXO N°8.

Con la función DAQ Assistant se adquiere las señales analógicas de los sensores y se asignará un canal en modo diferencial para la tarjeta NIUSB6008DAQ1 y un canal referencial "RSE" para la tarjeta NIUSB6008DAQ2, además de limitar el rango de lectura de 10 muestras por segundo a 100 Hz por lectura para obtener una mejor calidad de señal.

Las referencias a tierra irán conectadas a los pin "AI" (para los canales diferenciales) y "GND" (para los canales referenciales "RSE") en las tarjetas de adquisición respectivas. Los pin de conexión analógicos (AI, GND) están detallados en figura N°82.

A continuación se muestra mediante gráficos, la selección de canales y los esquemas de conexión para las dos tarjetas NI USB-6008

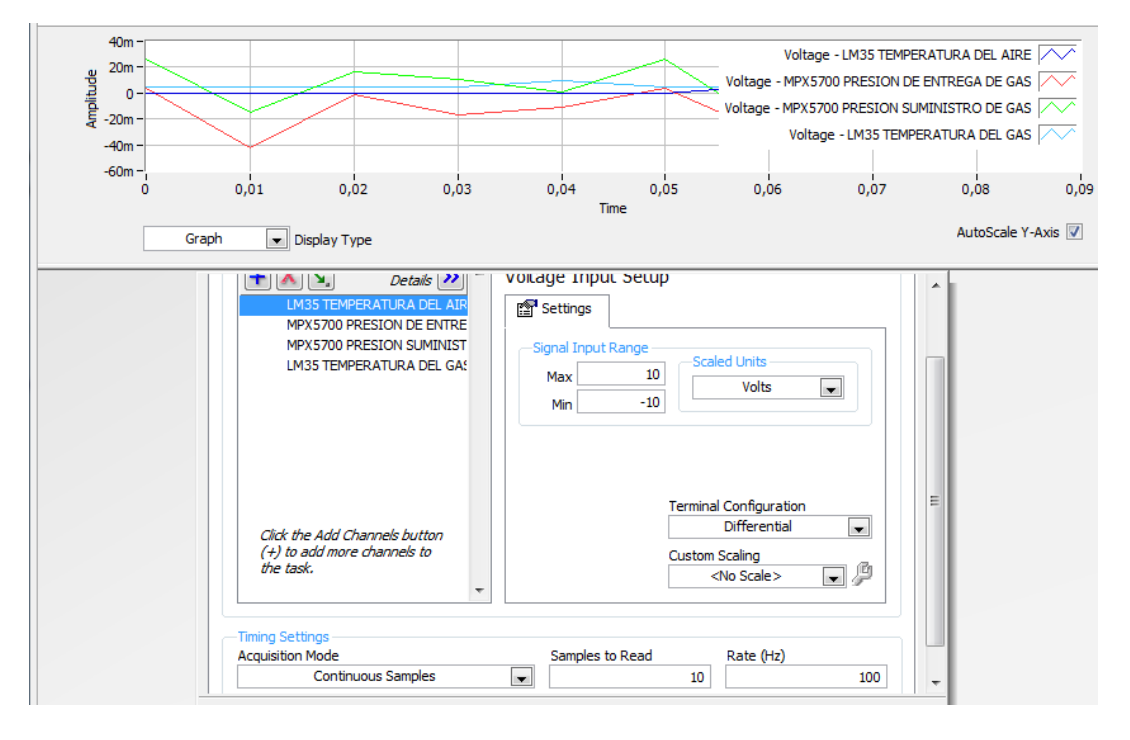

Figura 84 Configuración y Selección de Canales DAQ1

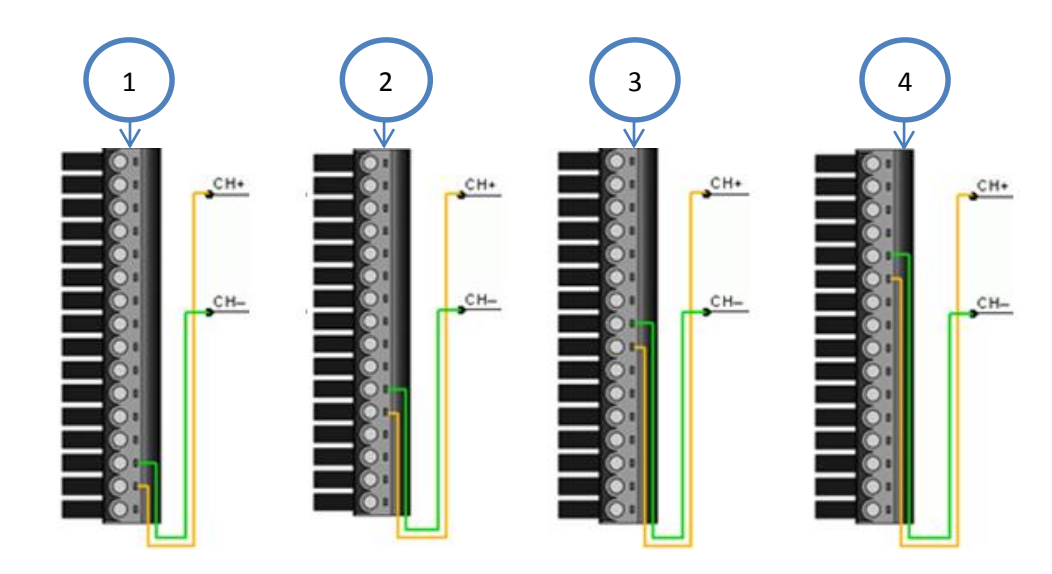

*1.LM35 DZ Temperatura de Aire; 2.MPX5700 Presión Suministro de Gas; 3.MPX5700 Presión Entrega de Gas; 4.LM35DZ Temperatura de Gas*

Figura 85 Diagramas de Conexión Diferencial en Puertos Analógicos DAQ1

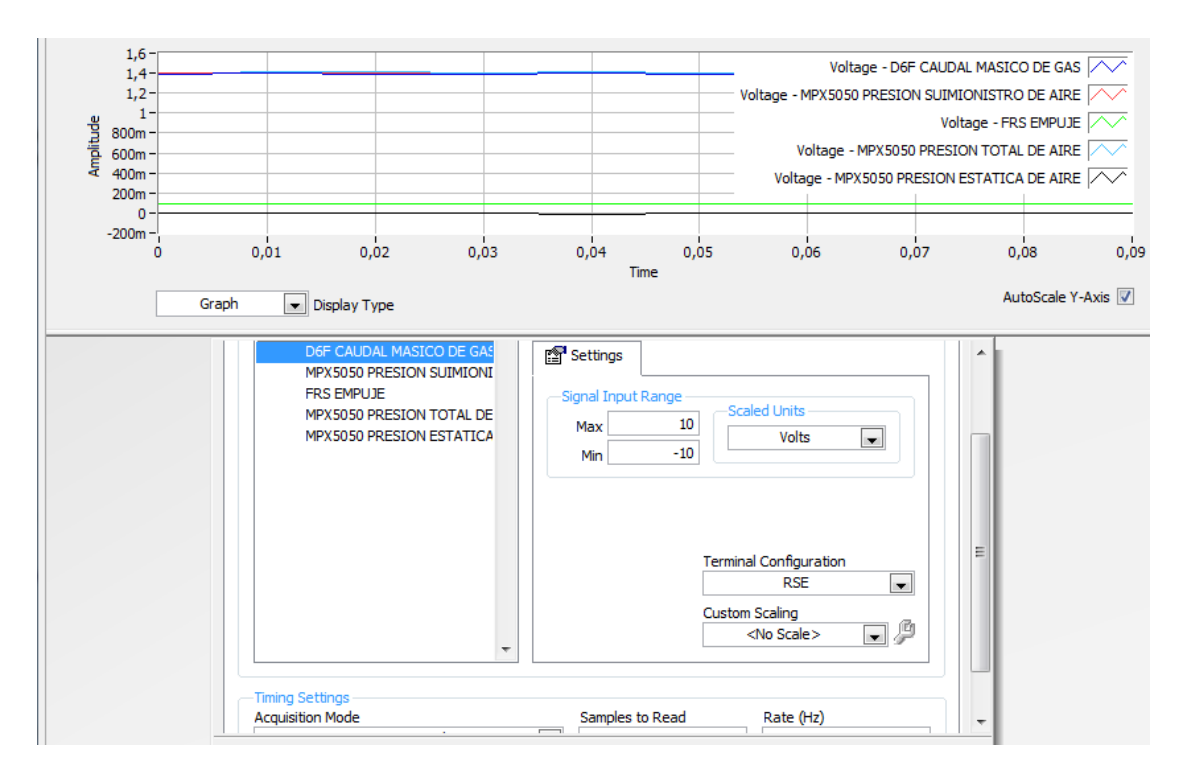

Figura 86 Configuración y Selección de Canales DAQ2

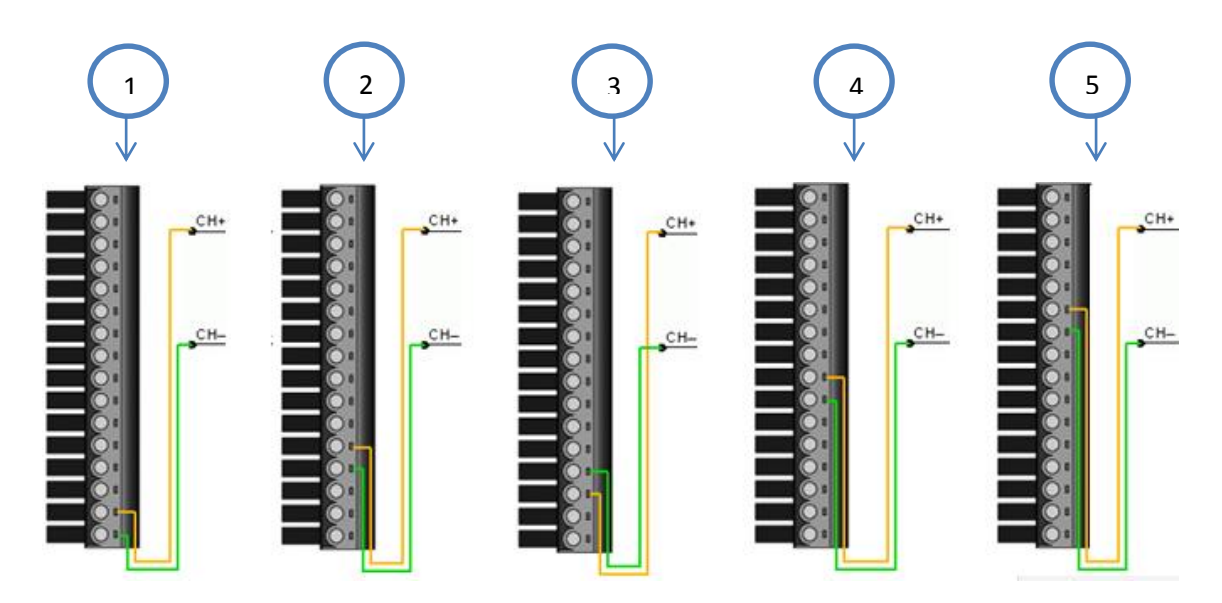

*1.D6F Caudal Másico Gas; 2.MPX5050 Presión Suministro Aire; 3.MPX5050 Presión Total Aire; 4.MPX5050 Presión Estática Aire; 5.FSR Fuerza de Empuje*

Figura 87 Diagramas de Conexión Referencial en Puertos Analógicos DAQ2

Al terminar la asignación de canales para las tarjetas DAQ, se creará automáticamente un lazo de control While Loop que mediante un control Booleano "Stop" detiene la ejecución del programa en el momento que el usuario lo desee. Usando un Split Signal para manipular de manera individual la señal proveniente de cada sensor, se puede calibrar y linealizar el voltaje de salida acorde a los requerimientos de lectura.

Se asignará un indicador numérico y gráfico a cada señal para representar los datos obtenidos desde el Bloque de Diagramas.

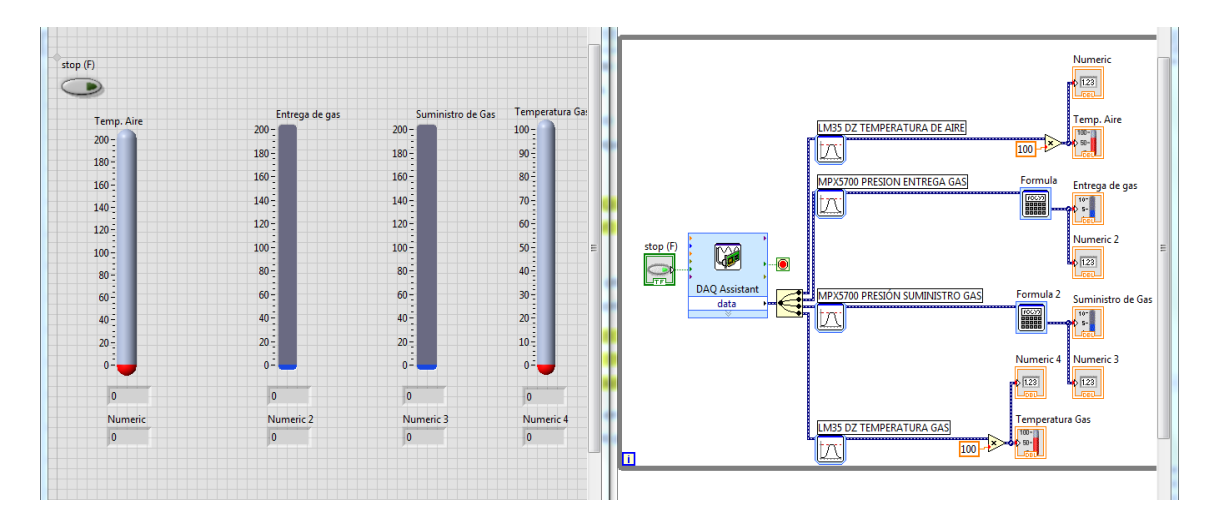

Figura 88 Interfaz de Usuario y Programación de Estatorreactor DAQ1

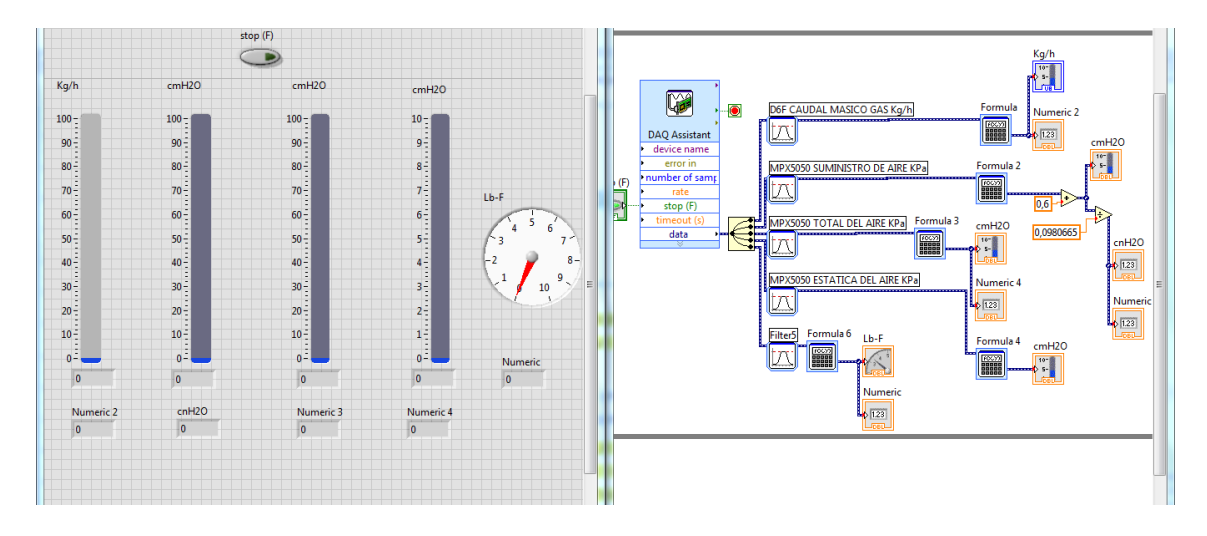

Figura 89 Interfaz de Usuario y Programación de Estatorreactor DAQ2

Utilizando las herramientas que nos ofrece el diagrama de bloques de LabView se podrá programar una tabla de control para la lectura de los datos.

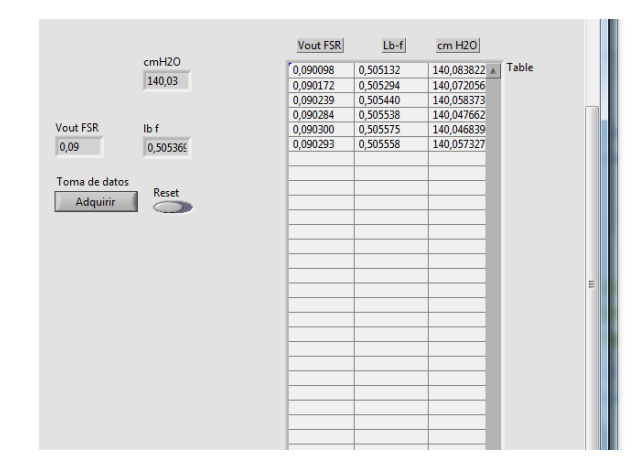

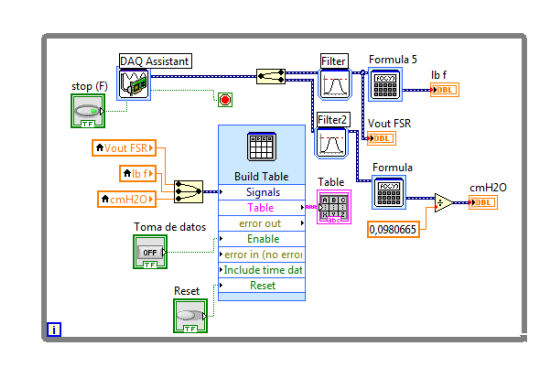

Figura 90 Ejemplo Tabla de Control Para la Adquisición de Datos

La interfaz definitiva del Estatorreactor para la adquisición de datos tendrá la siguiente forma:

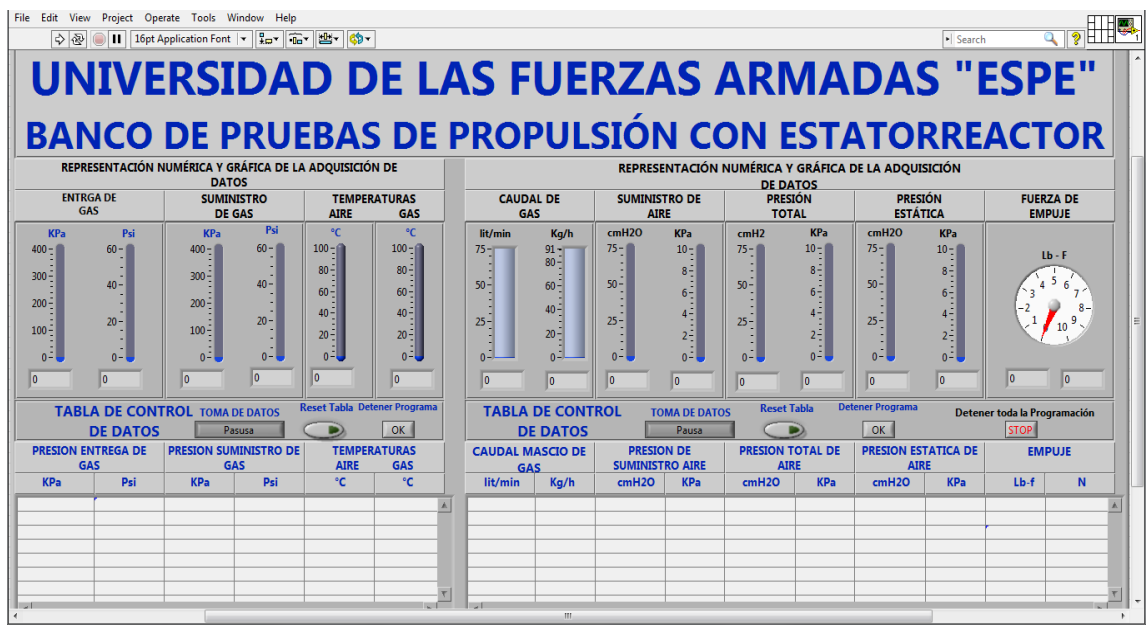

Figura 91 Interfaz Definitiva del Estatorreactor

La programación definitiva elaborada en el Bloque de Diagramas para la adquisición de datos del Estatorreactor, se lo podrá observar con mayor detalle en el ANEXO N°9

### 4.9. INTERFAZ DE USUARIO PARA EL PULSORREACTOR

Para esta interfaz, se realizan los mismos pasos que en el punto anterior, utilizando la misma configuración de la tarjeta DAQ1.

La diferencia será que se excluye las lecturas de presión total de aire y presión estática de aire en la tarjeta DAQ2, puesto que el pulsorreactor no cuenta con un tubo Pitot para obtener estas medidas.

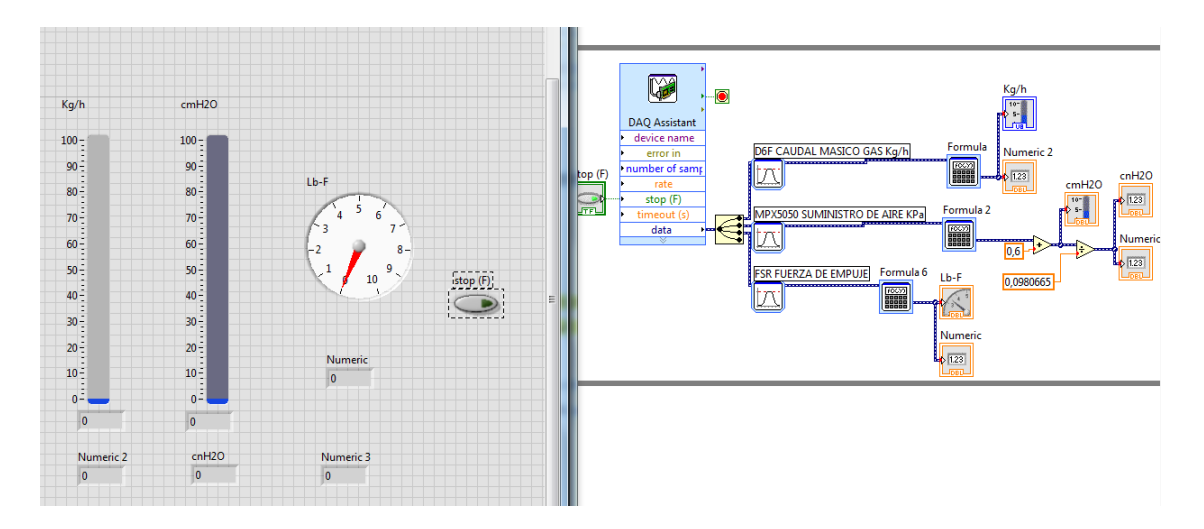

Figura 92 Interfaz de Usuario y Programación del Pulsorreactor DAQ2

La interfaz definitiva del Pulsorreactor para la adquisición de datos tendrá la siguiente forma:

| 11 16pt Application Font → <sub>10</sub> + 1 <sub>0</sub> + 25+ 29+<br>今夜                                                                                             |                                                                                                    |                                                                         |                                                                                                    |                                                                                                    |                                                                                                    |   |                                                                                                    |                                                                                                    |                                                                                                    |                                                                                                   | » Search                          | $\sqrt{2}$ in the $\sim$           |  |  |
|----------------------------------------------------------------------------------------------------|----------------------------------------------------------------------------------------------------|-------------------------------------------------------------------------|----------------------------------------------------------------------------------------------------|----------------------------------------------------------------------------------------------------|----------------------------------------------------------------------------------------------------|---|----------------------------------------------------------------------------------------------------|----------------------------------------------------------------------------------------------------|----------------------------------------------------------------------------------------------------|---------------------------------------------------------------------------------------------------|-----------------------------------|------------------------------------|--|--|
| <b>UNIVERSIDAD DE LAS FUERZAS ARMADAS "ESPE"</b><br><b>BANCO DE PRUEBAS DE PROPULSIÓN CON PULSORREACTOR</b><br>REPRESENTACIÓN NUMÉRICA Y GRÁFICA DE LA ADQUISICIÓN DE |                                                                                                    |                                                                         |                                                                                                    |                                                                                                    |                                                                                                    |   |                                                                                                    |                                                                                                    |                                                                                                    |                                                                                                   |                                   |                                    |  |  |
|                                                                                                    |                                                                                                    |                                                                         | <b>DATOS</b>                                                                                                    |                                                                                                    |                                                                                                    |   | REPRESENTACIÓN NUMÉRICA Y GRÁFICA DE LA ADQUISICIÓN<br><b>DE DATOS</b>                                                       |                                                                                                    |                                                                                                    |                                                                                                   |                                   |                                    |  |  |
|                                                                                                    | <b>ENTRGA DE</b><br>GAS                                                                                   |                                                                         | <b>SUMINISTRO</b><br>DE GAS                                                                                       |                                                                                                    | <b>TEMPERATURAS</b><br><b>AIRE</b><br><b>GAS</b>                                                    |   | <b>CAUDAL DE</b><br><b>GAS</b>                                                                                               |                                                                                                    | <b>SUMINISTRO DE</b><br><b>AIRE</b>                                                                               |                                                                                                   | <b>FUERZA DE</b><br><b>EMPUJE</b> |                                    |  |  |
| <b>KPa</b><br>$400 - 1$<br>$300 -$<br>200 -<br>$100 -$<br>$0 -$<br>I٥                                                                                                 | Psi<br>$10 - 1$<br>$\begin{array}{c} 8 \\ 6 \\ 4 \\ 2 \\ 0 \end{array}$<br>lo.<br><b>TABLA DE CONTROL</b> | <b>KPa</b><br>$400 - 1$<br>$300 -$<br>$200 -$<br>$100 -$<br>ائم<br>llo. | Psi<br>$10 - 1$<br>$ 8-1$<br>$6\frac{1}{3}$<br>$\frac{4}{2}$<br>$_0$ $\frac{1}{2}$<br>lo.<br><b>TOMA DE DATOS</b> | $\circ$ C<br>$100 - 1$<br>$80 -$<br>$60 -$<br>$40 -$<br>$20 -$<br>$ 0^{\frac{3}{2}} $<br>I٥<br><b>Rese Tabla</b> | °C.<br>$100 - 1$<br>$80 -$<br>$60 -$<br>$40 -$<br>$20 -$<br>$0 -$<br>lo.<br><b>Detener Programa</b> |   | lit/min<br>$10 -$<br>$\begin{array}{c}\n8 \\ 6 \\ 4 \\ 2 \\ \end{array}$<br>'n<br><b>TABLA DE CONTROL</b><br><b>DE DATOS</b> | Kg/h<br>$91 -$<br>$60 -$<br>$40 -$<br>$\begin{bmatrix} 20 \\ 0 \end{bmatrix}$<br>١o<br><b>TOMA DE DATOS</b> | cmH2O<br>$10 - 1$<br>$8\frac{1}{2}$<br>$6\frac{1}{4}$<br>$4\frac{1}{2}$<br>$2\frac{1}{2}$<br>$0\frac{1}{2}$<br>ю. | <b>KP</b><br>$7 - 1$<br>$6 -$<br>$4-$<br>$2 -$<br>ᆒ<br>lo.<br><b>Reset Tabla Detener Programa</b> | $Ib - F$<br>lo.                   | I٥<br>Detener toda la Programación |  |  |
|                                                                                                    | <b>DE DATOS</b><br><b>PRESION ENTREGA DE</b>                                                              |                                                                         | Pausa<br>PRESION SUMINISTRO DE GAS                                                                                |                                                                                                    | OK<br><b>TEMPERATURAS</b>                                                                           |   | Pausa<br><b>CAUDAL MASCIO DE GAS</b>                                                                                         |                                                                                                    | OK<br><b>PRESION DE SUMINISTRO AIRE</b>                                                                           |                                                                                                   | <b>STOP</b><br><b>EMPUJE</b>      |                                    |  |  |
| <b>KPa</b>                                                                                                    | <b>GAS</b><br>Psi                                                                                         |                                                                         | <b>KPa</b><br>Psi                                                                                                 |                                                                                                    | <b>AIRE</b><br>GAS<br>°C.<br>°C                                                                     |   | lit/min<br>Ka/h                                                                                                    |                                                                                                    | cmH2O<br><b>KPa</b>                                                                                               |                                                                                                   | N<br>$Lb-f$                       |                                    |  |  |
|                                                                                                    |                                                                                                    |                                                                         |                                                                                                    |                                                                                                    |                                                                                                    | A |                                                                                                    |                                                                                                    |                                                                                                    |                                                                                                   |                                   |                                    |  |  |
|                                                                                                    |                                                                                                    |                                                                         |                                                                                                    |                                                                                                    |                                                                                                    |   |                                                                                                    |                                                                                                    |                                                                                                    |                                                                                                   |                                   |                                    |  |  |
|                                                                                                    |                                                                                                    |                                                                         |                                                                                                    |                                                                                                    |                                                                                                    |   |                                                                                                    |                                                                                                    |                                                                                                    |                                                                                                   |                                   |                                    |  |  |
| $\left  \cdot \right $                                                                                                    |                                                                                                    |                                                                         |                                                                                                    |                                                                                                    | $\left  \cdot \right $                                                                              |   | $\left  \cdot \right $                                                                                                    |                                                                                                    |                                                                                                    |                                                                                                   |                                   |                                    |  |  |

Figura 93 Interfaz Definitiva del Pulsorreactor

La programación definitiva elaborada en el Bloque de Diagramas para la adquisición de datos del Pulsorreactor, se lo podrá observar con mayor detalle en el ANEXO N°10
# **CAPÍTULO V**

#### **PROTOCOLO DE PRUEBAS Y ANÁLISIS DE RESULTADOS**

Para realizar el análisis de los resultados obtenidos, se ha crido conveniente realizarlo por etapas. Primero, se realizó el protocolo de pruebas para verificar el nuevo estado de funcionamiento seguro del equipo. Luego se realizó las pruebas tanto en el estatorreactor como en el pulsorreactor. Seguidamente, se realizó la toma de datos y su registro automático. Finalmente, se realizó el análisis de resultados mediante la comparación gráfica de las curvas obtenidas.

#### 5.1. PROTOCOLO DE PRUEBAS

Se debe realizar un proceso de inspección de todo el equipo antes, durante y después de su encendido.

Como complemento del protocolo, se recomienda la aplicación de "check list", que se exponen en los anexos 11 y 12 para el Estatorreactor y Pulsorreactor respectivamente.

#### 5.1.1. VERIFICACIONES GENERALES ANTES DEL ENCENDIDO

- Preveer todas las herramientas necesarias para chequeos y ajustes:
	- o Llave mixta 1 1/8"
	- o Llave de pico
	- o Llave de boca #10
	- o Llave de tubo
	- o Playo de presión
	- o Cuchilla
	- o Juego de destornilladores (planos y estrellas)

o Teflón

- Las balanzas deben estar equilibradas y libres de carga.
- Las probetas para medir la presión de aire, deben estar equilibradas.
- Se debe realizar una inspección visual del sistema de suministro de combustible (Tanques, líneas de conducción, válvulas de paso).
- Utilizando agua jabonosa, untar sobre todas las uniones desde los tanques hasta el motor para detectar cualquier posible fuga.
- De existir alguna fuga, se debe repara o ajustar la unión.
- Al encender el compresor, se debe chequear un buen suministro de aire a diferentes presiones (cmH2O), mediante el desnivel de las probetas.
- Con el comprensor encendido, revisar que la bujía realice una buena chispa para el encendido. De ser necesario, se puede ajustar la bujía manualmente.
- La instrumentación del tablero de control debe estar en cero.
- El brazo de sujeción de las balanzas debe estar entre los topes y sin tendencia a moverse.
- Los manómetros deben estar libres de carga. Se debe purgar cualquier remanente de gas.
- Solo para el Estatorreactor, se debe verificar el paso de agua a través del tubo Pitot para su refrigeración.
- Se debe realizar una inspección visual de las líneas de conducción de agua desde la llave de paso hasta el sifón de desagüe.
- De existir alguna fuga, reparar o ajustar la unión.

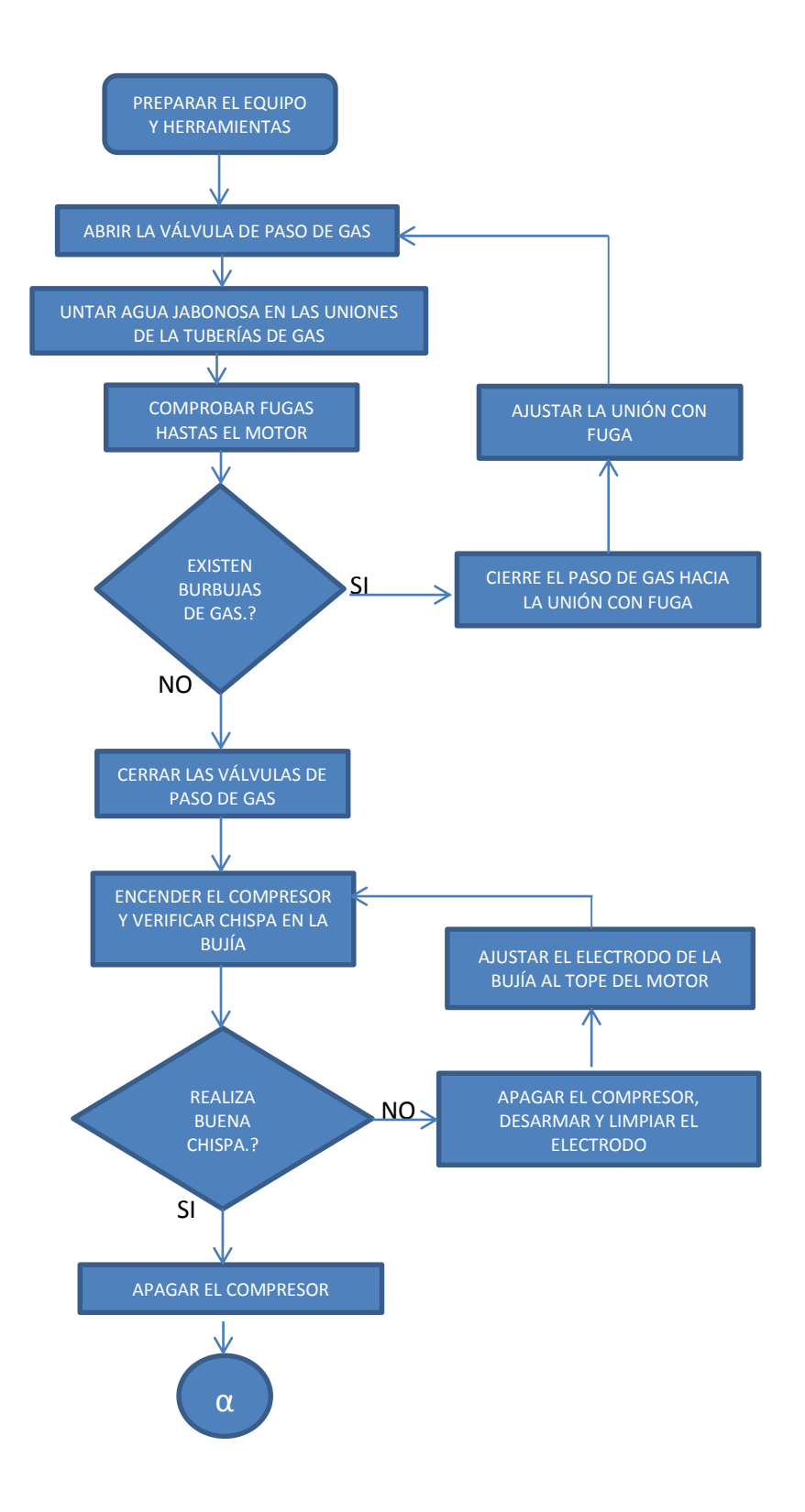

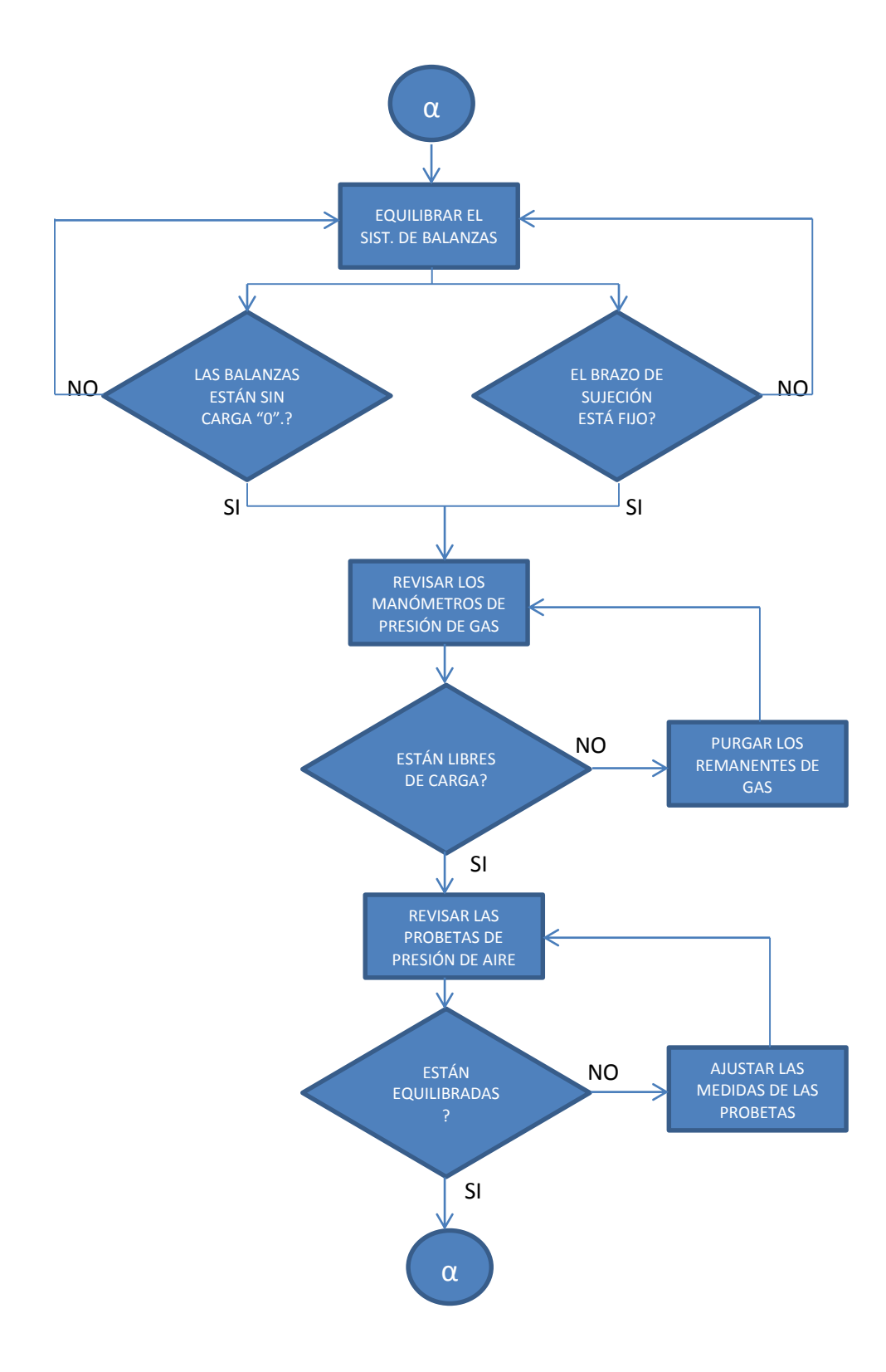

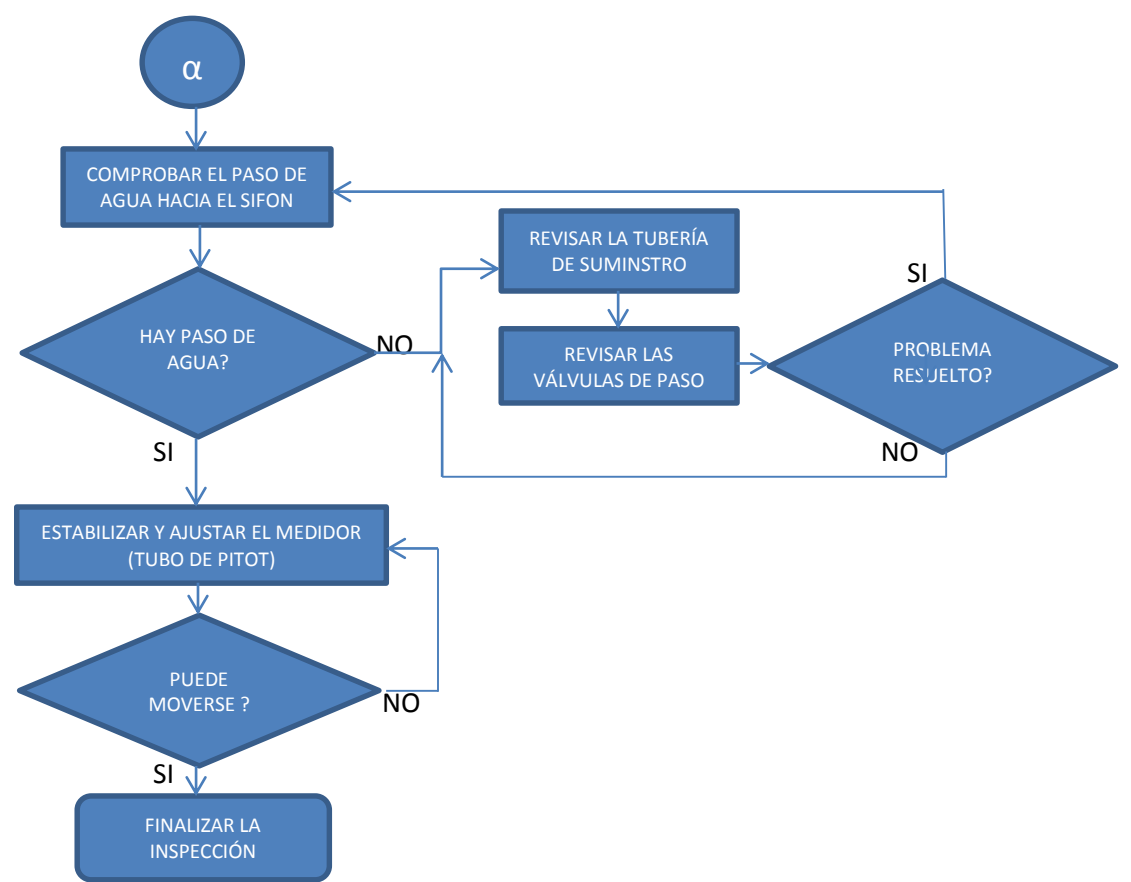

Figura 94 Diagrama de Flujo para Inspección Antes del Encendido

Solo para el Pulsorreactor: Para el cambio de prueba de motores en el banco de pruebas, se debe realizar el siguiente proceso:

- Se debe utilizar el panel auxiliar izquierdo del tablero de control.
- $\bullet$  Se debe retirar la manguera de inyección de gas de  $\frac{1}{2}$ " que está conectado en la parte superior del caudalímetro del estatorreactor y colocarlo la parte superior del caudalímetro del pulsorreactor.
- Retirar la extensión de la tubería de aire del compresor.
- Desmontar el medidor Tubo Pitot y colocarlo en el soporte posterior del tablero de control.
- Desmontar el Estatorreactor y colocarlo en posición horizontal en un lugar seguro.
- Montar el Pulsorreactor con los mismos tornillos de sujeción del Estatorreactor.
- Conectar el cable de alta tensión en la bujía del pulsorreactor
- Cerrar completamente el mando principal de GLP del Estatorreactor en el tablero de control.

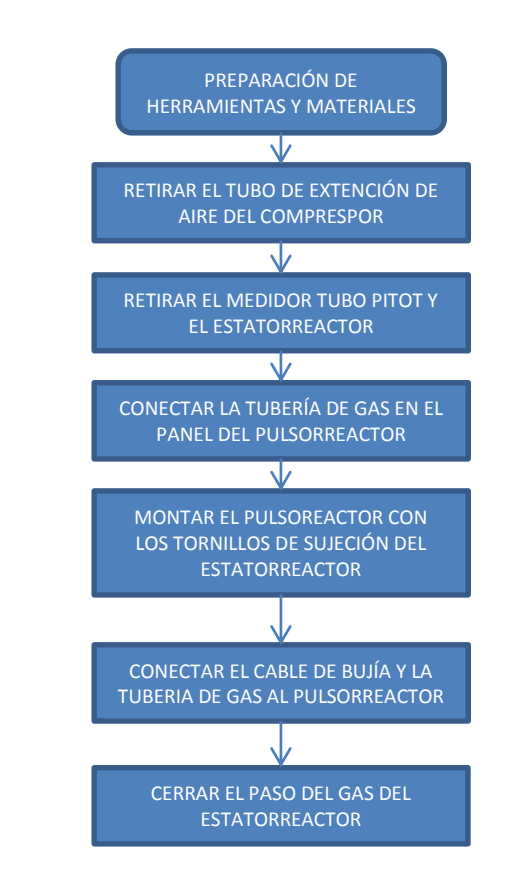

Figura 95 Diagrama de Flujo para el Montaje y Desmontaje de Motores

#### 5.1.2. ENCENDIDO Y APAGADO CON EL ESTATORREACTOR

- 1. Mantener cerrado el mando principal de gas del Estatorreactor en el tablero de control.
- 2. Cerrar la válvula de ½ vuelta que permite el paso de gas hacia el manómetro del Pulsorreactor en la parte posterior del tablero de control.
- 3. Abrir completamente el paso de agua para refrigerar el medidor (tubo Pitot).
- 4. Realizar el encendido del compresor y regular el suministro de aire hasta obtener una presión de 4 a 4.5 cm de H2O (0.392 KPa).
- 5. Abrir las válvulas de suministro de GLP que van hacia el banco de pruebas. La presión debe ajustarse a unos 2.4 Kg/cm<sup>2</sup> en la válvula reductora que se encuentra al lado derecho de la chimenea.
- 6. Oprimir el botón de encendido y al mismo tiempo abrir lentamente el control principal del GLP hasta iniciar la combustión en el motor.
- 7. Ajustar progresivamente el mando de combustible y la rueda de apertura de aire para obtener una buena relación aire/combustible, a fin de obtener una llama constante.
- 8. Tomar los datos correspondientes de la práctica.
- 9. Finalizada la toma de datos, cerrar lentamente el mando principal de GLP del Estatorreactor.
- 10.Cerrar las válvulas de paso de GLP hacia el Banco de Pruebas.
- 11.Ventilar el área de trabajo con el compresor prendido durante unos dos minutos aproximadamente.
- 12.Cuando no existan rastros de Gas, apagar el compresor.
- 13.Cerrar el paso de agua hacia el tubo Pitot
- 14.Ordenar y limpiar el área de trabajo

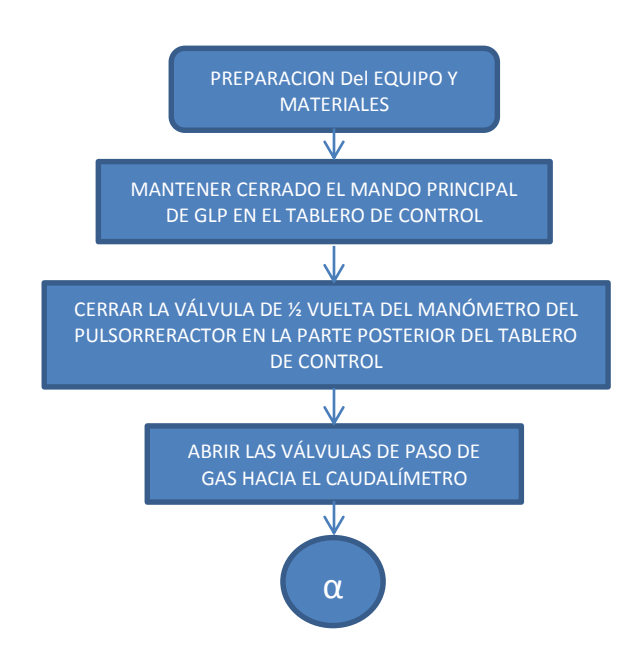

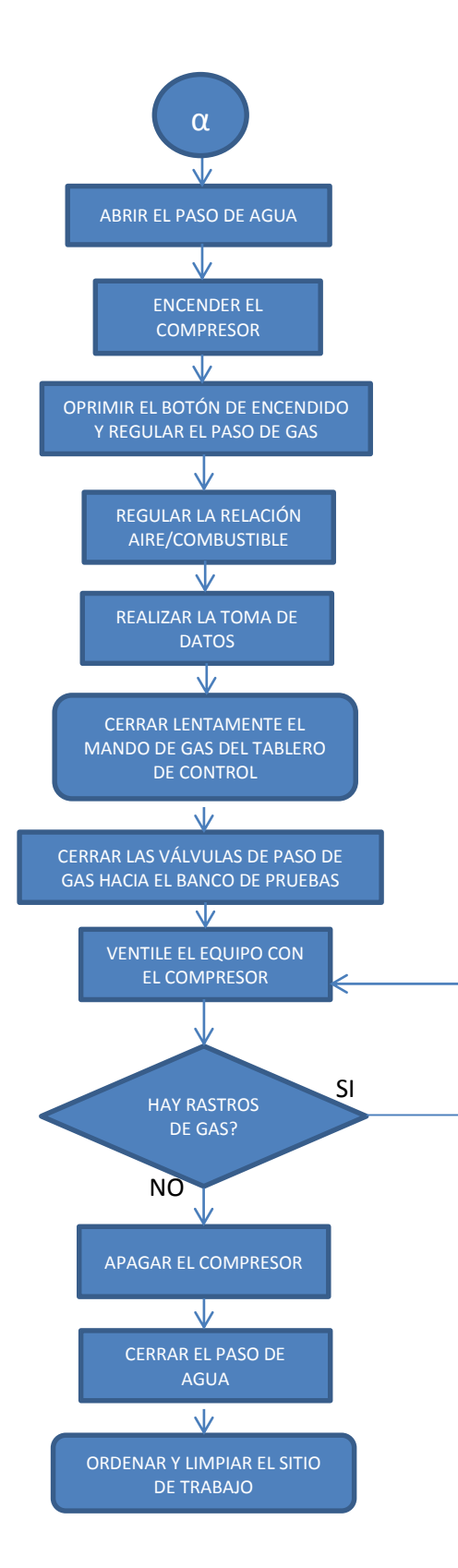

Figura 96 Diagrama de Flujo del Encendido Y Apagado del Estatorreactor

#### 5.1.3. ENCENDIDO Y APAGADO CON EL PULSORREACTOR

- 1. Mantener cerrado el mando principal de gas del pulsorreactor en el tablero de control.
- 2. Cerrar la válvula de ½ vuelta que permite el paso de gas hacia el manómetro del Estatorreactor en la parte posterior del tablero de control.
- 3. Abrir las válvulas de suministro de gas que van hacia el banco de pruebas. La presión debe ajustarse a unos 2.4 Kg/cm<sup>2</sup> en la válvula reductora que se encuentra al lado derecho de la chimenea.
- 4. Realizar el encendido del compresor y regular el suministro de aire hasta obtener una presión de 3cm de H2O (0.2941 KPa)
- 5. Oprimir el botón de encendido y mantenerlo presionado.
- 6. Abrir lentamente el control principal del GLP del hasta iniciar la combustión en el motor.
- 7. Soltar el botón de encendido hasta tener una llama constante y resonante.
- 8. Tomar los datos correspondientes de la práctica.
- 9. Finalizada la toma de datos, cerrar lentamente el mando principal de GLP del Pulsorreactor.
- 10.Cerrar las válvulas de paso de GLP hacia el Banco de Pruebas.
- 11.Ventilar el área de trabajo con el compresor prendido durante unos dos minutos aproximadamente.
- 12.Cuando no existan rastros de Gas, apagar el compresor.

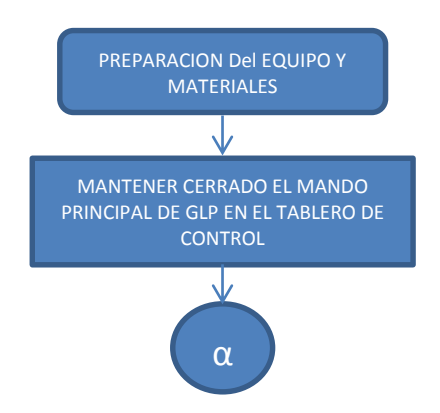

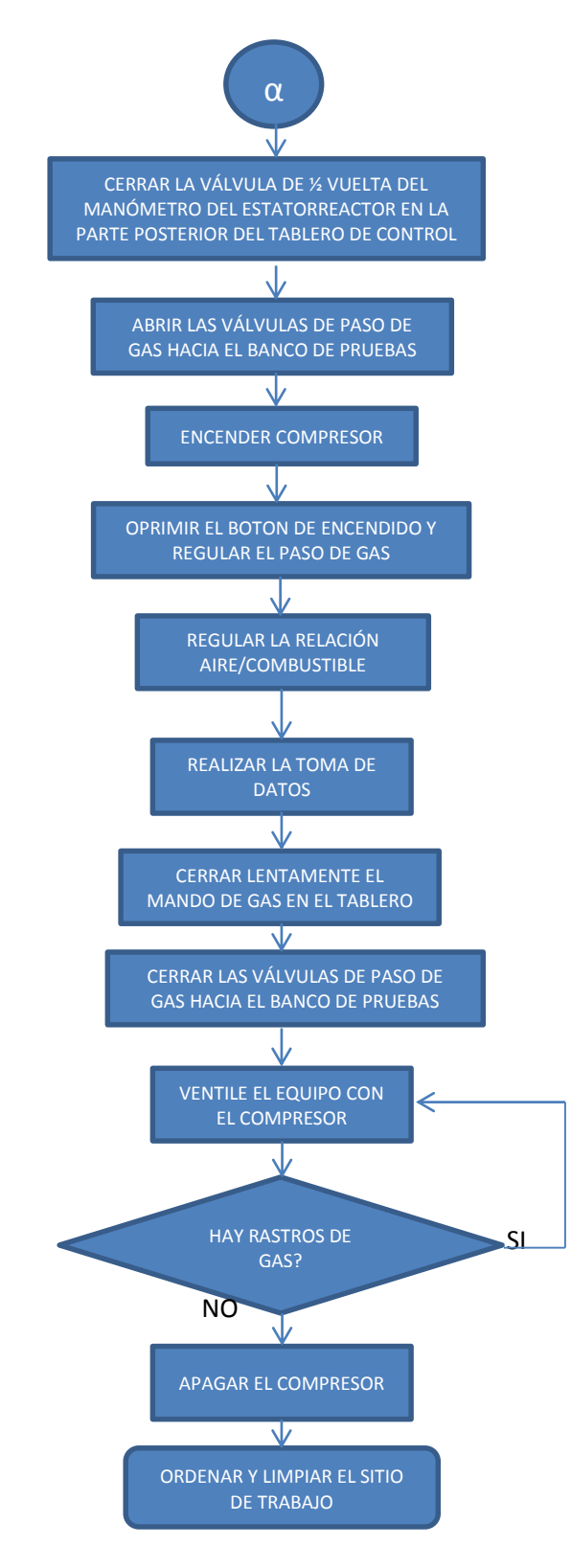

Figura 97 Diagrama de Flujo para el Encendido del Pulsorreactor

#### 5.2. REGISTRO AUTOMÁTICO DE DATOS

Las tarjetas y sensores del sistema de adquisición de datos, están repartidos de la siguiente manera:

- Conexión de forma Diferencial NIUSB6008DAQ1:
	- $\circ$  Sensor Para temperatura de Aire (LM35 DZ N°1)
	- o Sensor de presión de Suministro de Gas (MPX5700 N°1)
	- $\circ$  Sensor para presión de entrega de gas (MPX5700 N°2)
	- $\circ$  Sensor para temperatura de gas (LM35 DZ N°2)
- Conexión de forma Referencial NIUSB6008DAQ2:
	- o Sensor para caudal másico de gas (D6F-05N2-000)
	- $\circ$  Sensor para presión de suministro de aire (MPX5050 N°1)
	- $\circ$  Sensor para presión total de aire (MPX5050 N°2)
	- $\circ$  Sensor para presión estática de aire (MPX5050 N°3)
	- o Sensor para medición de fuerza de empuje (FRS).

# 5.2.1. REGISTRO DE DATOS SISTEMA DAQ DEL ESTATORREACTOR

Para el registro de datos se realizó una prueba con un aumento progresivo de caudal de 10 Kg/h hasta 20 Kg/h con una presión inicial de suministro de aire de 5 cmH2O.

Mediante la interfaz de usuario desarrollada para el Estatorreactor en el capítulo IV se obtienen los siguientes resultados.

# 5.2.1.1. SENSOR LM35 DZ N°1 (TEMPERATURA DE AIRE)

#### Tabla 43

Temperatura de Aire Obtenido en Sistema DAQ.

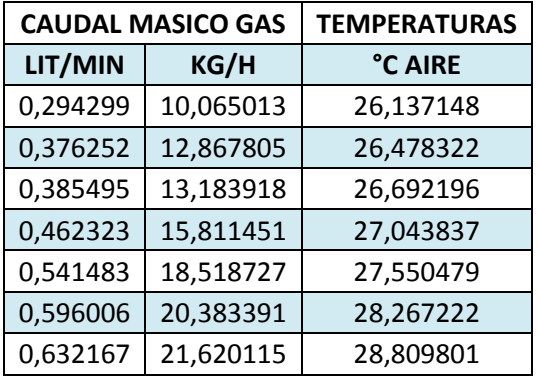

# 5.2.1.2. SENSOR LM35 DZ N°2 (TEMPERATURA DE GAS)

Tabla 44

Temperatura de Gas Obtenida en Sistema DAQ

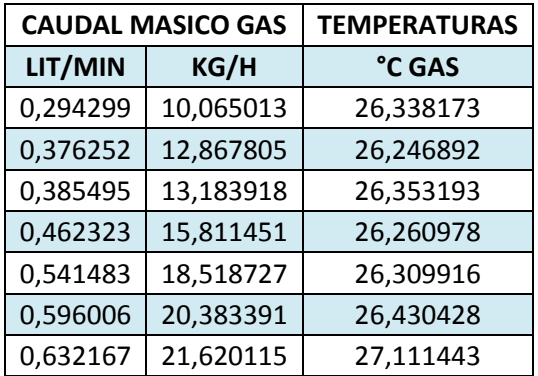

# 5.2.1.3. SENSOR MPX5050 N°1 (PRESIÓN SUMINISTRO DE AIRE)

Tabla 45

Presión Suministro de Aire Obtenido en Sistema DAQ

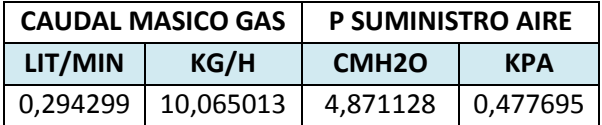

CONTINUA<sup>-></sup>

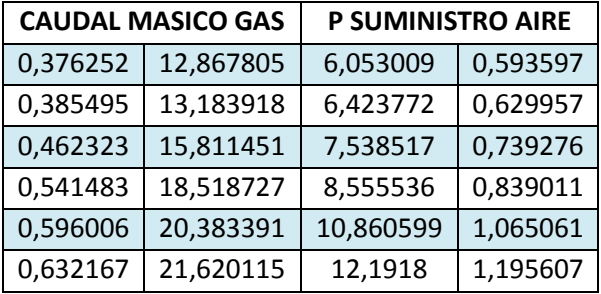

# 5.2.1.4. SENSOR MPX5050 N°2 (PRESIÓN TOTAL DE AIRE)

Tabla 46

Presión Total de Aire Obtenido en Sistema DAQ

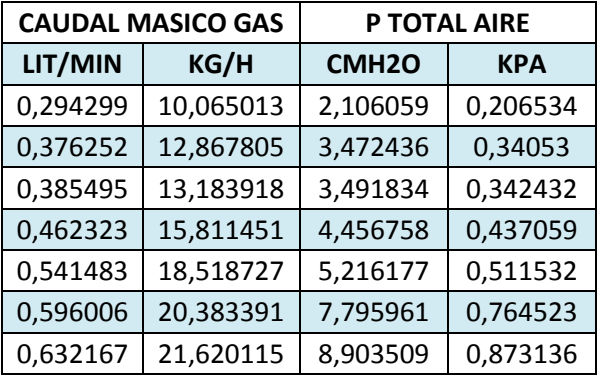

# 5.2.1.5. SENSOR MPX5050 N°3 (PRESIÓN ESTÁTICA DE AIRE)

Tabla 47

Presión Estática de Aire Obtenida en Sistema DAQ

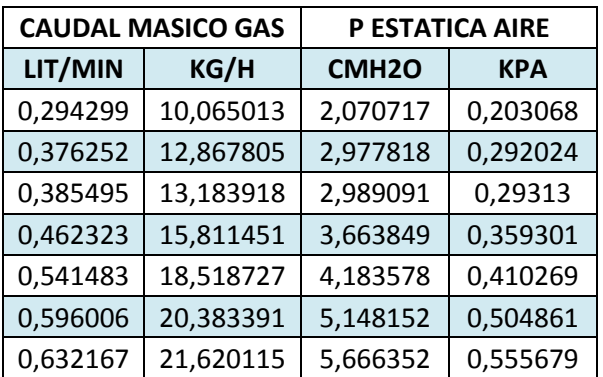

# 5.2.1.6. SENSOR MPX5700 N°1 (PRESIÓN SUMINISTRO DE GAS)

#### Tabla 48

Presión Suministro de Gas Obtenido en Sistema DAQ

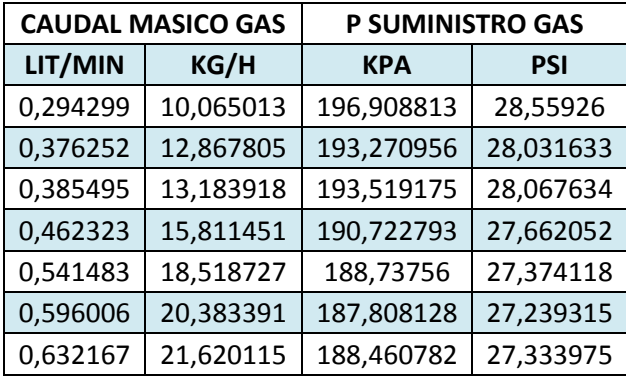

# 5.2.1.7. SENSOR MPX5700 N°2 (PRESIÓN ENTREGA DE GAS)

Tabla 49

Presión Entrega de Gas Obtenido en Sistema DAQ

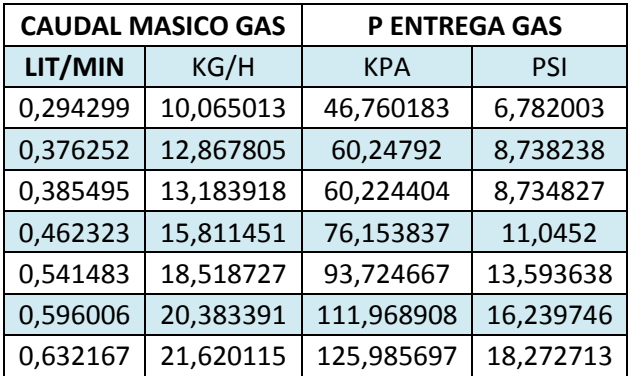

# 5.2.1.8. SENSOR FSR (FUERZA DE EMPUJE)

Tabla 50

Fuerza de Empuje Obtenida en Sistema DAQ

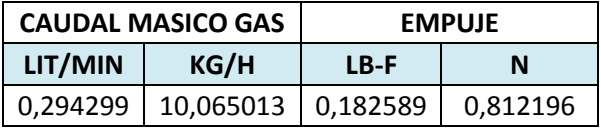

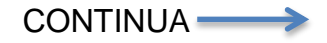

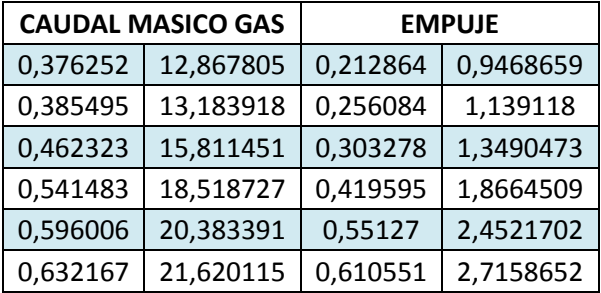

### 5.2.2. REGISTRO DE DATOS SISTEMA DAQ DEL PULSORREACTOR

Para el registro de datos se realizó una prueba con un aumento progresivo de caudal de 5 Kg/h a hasta 20 Kg/h con una presión inicial de suministro de aire de 6 cmH2O.

Por medio de la interfaz de usuario desarrollada para el Pulsorreactor, se obtienen los siguientes resultados:

#### 5.2.2.1. SENSOR LM35 DZ N°1 (TEMPERATURA DE AIRE)

Tabla 51

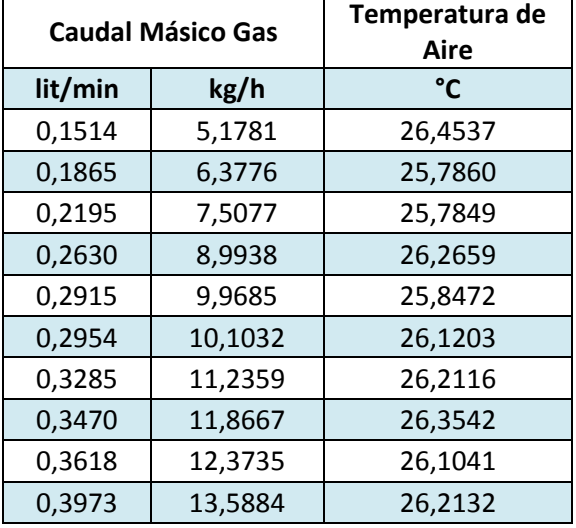

Temperatura de Aire Obtenido en Sistema DAQ

135

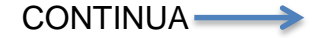

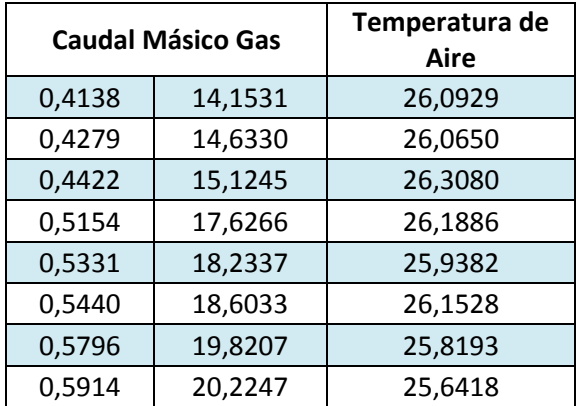

# 5.2.2.2. SENSOR LM35 DZ N°2 (TEMPERATURA DE GAS)

# Tabla 52

# Temperatura de Gas Obtenido en Sistema DAQ

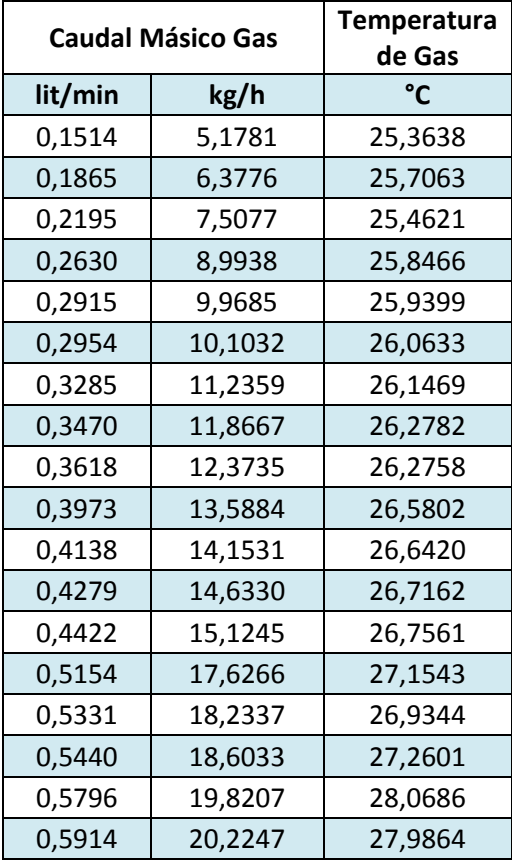

# 5.2.2.3. SESNSOR MPX5050 N°1 (PRESIÓN SUMINISTRO DE AIRE)

#### Tabla 53

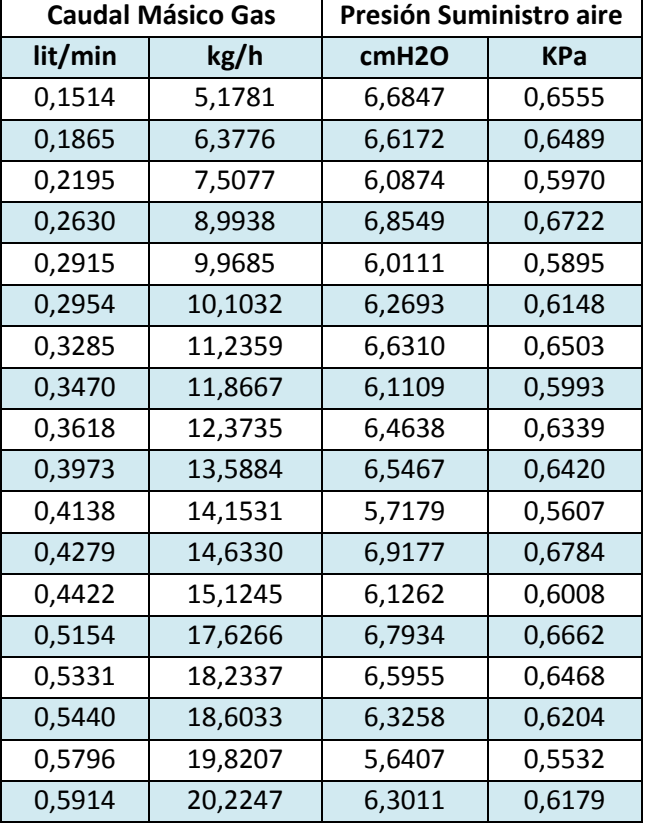

Presión Suministro de Aire Obtenido en Sistema DAQ

# 5.2.2.4. SENSOR MPX5700 N°1 (PRESIÓN SUMINISTRO DE GAS)

#### Tabla 54

Presión Suministro de Gas Obtenido en Sistema DAQ

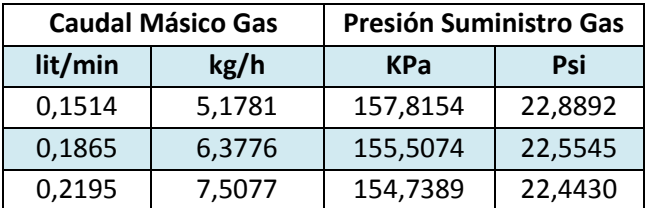

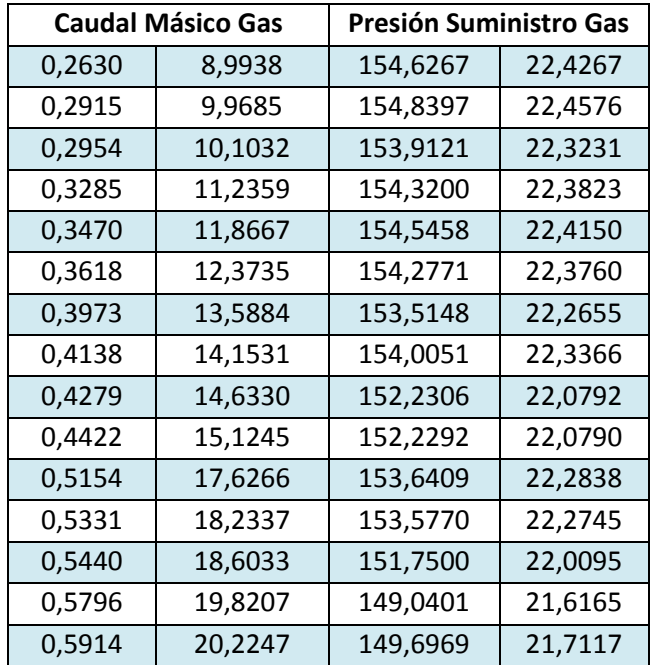

# 5.2.2.5. SENSOR MPX5700 N°2 (PRESIÓN ENTREGA DE GAS)

# Tabla 55

Presión Entrega de Gas Obtenido en Sistema DAQ

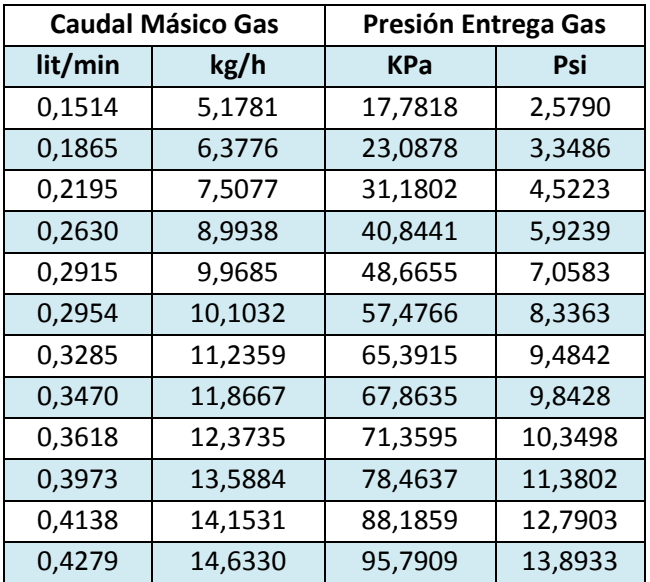

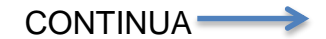

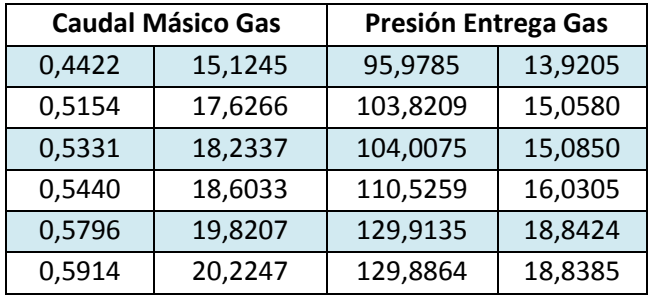

# 5.2.2.6. SENSOR FSR (FUERZA DE EMPUJE)

### Tabla 56

Fuerza de Empuje Obtenido en Sistema DAQ

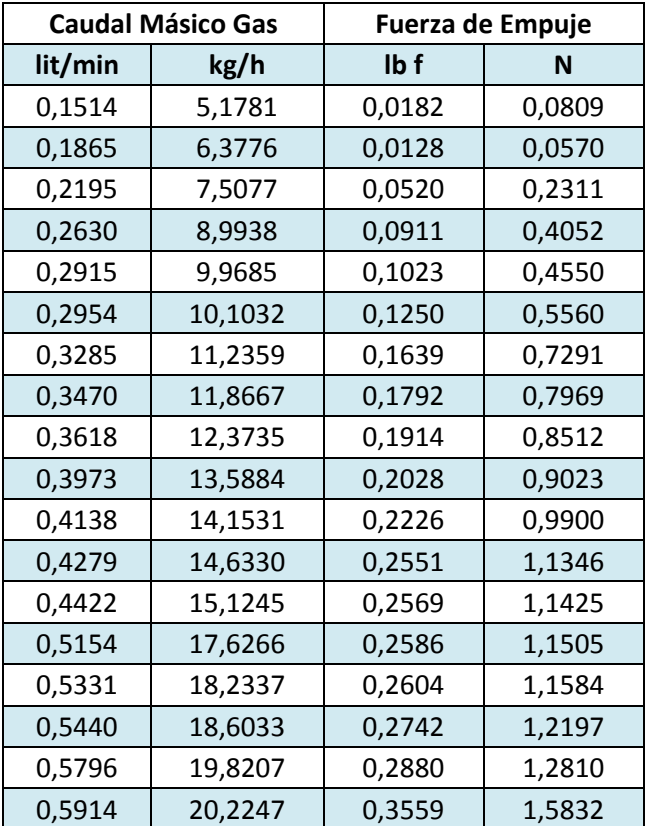

### 5.3. ANÁLISIS DE RESULTADOS

Es importante realizar la comparación de las curvas de desempeño entre; la instrumentación analógica del banco de pruebas y el sistema de adquisición de datos a pleno funcionamiento, puesto que de esta manera podremos analizar y validar el comportamiento del banco con instrumentación analógica y con el sistema de adquisición de datos en tiempo real

#### 5.3.1. COMPARACIÓN DE CURVAS CON EL ESTATORREACTOR

La comparación se realizará entre los valores obtenidos en la sección 4.5.1 del capítulo IV y valores registrados por medio del sistema DAQ en la sección 5.2.1.

#### Tabla 57

Resumen de los valores Obtenidos con el Estatorreactor

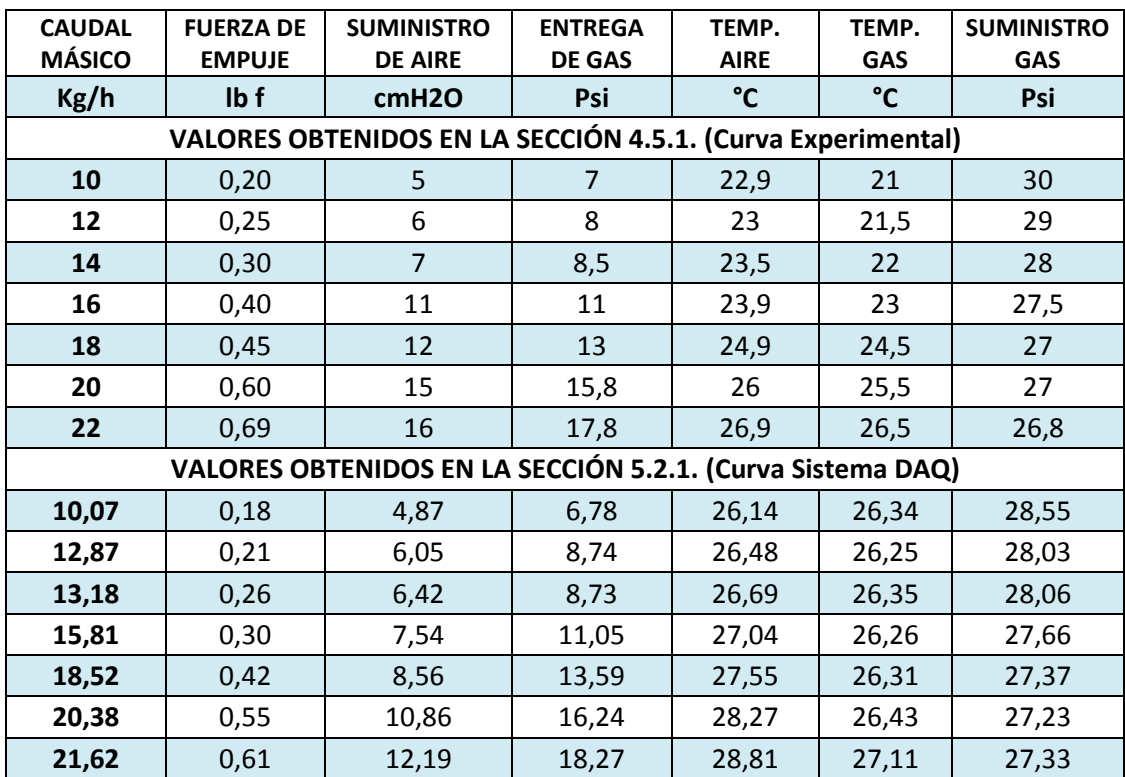

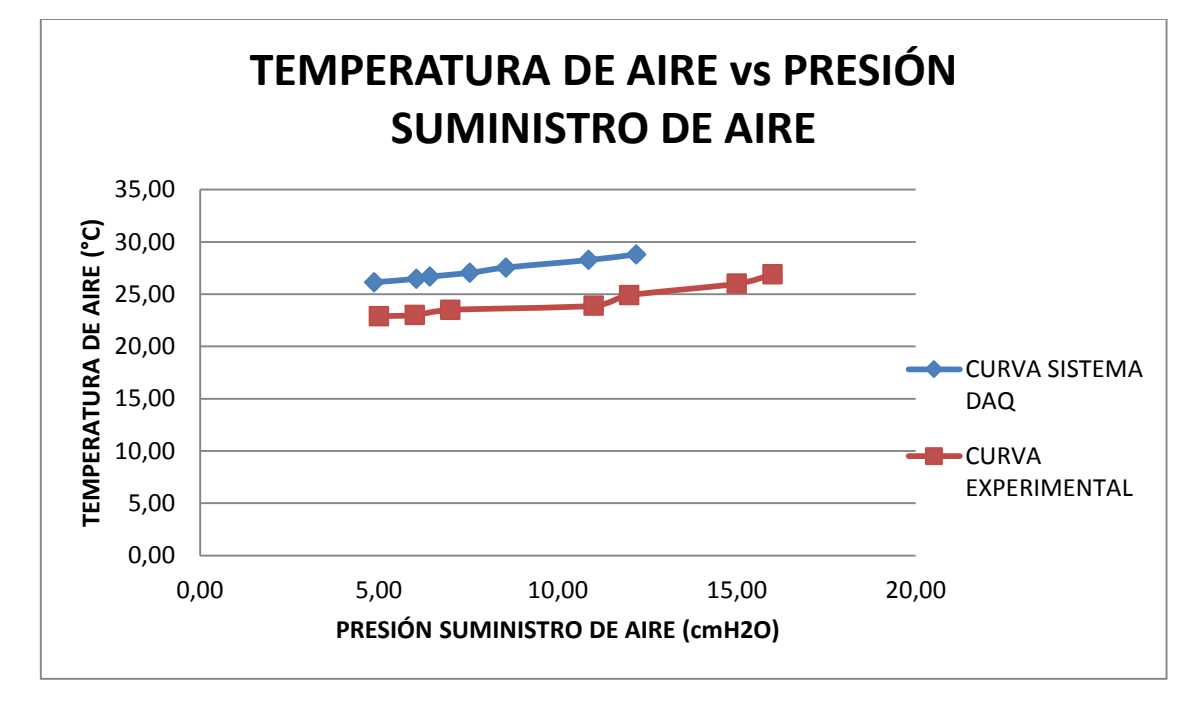

Figura 98 Comparación de Curvas de la Temperatura de Aire

#### 5.3.1.2. TEMPERATURA DE GAS

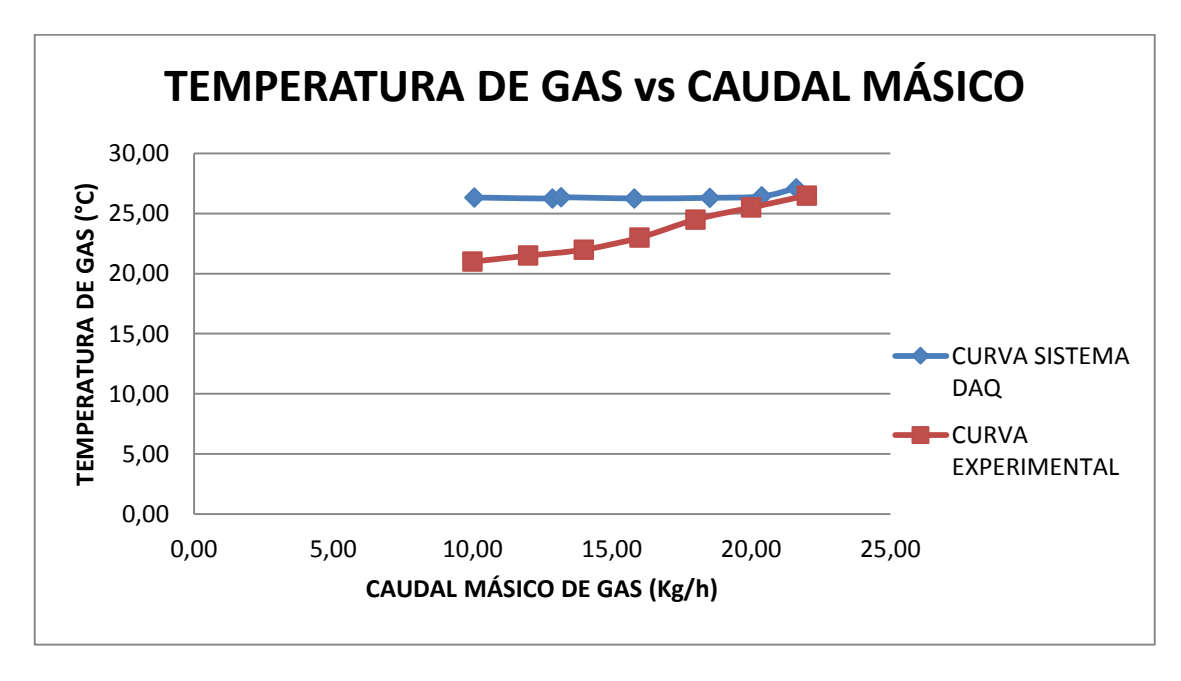

Figura 99 Comparación de Curvas de la Temperatura de Gas

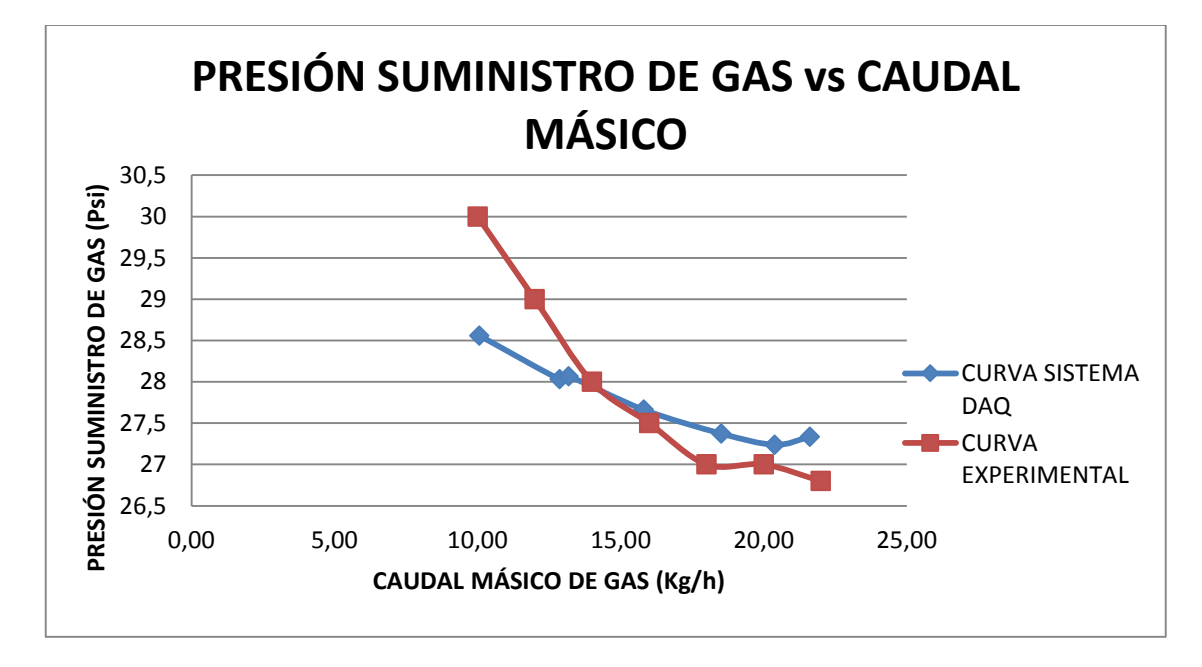

Figura 100 Comparación de Curvas de la Presión de Suministro de Gas

# 5.3.1.4. PRESIÓN DE ENTREGA DE GAS

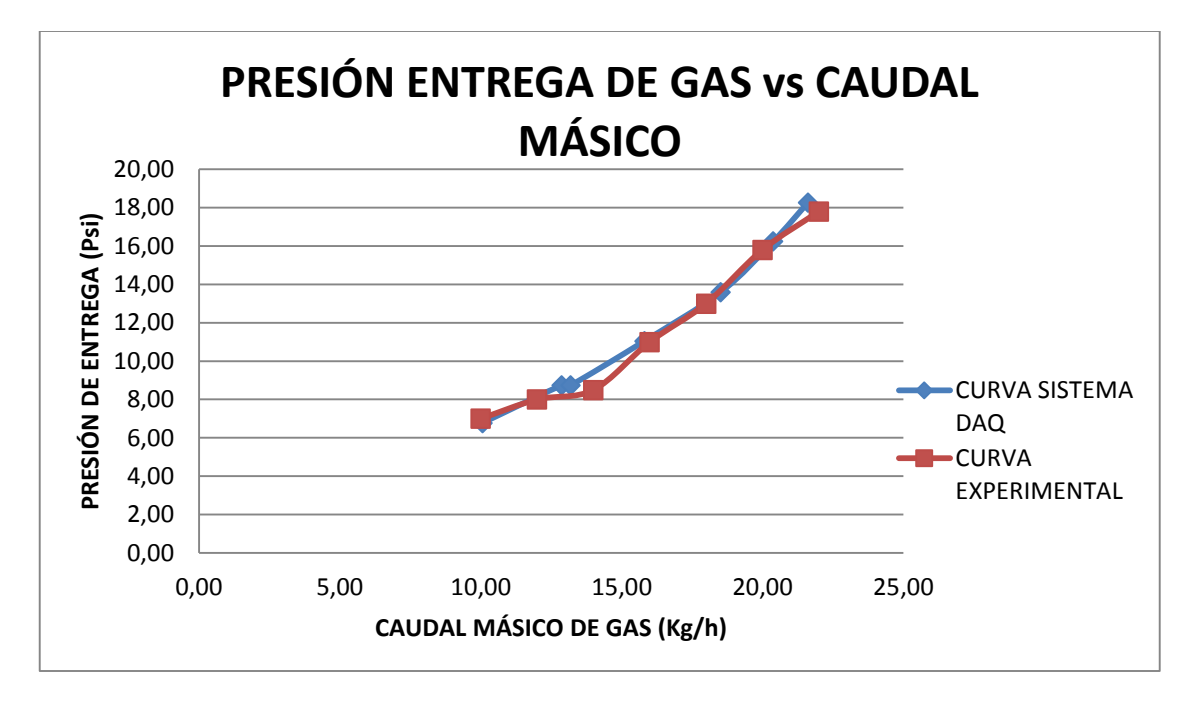

Figura 101 Comparación de Curvas de la Presión Entrega de Gas

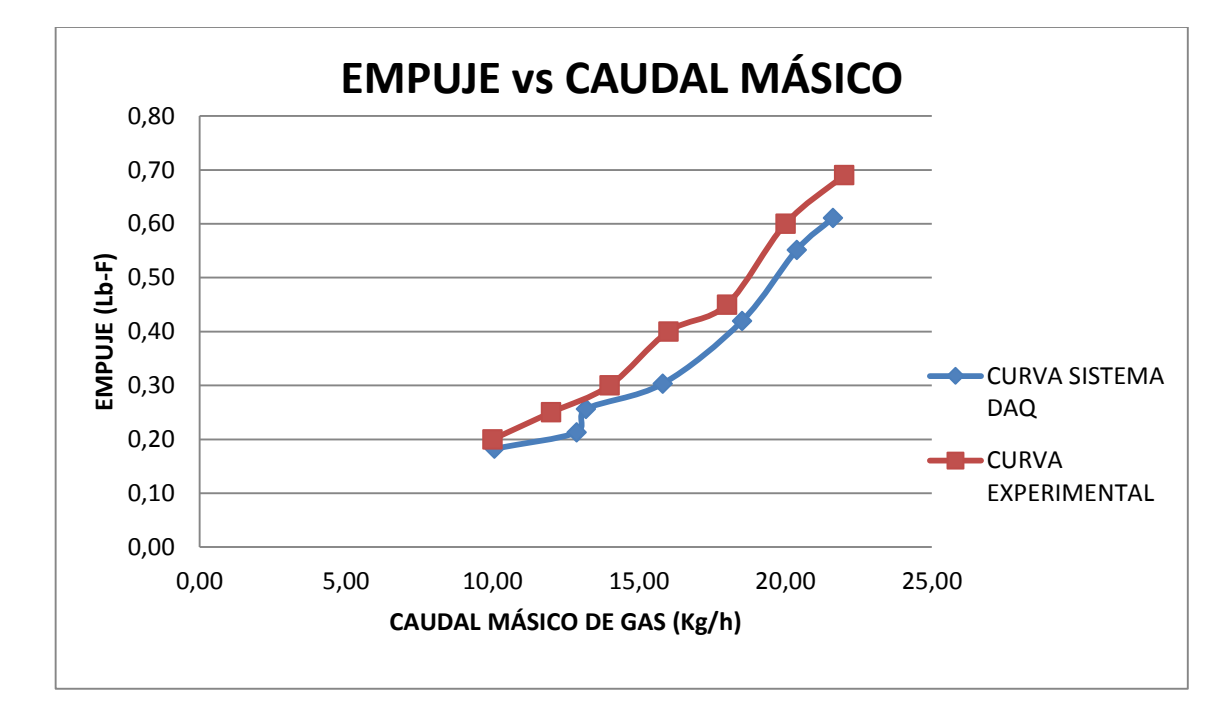

Figura 102 Comparación de Curvas de Empuje

# Tabla 58

Porcentaje de Errores en la Dispersión de Datos con el Estatorreactor

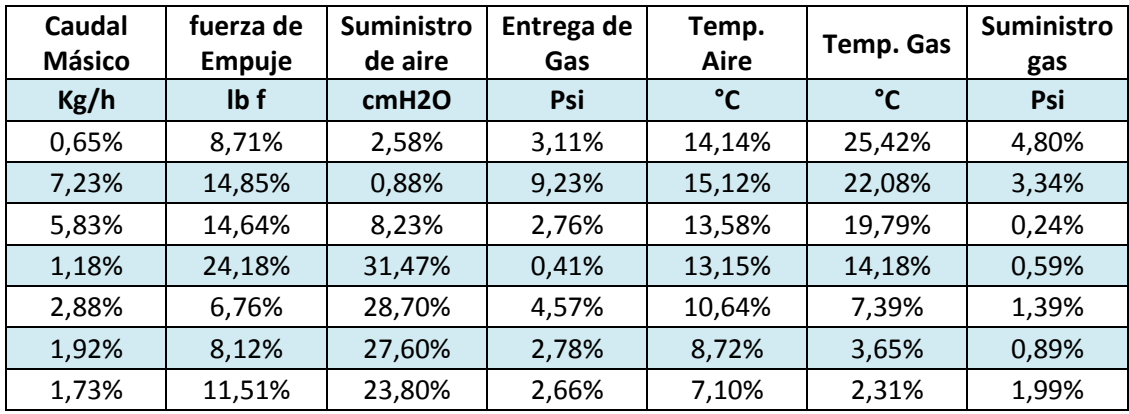

# 5.3.2. COMPARACIÓN DE CURVAS CON EL PULSORREACTOR

La comparación se realizará entre los valores obtenidos en la sección 4.5.2. del capítulo IV, y los valores adquiridos por medio del sistema DAQ en la sección 5.2.2.

#### Tabla 59

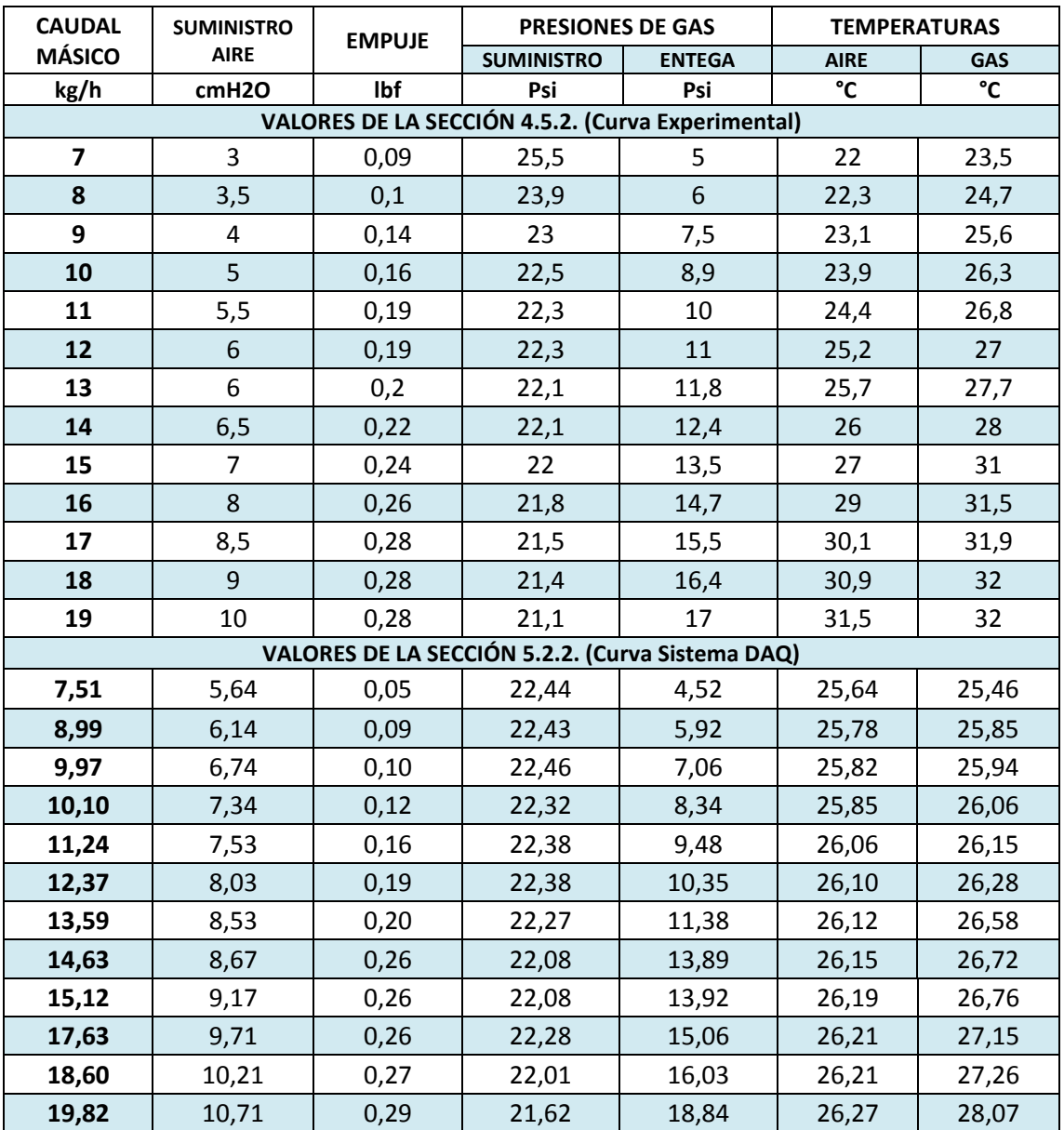

#### Resumen de Valores Obtenidos con el Pulsorreactor

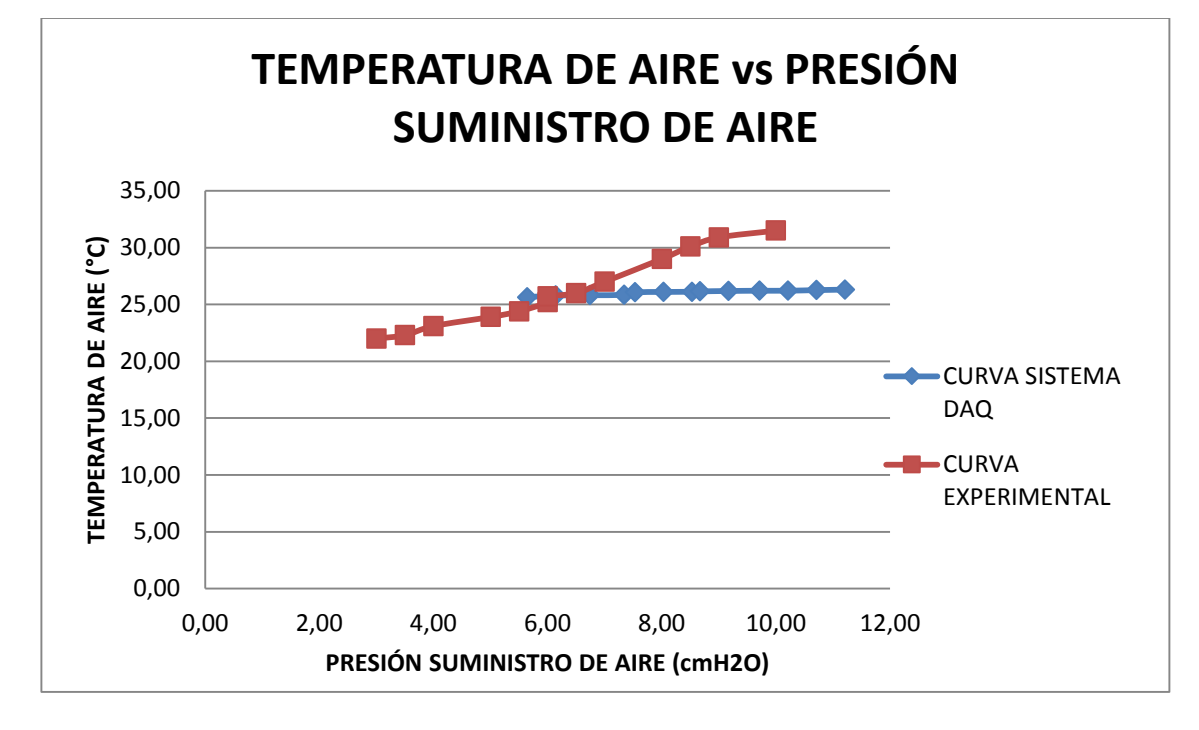

Figura 103 Comparación de Curvas de la Temperatura de Aire

#### 5.3.2.2. TEMPERATURA DE GAS

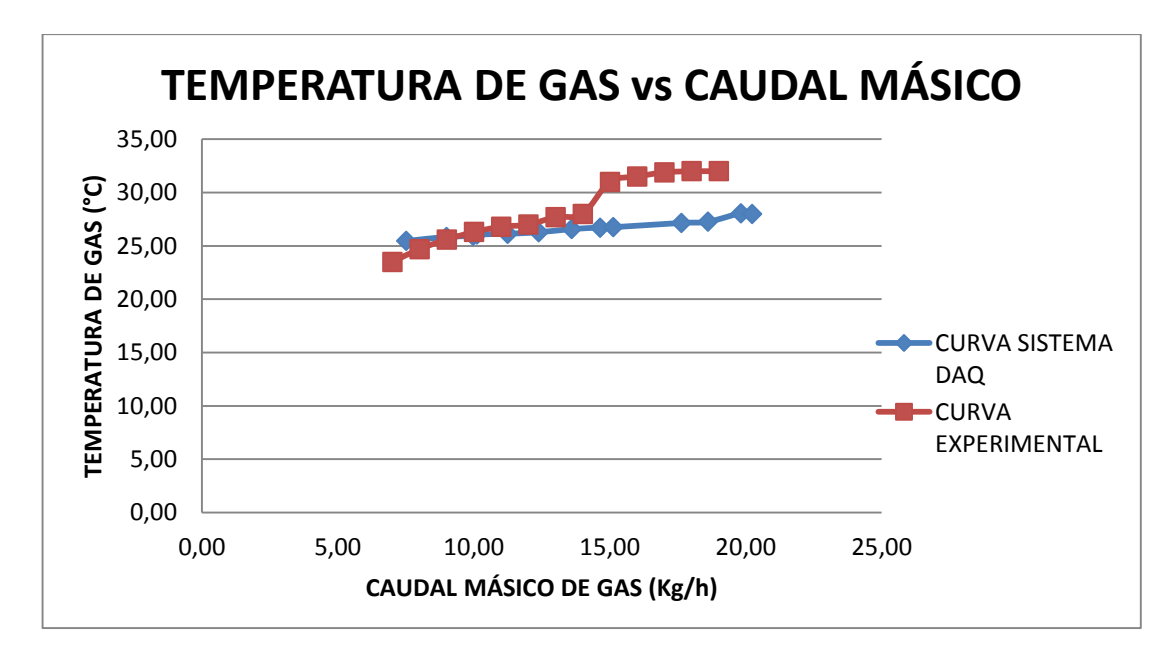

Figura 104 Comparación de Curvas de la Temperatura de Gas

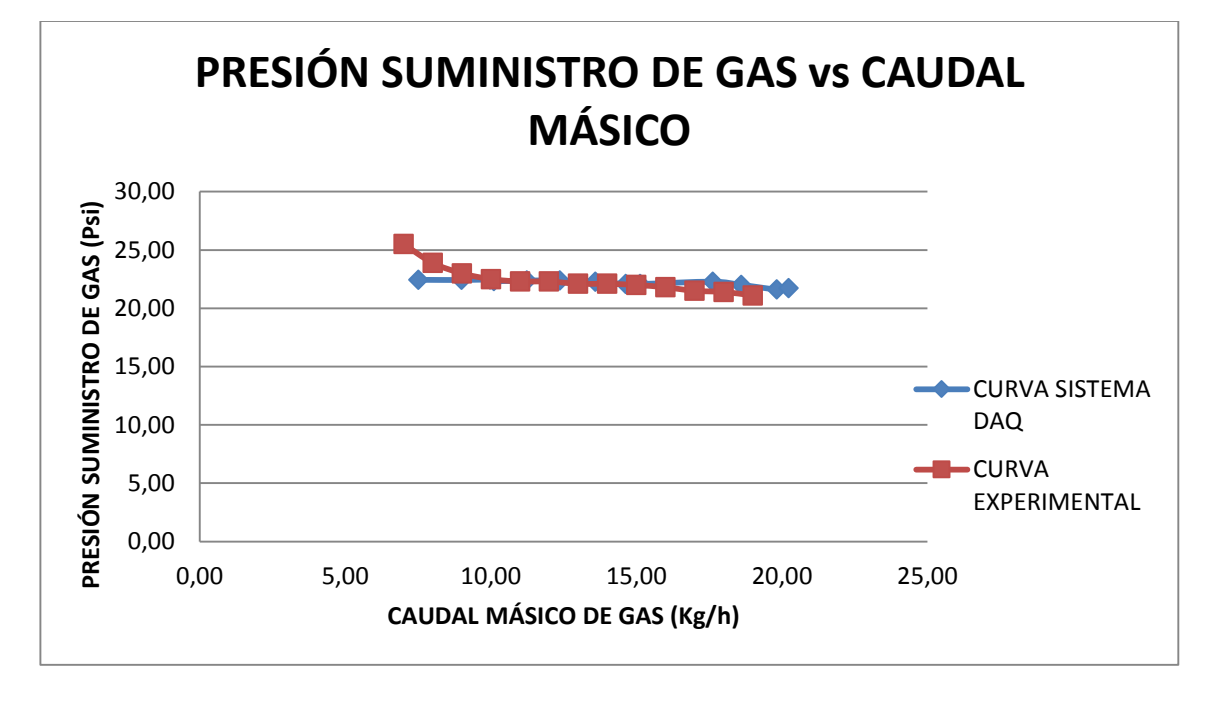

Figura 105 Comparación de Curvas de la Presión de Suministro de Gas

# 5.3.2.4. PRESIÓN ENTREGA DE GAS

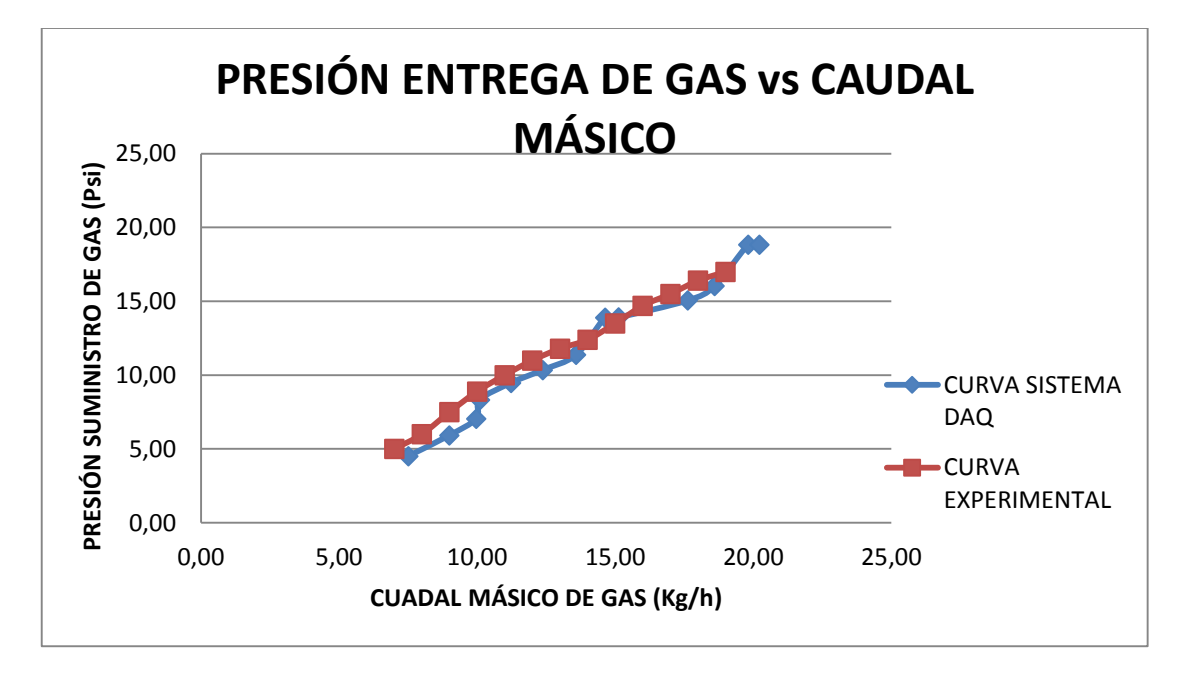

Figura 106 Comparación de Curvas de la Presión Entrega de Gas

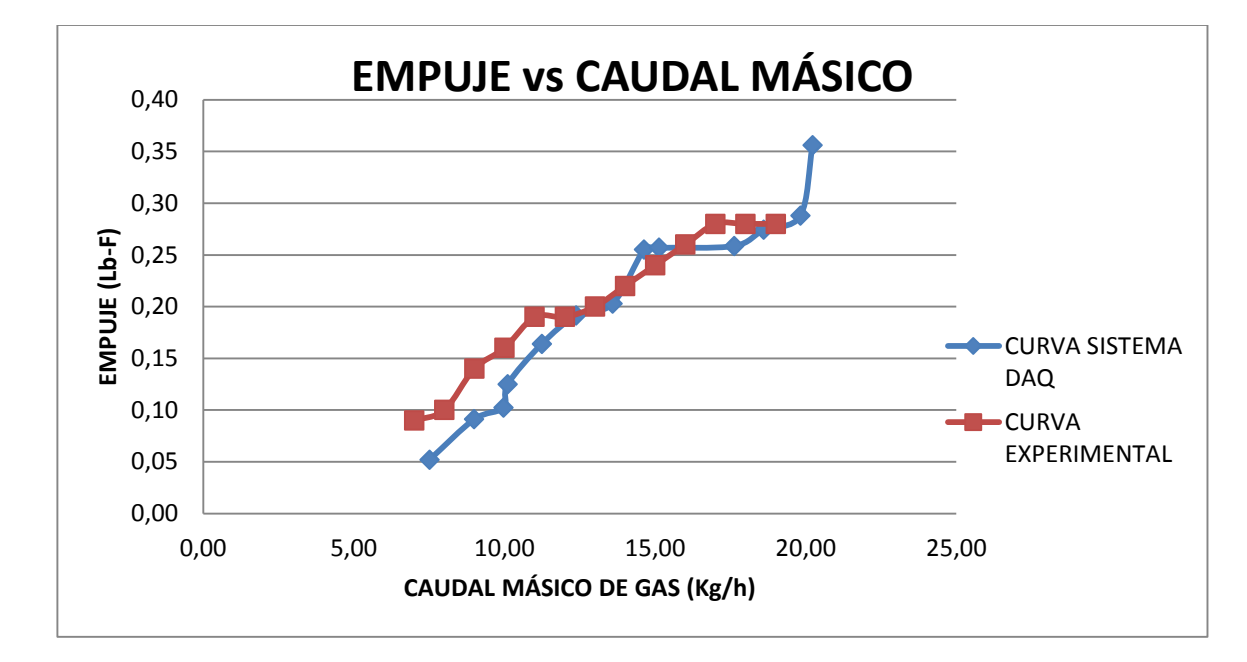

Figura 107 Comparación de Curvas de Empuje

Porcentaje de Errores en la Dispersión de Datos con el Pulsorreactor

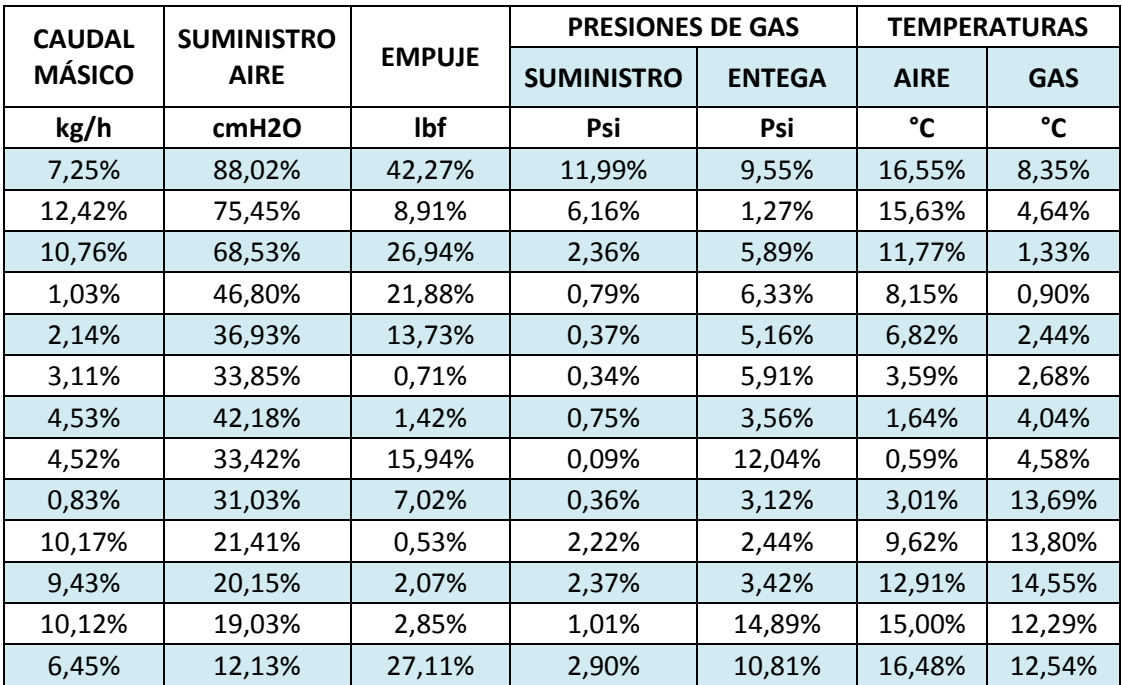

# **CAPÍTULO VI**

# **EVALUACIÓN ECONÓMICA Y FINANCIERA**

El presente proyecto requiere de un análisis financiero y económico para la evaluación de su costo/beneficio. Este capítulo cubre la obtención de los costos directos, indirectos y totales del proyecto y sus fuentes de financiamiento.

En razón de que el presente proyecto no es de inversión, se ha estimado conveniente, a su vez extenderlo al cálculo de lo que significa los costos operacionales de realizar una práctica.

### 6.1. EVALUACIÓN ECONÓMICA

Con el análisis económico se pretende determinar la inversión realizada para la implementación de un nuevo sistema de adquisición de datos del banco de Pruebas de propulsión, el mismo que consta de los costos de instrumentación, mantenimiento, calibración y pruebas de funcionamiento.

#### 6.1.1. COSTOS DIRECTOS DE MATERIALES

Los costos directos hacen referencia a la instrumentación, materiales y equipo que se detalla a continuación.

#### Tabla 61

Instrumentación para la Adquisición de Datos.

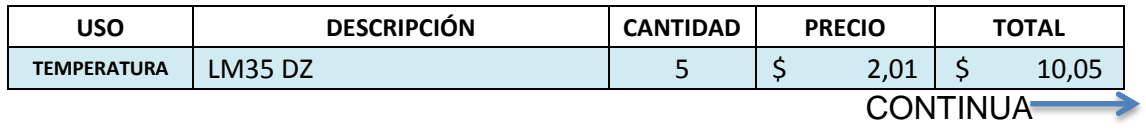

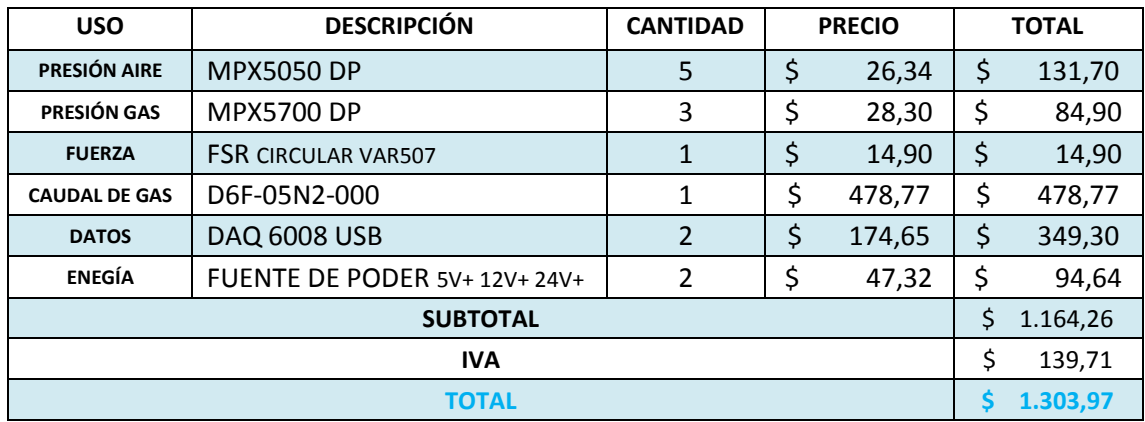

Materiales para Sensores.

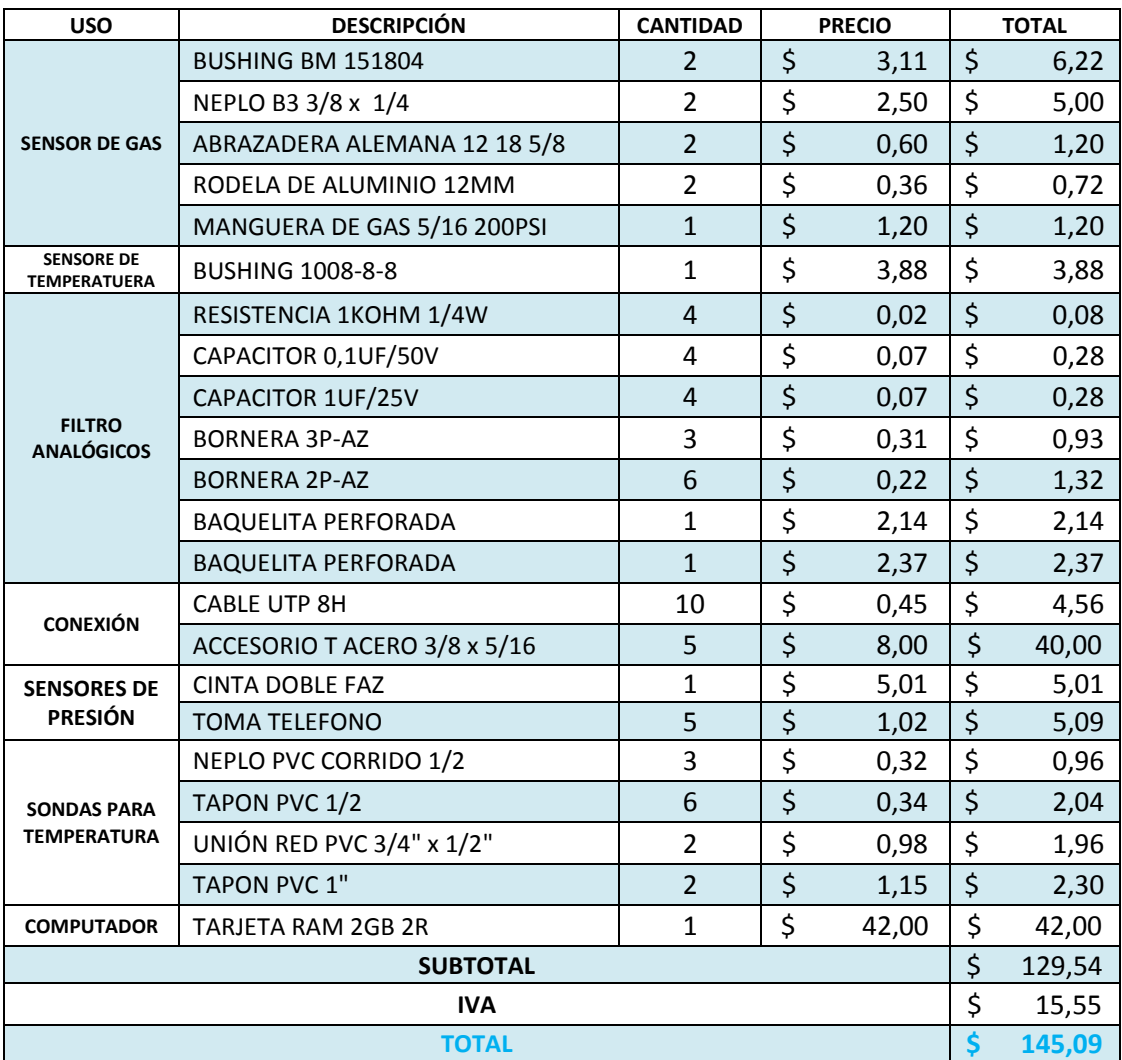

# Materiales para el Banco de Pruebas

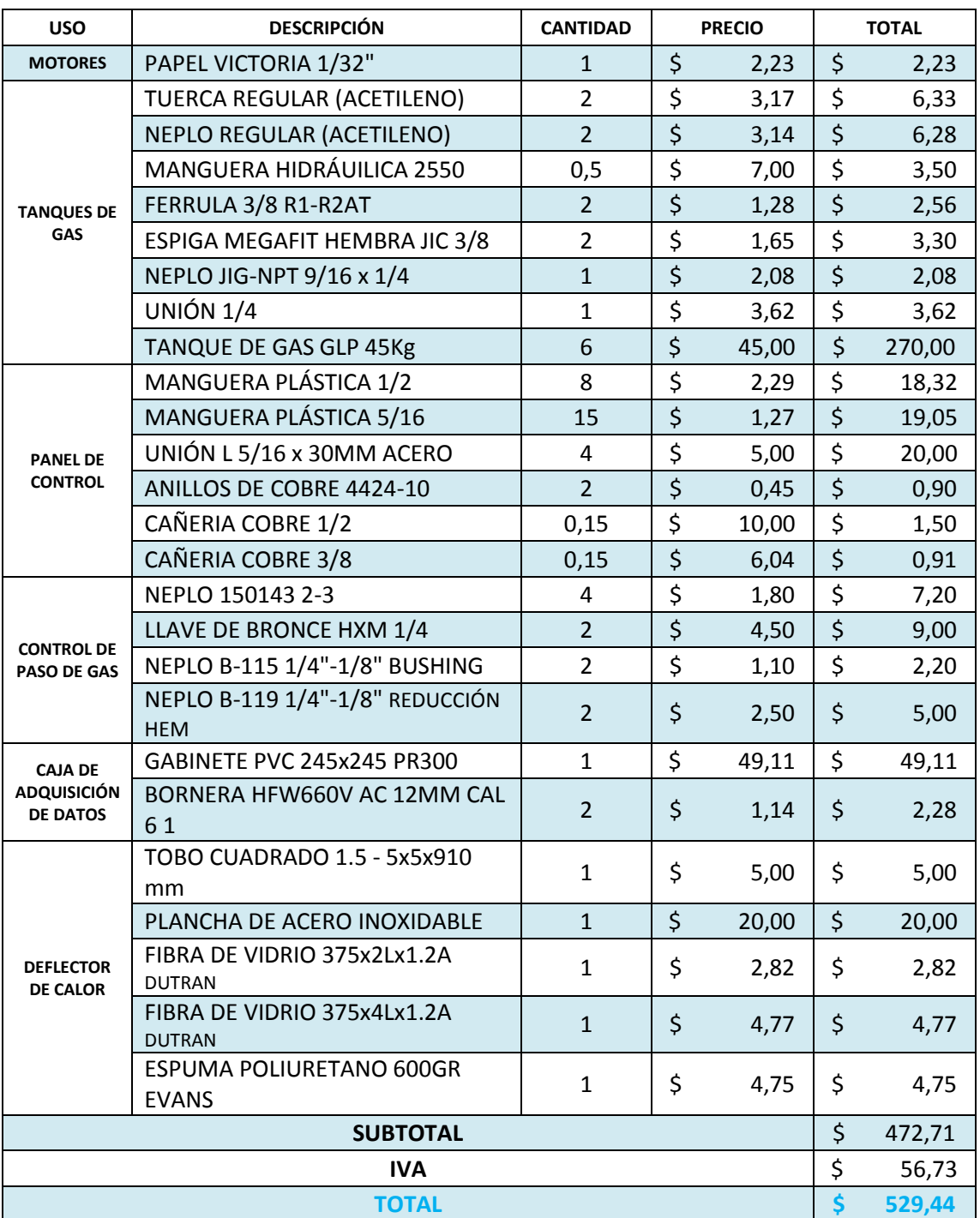

Resumen del Costo total de Materiales Directos.

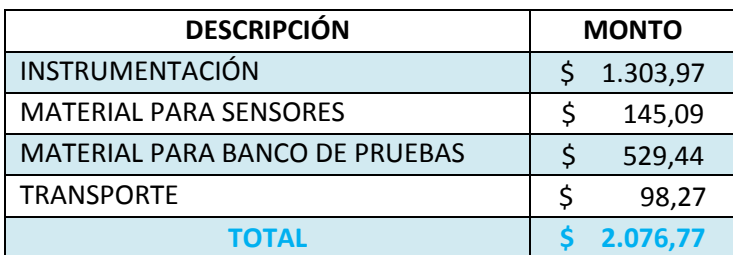

# 6.1.2. CÁLCULO DE LOS COSTOS DEL TALENTO HUMANO

Costo de mano de obra directa:

 $C.M. O.D = \sum T_i * Sh_i$  Ecuación 6

Donde:

- $\bullet$  Ti = tiempo de operación
- $\bullet$  SHi = salario por hora.

$$
SH_i = \frac{12 * \text{Sueldo de la mano de obra} * \text{factor}}{T i_{a\hat{\mathfrak{n}}o}}
$$
 *Ecuación 7*

Para obtener un promedio del salario por hora se tiene una estimación de 2000 horas operativas al año, así como un factor de 1.43.

Se considera como una remuneración por la mano de obra de \$ 700,00 por mes.

$$
SH_i = \frac{12 * 700 * 1.43}{2000}
$$

$$
SH_i = 6.01 \frac{12}{1000}
$$

De igual manera, se tiene un promedio de 400 horas de operación realizadas en el proyecto.

Tabla 65

Costo Directo por Mano de Obra

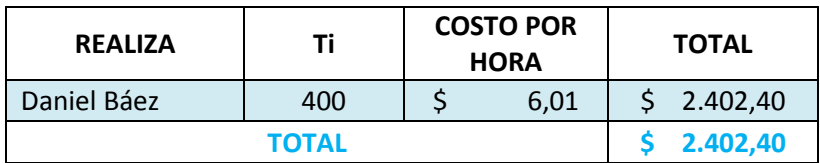

### 6.1.3. RESUMEN DE LOS COSTOS DIRECTOS

Tabla 66

Total Costos Directos

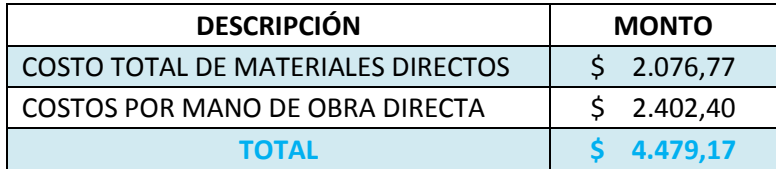

# 6.1.4. COSTOS INDIRECTOS

No existen costos indirectos de mantenimiento y recuperación. Por lo tanto, los costos indirectos hacen referencia a los talentos humanos que se detalla a continuación.

Director de Trabajo de Titulación

Considerando una estimación de 1784 horas operativas al año y una remuneración de 2676 al mes se tiene:

$$
SH_i = \frac{12 * 2676 * 1.43}{1784} = 25.74 \frac{\$}{h}
$$

Laboratorista

Considerando una estimación de 1784 horas operativas al año y una remuneración de 981.40 al mes se tiene:

$$
SH_i = \frac{12 * 981.40 * 1.43}{1784} = 9.44 \sqrt[8]{h}
$$

Tabla 67

Talentos Humanos Indirectos

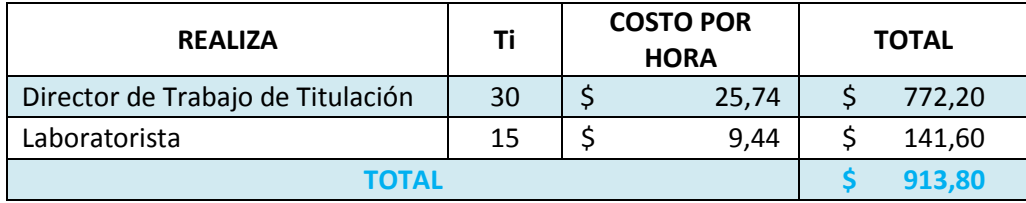

# Tabla 68

Materiales Indirectos

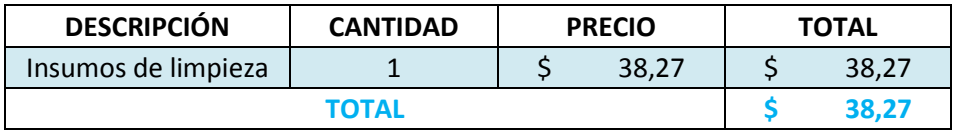

#### Tabla 69

Total Costos Indirectos

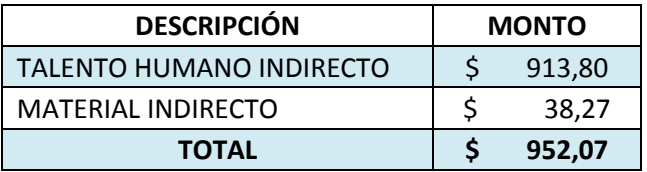

# 6.1.5. COSTO TOTAL DEL PROYECTO

Tabla 70

Total Análisis Económico

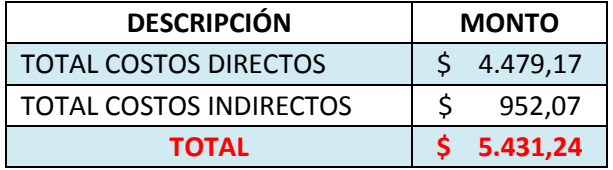

#### 6.2. EVALUACIÓN FINANCIERA

La evaluación financiera hace referencia al aporte económico realizado en el proyecto y sus fuentes de ingreso, los mismos que se detallan a continuación:

#### Tabla 71

Cuadro de las Fuentes Financieras del Proyecto

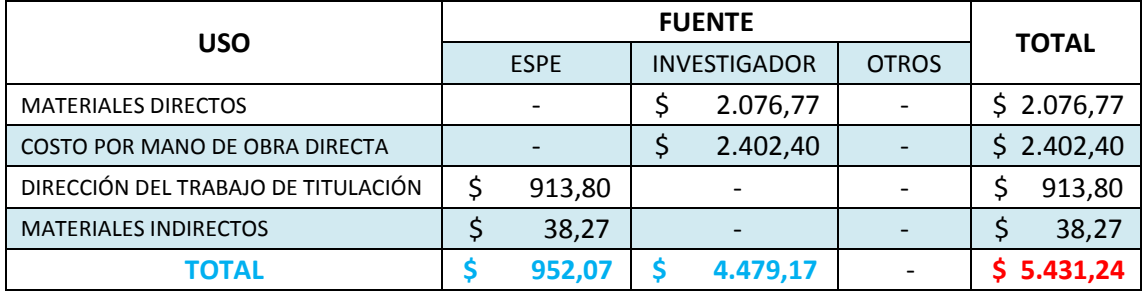

# 6.3. CÁLCULO DEL COSTO OPERATIVO DE REALIZAR UNA PRÁCTICA

Se realiza un una estimación del costo por el servicio impuesto para el uso del banco de pruebas en la realización de una prueba o práctica

Para encontrar la depreciación del Banco de Pruebas de Propulsión, se empleará el método de la línea recta, el mismo que es el método más sencillo y más utilizado por las empresas, de acuerdo a nuestra normatividad.

Valor a Depreciar =  $\frac{Value}{\text{value}}$  activo-Valor remanente(10% valor activo) *vida* útil

*Ecuación 8*

Según el decreto 3019 de 1989, la vida útil de los bienes es como sigue:

- 1. Bienes inmuebles (casas, edificios, lotes, fincas etc) **20 años.**
- 2. Bienes muebles (maquinaria, equipo, trenes, aviones barcos). **10 años**
- 3. Bienes muebles (automotores, computadoras etc). **5 años** (Evaluación Financiera, 2013)

Para efectos de la evaluación del costo operativo se tomará en cuenta la depreciación anual de bienes muebles (5 años). Así mismo, se incluye el valor revalorizado en el análisis de económico en la sección 6.1. Por lo tanto:

Valor del activo = valor actual + costo total de rehabilitación *Ecuación 9* Valor del activo =  $1.560,00+5.340,60 = $6.900,60$ 

Vida útil = 5 años

$$
Valor a Depreciar = \frac{6900 - (6900 * 0.10)}{5}
$$

Valor a Depreciar =  $1.242,11$  \$/año

Tomando en cuenta el concepto de usabilidad del equipo en prácticas con el estudiante de aproximadamente 8 prácticas al año (4 prácticas por semestre), el costo amortizado por prácticas sería:

$$
Valor a Depreciar = \frac{1.242,11}{8} = 155,26 \frac{\$}{práctica}
$$

Tiempo Neto de Ensayo.

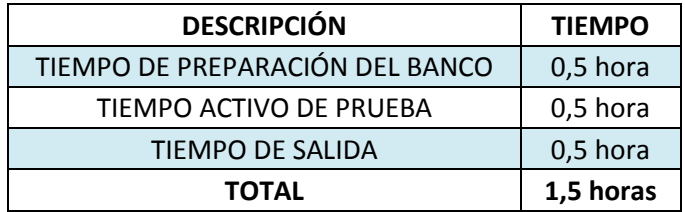

Con el valor de amortización por práctica del banco de pruebas y el tiempo total que se requiere realizar una práctica en el banco de pruebas se puede tener la siguiente tabla de costos:

#### Tabla 73

Costos Generales

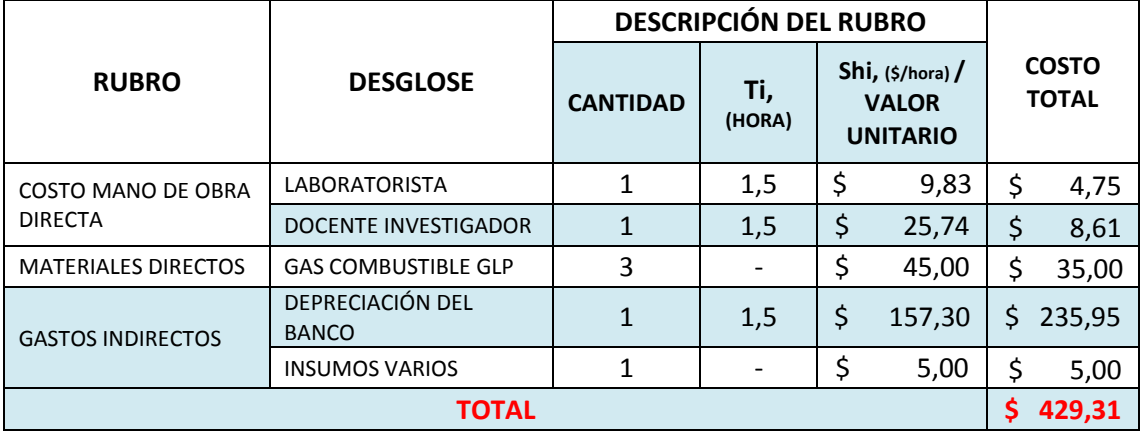

De acuerdo a la tabla N°71 del costo general, se toma en cuenta un porcentaje adicional para excedente. Por tanto el costo total de operación, en el caso de prestación de servicios es:
### Costo Operativo por Prueba

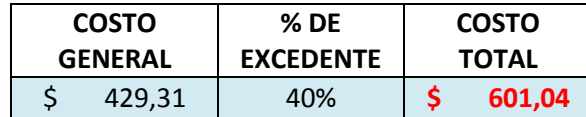

# **CAPÍTULO VII**

## **CONCLUSIONES Y RECOMENDACIONES**

#### 7.1. CONCLUSIONES

 De acuerdo a las inspecciones de funcionamiento y defectación de elementos que se hizo al banco de pruebas, se pudo constatar que la mayoría de los elementos sufrieron un desgaste físico y envejecimiento debido al tiempo inoperativo, lo cual repercutió en la restitución de los mismos: mangueras de flujo de fluidos, válvulas de paso de combustible, elementos de sujeción, mangueras de presión elementos de acople del panel de control.

- Se realizó la recuperación de los elementos que podían ser rehabilitados, utilizando: material de relleno (soldadura SMAW), enderezado de piezas, pulido y limado, limpiezas general de los elementos, engrasado de uniones, reinserción de fluidos (probetas de presión y pistón amortiguados).
- Se realizó un reajuste de las todas las uniones de las tubería para el flujo de combustible, así como de las uniones para el flujo de agua.
- Durante las primeras pruebas de funcionamiento del banco de pruebas se pudo a preciar que; al incrementar simultáneamente el caudal másico de gas y el suministro de aire, la llamarada de combustión se mantendrá encendida, debido a que se proporciona una buena relación aire/combustible.
- Al mantener una sola presión de suministro de aire, la combustión del estatorreactor y pulsorreactor se mantiene hasta un cierto punto de suministro de caudal de gas. Como se puede apreciar en las tablas número 21, 22, 23 y 24, se mantiene una combustión constante hasta apagarse la llamarada, debido a que se tiene una relación irregular de aire/combustible.
- De las primeras pruebas de funcionamiento se pudo tener una serie de gráficos que demuestran el comportamiento característico del Pulsorreactor y Estatorreactor, por medio de sus variables: temperaturas, presiones, empuje, caudal másico de gas.
- La fuerza de empuje, aumente a medida que se incrementa la relación aire/combustible.
- La presión de suministro de gas disminuye a medida que se aumenta la presión de entrega de gas.
- La temperatura de gas se eleva a medida que se aumenta el caudal másico de gas. Este aumento de temperatura, es debido al incremento progresivo de la presión de entrega de gas.
- De la misma forma, existe un aumento de la temperatura de aire a medida que se incrementa la presión de suministro proveniente del compresor.
- En los gráficos 56, 57, 58, 59 y 60 del Pulsorreactor, se muestra un comportamiento de reacción similares al Estatorreactor, con la diferencia en que estos tienden a ser más lineales.
- Se realizó una investigación de los posibles instrumentos (sensores) para la adquisición de datos en tiempo real, los mismos que se evaluaron en una matriz de decisión de acuerdo al método "Combinex Matrix"
- Los parámetros de selección "facilidad de adquisición y costo"; fueron los parámetros más significativos al momento de tomar una decisión de selección de un sensor para el banco de pruebas.
- Se instalaron válvulas de ½ vuelta en la parte posterior del banco de pruebas, para permitir/impedir el paso de gas hacia el manómetro de presión de entrega de gas del Pulsorreactor y Estatorreactor respectivamente. Esto, con el fin de evitar una doble lectura de presión en los manómetros.
- Se adecuó cada sensor, de acuerdo a las especificaciones técnicas de las hojas de datos (datasheets) especificadas en los anexos 2, 3, 4, 5, 6.
- Para la tarjeta DAQ1, se realizó una conexión de forma diferencial, debido a la señal de salida de los sensores de temperatura. Puesto que estos sensores requerían esta forma de conexión para obtener una mejor lectura del voltaje de salida.
- Para la tarjeta DAQ2, se realizó una conexión de forma referencial, puesto que los sensores de caudal másico, de presión y de fuerza, tienen la versatilidad de ser conectados de forma Diferencial o Referencial.
- Se instaló un deflector de calor, utilizando lana de vidrio para retener el calor irradiado por parte de los motores hacia los sensores. Esto, con la finalidad de salvaguardar la integridad física de los nuevos instrumentos. El esquema del deflector, se lo puede apreciar en el anexo N° 15.
- Se utilizó el Software LabView 2013, puesto que es un programa operativo gráfico que es muy amigable con el usuario y de fácil entendimiento y explotación.
- Por medio del Software LabView 2013, se desarrollaron las interfaces de usuario tanto para el Estatorreactor como para el pulsorreactor. Dichas interfaces, son las encargadas de adquirir y registrar los datos en tiempo real, de acuerdo a la programación de cada interfaz.
- Con la nueva instrumentación, se realizaron una serie de pruebas tanto en el Estatorreactor como en el Pulsorreactor obteniendo resultados en tiempo real. Con estos resultados se hicieron una serie de gráficos demostrativos del comportamiento del Estatorreactor y del Pulsorreactor.
- Se realizó la comparación de curvas obtenidas entre; las pruebas de funcionamiento realizadas con el sistema de instrumentos analógico del banco de pruebas y el sistema de adquisición de datos DAQ.
- En los gráficos comparativos, se muestran una misma tendencia de curva entre los resultados del sistema analógico, Vs los resultados del sistema DAQ. De esta manera se puede apreciar que existe una lectura similar entre los instrumentos analógicos del banco de pruebas y los sensores instalados, demostrando la fiabilidad del sistema de adquisición DAQ.
- La diferencia entre las curvas de los gráficos comparativos, radica en la apreciación del operador. Es decir, depende de la apreciación, capacidad

y experiencia de lectura del operador, para obtener datos más exactos en los instrumentos analógicos del banco de pruebas.

- Se realizó la evaluación económica del proyecto, con la finalidad de evidenciar todos los gastos realizados en el desarrollo del proyecto, así como el costo que tiene el realizar una prueba
- Se realizaron las guías de prácticas para el Estatorreactor y Pulsorreactor, como material didáctico para futuras prácticas en el banco de pruebas. Dichas guías se encuentran en los anexos 13 y 14 para el Estatorreactor y Pulsorreactor respectivamente.
- El motor Estatorreactor simula los principios básicos de todos los motores de turbina de gas, pero sin partes móviles por lo cual hace que el funcionamiento de la unidad sea simple. Por tanto se puede cubrir una amplia gama de experimentos en un corto período de tiempo.
- Con el banco de pruebas se puede determinar las características principales del estatorreactor y del pulsorreactor como son: el empuje, las presiones de suministro (aire y gas), presiones estáticas y totales de aire, consumo del caudal másico de combustible.

#### 7.2. RECOMENDASIONES

- Un mantenimiento regular al equipo, ayuda a que los elementos y sistemas del banco de pruebas, estén en buen estado y funcionales.
- Siempre se debe acatar las indicaciones técnicas de los datasheets, para salvaguardar la integridad física de los sensores y de las tarjetas de adquisición de datos.
- Es necesario, seguir el protocolo de pruebas que se especifica en el capítulo V, para que de esta manera se puedan evitar cualquier tipo de incidente.
- En ningún momento se debe encender el Estatorreactor sin que este fluyendo agua a través del tubo Pitot.
- Para obtener unas buenas lecturas de empuje en la balanza, el pistón amortiguador debe estar con un aceite alto en viscosidad.
- El equipo puede ser utilizado para demostración e investigación en varias áreas de investigación como son: termodinámica, dinámica de gases, propulsión a chorro, combustión y transferencia de calor.
- Pueden utilizarse otros combustibles gaseosos por ejemplo, el butano o el propano. Este diseño de motores no pueden funcionar con combustible líquido.
- Fomentar este tipo de proyectos, ayuda al desarrollo personal del estudiante en lo que se refiere a; investigación, actualización de conocimientos (teóricos y prácticos), desempeño de habilidades y de soluciones de problemas, capacidad de tomar decisiones y destreza en el manejo de la tecnología.
- De igual manera, seguir proponiendo este tipo de proyectos, ayuda al desarrollo tecnológico e innovación de los laboratorios del DCEM.

#### **BIBLIOGRAFÍA**

- *Adquisición de Datos*. (2015). Obtenido de Mouser: http://www.mouser.ec/new/Omron-Electronics/omrond6fp/
- *Adquisición de Datos Fuerza de Empuje*. (2015). Obtenido de Trossen Robotics: http://www.trossenrobotics.com/productdocs/2010-10-26-DataSheet-FSR402- Layout2.pdf
- *Banco de Pruebas de Motores a Propulsión*. (2014). Obtenido de PA Hilton: http://www.p-ahilton.co.uk/category/Propulsion
- *Caudalímetro de gas*. (2015). Obtenido de First Sensor: http://www.firstsensor.com/cms/upload/datasheets/DS\_Standard-WBA\_E\_11350.pdf
- *Comparación de Curvas Caracterísitcas*. (2014). Obtenido de http://books.google.com.ec/books?id=\_0WGKay\_lcC&printsec=frontcover&hl=es&sour ce=gbs\_ge\_summary\_r&cad=0#v=onepage&q&f=false

*Curvas Caracterísiticas*. (2014). Obtenido de http://biblioteca.usbbog.edu.co:8080/Biblioteca/BDigital/40946.pdf

*D6F-05N2-00*. (2015). Obtenido de Mouser: http://www.mouser.ec/new/Omron-Electronics/omrond6fp/

- *Esquema de Funcionamiento del Pulsorreactor sin Válvulas*. (2014). Obtenido de Wikipedia: http://es.wikipedia.org/wiki/Pulsorreactor
- *Evaluación Financiera*. (2013). Obtenido de Mas Construcción y maquinaria: http://masconstruccionymaquinaria.blogspot.com/2013/01/depreciacion-de-activosmaquinaria-y.html

*Filto Pasa Bajos*. (2015). Obtenido de Galeon:

http://www.galeon.com/senales/aficiones1349723.html

*Galga Extensiométrica*. (2015). Obtenido de Wikipedia: https://es.wikipedia.org/wiki/Galga\_extensiométrica (1970). Método de Análisis de la Matriz de Valores Combinados. En P. H. Hill, *The Science of Engineering Design.*

*Instrumentación para Medir Caudal Másico*. (2015). Obtenido de OpenDataSheet: http://www.opendatasheets.com/datasheet/d6f-02l7-000-omron-64596509.html

*Instrumentación para Medir la Fuerza de Empuje*. (2015). Obtenido de Ingelsoft: http://www.ingelsoft.com/docs/tedea/Hoja%20de%20Datos%20Celda%20de%20Carga %20Tedea%201002.pdf

*Instrumentación para Medir la presión*. (2015). Obtenido de TME:

http://www.tme.eu/es/Document/303e472cfd7ab96517e345732f55fee8/MPX5050.pd f

*Instrumentación para Medir la Presión de Gas*. (2015). Obtenido de TME: http://www.tme.eu/html/ES/sensores-de-presion-tipompx/ramka\_2253\_ES\_pelny.html

*Introducción a la Instrumentación*. (2015). Obtenido de SINE: http://sine.ni.com/nips/cds/view/p/lang/es/nid/201987

- *Introducción a la Instrumentación*. (2015). Obtenido de Wikipedia: https://es.wikipedia.org/wiki/Instrumentación\_electrónica
- *LabView*. (2015). Obtenido de Wikipedia: http://es.wikipedia.org/wiki/LabVIEW

*Ley de Hook*. (2014). Obtenido de

https://www.google.com.ec/search?q=ley+de+hooke&hl=es&biw=1366&bih=630&site =webhp&source=lnms&tbm=isch&sa=X&sqi=2&ved=0ahUKEwie5KqL84bMAhXMQyYK HZxDb0Q\_AUIBigB#imgrc=3Xc9oenaf9R32M%3A

- *LM35*. (2013). Obtenido de http://es.wikipedia.org/wiki/LM35
- *Motor a Reacción Pura Estatorreactor*. (2014). Obtenido de Wikipedia: http://es.wikipedia.org/wiki/Estatorreactor
- *Motor a Reacción Pura Pulsorreactor*. (2014). Obtenido de CampoDocs: http://campodocs.com/articulos-utiles/article\_108781.html

*Motores de Reacción*. (2015). Obtenido de Wikipedia:

http://es.wikipedia.org/wiki/Motor\_de\_reacción

*Piezoelectricidad*. (2015). Obtenido de Wikipedia:

https://es.wikipedia.org/wiki/Piezoelectricidad

- *Principio de Funcionamiento del Motor a Reacción*. (2009). Obtenido de http://www.enocasioneshagoclick.com/2009/06/escuadron-click-como-funciona-unmotor.html
- *Pruebas con el Estatorreactor y Pulsorreactor*. (2015). Obtenido de PA Hilton: http://www.p-ahilton.co.uk/products/P372-Jet-Propulsion-Test-Stand

Robelo, E. M. (2001). *Ingeniería de mantenimiento.*

*RTD*. (2015). Obtenido de Wikipedia: https://es.wikipedia.org/wiki/RTD

Rueda, A. H., & Ortega, C. L. (2011). Tipos de Ensayos a Realizar. En A. H. Rueda, & C. L. Ortega, *Diseño y Construcción de un Banco de Pruebas de un Motor Diesel.* Bucaramanga: Universidad Pontificia Bolivariana.

*Sensor de Caudal Másico*. (2015). Obtenido de Wikipedia: http://es.wikipedia.org/wiki/Caudal%C3%ADmetro

*Sensor de Caudal Másico*. (2015). Obtenido de AGUAMARKET:

http://www.aguamarket.com/productos/productos.asp?producto=3971&nombreprod ucto=medidor+de+flujo+masico+para+gases

*Sensor de Fuerza*. (2015). Obtenido de Sensor de Medida: http://www.sensores-demedida.es/sensing\_sl/SENSORES-Y-TRANSDUCTORES\_35/Sensores-de-fuerza--- C%C3%A9lulas-de-carga\_69/

*Sensor de Fuerza*. (2016). Obtenido de Dataligths:

http://www.datalights.com.ec/site2/images/stories/robotica/nap/nap\_fsr.pdf

*Sensor de Fuerza*. (2016). Obtenido de SuperRobótica:

http://www.superrobotica.com/S320255.htm

*Sensor de Membrana*. (2015). Obtenido de

http://www.bloginstrumentacion.com/blog/2011/12/02/los-principios-mas-comunespara-sensores-de-presion/

- *Sensor de Presión*. (2015). Obtenido de Sensor de Medida: http://www.sensores-demedida.es/sensing\_sl/SENSORES-Y-TRANSDUCTORES\_35/Sensoresdepresi%C3%B3n\_107/
- *Sensor de Presión*. (2015). Obtenido de GUEMISA: http://www.guemisa.com/bourdon/e91x.htm?id=16
- *Sensor de Temperatura*. (s.f.). Obtenido de http://medirtemperatura.com/sensortemperatura.php
- *Sensor para Medir Caudal Másico opció2*. (2015). Obtenido de Mouser: http://www.mouser.com/ds/2/307/en-d6f\_n2-7533.pdf
- *Sensor para Medir la Presión opción1*. (2015). Obtenido de TME: http://www.tme.eu/es/Document/2155379f02c69b6192523e3d6294d0f4/mpx5010.p df
- *Sensor para Medir la Temperatura opción 3*. (2015). Obtenido de Termodimanic: http://www.termodinamic.com/pdf/ICPDP30B202.pdf

*Sensores*. (2015). Obtenido de

http://biblioteca.usbbog.edu.co:8080/Biblioteca/BDigital/40946.pdf

*Sensores FSR*. (2015). Obtenido de Electronica Embajadores:

http://www.electronicaembajadores.com/datos/pdf1/ss/ssfr/fsrguide.pdf

- *Sensores para Medir la Temperatura opción 1 y 2* . (2015). Obtenido de AllDataSheet: http://pdf1.alldatasheet.com/datasheet-pdf/view/49108/AD/TMP36.html
- *Tarjeta de Adquisición de Datos 6008 y 6009*. (2015). Obtenido de National Instruments: http://www.ni.com/pdf/manuals/371303n.pdf
- *Tarjeta de Adquisición de Datos 6210*. (2015). Obtenido de Edge: http://edge.rit.edu/edge/P13505/public/FinalDocuments/Drawing%20Package%20File s/NI\_USB-6210.pdf

*Termistor*. (2015). Obtenido de Wikipedia: https://es.wikipedia.org/wiki/Termistor

*Termopar*. (2015). Obtenido de Wikipedia: https://es.wikipedia.org/wiki/Termopar

*Tipos de Bancos de Pruebas y Ensayos*. (2014). Obtenido de

http://www.google.com.ec/url?sa=t&rct=j&q=&esrc=s&source=web&cd=12&cad=rja& uact=8&sqi=2&ved=0CFYQFjAL&url=http%3A%2F%2Frepository.upb.edu.co%3A8080% 2Fjspui%2Fbitstream%2F123456789%2F1178%2F1%2Fdigital\_20794.pdf&ei=OQe7VPjL B8OHsQTR3IGoCQ&usg=AFQjCNF5ru4Qwc

# ANEXOS